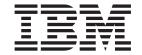

# CICSPlex SM Messages and Codes

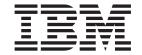

# CICSPlex SM Messages and Codes

| Note  Before using this information and the product it supports, read the information in "Notices" on page 305. |  |  |  |  |  |
|----------------------------------------------------------------------------------------------------|--|--|--|--|--|
|                                                                                                    |  |  |  |  |  |
|                                                                                                    |  |  |  |  |  |
|                                                                                                    |  |  |  |  |  |
|                                                                                                    |  |  |  |  |  |
|                                                                                                    |  |  |  |  |  |
|                                                                                                    |  |  |  |  |  |
|                                                                                                    |  |  |  |  |  |
|                                                                                                    |  |  |  |  |  |
|                                                                                                    |  |  |  |  |  |
|                                                                                                    |  |  |  |  |  |
|                                                                                                    |  |  |  |  |  |
|                                                                                                    |  |  |  |  |  |
|                                                                                                    |  |  |  |  |  |
|                                                                                                    |  |  |  |  |  |
|                                                                                                    |  |  |  |  |  |
|                                                                                                    |  |  |  |  |  |
|                                                                                                    |  |  |  |  |  |
|                                                                                                    |  |  |  |  |  |
|                                                                                                    |  |  |  |  |  |
|                                                                                                    |  |  |  |  |  |
|                                                                                                    |  |  |  |  |  |
|                                                                                                    |  |  |  |  |  |
|                                                                                                    |  |  |  |  |  |
|                                                                                                    |  |  |  |  |  |
|                                                                                                    |  |  |  |  |  |
|                                                                                                    |  |  |  |  |  |
|                                                                                                    |  |  |  |  |  |
|                                                                                                    |  |  |  |  |  |
|                                                                                                    |  |  |  |  |  |
|                                                                                                    |  |  |  |  |  |
|                                                                                                    |  |  |  |  |  |

© Copyright IBM Corporation 1999, 2011. US Government Users Restricted Rights – Use, duplication or disclosure restricted by GSA ADP Schedule Contract with IBM Corp.

# Contents

| Preface                                                              | Chapter 20. EYUPInnnn messages   | . 97 |
|----------------------------------------------------------------------|----------------------------------|------|
| Terminology                                                          | Chapter 21. EYUPMnnnn messages . | . 99 |
| Changes in CICS Transaction Server for z/OS, Version 4 Release 1 vii | Chapter 22. EYUPNnnnn messages   | 103  |
| Chapter 1. Introduction 1                                            | Chapter 23. EYUPPnnnn messages   | 111  |
| Message identifiers                                                  | Chapter 24. EYUPRnnnn messages   | 115  |
| Format of message descriptions                                       | Chapter 25. EYUPSnnnn messages   | 117  |
| Trace records                                                        | Chapter 26. EYUPTnnnn messages   | 119  |
| Chapter 2. EYUARnnnn messages 3                                      | Chapter 27. EYUTInnnn messages   | 121  |
| Chapter 3. EYUBInnnn messages 9                                      | Chapter 28. EYUTSnnnn messages   | 123  |
| Chapter 4. EYUBMnnnn messages 11                                     | Chapter 29. EYUTTnnnn messages   | 131  |
| Chapter 5. EYUBNnnnn messages 19                                     | Chapter 30. EYUVCnnnn messages   | 133  |
| Chapter 6. EYUBUnnnn messages 23                                     | Chapter 31. EYUVEnnnn messages   | 151  |
| Chapter 7. EYUCCnnnn messages 25                                     | Chapter 32. EYUVHnnnn messages   | 161  |
| Chapter 8. EYUCInnnn messages 27                                     | Chapter 33. EYUVSnnnn messages   | 163  |
| Chapter 9. EYUCLnnnn messages 33                                     | Chapter 34. EYUWGnnnn messages   | 181  |
| Chapter 10. EYUCPnnnn messages 43                                    | Chapter 35. EYUWInnnn messages   | 183  |
| Chapter 11. EYUCRnnnn messages 53                                    | Chapter 36. EYUWMnnnn messages   | 189  |
| Chapter 12. EYUCSnnnn messages 55                                    | Chapter 37. EYUWRnnnn messages   | 197  |
| Chapter 13. EYUCTnnnn messages 61                                    | Chapter 38. EYUWTnnnn messages   | 203  |
| Chapter 14. EYUCWnnnn messages 63                                    | Chapter 39. EYUXCnnnn messages   | 205  |
| Chapter 15. EYUHInnn messages 65                                     | Chapter 40. EYUXDnnnn messages   | 209  |
| Chapter 16. EYUMMnnnn messages 67                                    | Chapter 41. EYUXEnnnn messages   | 233  |
| Chapter 17. EYUNLnnnn messages 75                                    | Chapter 42. EYUXLnnnn messages   | 241  |
| Chapter 18. EYUNXnnnn messages 87                                    | Chapter 43. EYUXMnnnn messages   | 263  |
| Chapter 19. EYUPEnnnn messages 95                                    | Chapter 44. EYUXQnnnn messages   | 265  |

| Chapter 45. EYUXSnnnn messages                             | 267            | System dump codes                                                                                      |
|------------------------------------------------------------|----------------|----------------------------------------------------------------------------------------------------|
| Chapter 46. EYUXUnnnn messages                             | 275            | Notices                                                                                                |
| Chapter 47. EYUXZnnnn messages                             | 293            | Bibliography 307                                                                                       |
| Chapter 48. Debugging transaction messages                 | . 297<br>. 298 | CICS books for CICS Transaction Server for z/OS CICSPlex SM books for CICS Transaction Server for z/OS |
| CMAS shutdown transaction messages                         | . 299          | Accessibility 309                                                                                      |
| Chapter 49. Abend and dump codes CICS abend and dump codes |                | Index                                                                                                  |

## **Preface**

This book contains all the messages issued by the CICSPlex<sup>®</sup> SM element of CICS<sup>®</sup> Transaction Server for z/OS<sup>®</sup>.

It is closely linked with the *CICSPlex System Manager Problem Determination* manual, which should also be consulted if a message indicates there is a problem with CICSPlex SM.

## Who this book is for

This book is for anyone who needs to understand and respond to CICSPlex SM messages, including CICS operators, system programmers, and system administrators.

You can refer to this book for the meaning of a message without understanding the book as a whole. Your understanding of CICSPlex SM, however, will be enhanced by a knowledge of the types of messages CICSPlex SM produces, the different places it sends messages, and the different audiences it intends to reach. For a structural overview of the product, see the CICSPlex System Manager Problem Determination manual.

## **Terminology**

In the text of this book, the term CICSPlex SM (spelled with an uppercase letter *P*) means the IBM<sup>®</sup> CICSPlex System Manager element of CICS TS.

The term CICSplex (spelled with a lowercase letter p) means the largest set of CICS systems to be managed by CICSPlex SM as a single entity.

The term  $MVS^{TM}$  means MVS/ESA.

The phrase *issue the command* is used in this book to mean that the command may either be typed in the COMMAND field of an Information Display panel or invoked by pressing the PF key to which it is assigned. When the location of the cursor affects command processing, this phrase means that you can do one of the following:

- Type the command in the COMMAND field, place the cursor on the appropriate field, and press Enter.
- Move the cursor to the appropriate field and press the PF key to which the command is assigned.

# Changes in CICS Transaction Server for z/OS, Version 4 Release 1

For information about changes that have been made in this release, please refer to *What's New* in the information center, or the following publications:

- CICS Transaction Server for z/OS What's New
- CICS Transaction Server for z/OS Upgrading from CICS TS Version 3.2
- CICS Transaction Server for z/OS Upgrading from CICS TS Version 3.1
- CICS Transaction Server for z/OS Upgrading from CICS TS Version 2.3

Any technical changes that are made to the text after release are indicated by a vertical bar (|) to the left of each new or changed line of information.

# **Chapter 1. Introduction**

CICSPlex SM produces the following types of message:

- · Operator messages issued to the console, a job log, or both
- · End-user messages issued to the Web User Interface browser
- Batch report messages issued by the data repository or trace facilities

## Message identifiers

CICSPlex SM messages begin with EYU, followed by a two-letter component identifier and a four-digit message number.

'EYU' is the IBM-assigned identifier for CICSPlex SM modules. The component identifier shows the component that issues the message. The following table lists the component identifiers and their associated components.

Table 1. EYU message identifiers and their components

| Component                                   | Location                                                                                                    |
|---------------------------------------------|----------------------------------------------------------------------------------------------------|
| Application programming interface (REXX)    |                                                                                                    |
| Business Application Services (BAS)         |                                                                                                    |
| Communications                              |                                                                                                    |
| Monitor Services                            |                                                                                                    |
| Managed Application System (MAS)            |                                                                                                    |
| Real-time analysis                          |                                                                                                    |
| Topology Services                           |                                                                                                    |
| Workload Manager                            |                                                                                                    |
| Data Cache Manager                          |                                                                                                    |
| Data Repository                             |                                                                                                    |
| Environment Services System Services (ESSS) |                                                                                                    |
| Kernel Linkage                              |                                                                                                    |
| Message Services                            |                                                                                                    |
| Queue Manager                               |                                                                                                    |
| Common Services                             |                                                                                                    |
| Batched Repository Facility                 |                                                                                                    |
| Trace Services                              |                                                                                                    |
|                                             | Application programming interface (REXX) Business Application Services (BAS) Communications Monitor Services Managed Application System (MAS) Real-time analysis Topology Services Workload Manager Data Cache Manager Data Repository Environment Services System Services (ESSS) Kernel Linkage Message Services Queue Manager Common Services Batched Repository Facility |

# Action and severity codes

Message identifiers are followed by an action or severity code (for example, EYUCI0102W) that identifies the type of response that is required to the message. The following action and severity codes are used:

- A Immediate action required.
- D Immediate decision required.
- E Error. Something has gone wrong; some action may be required by the user before CICSPlex SM processing can continue.
- I Information only; no action is required.
- Severe error. Something serious has gone wrong; CICSPlex SM processing is suspended until corrective action has been taken.

- U Unrecoverable error; CICSPlex SM processing terminates.
- W Warning. Something may have gone wrong, but CICSPlex SM processing continues.

## Format of message descriptions

Each CICSPlex SM message description consists of the following:

## Message identifier

In the form EYUccnnnn.

## Message text

The words and variable inserts that make up the message as displayed by CICSPlex SM.

## **Explanation**

A description of the events leading to or following the production of the message.

## System action

The action that has been or will be taken by CICSPlex SM.

## User response

The recommended action to be taken by the user.

## Destination

The device or log to which the message is sent. The destination can be one or more of the following:

- Console (refers to a specific type of terminal attached to CICS)
- CICS terminal
- EYULOG
- Job log
- SYSOUT

## Module(s)

The name or names of the module or modules that caused the message to be sent. (This is not necessarily the module that issued the macro to write the message.)

# **CICSPlex SM messages**

All CICSPlex SM messages are listed alphanumerically. The information includes an explanation of each message, the system response, an action you can take to resolve the message, the destination to which the message is written, and the names of one or more modules that may issue the message.

## Trace records

Many of the EYU messages are accompanied by trace records, which provide additional diagnostic information. CMAS and MAS trace records are written as CICS user trace records to the CICS trace data set. For more information about the CICSPlex SM trace facilities, see the CICSPlex System Manager Problem Determination manual.

# **Console messages**

All EYU messages that are issued to the console are prefixed with the date, time, and application ID of the CMAS or MAS to which the message applies.

# Chapter 2. EYUARnnnn messages

EYUARnnnn messages are issued by the REXX run-time interface of the application programming interface (API). The run-time interface makes one pass through a REXX program to check the syntax of any CICSPlex SM API commands and a second pass to evaluate the content of those commands. Note that none of the conditions described by these messages affect the REXX program as a whole. Depending on how it deals with error conditions, the program may continue to run after an EYUARnnnn message is issued.

EYUAR*nnnn* messages are issued to the destination defined on your system for IRXSAY WRITEERR output. By default, such output goes to one of the following places:

- In TSO foreground, the output goes to the terminal.
- In background, including batch, the output goes to the SYSTSPRT DD destination.

EYUAR0001E Command (cmdname) invalid.

**Explanation:** The specified command is not a valid API command, where:

cmdname

is the command name that was specified.

**System action:** Processing of the current API command terminates.

**User response:** Review the syntax of available API commands in the *CICSPlex System Manager Application Programming Guide* manual. Then correct the error and rerun the REXX program.

Module: EYU0ARCL

Destination: As defined by REXX IRXSAY WRITEERR

function

EYUAR0002E Keyword (parm) invalid for command.

**Explanation:** The specified keyword parameter is not valid for the current API command, where:

parm is the keyword parameter that is invalid.

**System action:** The remainder of the current API command syntax is checked, if possible. However, processing of the current command terminates.

**User response:** Review the syntax of the current command in the *CICSPlex System Manager Application Programming Guide* manual. Then correct the error and rerun the REXX program.

Module: EYU0ARKL

**Destination:** As defined by REXX IRXSAY WRITEERR

function

EYUAR0003E Required keyword (parm) missing.

**Explanation:** The specified keyword parameter, which is required for the current API command, was not found, where:

parm is the keyword parameter that is required.

**System action:** The remainder of the current API command syntax is checked, if possible. However, processing of the current command terminates.

**User response:** Review the syntax of the current command in the *CICSPlex System Manager Application Programming Guide* manual. Then add the required parameter and rerun the REXX program.

Module: EYU0ARRF

**Destination:** As defined by REXX IRXSAY WRITEERR

function

EYUAR0005E Argument missing for keyword (parm).

**Explanation:** The specified keyword parameter requires an argument, but none was found, where:

parm is the keyword parameter that requires an argument.

**System action:** The remainder of the current API command syntax is checked, if possible. However, processing of the current command terminates.

**User response:** Review the syntax of the current command in the *CICSPlex System Manager Application Programming Guide* manual. Then add the required argument and rerun the REXX program.

Module: EYU0ARCL, EYU0ARKL

**Destination:** As defined by REXX IRXSAY WRITEERR

function

## EYUAR0006E • EYUAR0011E

EYUAR0006E Command (cmdname) too long.

**Explanation:** The length of the specified API command is too long, where:

cmdname

is the command name that is too long.

**System action:** Processing of the current API command terminates.

**User response:** Review the syntax of the specified API command in the *CICSPlex System Manager Application Programming Guide* manual. Then correct the error and rerun the REXX program.

Module: EYU0ARPR

Destination: As defined by REXX IRXSAY WRITEERR

function

EYUAR0007E Keyword (parm) too long.

**Explanation:** The length of the specified keyword

parameter is too long, where:

parm is the keyword name that is too long.

**System action:** The remainder of the current API command syntax is checked, if possible. However, processing of the current command terminates.

**User response:** Review the syntax of the current API command in the *CICSPlex System Manager Application Programming Guide* manual. Then correct the error and rerun the REXX program.

Module: EYU0ARPR

Destination: As defined by REXX IRXSAY WRITEERR

function

# EYUAR0008E Unexpected end of command encountered.

**Explanation:** The API command that was being processed ended unexpectedly before an end-of-command delimiter was found. One reason for this error could be that a closing parenthesis is missing from the command syntax.

**System action:** Processing of the current API command terminates.

**User response:** Check the current API command for syntax errors. Correct any errors and rerun the REXX program.

Module: EYU0ARPR, EYU0ARRF

Destination: As defined by REXX IRXSAY WRITEERR

function

# EYUAR0009E Duplicate keyword (parm) encountered.

**Explanation:** The specified keyword parameter was found more than once in the current API command, where:

parm is the name of the keyword parameter that is a duplicate.

**System action:** The remainder of the current API command syntax is checked, if possible. However, processing of the current command terminates.

**User response:** Remove the duplicate parameter and rerun the REXX program.

Module: EYU0ARFB

Destination: As defined by REXX IRXSAY WRITEERR

function

# EYUAR0010E Argument not valid for keyword (parm).

**Explanation:** The specified keyword parameter does not accept an argument, but one was found, where:

parm is the name of the keyword parameter.

**System action:** The remainder of the current API command syntax is checked, if possible. However, processing of the current command terminates.

**User response:** Remove the argument from the specified parameter and rerun the REXX program.

Module: EYU0ARCL, EYU0ARKL

**Destination:** As defined by REXX IRXSAY WRITEERR

function

# EYUAR0011E Parameter data (data) too long for keyword (parm).

**Explanation:** The data supplied with the specified keyword parameter is too long for the parameter's data type, where:

data is the data that was specified.

parm is the name of the keyword parameter.

**System action:** The remainder of the current API command syntax is checked, if possible. However, processing of the current command terminates.

**User response:** Review the description of the specified parameter in the *CICSPlex System Manager Application Programming Reference* manual. Then correct the error and rerun the REXX program.

Module: EYU0ARFB

**Destination:** As defined by REXX IRXSAY WRITEERR

function

# EYUAR0012E Parameter data (data) invalid for keyword (parm).

**Explanation:** The data supplied with the specified keyword parameter is not the correct type for that parameter, where:

data is the data that was specified.

parm is the name of the keyword parameter.

**System action:** The remainder of the current API command syntax is checked, if possible. However, processing of the current command terminates.

**User response:** Review the description of the specified parameter in the *CICSPlex System Manager Application Programming Reference* manual. Then correct the error and rerun the REXX program.

Module: EYU0ARFB

Destination: As defined by REXX IRXSAY WRITEERR

function

# EYUAR0013E The variable parameter (var) for keyword (parm) is invalid.

**Explanation:** REXX considers the variable identified with the specified keyword parameter to be invalid, where:

var is the variable name that is invalid.

parm is the name of the keyword parameter.

**System action:** The remainder of the current API command syntax is checked, if possible. However, processing of the current command terminates.

**User response:** Review the description of the specified parameter in the *CICSPlex System Manager Application Programming Reference* manual. Then correct the error and rerun the REXX program.

Module: EYU0ARFB, EYU0ARRF

Destination: As defined by REXX IRXSAY WRITEERR

function

# EYUAR0014E The variable parameter (var) for keyword (parm) is too long.

**Explanation:** The length of the specified variable parameter is too long, where:

var is the variable name that is too long.

parm is the name of the keyword parameter.

**System action:** The remainder of the current API command syntax is checked, if possible. However, processing of the current command terminates.

**User response:** Review the description of the specified parameter in the *CICSPlex System Manager Application Programming Reference* manual. Then correct the error and rerun the REXX program.

Module: EYU0ARFB, EYU0ARRF

**Destination:** As defined by REXX IRXSAY WRITEERR

function

# EYUAR0015E The variable parameter (var) for keyword (parm) contains no data.

**Explanation:** The variable identified with the specified keyword parameter was either not initialized or is null, where:

var is the variable that was specified.

parm is the name of the keyword parameter.

**System action:** The remainder of the current API command syntax is checked, if possible. However, processing of the current command terminates.

**User response:** Make sure the variable was specified correctly and that it contains appropriate data. Then rerun the REXX program.

Module: EYU0ARFB, EYU0ARRF

**Destination:** As defined by REXX IRXSAY WRITEERR

function

## EYUAR0016E Conflicting keyword (parm) specified.

**Explanation:** The specified keyword parameter conflicts with another parameter in the same API command, where:

parm is the name of the keyword parameter that is in conflict.

**System action:** The remainder of the current API command syntax is checked, if possible. Another EYUAR0016E message may be issued when the other conflicting parameter is identified. Processing of the current command terminates.

**User response:** Review the syntax of the current API command in the *CICSPlex System Manager Application Programming Reference* manual. Then remove the conflicting parameter and rerun the REXX program.

Module: EYU0ARFB, EYU0ARRF

Destination: As defined by REXX IRXSAY WRITEERR

function

## EYUAR0016E Conflicting keyword (parm) specified.

**Explanation:** The specified keyword parameter conflicts with another parameter in the same API command, where:

parm is the name of the keyword parameter that is in conflict.

**System action:** The remainder of the current API command syntax is checked, if possible. Another EYUAR0016E message may be issued when the other conflicting parameter is identified. Processing of the

## EYUAR0018E • EYUAR0022E

current command terminates.

**User response:** Review the syntax of the current API command in the *CICSPlex System Manager Application Programming Reference* manual. Then remove the conflicting parameter and rerun the REXX program.

Module: EYU0ARFB, EYU0ARRF

Destination: As defined by REXX IRXSAY WRITEERR

function

EYUAR0018E Required keyword (parm) missing.

**Explanation:** The indicated keyword is required and was not found.

**Explanation:** The specified keyword parameter is required for the current API command, but it was not supplied, where:

parm is the name of the keyword parameter that is

required.

**System action:** The remainder of the current API command syntax is checked, if possible. However, processing of the current command terminates.

**User response:** Add the required parameter and rerun

the REXX program.

Module: EYU0ARFB

Destination: As defined by REXX IRXSAY WRITEERR

function

EYUAR0018E Required keyword (parm) missing.

**Explanation:** The indicated keyword is required and

was not found.

**Explanation:** The specified keyword parameter is required for the current API command, but it was not

supplied, where:

parm is the name of the keyword parameter that is

required.

**System action:** The remainder of the current API command syntax is checked, if possible. However, processing of the current command terminates.

**User response:** Add the required parameter and rerun the REXX program.

Module: EYU0ARFB

Destination: As defined by REXX IRXSAY WRITEERR

function

EYUAR0020E Data for variable (var) of keyword (parm) is too long.

**Explanation:** The variable identified with the specified keyword parameter contains data that is too long for that parameter, where:

var is the variable that was specified.

parm is the name of the keyword parameter.

**System action:** The remainder of the current API command syntax is checked, if possible. However, processing of the current command terminates.

**User response:** If the command being processed was TBUILD or TPARSE, the data being passed by your program may be invalid. Otherwise, contact your IBM Support Center with the name of the resource table being processed and a record of the data being passed when this message was issued.

Module: EYU0ARFI, EYU0ARRB, EYU0ARRF

**Destination:** As defined by REXX IRXSAY WRITEERR

function

EYUAR0021E Data for attribute (attr) is too long.

**Explanation:** The data supplied for the specified resource table attribute is too long for that attribute,

where:

attr is the name of the attribute.

**System action:** The remainder of the current API command syntax is checked, if possible. However, processing of the current command terminates.

**User response:** Review the description of the specified attribute in the *CICSPlex System Manager Resource Tables Reference* manual. Then correct the error and rerun the REXX program.

Module: EYU0ARRB

**Destination:** As defined by REXX IRXSAY WRITEERR

function

EYUAR0022E Data for attribute (attr) is invalid.

**Explanation:** The data supplied for the specified resource table attribute is invalid for that attribute,

where:

attr is the name of the attribute.

**System action:** The remainder of the current API command syntax is checked, if possible. However, processing of the current command terminates.

**User response:** Review the description of the specified attribute in the *CICSPlex System Manager Resource Tables Reference* manual. Then correct the error and rerun the REXX program.

Module: EYU0ARRB

**Destination:** As defined by REXX IRXSAY WRITEERR

function

# EYUAR0023E Argument is required for function func.

**Explanation:** The specified function requires an argument, but none was found, where:

func is the function that requires an argument.

**System action:** Function processing terminates with a return code of -1.

**User response:** For a list of the return codes and the syntax for the specified function, refer to the *CICSPlex System Manager Application Programming Guide* manual. Then add the required argument and rerun the REXX program.

Module: EYU0AREY

Destination: As defined by REXX IRXSAY WRITEERR

function

# EYUAR0024E Argument is not permitted for function *var*.

**Explanation:** The specified function does not accept an argument, but one was found, where:

*func* is the function that does not accept an

argument.

**System action:** Function processing terminates with a return code of -1.

**User response:** For a list of the return codes and the syntax for the specified function, refer to the *CICSPlex System Manager Application Programming Guide* manual. Then remove the argument from the specified function and rerun the REXX program.

Module: EYU0AREY

**Destination:** As defined by REXX IRXSAY WRITEERR

function

# EYUAR0025E Argument (arg) is invalid for function func.

**Explanation:** REXX considers the argument identified with the specified function to be invalid, where:

arg is the argument that was specified.

func is the name of the function.

**System action:** Function processing terminates with a return code of -1.

**User response:** For a list of the return codes and the syntax for the specified function, refer to the *CICSPlex System Manager Application Programming Guide* manual. Then correct the argument and rerun the REXX program.

Module: EYU0AREY

Destination: As defined by REXX IRXSAY WRITEERR

function

EYUAR0026E Object (name) is not found.

**Explanation:** A TBUILD or TPARSE command was issued, but the object specified on the OBJECT option could not be found, where *name* is the object name specified on the OBJECT option.

**System action:** The TBUILD or TPARSE command returns a STATUS value of FAILURE. Trace records are written to the EYUTRACE stem variable.

**User response:** Make sure the OBJECT option identifies a valid CICSPlex SM resource table.

The TBUILD and TPARSE commands cannot be used to process a user-defined view of a resource table. If you define a view with the same name as a supplied resource table and then issue a TBUILD or TPARSE command for that object, the API attempts to process the view and fails.

Module: EYU0ARRF

Destination: As defined by REXX IRXSAY WRITEERR

function

# EYUAR0027E Object (name) is invalid for TBUILD command.

**Explanation:** A TBUILD command was issued, but the object specified on the OBJECT option is not valid, where *name* is the object name specified on the OBJECT option. The TBUILD command can only be used on CICSPlex SM definitions. A definition is represented by a CICSPlex SM resource table with a type of CPSM Definition.

**System action:** The TBUILD command returns a STATUS value of FAILURE. Trace records are written to the EYUTRACE stem variable.

**User response:** Make sure the OBJECT option identifies a valid CPSM Definition resource table.

Module: EYU0ARRB

Destination: As defined by REXX IRXSAY WRITEERR

function

# Chapter 3. EYUBInnnn messages

EYUBI0003I BAS Initialization Complete

**Explanation:** Initialization of Business Application

Services (BAS) completed successfully.

System action: Processing continues.

User response: None.

Module: EYU0BINT

Destination: EYULOG

EYUBI0004I BAS initialization for CICSplex plexname has started

**Explanation:** BAS has started to initialize data

structures for a CICSplex, where:

plexname

is the name of the CICSplex.

This can occur either during CMAS initialization, or after a new CICSplex has been added to a CMAS.

System action: The BAS internal data structures for

the CICSplex are initialized.

User response: None
Module: EYU0BIBD

Destination: EYULOG

EYUBI0005I BAS initialization for CICSplex plexname complete

Explanation: BAS has ended the initialization of data

structures for a CICSplex, where:

plexname

is the name of the CICSplex.

This can occur either during CMAS initialization, or after a new CICSplex has been added to a CMAS.

**System action:** The CICSplex is now available for BAS processing in the CMAS and the MASs connected to

the CMAS.

User response: None
Module: EYU0BIBD
Destination: EYULOG

EYUBI0006I BAS termination for CICSplex plexname

has started

Explanation: BAS has started to remove data

structures for a CICSplex, where:

plexname

is the name of the CICSplex.

This can occur either during CMAS termination, or after a CICSplex has been removed from a CMAS.

**System action:** The BAS internal data structures for

the CICSplex are removed.

User response: None
Module: EYU0BIBD
Destination: EYULOG

 ${\bf EYUBI0007I} \quad {\bf BAS} \ {\bf termination} \ {\bf for} \ {\bf CICSplex} \ plexname$ 

is complete

Explanation: BAS has ended the removal of data

structures for a CICSplex, where:

plexname

is the name of the CICSplex.

This can occur either during CMAS termination, or after a CICSplex has been removed from a CMAS.

**System action:** The CICSplex is no longer available for BAS processing in the CMAS and the MASs connected

to the CMAS.

User response: None
Module: EYU0BIBD
Destination: EYULOG

EYUBI0102E BAS initialization for CICSplex plexname has failed

**Explanation:** BAS has experienced a failure while initializing the data structures for a CICSplex, where:

plexname

is the name of the CICSplex.

This can occur either during CMAS initialization, or after a new CICSplex has been added to a CMAS.

**System action:** The CICSplex is not available for BAS processing in the CMAS and the MASs connected to the CMAS.

**User response:** Determine if other messages occurred earlier that may explain the failure (e.g., the CICSplex was removed from the CMAS). If not, collect the CMAS job output and auxtrace dataset(s) and contact your IBM Support Center.

Module: EYU0BIBD

Destination: Console, job log, EYULOG

## EYUBI0103E

EYUBI0103E BAS termination for CICSplex plexname has failed

**Explanation:** BAS has experienced a failure while removing the data structures for a CICSplex, where:

plexname

is the name of the CICSplex.

This can occur either during CMAS termination, or after a CICSplex has been removed from a CMAS.

**System action:** Processing continues, possibly with orphaned data structures.

**User response:** Determine if other messages occurred earlier that may explain the failure (e.g., the BAS initialization for the CICSplex failed). If not, collect the CMAS job output and auxtrace dataset(s) and contact your IBM Support Center.

Module: EYU0BIBD

Destination: Console, job log, EYULOG

# Chapter 4. EYUBMnnnn messages

The following variables are commonly used in the EYUBMnnnn messages:

### event1

An event notification that is not recognized by Business Application Services.

## event2

One of the following event notifications:

EDEFCHG EMASSTRT ECSYSCHG EPLEXCHG EMASJOIN ESGRPCHG EMASSTOP

## resassgn

The name of a resource assignment. The absence of a resource assignment name indicates that the resource group was in a resource description.

## resdesc

The name of a resource description.

## resgroup

The name of the resource group.

## resname

The name of the resource.

## restype

The name of a resource type. See *Managing Business Applications* for a complete list of resource types.

## resvers

The version of the definition record in the CICSPlex SM CMAS Data Repository.

## scope

The name of the target, related, or install scope, as indicated in the message text.

## sysgroup

The name of the CICS systems group. The absence of a system group name indicates that the system itself is the scope.

## system

The name of the CICS system.

## usage

Indicates how the resource will be used (locally, remotely, or as is).

# EYUBM0101W BAS encountered an unknown event notification (event1)

**Explanation:** BAS received an unsolicited event record.

**System action:** BAS ignores the event record and continues processing. The invalid event record is written to the CICS trace data set.

**User response:** Collect the trace records and any related messages and contact your IBM Support Center.

Module: EYU0BMLT

Destination: Console, EYULOG

# EYUBM0102W BAS has reported an error processing event (event2)

**Explanation:** BAS experienced an internal error while attempting to process the specified event.

**System action:** BAS event processing continues. A user trace record is written to the CICS trace data set.

## EYUBM0301E • EYUBM0307E

**User response:** Collect the trace records, any related messages, and the job log and contact your IBM

Support Center.

Module: EYU0BMLT

**Destination:** Console, EYULOG

EYUBM0301E Addition of System (system) to System Group (sysgroup) would cause an inconsistent resource set

Explanation: An attempt to add the specified system to the specified system group failed because it would result in an inconsistent set of resources.

System action: Additional, detailed EYUBM032nI messages are written to the EYULOG.

**User response:** See the additional messages for further

explanation.

Module: EYU0BMSG **Destination:** EYULOG

EYUBM0302E Addition of Definition

(restype,resname,resvers) to Resource Group (resgroup) would cause an inconsistent resource set

Explanation: An attempt to add the specified definition to the specified resource group failed because it would result in an inconsistent set of resources.

System action: Additional, detailed EYUBM032nI messages are written to the EYULOG.

**User response:** See the additional messages for further

explanation.

Module: EYU0BMSG **Destination:** EYULOG

EYUBM0303E Update of Definition

(restype,resname,resvers) in Resource Group (resgroup) would cause an inconsistent resource set

Explanation: An attempt to update the specified definition to the specified resource group failed because it would result in an inconsistent set of resources.

System action: Additional, detailed EYUBM032nI messages are written to the EYULOG.

User response: See the additional messages for further explanation.

Module: EYU0BMSG **Destination:** EYULOG EYUBM0304E Addition of Resource Assignment (resassgn) to Resource Description (resdesc) for Resource Type (restype)

would cause an inconsistent resource set **Explanation:** An attempt to add the specified resource

assignment to the specified resource description failed because it would result in an inconsistent set of resources.

**System action:** Additional, detailed EYUBM032*n*I messages are written to the EYULOG.

User response: See the additional messages for further

explanation.

Module: EYU0BMSG **Destination:** EYULOG

EYUBM0305E Addition of Resource Group (resgroup) to Resource Description (resdesc) would cause an inconsistent resource set

**Explanation:** An attempt to add the specified resource group to the specified resource description failed because it would result in an inconsistent set of resources.

**System action:** Additional, detailed EYUBM032*n*I messages are written to the EYULOG.

User response: See the additional messages for further

explanation.

Module: EYU0BMSG **Destination:** EYULOG

EYUBM0306E Update of Resource Assignment (resassgn) in Resource Description (resdesc) for Resource Type (restype) would cause an inconsistent resource set

**Explanation:** An attempt to update the specified resource assignment (RASGNDEF) contained in the specified resource description failed because it would result in an inconsistent set of resources.

**System action:** Additional, detailed EYUBM032nI messages are written to the EYULOG.

User response: See the additional messages for further explanation.

Module: EYU0BMSG

**Destination:** EYULOG

EYUBM0307E Update of Resource Assignment in

Resource Description for (resassgn,resdesc) and Resource Type

(restype) would cause an inconsistent

resource set

Explanation: An attempt to update the specified

## EYUBM0308E • EYUBM0328E

resource assignment contained in the specified resource description (RASINDSC) failed because it would result in an inconsistent set of resources.

**System action:** Additional, detailed EYUBM032*n*I messages are written to the EYULOG.

**User response:** See the additional messages for further

explanation.

Module: EYU0BMSG

Destination: EYULOG

EYUBM0308E Update of Resource Description (resdesc) with Install Scope (scope) would

cause an inconsistent resource set

**Explanation:** An attempt to update the specified resource description with the specified install scope failed because it would result in an inconsistent set of resources.

**System action:** Additional, detailed EYUBM032*n*I messages are written to the EYULOG.

**User response:** See the additional messages for further

explanation.

Module: EYU0BMSG

Destination: EYULOG

EYUBM0309E Update of Resource Description

(resdesc) for Resource Type (restype) and Resource Assignment (resassgn) would cause an inconsistent resource set

**Explanation:** An attempt to update the specified resource description, which contains the specified resource assignment, failed because it would result in an inconsistent set of resources.

**System action:** Additional, detailed EYUBM032*n*I messages are written to the EYULOG.

**User response:** See the additional messages for further explanation.

explanation.

Module: EYU0BMSG

Destination: EYULOG

## EYUBM0320I The Candidate definition

(restype,resname,resvers) is in Resource Group (resgroup) for Resource Assignment (resassgn) with [override | no override] and Usage (usage) in Resource Description (resdesc) for [target | related] system (system) in system group (sysgroup)

**Explanation:** This message follows an EYUBM030*n*E message and provides diagnostic information for that message.

System action: The addition of the Business

Application Services administration definition indicated in the accompanying EYUBM030*n*E message is not performed.

**User response:** Review the information in this message to determine why the attempted addition would cause an inconsistent set of resources. If the message indicates that an override expression was specified for the resource assignment, the expression might be the cause of the conflict.

**Module:** EYU0BMSG **Destination:** EYULOG

## EYUBM0321I The existing definition

(restype,resname,resvers) is in Resource Group (resgroup) for Resource Assignment (resassgn) with [override | no override] and Usage (usage) in Resource Description (resdesc) for [target | related] system (system) in system group (sysgroup)

**Explanation:** This message follows an EYUBM030*n*E message and provides diagnostic information for that message.

**System action:** The update of the Business Application Services administration definition indicated in the accompanying EYUBM030*n*E message is not performed.

**User response:** Review the information in this message to determine why the attempted update would cause an inconsistent set of resources. If the message indicates that an override expression was specified for the resource assignment, the expression might be the cause of the conflict.

Module: EYU0BMSG

Destination: EYULOG

# EYUBM0328E BAS has exhausted its supply of association elements in this CMAS

**Explanation:** While attempting to define an association between BAS entities, no free BAS Association Matrix Elements were found.

**System action:** Definition of the current BAS entity or association fails.

User response: Increase the value of BASASSOCBLK in the CMAS EYUPARM file and restart the CMAS. Each Association Block adds 257544 Association Matrix Elements. Note that a copy of the BAS Association Matrix is maintained by each CMAS which takes part in management of the plex, so it will be necessary to increase BASASSOCBLK by a similar amount in all CMASes.

**Module:** EYU0BMZA

Destination: Console, job log, EYULOG

## EYUBM0329I • EYUBM0334I

EYUBM0329I The target scope (scope) in [Resource Assignment | Resource Description] (resaorresd) and the related scope (scope) in [Resource Assignment | Resource Description] (resaorresd) are the same.

**Explanation:** While attempting to add or update Business Application Services administration definitions, it was determined that the target and related scopes were the same.

**System action:** This message is issued with an EYUBM30nE message, which indicates whether an add or update action was attempted. The requested action is not performed.

**User response:** Change the target scope or the related scope so that they are not the same.

Module: EYU0BMSG **Destination:** EYULOG

EYUBM0330I The target scope (scope) in [Resource Assignment | Resource Description] (resaorresd) and the related scope (scope) in Resource Assignment in Resource Description for (resassgn,resdesc) are the same.

Explanation: While attempting to add or update Business Application Services administration definitions, it was determined that the target and related scopes were the same.

System action: This message is issued with an EYUBM30nE message, which indicates whether an add or update action was attempted. The requested action is not performed.

**User response:** Change the target scope or the related scope so that they are not the same.

Module: EYU0BMSG **Destination:** EYULOG

## EYUBM0331I The target scope (scope) in Resource

Assignment in Resource Description for (resassgn,resdesc) and the related scope (scope) in [Resource Assignment | Resource Description] (resaorresd) are the

**Explanation:** While attempting to add or update Business Application Services administration definitions, it was determined that the target and related scopes were the same.

**System action:** This message is issued with an EYUBM30nE message, which indicates whether an add or update action was attempted. The requested action is not performed.

User response: Change the target scope or the related

scope so that they are not the same.

Module: EYU0BMSG **Destination:** EYULOG

EYUBM0332I The target scope (scope) in Resource Assignment in Resource Description for (resassgn,resdesc) and the related scope (scope) in Resource Assignment in Resource Description for (resassgn,resdesc)) are the same.

**Explanation:** While attempting to add or update Business Application Services administration definitions, it was determined that the target and related scopes were the same.

**System action:** This message is issued with an EYUBM30nE message, which indicates whether an add or update action was attempted. The requested action is not performed.

User response: Change the target scope or the related scope so that they are not the same.

Module: EYU0BMSG **Destination:** EYULOG

EYUBM0333I The target system (system) in [Resource Assignment | Resource Description] (resaorresd) is contained in the related scope (scope) in [Resource Assignment | Resource Description] (resaorresd).

**Explanation:** While attempting to add or update Business Application Services administration definitions, it was determined that the target system was contained in the related scope.

**System action:** This message is issued with an EYUBM30nE message, which indicates whether an add or update action was attempted. The requested action is not performed.

**User response:** Change either the target system or the related scope.

Module: EYU0BMSG **Destination:** EYULOG

EYUBM0334I The target system (system) in [Resource Assignment | Resource Description] (resaorresd) is contained in the related scope (scope) in Resource Assignment in Resource Description for (resassgn,resdesc).

**Explanation:** While attempting to add or update Business Application Services administration definitions, it was determined that the target system was contained in the related scope.

**System action:** This message is issued with an EYUBM30nE message, which indicates whether an add or update action was attempted. The requested action is not performed.

**User response:** Change either the target system or the

related scope.

Module: EYU0BMSG **Destination:** EYULOG

EYUBM0335I The target system (system) in Resource Assignment in Resource Description for (resassgn,resdesc) is contained in the related scope (scope) in [Resource Assignment | Resource Description] (resaorresd)).

Explanation: While attempting to add or update Business Application Services administration definitions, it was determined that the target system was contained in the related scope.

System action: This message is issued with an EYUBM30nE message, which indicates whether an add or update action was attempted. The requested action is not performed.

User response: Change either the target system or the related scope.

Module: EYU0BMSG **Destination:** EYULOG

EYUBM0336I The target system (system) in Resource Assignment in Resource Description for (resassgn,resdesc) is contained in the related scope (scope) in Resource Assignment in Resource Description for (resassgn,resdesc)).

Explanation: While attempting to add or update Business Application Services administration definitions, it was determined that the target system was contained in the related scope.

System action: This message is issued with an EYUBM30nE message, which indicates whether an add or update action was attempted. The requested action is not performed.

**User response:** Change either the target system or the related scope.

Module: EYU0BMSG **Destination:** EYULOG

EYUBM0337I The related system (system) in [Resource Assignment | Resource Description] (resaorresd) is contained in the target scope (scope) in [Resource Assignment | Resource Description] (resaorresd).

**Explanation:** While attempting to add or update Business Application Services administration definitions, it was determined that the related system was contained in the target scope.

System action: This message is issued with an EYUBM30nE message, which indicates whether an add or update action was attempted. The requested action is not performed.

**User response:** Either remove the CICS system from Resource Assignment or Resource Description, or change the target scope.

Module: EYU0BMSG **Destination:** EYULOG

EYUBM0338I The related system (system) in [Resource Assignment | Resource Description] (resaorresd) is contained in the target scope (scope) in Resource Assignment in Resource Description for (resassgn,resdesc).

Explanation: While attempting to add or update Business Application Services administration definitions, it was determined that the related system was contained in the target scope.

System action: This message is issued with an EYUBM30nE message, which indicates whether an add or update action was attempted. The requested action is not performed.

**User response:** Either remove the CICS system from Resource Assignment or Resource Description, or Resource Assignment in Resource Description, or change the target scope.

Module: EYU0BMSG **Destination:** EYULOG

EYUBM0339I The related system (system) in Resource Assignment in Resource **Description for (**resassgn,resdesc) is contained in the target scope (scope) in [Resource Assignment | Resource **Description**] (resaorresd)).

**Explanation:** While attempting to add or update Business Application Services administration definitions, it was determined that the target system was contained in the related scope.

**System action:** This message is issued with an EYUBM30nE message, which indicates whether an add

## **EYUBM0340I** • **EYUBM0344I**

or update action was attempted. The requested action is not performed.

**User response:** Either remove the CICS system from Resource Assignment in Resource Description or Resource Assignment or Resource Description, or change the target scope.

Module: EYU0BMSG **Destination:** EYULOG

EYUBM0340I The related system (system) in Resource Assignment in Resource Description for (resassgn,resdesc) is contained in the target scope (scope) in Resource Assignment in Resource **Description for** (resassgn,resdesc)).

**Explanation:** While attempting to add or update Business Application Services administration definitions, it was determined that the target system was contained in the related scope.

System action: This message is issued with an EYUBM30nE message, which indicates whether an add or update action was attempted. The requested action is not performed.

**User response:** Either remove the CICS system from Resource Assignment in Resource Description, or change the target scope.

Module: EYU0BMSG **Destination:** EYULOG

EYUBM0341I The target scope (scope) in [Resource Assignment | Resource Description] (resaorresd) and the related scope (scope) in [Resource Assignment | Resource Description] (resaorresd) contain the same system (system).

**Explanation:** While attempting to add or update Business Application Services administration definitions, it was determined that the target scope and the related scope contain the same CICS system.

**System action:** This message is issued with an EYUBM30nE message, which indicates whether an add or update action was attempted. The requested action is not performed.

**User response:** Remove the duplicated CICS system.

Module: EYU0BMSG **Destination:** EYULOG

EYUBM0342I The target scope (scope) in [Resource Assignment | Resource Description] (resaorresd) and the related scope (scope) in Resource Assignment in Resource Description for (resassgn,resdesc) contain

## the same system (system).

**Explanation:** While attempting to add or update Business Application Services administration definitions, it was determined that the target scope and the related scope contain the same CICS system.

**System action:** This message is issued with an EYUBM30nE message, which indicates whether an add or update action was attempted. The requested action is not performed.

**User response:** Remove the duplicated CICS system.

Module: EYU0BMSG **Destination:** EYULOG

EYUBM0343I The target scope (scope) in Resource Assignment in Resource Description for (resassgn,resdesc) and the related scope (scope) in [Resource Assignment | **Resource Description**] (resaorresd)) contain the same system (system).

**Explanation:** While attempting to add or update Business Application Services administration definitions, it was determined that the target scope and the related scope contain the same CICS system.

**System action:** This message is issued with an EYUBM30nE message, which indicates whether an add or update action was attempted. The requested action is not performed.

**User response:** Remove the duplicated CICS system.

Module: EYU0BMSG **Destination:** EYULOG

EYUBM0344I The target scope (scope) in Resource Assignment in Resource Description for (resassgn,resdesc) and the related scope (scope) in Resource Assignment in **Resource Description for** (resassgn,resdesc)) contain the same system (system).

Explanation: While attempting to add or update Business Application Services administration definitions, it was determined that the target scope and the related scope contain the same CICS system.

**System action:** This message is issued with an EYUBM30nE message, which indicates whether an add or update action was attempted. The requested action is not performed.

**User response:** Remove the duplicated CICS system.

Module: EYU0BMSG **Destination:** EYULOG

## EYUBM0345I The related scope scope in [Resource Assignment | Resource Description] (resaorresd) contains multiple systems.

**Explanation:** While attempting to add or update Business Application Services administration definitions, it was determined that the related scope contains multiple systems. Multiple systems are not allowed within a related scope unless the Resource Type is TRANDEF and the USAGE is DYNAM.

**System action:** This message is issued with an EYUBM30nE message, which indicates whether an add or update action was attempted. The requested operation is not performed.

**User response:** Make sure that the related scope does not contain multiple systems.

Module: EYU0BMSG **Destination:** EYULOG

## EYUBM0346I The related scope scope in Resource Assignment in Resource Description for

(resassgn,resdesc) contains multiple systems.

Explanation: While attempting to add or update Business Application Services administration definitions, it was determined that the related scope contains multiple systems. Multiple systems are not allowed within a related scope unless the Resource Type is TRANDEF and the USAGE is DYNAM.

System action: This message is issued with an EYUBM30nE message, which indicates whether an add or update action was attempted. The requested operation is not performed.

**User response:** Make sure that the related scope does not contain multiple systems.

Module: EYU0BMSG **Destination:** EYULOG

EYUBM0347I The system system for related scope

scope in [Resource Assignment | Resource Description] (resaorresd)) has

no SYSID.

**Explanation:** While attempting to add or update Business Application Services administration definitions, it was determined that the system named in the related scope does not have a defined SYSID. A system named in a related scope must have a defined SYSID unless the Resource Type is TRANDEF and the USAGE is DYNAM.

System action: This message is issued with an EYUBM30n message, which indicates whether an add or update action was attempted. The requested operation is not performed.

**User response:** Make sure that the CICS definition for the system named in the related scope contains a SYSID.

Module: EYU0BMSG **Destination:** EYULOG

EYUBM0348I The system system for related scope scope in Resource Assignment in

Resource Description for (resassgn,resdesc) has no SYSID.

**Explanation:** While attempting to add or update Business Application Services administration definitions, it was determined that the system named in the related scope does not have a defined SYSID. A system named in a related scope must have a defined SYSID unless the Resource Type is TRANDEF and the USAGE is DYNAM.

System action: This message is issued with an EYUBM30n message, which indicates whether an add or update action was attempted. The requested operation is not performed.

User response: Make sure that the CICS definition for the system named in the related scope contains a SYSID.

Module: EYU0BMSG **Destination:** EYULOG

# Chapter 5. EYUBNnnnn messages

The following variables are commonly used in the EYUBNnnnn messages:

### cmdname

One of the following EXEC CICS commands:

CREATE DISCARD

INQUIRE

or where **cmdname** is COMPLETE, the CREATE CONNECTION COMPLETE command.

## restype

The name of a resource type. See *Managing Business Applications* for a complete list of resource types.

## resname

The name of the resource.

## version

The version of the definition record in the CICSPlex SM CMAS Data Repository. A value of N/A indicates that the resource type does not represent a definition record (for example, TERMINAL POOL).

## resp

The RESP= value as returned by CICS.

## resp2

The RESP2= value as returned by CICS.

## resp21o

The RESP2LO= value as returned by CICS.

## resp2hi

The RESP2HI= value as returned by CICS.

For descriptions of the RESP, RESP2, RESP2LO, and RESP2HI values for a particular CICS command, refer to the CICS/ESA System Programming Reference.

Other less common variables are described in the messages in which they appear.

# EYUBN0001I CICS release nnn does not support resource creation

**Explanation:** During resource installation, it was determined that the specified CICS release does not support the EXEC CICS CREATE command.

**System action:** BAS request processing terminates.

User response: None.

Module: EYU0BNCC

Destination: EYULOG

## EYUBN0002I CICS release nnn does not support

restype resource function

Explanation: During resource installation, it was

determined that the specified CICS release does not support the *function* of the specified resource type, where *function* is one of the following:

## creation

The CICS release does not support EXEC CICS CREATE for the specified resource.

## discarding

The CICS release does not support EXEC CICS DISCARD for the specified resource.

This message is issued only once for each different resource type encountered.

**System action:** BAS processing for this resource is bypassed and the processing continues with the next request.

## EYUBN0005E • EYUBN0008W

User response: None.

Module: EYU0BNCC, EYU0BNC1, EYU0BNDC

**Destination:** EYULOG

EYUBN0005E cmdname failed for restype resname (version version), RESP=resp,

RESP2LO=resp2lo, RESP2HI=resp2hi

Explanation: The specified EXEC CICS command failed for the specified resource. See the introduction to the EYUBNnnnn messages for a description of the message variables. If the specified resource already exists, refer to the related DFH messages for additional information.

System action: An exception trace record is written to the CICS trace data set. The recovery action specified for the CICS system is performed. The default action is to continue processing, otherwise, message EYUBN0008W is issued indicating an alternative action.

User response: Check to see if EYUBN0008W was issued.

Module: EYU0BNCA, EYU0BNCB, EYU0BNCC, EYU0BNCD, EYU0BNCE, EYU0BNCF, EYU0BNCG, EYU0BNCH, EYU0BNC1, EYU0BNC2, EYU0BNC3, EYU0BNC4, EYU0BNC5, EYU0BNC6, EYU0BNC7, EYU0BNC8, EYU0BNC9

**Destination:** Console, job log, EYULOG.

**EYUBN0006E** *cmdname* **failed for** *restype resname* (version version), RESP=resp, RESP2=resp2

**Explanation:** The specified EXEC CICS command failed for the specified resource. See the introduction to the EYUBNnnnn messages for a description of the message variables.

System action: An exception trace record is written to the CICS trace data set. The recovery action for the CICS system is performed. The default action is to continue processing, otherwise, message EYUBN0008W is issued indicating an alternative action.

**User response:** Check to see if EYUBN0008W was issued.

Module: EYU0BNCC, EYU0BNC1, EYU0BNC2, EYU0BNC3, EYU0BNC4, EYU0BNC5, EYU0BNC6, EYU0BNDC

**Destination:** Console, job log, EYULOG.

EYUBN0007W restype resname (version version), exists <as object name> and is status

**Explanation:** The specified resource already exists and is not in the appropriate status for resource replacement, where:

status Is one of the following: not CLOSED

not DISABLED

not OUTSERVICE

not RELEASED

· currently in use

object Is either file, program, or transient data queue.

name Is the actual name of the file, program, or transient data queue.

Note that since terminals and connections cannot have the same name, this message may identify a terminal when the CREATE is actually for a connection, or it may identify a connection when the CREATE is for a terminal.

This message is only produced if State Check is set to Yes on the resource installation request.

**System action:** The BAS processing stops and no resources are installed because at least one installed resource is not in the correct state.

User response: None.

Module: EYU0BNCC, EYU0BNC2, EYU0BNC3, EYU0BNC4, EYU0BNC5, EYU0BNC6, EYU0BNDC

**Destination:** Console, job log, EYULOG.

## EYUBN0008W An error has occurred and the failure action is to action

**Explanation:** Indicates the recovery action, as specified for the CICS system, to be taken after an error occurred, where:

Is one of the following: action

· terminate the CICS

· prompt the operator

· terminate the CREATE processing

This message accompanies either EYUBN0005E or EYUBN0006E.

**System action:** The processing continues based on the failure action. If the action is to prompt the operator, message EYUBN0010E is issued.

**User response:** If the action is to prompt the operator, respond to message EYUBN0010E.

Module: EYU0BNCC, EYU0BNC1, EYU0BNC2, EYU0BNC3, EYU0BNC4, EYU0BNC5, EYU0BNC6, **EYU0BNDC** 

**Destination:** Console, job log, EYULOG.

# EYUBN0009W CICS type termination has been requested

**Explanation:** Termination of the target CICS system has been scheduled as a result of BAS installation failures, where:

type Is NORMAL or IMMEDIATE.

**System action:** The BAS request processing terminates and the indicated target CICS shutdown is initiated.

**User response:** None. **Module:** EYU0BNCC

**Destination:** Console, job log, EYULOG.

EYUBN0010E Please specify failure processing action - CONTINUE, TERMINATE, NORMAL, or IMMEDIATE

**Explanation:** A failure has occurred and the recovery action for the CICS system is to prompt the operator.

**System action:** The system waits for an operator response.

**User response:** Respond to the console message with one of the following:

## **CONTINUE**

Continue processing the BAS requests.

## **TERMINATE**

Terminate processing of the BAS requests.

## NORMAL

Initiate a NORMAL shutdown of the target CICS.

## **IMMEDIATE**

Initiate an IMMEDIATE shutdown of the target CICS.

Module: EYU0BNCC, EYU0BNC1, EYU0BNC2, EYU0BNC3, EYU0BNC4, EYU0BNC5, EYU0BNC6, EYU0BNDC

Destination: Console, job log, EYULOG.

# EYUBN0011E Failure processing action action is invalid

**Explanation:** The operator response to message EYUBN0010E is invalid.

**System action:** Message EYUBN0010E is reissued.

**User response:** Respond to message EYUBN0010E with one of the responses listed in the message.

**Module:** EYU0BNCC, EYU0BNC1, EYU0BNC2, EYU0BNC3, EYU0BNC4, EYU0BNC5, EYU0BNC6, EYU0BNDC

**Destination:** Console, job log, EYULOG.

# EYUBN0013W [CONNECTION | SESSION | TERMINAL | TERMINAL POOL] resname (version version) is not available due to a COMPLETE failure of [CONNECTION | TERMINAL POOL] resname2 (version version2)

**Explanation:** The specified resource is not available because processing has failed for another resource. See the introduction to the EYUBNnnnn messages for a description of the other message variables.

**System action:** The action taken is based on the recovery action specified for the CICS system. This message is accompanied by EYUBN0005E, which provides additional information.

**User response:** Note that the resource was not processed successfully and is not available.

Module: EYU0BNC5, EYU0BNC6

Destination: Console, job log, EYULOG.

# EYUBN0014W [CONNECTION | SESSION | TERMINAL | TERMINAL POOL] resname (version version) is not available due to a successful DISCARD of [CONNECTION | TERMINAL POOL] resname2 (version version2)

**Explanation:** The specified resource is not available because processing is incomplete for another resource. See the introduction to the EYUBNnnnn messages for a description of the other message variables.

**System action:** This message is accompanied by EYUBN0005E, which provides additional information.

**User response:** Note that the resource was not processed successfully and is not available.

Module: EYU0BNC5, EYU0BNC6

**Destination:** Console, job log, EYULOG.

# EYUBN0015W [CONNECTION | SESSION | TERMINAL | TERMINAL POOL] resname (version version) is not available due to a DISCARD failure of [CONNECTION | TERMINAL POOL] resname2 (version version2)

**Explanation:** The specified resource is not available because processing has failed for another resource. See the introduction to the EYUBNnnnn messages for a description of the other message variables.

**System action:** The action taken is based on the recovery action specified for the CICS system. This message is accompanied by EYUBN0005E, which provides additional information.

**User response:** Note that the resource was not processed successfully and is not available.

## EYUBN0016W • EYUBN0099I

Module: EYU0BNC5, EYU0BNC6

**Destination:** Console, job log, EYULOG.

# EYUBN0016W [CONNECTION | SESSION | TERMINAL | TERMINAL POOL]

resname (version version) is not available due to no sessions available for [CONNECTION | TERMINAL POOL]

resname2 (version version2)

**Explanation:** The specified resource is not available because processing is incomplete for another resource. See the introduction to the EYUBNnnnn messages for a description of the other message variables.

**System action:** This message is accompanied by EYUBN0005E, which provides additional information.

**User response:** Note that the resource was not processed successfully and is not available.

Module: EYU0BNC5, EYU0BNC6

**Destination:** Console, job log, EYULOG.

# EYUBN0017W [CONNECTION | SESSION | TERMINAL | TERMINAL POOL]

resname (version version) is not available due to an undefined or unavailable [CONNECTION | TERMINAL POOL]

resname2 (version version2)

**Explanation:** The specified resource is not available because processing is incomplete for another resource. See the introduction to the EYUBNnnnn messages for a description of the other message variables.

**System action:** This message is accompanied by EYUBN0005E, which provides additional information.

**User response:** Note that the resource was not processed successfully and is not available.

Module: EYU0BNC5, EYU0BNC6

**Destination:** Console, job log, EYULOG.

# EYUBN0018W Installation of the specified MQCONN definition failed.

- **Explanation:** Installation of the specified MQCONN
- definition failed because more than one resource cannot
- be installed at once.
- I System action: Installation fails and a message is
- l issued..
- User response: Issue the install command again with
- only one MQCONN definition specified.
- Module: EYU0BNCD

## EYUBN0098E Resource creation failed

**Explanation:** A catastrophic failure occurred. Either the main module encountered a problem or a subordinate module returned a non-normal response code.

**System action:** An exception trace record is written to the CICS trace data set. BAS request processing terminates. The target CICS remains active.

**User response:** Collect the following information and contact your IBM Support Center:

- The target CICS job log.
- The target CICS trace.
- The CICSPlex SM CICS EYULOG.

Module: EYU0BNCC

**Destination:** Console, job log, EYULOG.

## EYUBN0099I Resource creation processing complete

**Explanation:** BAS resource creation processing has

completed.

**System action:** If resource creation was unsuccessful, this message is accompanied by one or more error messages describing the failure.

If resource creation was successful, not accompanied by other error messages and no action is necessary.

**User response:** Refer to those error messages to determine the appropriate action.

Module: EYU0BNCC

**Destination:** Console, job log, EYULOG.

# Chapter 6. EYUBUnnnn messages

EYUBUnnnn messages are issued by the EYU9BCSD CSD EXTRACT routine. They appear in the EYUOUT ddname.

# EYUBU0010W Field value longer than 30 characters - truncated

**Explanation:** The object being extracted from the CSD has a description longer than 30 characters. This has been truncated to meet the CICSPlex SM description requirements.

**System action:** The DESCRIPTION card written to the EYUOUT dataset only contains the first 30 characters of the DESCRIPTION field supplied by DFHCSDUP. Following the message a comment is written to EYUOUT containing the complete description. DFHCSDUP Extract processing continues.

**User response:** Before using the EYUOUT as input to BATCHREP, ensure the DESCRIPTION is appropriate.

Module: EYU9BCSD

Destination: EYUOUT

EYUBU0020I Object from IBM supplied group ignored. Group name: groupname Object

type: objecttype Object name: objectname

**Explanation:** Objects from groups starting with DFH or EYU are not processed by EYU9BCSD. *groupname* is the name of the CSD group containing the object. *objecttype* is the CSD type of object (for example TRANSACTION, FILE, etc). *objectname* is the name of the object that has not been processed.

**System action:** DFHCSDUP Extract processing continues.

**User response:** CICS and CICSPlex SM supplied definitions should be installed via RDO and not BAS. If you need to migrate definitions for sample programs, then copy the necessary resources from the IBM supplied group to a user group and rerun the DFHCSDUP extract specifying the user group or list.

Module: EYU9BCSD

Destination: EYUOUT

EYUBU0110E Invalid card type - ERROR condition

**Explanation:** An invalid EYUIN control statement has been found.

**System action:** The DFHCSDUP Extract command is not processed.

User response: Correct the EYUIN input. The EYUIN

control statement in error will precede the message. See the CICSPlex SM *Managing Business Applications* manual, Appendix A for details.

Module: EYU9BCSD

Destination: EYUOUT

EYUBU0111E Duplicate card - ERROR condition set

Explanation: An EYUIN control statement has been

found twice.

**System action:** The DFHCSDUP Extract command is

not processed.

**User response:** Correct the EYUIN input. The duplicate EYUIN control statement will precede the

message.

Module: EYU9BCSD

Destination: EYUOUT

# EYUBU0112E Invalid or missing value - ERROR condition set

**Explanation:** An invalid EYUIN control statement has been found.

**System action:** The DFHCSDUP Extract command is not processed.

**User response:** Correct the EYUIN input. Ensure that the syntax of the EYUIN control statement is correct. The invalid EYUIN control statement will precede the message. See the CICSPlex SM *Managing Business Applications* manual, Appendix A for details.

Module: EYU9BCSD

Destination: EYUOUT

# EYUBU0113E Call out of order from DFHCSDUP - ERROR condition set

**Explanation:** The extract routine EYU9BCSD has been called by DFHCSDUP with an unexpected parameter.

**System action:** The DFHCSDUP Extract processing stops.

**User response:** Use DFHCSDUP to VERIFY the CSD and resubmit the job. If the problem persists, collect the joblog and CSD and contact your IBM Support Center.

Module: EYU9BCSD

Destination: EYUOUT

## EYUBU0114E • EYUBU0117W

EYUBU0114E Null object name from DFHCSDUP - ERROR condition set

**Explanation:** The extract routine EYU9BCSD has not been passed an object name by DFHCSDUP.

System action: The DFHCSDUP Extract processing

stops.

**User response:** Use DFHCSDUP to VERIFY the CSD and resubmit the job. If the problem persists, collect the joblog and CSD and contact your IBM Support Center.

Module: EYU9BCSD

Destination: EYUOUT

EYUBU0115E Null keyword name from DFHCSDUP - ERROR condition set

**Explanation:** The extract routine EYU9BCSD has not been passed an object attribute by DFHCSDUP.

**System action:** The DFHCSDUP Extract processing

stops.

**User response:** Use DFHCSDUP to VERIFY the CSD and resubmit the job. If the problem persists, collect the joblog and CSD and contact your IBM Support Center.

Module: EYU9BCSD

Destination: EYUOUT

EYUBU0116E INQUOTES not YES or NO - ERROR condition set

**Explanation:** The INQUOTES EYUIN control statement has an invalid value. Valid values are YES or NO.

IVO.

System action: The DFHCSDUP Extract processing

stops.

**User response:** Correct the EYUIN input and resubmit

the job.

Module: EYU9BCSD

Destination: EYUOUT

EYUBU0117W Non-default value specified. Keyword suppressed.

**Explanation:** The extract routine EYU9BCSD has been passed a keyword, for an attribute which it does not support, with a non-default value.

**System action:** The DFHCSDUP Extract processing comments out the keyword in EYUOUT and continues processing. A condition code 8 is returned from DFHCSDUP. The default value for the attribute will be applied by CICS on installation.

**User response:** Review the EYUOUT file.

Module: EYU9BCSD

**Destination:** EYUOUT

# Chapter 7. EYUCCnnnn messages

EYUCC0002E Connecting CMAS name reported error during action

**Explanation:** An attempt to notify a connecting CMAS of data repository changes has failed, where:

name

Identifies the CMAS that reported the error; this could be either the local CMAS, which is the maintenance point, or the CMAS that was being connected to.

*error* Is one of the following:

- · Method Failure
- · Repository Corrupt

action

Is the type of change that was being reported, as one of the following:

- Create
- Delete
- Update

**System action:** This message is followed immediately by message EYUCC0003E. A user trace record is written to the CICS trace data set.

**User response:** Depending on the type of error that was reported, do one of the following:

- For Method Failure, collect the exception trace records and contact your IBM Support Center.
- For Repository Corrupt, check the local CMAS and the connecting CMAS to see which CICSplexes still have pending notification requests, and then retry the data repository update.

Module: EYU0CCPP

Destination: Console, job log, EYULOG

# EYUCC0003E Evaluation of Connecting CMAS name terminated

**Explanation:** The Evaluate CMAS routine terminated abnormally because of the error reported in message EYUCC0002E, where:

name

Identifies the CMAS that reported the error; this could be either the local CMAS, which is the maintenance point, or the CMAS that was being connected to.

**System action:** The pending notification process is retried automatically the next time the connecting CMAS makes contact with the local CMAS.

**User response:** None. **Module:** EYU0CCPP

Destination: Console, job log, EYULOG

### Chapter 8. EYUCInnnn messages

EYUCI0001I Communications initialization complete

**Explanation:** The Communications component has

been successfully initialized.

System action: CICSPlex SM initialization continues.

User response: None.

Module: EYU0CIIN

Destination: EYULOG

EYUCI0002I Communications termination complete

**Explanation:** The Communications component has

been terminated.

System action: CICSPlex SM termination continues.

User response: None.

Module: EYU0CITM, EYU1CITM

**Destination:** EYULOG

EYUCI0003I subcompid initialization has started

**Explanation:** The specified subcomponent of the Communications component is being initialized, where:

subcompid

Identifies the subcomponent as one of the following:

- · Timing services
- Transport services
- · Link set services
- · Protocol services
- · Connection services
- · Access services

System action: Initialization of the subcomponent

continues.

User response: None.

Module: EYU0CIIN, EYU1CIIN

**Destination:** EYULOG

EYUCI0004I Data Repository does not contain Link

**Definitions, Communications Group** 

grpname is being deleted.

**Explanation:** During CMAS initialization, the data repository was scanned for CMAS-to-CMAS link records, but none were found. This either means that no links have been defined to CICSPlex SM (through the CMTCMDEF or CMTPMDEF views), or that the

data repository has been reinitialized since links were defined.

To ensure that the CICS DFHCSD file coincides with the data repository, the specified CSD communications group, which contains the link definitions for the CMAS, is being deleted, where:

grpname

Is the name of the communications group in the form EYUCxxxx, where *xxxx* is the four-character CICS system ID of the CMAS.

**System action:** CICSPlex SM attempts to delete the communications group. This message is followed by another message that indicates whether the group could be deleted: EYUCI0005I indicates the group was deleted; EYUCI0006E indicates it was not.

**User response:** None. **Module:** EYU0CSSR

Destination: Console, job log, EYULOG

EYUCI0005I Delete of Communications Group grpname successful.

**Explanation:** This message follows message EYUCI0004I to indicate that the specified CSD communications group was successfully deleted, where:

grpname

Is the name of the communications group in the form EYUCxxxx, where *xxxx* is the four-character CICS system ID of the CMAS.

**System action:** Initialization of the Communications component continues.

User response: None.

Module: EYU0CSSR

Destination: EYULOG

EYUCI0006E Delete of Communications Group grpname failed, reason

**Explanation:** This message follows message EYUCI0004I to indicate that the specified CSD communications group could not be deleted, where:

grpname

Is the name of the communications group in the form EYUCxxxx, where *xxxx* is the four-character CICS system ID of the CMAS.

reason Identifies the reason for the failure as one of the following:

27

#### EYUCI0007I • EYUCI0009E

#### CSD in use

The DFHCSD file was in use by another user or transaction for more than two minutes. Deleting a group requires update access to the DFHCSD file.

#### CEDA Failure

A nonzero return code was received from the CEDA interface, which is used to delete a group from the DFHCSD file.

**System action:** Any CMAS-to-CMAS links defined to CICSPlex SM are not established. In the case of a CEDA failure, message EYUXS0003E is issued with details about the failure.

**User response:** Depending on the reason for the failure, do one of the following:

- For CSD in use, ensure that the DFHCSD file is available to the CMAS being initialized. Then stop and restart the CMAS.
- For CEDA Failure, review the text of message EYUXS0003E and the CICS Customization Guide to determine the cause of the CEDA failure. Then stop and restart the CMAS.

Module: EYU0CSSR

Destination: Console, job log, EYULOG

## EYUCI0007I Install of Communications Group grpname started.

**Explanation:** During initialization of the Communications component, the definitions in the specified communications group are being installed. All CICS definitions for CMAS-to-CMAS links reside in a communications group in the DFHCSD file, where:

grpname

Is the name of the communications group in the form EYUCxxxx, where *xxxx* is the four-character CICS system ID of the CMAS.

**System action:** CICSPlex SM attempts to install the group. This message is followed by another message that indicates whether the group could be installed: EYUCI0008I indicates the group was installed; EYUCI0008E or EYUCI0014W indicates it was not.

User response: None.

Module: EYU0CSSR

Destination: EYULOG

### EYUCI0008I Install of Communications Group grpname successful.

**Explanation:** This message follows message EYUCI0007I to indicate that the specified CSD communications group was successfully installed, where:

grpname

Is the name of the communications group in the form EYUCxxxx, where *xxxx* is the four-character CICS system ID of the CMAS.

**System action:** Initialization of the Communications component continues.

User response: None.

Module: EYU0CSSR

Destination: EYULOG

## EYUCI0009E Install of Communications Group grpname failed, reason

**Explanation:** This message follows message EYUCI0007I to indicate that the specified CSD communications group could not be installed, where:

grpname

Is the name of the communications group in the form EYUCxxxx, where *xxxx* is the four-character CICS system ID of the CMAS.

reason Identifies the reason for the failure as one of the following:

#### CSD in use

The DFHCSD file was in use by another user or transaction for more than two minutes. Installing a group requires update access to the DFHCSD file.

#### **CEDA Failure**

A nonzero return code was received from the CEDA interface, which is used to install a group from the DFHCSD file.

**System action:** Any CMAS-to-CMAS links defined to CICSPlex SM are not established. In the case of a CEDA failure, message EYUXS0003E is issued with details about the failure.

**User response:** Depending on the reason for the failure, do one of the following:

- For CSD in use, make sure the DFHCSD file is available to the CMAS being initialized. Then stop and restart the CMAS.
- For CEDA Failure, review the text of message EYUXS0003E and the CICS Customization Guide to determine the cause of the CEDA failure. Then stop and restart the CMAS.

Module: EYU0CSSR

EYUCI0010I Communications link to addspace sysname is being added to the Connection List.

**Explanation:** During CMAS initialization, the data repository is scanned for CMAS-to-CMAS link records. Appropriate CONNECTION, SESSION, and PARTNER resources are dynamically created in the running CMAS, where:

addspace

Identifies the type of address space being linked to as either a CMAS or a MAS.

sysname

Is the name of the CMAS or MAS being linked to

**System action:** CICSPlex SM attempts to create the required resources and to update the connection list. This message is followed by another message that indicates whether or not the list could be updated. EYUCI0011I indicates that the list was updated; EYUCI0012E indicates that it was not.

User response: None.

Module: EYU0CSSR

Destination: EYULOG

### EYUCI0011I Communications link to addspace sysname successful.

**Explanation:** This message follows message EYUCI0010I to indicate that a link to the specified CICS system was successfully defined and installed, where:

addspace

Identifies the type of address space that was linked to as either a CMAS or a MAS.

sysname

Is the name of the CMAS or MAS that was linked to.

**System action:** Initialization of the Communications component continues.

User response: None.

Module: EYU0CSSR

Destination: EYULOG

### EYUCI0012E Communications link to addspace sysname failed, reason

**Explanation:** This message follows message EYUCI0010I to indicate that a link to the specified CICS system could not be defined and installed, where:

addspace

Identifies the type of address space as either a CMAS or a MAS.

sysname

Is the name of the CMAS or MAS.

reason

Identifies the reason for the failure as one of the following:

#### CSD in use

The DFHCSD file was in use by another user or transaction for more than two minutes. Updating a group requires update access to the DFHCSD file.

#### SYSID used in another link

This CMAS already has a connection to a CMAS or MAS with the same nam

#### APPLID used in another link

This CMAS already has a connection to a CMAS or MAS with the same VTAM® APPLID.

#### **CREATE Failure**

An abnormal response was received while dynamically creating resources.

**System action:** The impact on system processing depends on the reason for the failure:

#### CSD in use

The definition is not processed.

#### SYSID used in another link

The definition is not processed.

#### APPLID used in another link

The definition is not processed.

#### **CREATE Failure**

If creation of CONNECTION or SESSION definitions failed, the incomplete set will be discarded. If creation of related PARTNER definitions failed, the connection is NOT discarded.

#### User response:

- For CSD in use, make sure the DFHCSD file is available to the CMAS being initialized. Then attempt to define the link again.
- For SYSID used in another link, remove and recreate the CMTCMDEF or CMTPMDEF, insuring that the SYSID of the remote CMAS is not already in use.
- For APPLID used in another link, remove and recreate the CMTCMDEF or CMTPMDEF, insuring that the APPLID of the remote CMAS is not already in use.
- For CREATE Failure, examine the exception trace records to determine the cause of the problem.
   Correct any errors and restart the CMAS with a system initialization parameter of START=COLD.

Module: EYU0CSSR

#### EYUCI0013I • EYUCI0101E

#### EYUCI0013I Install of Communications Group grpname is bypassed, CICS was not started COLD.

**Explanation:** The CMAS that is being initialized was not started with a system initialization table (system initialization table) parameter of START=COLD. The link definitions in the specified communications group are not installed; CICS restores all link definitions from the DFHRSD file. Any recent changes or additions to the CICSPlex SM CMAS-to-CMAS link definitions (made using the CMTCMDEF or CMTPMDEF views) are not available to the CMAS, where:

grpname

Is the name of the communications group in the form EYUCxxxx, where xxxx is the four-character CICS system ID of the CMAS.

System action: The CMAS uses whatever link definitions existed in the DFHRSD file at the time of its last shutdown. If either the CICSPlex SM data repository or the DFHCSD file was restored from backup or reinitialized since the last CMAS execution, the link definitions may not be up to date.

**User response:** To make use of the latest link definitions, stop the CMAS and then restart it with a system initialization table parameter of START=COLD.

Module: EYU0CSSR **Destination:** EYULOG

#### EYUCI0014W **Install of Communications Group** grpname failed, Group not in DFHCSD.

**Explanation:** This message follows message EYUCI0007I to indicate that the specified communications group could not be installed because it could not be found in the DFHCSD file. This problem could occur for one of two reasons:

- · The DFHCSD file was either restored from backup or reinitialized.
- · No communication links have been defined to CICSPlex SM through the CMTCMDEF or CMTPMDEF views.

Where:

grpname

Is the name of the communications group in the form EYUCxxxx, where xxxx is the four-character CICS system ID of the CMAS.

**System action:** If the DFHCSD file was restored from backup or reinitialized, this message is followed by one or more EYUCI0010I messages as CICSPlex SM attempts to synchronize the file with its data repository.

Otherwise, no CMAS-to-CMAS connections are established.

**User response:** None.

Module: EYU0CSSR

**Destination:** Console, job log, EYULOG

#### EYUCI0015W Transaction COIR not available

Explanation: During initialization of the Communications component, an error has been detected while trying to set the priority of the CICSPlex SM supplied transaction COIR.

System action: MAS initialization continues. However, evaluation definitions (EVALDEFs) that run in this MAS operate as if the CICSPlex SM system parameter COIRTASKPRI=0 is set. This means the MAS long-running task COIE is used for all EVALDEFs, even if the Separate Task field is set to Yes.

**User response:** Check that transaction COIR is installed in the MAS. Once COIR has been installed, the MAS agent will need to be restarted to pick up the change.

Module: EYU0CIIN

Destination: Console, job log

#### EYUCI0016W Transaction COHT not available

**Explanation:** During initialization of the Communications component, an error has been detected while trying to set the priority of theCICSPlex SM supplied transaction COHT.

System action: MAS initialization continues. However, it will not be possible to obtain data for completed tasks (HTASK resource table) because the MAS COHT transaction is not available.

**User response:** Check that transaction COHT is installed in the MAS. Once COHT has been installed, the MAS agent will need to be restarted to pick up the change.

Module: EYU0CIIN

**Destination:** Console, job log

#### EYUCI0101E Communications initialization failed

**Explanation:** One or more subcomponents of the Communications component could not be initialized.

System action: CICSPlex SM initialization terminates abnormally. A user trace record is written to the CICS trace data set.

**User response:** Examine the exception trace records, and any messages issued before this one, to determine the cause of the problem.

Module: EYU0CIIN

#### EYUCI0102W Communications termination failed

**Explanation:** One or more subcomponents of the Communications component could not be properly terminated. Some resources may remain allocated.

**System action:** CICSPlex SM termination continues. A user trace record is written to the CICS trace data set.

**User response:** Examine the exception trace records and, any messages issued before this one, to determine the cause of the problem.

Module: EYU0CITM

### Chapter 9. EYUCLnnnn messages

The following variables are used in EYUCLnnnn messages:

#### protoco

Identifies the communications protocol being used as one of the following:

**CPI-C** Common Programming Interface Communications

LU6.2 CICS intersystem communication

MRO CICS/ESA Multiregion Operation

ESSS CICSPlex SM Environment Services System Services

#### task

Identifies a specific communications task. One or more of the following tasks are initiated, depending on the communications node involved and the type of protocol in use:

#### Receive Link Manager

Initiated within a CMAS network node to manage a set of MAS CPI-C endpoint connections.

#### Receive Link Task

Initiated within a MAS endnode to form a controlled endpoint connection.

#### Send Link Manager

Initiated within a CMAS network node to manage CPI-C and MRO logical connections.

#### **Independent Receive Task**

Initiated within a CMAS network node to manage a single network connection.

#### nodename

Identifies a communications node by its CMAS or MAS name.

#### EYUCL0001I Protocol Services initialization complete

**Explanation:** The protocol services subcomponent of the Communications component has been successfully initialized.

**System action:** The Communications component continues to initialize its other subcomponents.

User response: None.

Module: EYU0CLIN, EYU1CLIN

**Destination:** EYULOG

### EYUCL0002I protocol Initial Contact Transient initiated

**Explanation:** The Initial Contact Transient for the specified protocol has been started where *protocol* is as described in the introduction to the EYUCLnnnn messages. The necessary data structures are built in

preparation for initial contact from the First Speaker

**System action:** Initialization of the protocol services subcomponent continues.

**User response:** None.

Module: EYU0CLET, EYU0CLCT, EYU0CLMT,

EYU0CLRT, EYU0CLST

Destination: EYULOG

#### EYUCL0003I protocol task initiated

**Explanation:** The specified protocol has successfully initiated a required task where *protocol* and *task* are as described in the introduction to the EYUCLnnnn messages.

**System action:** Initialization of the protocol services subcomponent continues.

User response: None.

#### EYUCL0004I • EYUCL0010I

Module: EYU0CLER, EYU0CLEV, EYU0CLCS, EYU0CLCU, EYU0CLMS, EYU0CLRR, EYU0CLRS, EYU0CLRV, EYU0CLSV, EYU0CLSV, EYU0CLSV, EYU0CLSW

**Destination:** EYULOG

### EYUCL0004I protocol Initial Contact Transient terminated

**Explanation:** The Initial Contact Transient (ICT) for the specified protocol has been terminated where *protocol* is as described in the introduction to the EYUCLnnnn messages. Other nodes may no longer establish contact with the current node. All previously created data structures are destroyed.

**System action:** Termination of the protocol services subcomponent continues.

User response: None.

Module: EYU0CLET, EYU0CLCT, EYU0CLMT,

EYU0CLRT, EYU0CLST **Destination:** EYULOG

#### EYUCL0005I protocol task terminated

**Explanation:** A required task for the specified protocol has been terminated where *protocol* and *task* are as described in the introduction to the EYUCLnnnn messages.

**System action:** Termination of the protocol services subcomponent continues.

User response: None.

Module: EYU0CLER, EYU0CLEV, EYU0CLCS, EYU0CLCU, EYU0CLMS, EYU0CLRR, EYU0CLRS, EYU0CLRV, EYU0CLSW, EYU0CLSV, EYU0CLSW

**Destination:** EYULOG

#### EYUCL0006I protocol link to nodename established

**Explanation:** A link between the current node and the specified node has been established using the specified protocol where *protocol* and *nodename* are as described in the introduction to the EYUCLnnnn messages.

**System action:** This communications link is available for data transmission between the specified nodes.

User response: None.

Module: EYU0CLER, EYU0CLEV, EYU0CLRT

**Destination:** EYULOG

#### EYUCL0007I protocol link to nodename terminated

**Explanation:** The link between the current node and the specified node, using the specified protocol, has been terminated where *protocol* and *nodename* are as described in Chapter 9, "EYUCLnnnn messages," on page 33.

**System action:** This communications link is no longer available for data transmission between the specified nodes.

User response: None.

Module: EYU0CLER, EYU0CLEV

**Destination:** EYULOG

#### EYUCL0008I ESSS ICT entered for Attach to nodename

**Explanation:** The ESSS ICT was entered for a local MAS request to establish a communications link to the specified node where *nodename* is as described in the introduction to the EYUCLnnnn messages.

**System action:** The ICT Attach request is processed.

User response: None.

Module: EYU0CLET

Destination: EYULOG

#### EYUCL0009I ESSS ICT entered for Detach from

nodename

**Explanation:** The ESSS ICT was entered for a local MAS request to terminate the communications link between the current node and the specified node where *nodename* is as described in the introduction to the EYUCLnnnn messages.

**System action:** The ICT Detach request is processed.

User response: None.

Module: EYU0CLET

Destination: EYULOG

#### EYUCL0010I Protocol Services termination complete

**Explanation:** The protocol services subcomponent of the Communications component has been terminated.

**System action:** Termination of the Communications component continues. Because protocol services is not active, data can no longer be transmitted between CICSPlex SM address spaces.

User response: None.Module: EYU0CLTMDestination: EYULOG

### EYUCL0012I Connection of nodename to nodename complete.

**Explanation:** The process of connecting the specified nodes is complete where *nodename* is as described in the introduction to the EYUCLnnnn messages.

**System action:** The status of this connection is set to active. The specified nodes and their connection can now be managed using the end-user interface.

User response: None.

Module: EYU0CLCS, EYU0CLMS, EYU1CLRW

Destination: Console, job log, EYULOG

### EYUCL0013I Link Buffer Pool element shortage relieved

**Explanation:** A link buffer shortage that was detected by the protocol services subcomponent has been successfully relieved. A new pool of link buffers has been acquired.

System action: Protocol services processing continues.

User response: None.

Module: EYU0CLBL, EYU0CLBE

**Destination:** EYULOG

### EYUCL0015I task initiated for protocol connection with type nodename

**Explanation:** In an attempt to establish a link between the current node and the specified node, a receive task using the specified protocol has been started where *task*, *protocol*, and *nodename* are as described in the introduction to the EYUCLnnnn messages, and where:

type Identifies the node being connected to as a CMAS.

**System action:** Connection Services continues initializing the link to the specified node.

**User response:** None.

Module: EYU0CLCS, EYU0CLCT, EYU0CLMS, EYU0CLMT, EYU0CLRR, EYU0CLRS, EYU0CLRV, EYU0CLRW, EYU0CLSS, EYU0CLST, EYU0CLSV, EYU0CLSW, EYU1CLRV, EYU1CLRW

**Destination:** EYULOG

# EYUCL0016I task terminated for protocol connection with type nodename

**Explanation:** The link between the current node and the specified node, using the specified protocol, is being terminated normally where *task*, *protocol*, and *nodename* are as described in the introduction to the EYUCLnnnn messages, and where:

type Identifies the node to which the link is being terminated as a CMAS.

**System action:** The task for this link is terminated. Protocol services is notified that the link is no longer available.

User response: None.

Module: EYU0CLCS, EYU0CLCV, EYU0CLMS, EYU0CLMV, EYU0CLRR, EYU0CLRS, EYU0CLRV, EYU0CLRW, EYU0CLSS, EYU0CLST, EYU0CLSV, EYU0CLSW, EYU1CLRV, EYU1CLRW

Destination: Console, job log, EYULOG

### EYUCL0017I Send Link Manager initiated for NetView

**Explanation:** The Send Link Manager task, which manages the sending of generic alerts from a CMAS to NetView<sup>®</sup>, was successfully initiated. This task can be initiated as part of CMAS initialization or as a result of a user request to activate the NetView interface in a running CMAS.

System action: NetView interface processing

continues.

User response: None.

Module: EYU0CLNW

Destination: EYULOG

### EYUCL0018I Send Link Manager terminated for NetView

**Explanation:** The Send Link Manager task was successfully terminated. This task can be terminated as part of CMAS termination or as a result of a user request to deactivate the NetView interface in a running CMAS.

System action: The NetView interface is no longer

available.

User response: None.

Module: EYU0CLNW

Destination: EYULOG

### EYUCL0022I Communications buffer long-running task termination complete.

**Explanation:** The communications buffer long running task (LRT) has been termianted.

**System action:** If the LRT was terminated as the result of a normal shutdown, the CICSPlex SM shutdown continues.

If the LRT terminated because of an abnormal condition, a message preceding this one describes the condition that caused the termination. CICSPlex SM may continue running without the services of the LRT.

#### EYUCL0023W • EYUCL0102E

**User response:** If a normal CICSPlex SM shutdown is in progress, no action is required.

If the LRT terminated because of an abnormal condition (as indicated by message EYUCL0121E preceding this message), CICSPlex SM should be shut down and restarted.

Module: EYU0CSGT **Destination:** EYULOG

EYUCL0023W The MVS image is running in workload management goal mode but the CMAS is not defined to the service class, SYSSTC.

Explanation: The MVS image is running in workload management goal mode but the CMAS is not defined to the MVS service class, SYSSTC. For goal mode the CMASs should not be run as servers, but should be defined to SYSSTC as exempt from server transaction response time management. Started tasks in SYSSTC are assigned a high dispatching priority.

System action: The CMAS issues this warning message and continues processing. However, CICSPlex SM may experience severe performance problems.

**User response:** It is important that the CMAS have the ability to process data with a higher priority than the MAS it manages. Therefore, when the MVS image is running in workload management goal mode, the CMAS should be defined to the MVS service class, SYSSTC. See the CICS Transaction Server for z/OS Installation Guide.

Module: EYU0CLET

**Destination:** Console, job log, EYULOG

EYUCL0024W The MVS image is running in workload management compatibility mode and the dispatching priority (X'nn') of the connecting MAS (nodename) is higher than the dispatching priority (X'nn') of the

CMAS.

Explanation: When the MVS image is running in workload management compatibility mode, the dispatching priority of the CMAS should be greater than or equal to the dispatching priority of the connecting MAS to ensure optimal performance.

nn is the hexadecimal dispatching priority.

**System action:** The CMAS issues this warning message and continues processing. However, CICSPlex SM may experience severe performance problems.

**User response:** It is important that the CMAS have the ability to process data with a higher priority than the MAS it manages. Therefore, when the MVS image is running in workload management compatibility mode,

the CMAS's dispatching priority should be greater than or equal to the dispatching priority of the connecting MAS. See the Preparing to start a CMASCICS Transaction Server for z/OS Installation Guide.

Note: The minimum required level of operating system for CICS Transaction Server for z/OS, Version 2 Release 3 is z/OS Version 1 Release 4. Beginning with z/OS V1  $\,$ R3 WLM compatibility mode is no longer available. Therefore, this message will not be issued in CICS Transaction Server for z/OS Version 2 Release 3. The message remains in the documentation for reference purposes.

Module: EYUOCLET

Destination: Console, job log, EYULOG

#### EYUCL0101E Protocol Services initialization failed

Explanation: The protocol services subcomponent of the Communications component could not be initialized.

System action: The impact on system processing depends on what type of address space was being initialized:

#### **CMAS**

The CMAS is terminated. CICSPlex SM takes an SVC dump with a dump code of EYUXL001.

MAS The MAS is terminated. CICSPlex SM takes a transaction dump with a dump code of EYUI and returns control to CICS.

**User response:** Examine the exception trace records, and any messages issued before this one, to determine the cause of the problem.

Module: EYU0CLIN, EYU1CLIN

**Destination:** Console, job log, EYULOG

#### **EYUCL0102E** protocol Initial Contact Transient initiation failed

**Explanation:** An attempt to initialize the Initial Contact Transient (ICT) for the specified protocol in the CMAS has failed where *protocol* is as described in the introduction to the EYUCLnnnn messages.

System action: Communications initialization fails causing the CMAS to terminate. CICSPlex SM takes an SVC dump with a dump code of EYUXL001.

**User response:** Verify that the appropriate ICT transaction ID is defined for program EYU9XLOP. Examine the trace records generated by EYU0CLIN and, if the ICT transaction ID was not found, use kernel linkage to determine the cause of the problem.

Module: EYU0CLIN

#### EYUCL0103E protocol task initiation failed

**Explanation:** An attempt to initiate a required task for the specified protocol has failed where *protocol* and *task* are as described in the introduction to the EYUCLnnnn messages.

**System action:** If the task was started from the Initial Contact Transient (ICT), the ICT terminates, which prevents links from being established with the current node.

If the task was started from protocol services initialization, the impact on system processing depends on what type of address space was being initialized:

#### **CMAS**

The CMAS is terminated. CICSPlex SM takes an SVC dump with a dump code of EYUXL001.

MAS The MAS is terminated. CICSPlex SM takes a transaction dump with a dump code of EYUI and returns control to CICS.

**User response:** Verify that the appropriate transaction ID is defined for program EYU9XLOP. Examine the trace records generated by any of the issuing modules to determine the cause of the problem.

Module: EYU0CLET, EYU0CLIN, EYU0CLCT, EYU0CLMT, EYU0CLRT, EYU0CLST

Destination: Console, job log, EYULOG

### EYUCL0104E protocol Initial Contact Transient terminated abnormally

**Explanation:** The Initial Contact Transient (ICT) for the specified protocol terminated abnormally due to an error condition where *protocol* is as described in the introduction to the EYUCLnnnn messages.

**System action:** The ICT task terminates, which prevents nodes using the named protocol from establishing communications links.

**User response:** Examine the exception trace records, and any messages issued before this one, to determine the cause of the problem.

Module: EYU0CLET

Destination: Console, job log, EYULOG

## EYUCL0104E protocol Initial Contact Transient terminated abnormally

**Explanation:** The Initial Contact Transient (ICT) for the specified protocol terminated abnormally due to an error condition where *protocol* is as described in the introduction to the EYUCLnnnn messages.

**System action:** The ICT task terminates, which prevents nodes using the named protocol from establishing communications links.

**User response:** Examine the exception trace records, and any messages issued before this one, to determine the cause of the problem.

Module: EYU0CLET

Destination: Console, job log, EYULOG

### EYUCL0106E protocol link to nodename terminated abnormally

**Explanation:** A link between the current node and the specified node has terminated due to an error condition where *protocol* and *nodename* are as described in the introduction to the EYUCLnnnn messages.

**System action:** The link conversation state is set to inactive, which prevents SENDs or RECEIVEs between the two nodes.

**User response:** Examine the exception trace records, and any messages issued before this one, to determine the cause of the problem.

Module: EYU0CLER, EYU0CLEV, EYU0CLCS, EYU0CLCU, EYU0CLMS, EYU0CLRR, EYU0CLRS, EYU0CLRV, EYU0CLSW, EYU0CLSV, EYU0CLSW

Destination: Console, job log, EYULOG

### EYUCL0107E protocol ICT attach to nodename failed, reason

**Explanation:** The Initial Contact Transient (ICT) Attach request made by the MAS to establish a communications link has failed where *protocol* and *nodename* are as described in the introduction to the EYUCLnnnn messages, and where *reason* indicates the cause of the failure.

**System action:** The ICT Attach request is denied. Initialization of the local MAS terminates. A user trace record is written to the CICS trace data set.

**User response:** Response depends on the reason given for the failure as follows:

#### MAS already exists

No action is required. However, some invalid records may remain in the data repository. If you want to clean up the data repository, you should stop and restart the CMAS to which the MAS was trying to connect.

#### MAS name is invalid

Check the MAS startup job to make sure the CICS system and CICSplex names are correctly specified. If the MAS startup job is correct, then use the CICSSYS and CMASPLEX views to make sure the CICS system and CICSplex have been defined to the data repository.

#### query parameters

Collect the exception trace records and contact your IBM Support Center.

#### EYUCL0108E • EYUCL0112E

#### Link Conversation Block shortages

Collect the exception trace records and CMAS or MAS job logs and contact your IBM Support Center.

#### add capability failed

Collect the exception trace records, CMAS and MAS job logs and contact your IBM Support Center.

#### check capability failed

Collect the exception trace records, CMAS and MAS job logs and contact your IBM Support Center.

#### CICS release not supported

Upgrade the MAS to a supported version of

Module: EYU0CLET, EYU0CLRT, EYU0CLST Destination: Console, job log, EYULOG

#### EYUCL0108E ESSS ICT detach from nodename failed

**Explanation:** The Initial Contact Transient (ICT) Detach request made by the local MAS to terminate an ESSS communications link has failed where nodename is as described in the introduction to the EYUCLnnnn messages.

**System action:** The ICT Detach request is denied.

**User response:** Examine the exception trace records issued by EYU0CLET and any messages issued before this one, to determine the cause of the problem.

Module: EYU0CLET

Destination: Console, job log, EYULOG

#### EYUCL0110E ESSS ICT link activation for nodename failed

**Explanation:** An Environment Services System Services (ESSS) Initial Contact Transient (ICT) to establish a link between the current CICSPlex SM address space (CMAS) and the specified nodename has failed where nodename is as described in the introduction to the EYUCLnnnn messages.

**System action:** Initialization of the MAS terminates.

**User response:** Make sure the name of the MAS used in the startup JCL is one that is in the CMAS data repository. Examine the user trace records in the CICS trace data set to determine the cause of the problem.

Module: EYU0CLET

Destination: Console, job log, EYULOG

#### EYUCL0110E ESSS ICT link activation for nodename failed

**Explanation:** An Environment Services System Services (ESSS) Initial Contact Transient (ICT) to establish a link between the current CICSPlex SM address space (CMAS) and the specified nodename has failed where nodename is as described in the introduction to the EYUCLnnnn messages.

**System action:** Initialization of the MAS terminates.

**User response:** Make sure the name of the MAS used in the startup JCL is one that is in the CMAS data repository. Examine the user trace records in the CICS trace data set to determine the cause of the problem.

Module: EYU0CLET

Destination: Console, job log, EYULOG

#### EYUCL0111E Link Buffer Pool element shortage could not be relieved

Explanation: A link buffer shortage detected by the protocol services subcomponent could not be relieved. There was not enough virtual storage available to acquire a new pool of link buffers.

System action: The Communications component

terminates.

User response: Make more virtual storage available

and then restart CICSPlex SM.

Module: EYU0CLBL

Destination: Console, job log, EYULOG

### EYUCL0112E Protocol Services initialization unable to

Explanation: During initialization of a CMAS or MAS, the protocol services subcomponent was unable to complete the specified action, where action identifies the action that could not be completed as one of the following:

#### acquire storage

An attempt to acquire CICS/ESA storage was unsuccessful.

#### query parameters

An attempt to query the Parameter Services subcomponent was unsuccessful.

#### post ICT ECB

An attempt to post the CMAS Initial Contact Transient (ICT) event control block (ECB) was unsuccessful.

#### wait on ICT ECB

An attempt to wait on the MAS ECB for ICT processing to finish was unsuccessful.

#### perform ICT Attach

An attempt to connect the MAS to the CMAS using the Environment Services System Services (ESSS) ICT was unsuccessful.

#### obtain Initial Contact Element

An attempt to connect the MAS to the CMAS using the Environment Services System

Services (ESSS) was unsuccessful due to an Initial Contact Element (EICE) shortage.

**System action:** Initialization of the CMAS or MAS terminates.

**User response:** Examine the exception trace records, and any messages issued before this one, to determine the cause of the problem.

Module: EYU0CLIN

Destination: Console, job log, EYULOG

### EYUCL0113E task terminated abnormally for protocol connection with type nodename

**Explanation:** An abnormal condition caused the link between the current node and the specified node to be terminated where *task*, *protocol*, and *nodename* are as described in the introduction to the EYUCLnnnn messages, and where:

type Identifies the node to which the link was terminated as a CMAS.

**System action:** Protocol services is notified that the link is no longer available. A user trace record is written to the CICS trace data set.

**User response:** If the specified node terminated abnormally, this message is to be expected. Determine why the node terminated and then reestablish the communication link, if possible.

If the node appears to be active and available, collect the exception trace records, and any messages issued before this one, and contact your IBM Support Center.

Module: EYU0CLCS, EYU0CLCV, EYU0CLMS, EYU0CLMV, EYU0CLRR, EYU0CLRS, EYU0CLRV, EYU0CLRW, EYU0CLSS, EYU0CLST, EYU0CLSV, EYU0CLSW.

Destination: Console, job log, EYULOG

### EYUCL0114E Send Link Manager initiation failed for NetView

**Explanation:** The Send Link Manager task, which manages the sending of generic alerts from a CMAS to NetView, could not be initiated.

**System action:** The NetView interface is not available. A user trace record is written to the CICS trace data set.

**User response:** Collect the exception trace records and contact your IBM Support Center.

Module: EYU0CLNW

Destination: Console, job log, EYULOG

### EYUCL0115E Send Link Manager abnormally terminated for NetView

**Explanation:** An abnormal condition caused the Send Link Manager task to terminate.

**System action:** The NetView interface is no longer available. A user trace record is written to the CICS trace data set.

**User response:** Collect the exception trace records and contact your IBM Support Center.

Module: EYU0CLNW

Destination: Console, job log, EYULOG

## EYUCL0117E Insufficient ECDSA storage to expand link buffer pool

**Explanation:** There is not enough ECDSA storage available to successfully expand the link buffer pool to meet a use request.

**System action:** CICSPlex SM terminates. A user trace record is written to the CICS trace data set.

**User response:** Rerun the CICS with a larger ECDSA storage area allocation.

Module: EYU0CLBL

Destination: Console, job log, EYULOG

# EYUCL0118E Inconsistent CMAS-CMAS definition. Expected *cmastype idtype id1*, found

cmastype idtype id2

**Explanation:** While two CMASs were attempting to connect to each other, one of the CMASs determined that their connection definitions are inconsistent, where:

cmastype

Identifies the CMAS that has the inconsistency as either the TARGET or SOURCE of the connection attempt. Either CMAS in the connection attempt can identify and report an inconsistency.

idtype Indicates whether the inconsistency was in the CICS system ID (SYSID) or the CMAS name (CMAS).

*id1* Is the system ID or CMAS name that was expected.

id2 Is the system ID or CMAS name that was found.

**System action:** The attempt to connect the two CMASs fails. No communication is possible between the CMASs.

**User response:** Use the CMTCMDEF view to correct the inconsistencies in the definitions of the specified CMASs.

Module: EYU0CLCT

#### EYUCL0119E • EYUCL0125E

Destination: Console, job log, EYULOG

### EYUCL0119E A failure occurred while attempting to connect to CMAS cmasname

**Explanation:** While attempting to activate a CICSPlex SM connection between this CMAS and another CMAS, a failure has occurred, where:

cmasname

Is the name of the other CMAS.

System action: The connection is not completed.

**User response:** Collect all job output and AUXTRACE datasets from both CMASs. After a timeout period in the other CMAS, the connection attempt should automatically be retried. If the problem persists, contact your IBM Support Center.

Module: EYU0CLCT, EYU0CLMT

Destination: Console, job log, EYULOG

## EYUCL0120E Unable to start Communications buffer long-running task

**Explanation:** The protocol services subcomponent of the communications component was not able to start the communications buffer long running task (LRT) for a CICSPlex SM address space (CMAS).

**System action:** CICSPlex SM terminates abnormally. A user trace record is written to the CICS trace data set.

**User response:** Examine the CICS CSD to verify that transaction LSGT and program EYU9XLOP are defined. If the definitions are correct, collect the exception trace records and the job log and contact your IBM support center.

Module: EYU0CLIN

Destination: Console, job log, EYULOG

# EYUCL0121E Communications buffer long-running task terminating due to nonrecoverable

**Explanation:** The communications buffer long running task (LRT) encountered an error from which it could not recover.

**System action:** The LRT terminates. CICSPlex SM may continue running without the services of the LRT.

**User response:** Examine any messages issued before this one to determine the cause of the problem. Collect any exception trace records, the job log, and CICS or MVS/ESA dump output, if available, and contact your IBM support center.

Module: EYU0CSGT

Destination: Console, job log, EYULOG

### EYUCL0122E MAS communications buffer shortage has been detected

**Explanation:** A shortage of MAS communication buffers has been detected by a CMAS or one of its local MASes. This message is issued the first time a shortage occurs during the execution of the CMAS.

**System action:** The CMAS or MAS will issue this message, request an SVCdump, and then issue an exception trace. Execution of the CMAS or MAS then continues.

User response: Collect the CICS auxtrace data sets, the SVC dump, and the job output from the CMAS or MAS. If the requesting system is a MAS, also collect the CICS auxtrace data sets and job output from the CMAS to which the MAS connects. Contact your IBM Support Center with the documentation collected.

Module: EYU0CTBT

Destination: Console, job log, EYULOG

### EYUCL0124E A failure occurred while attempting to connect to CMAS cmasname

**Explanation:** While attempting to activate a CICSPlex SM connection between this LMAS and a CMAS, a failure has occured, where:

cmasname

Is the name of the CMAS.

**System action:** The connection is not completed.

**User response:** Refer to the job output of the CMAS for messages that provide more details of the failure.

Module: EYU0CLIN

**Destination:** Console, job log

### EYUCL0125E ESSS ICT encountered an error during CMAS termination

**Explanation:** During CMAS termination, EYU0CLET encountered an error while attempting to disconnect active local MASes.

**System action:** A dump is requested, this message is issued, and CMAS termination continues. The title of the dump will be similar to the following:

EYU0XZSD Dump,cmasjobn,cmasname,lpar,CMAS,LEEI,tasknum,TRAC,EYU0CLET,mm/dd/yy,hh:mm:ss

**User response:** Collect the dump, the auxtrace data sets, and the complete job output from the CMAS and contact your IBM support center.

Module: EYU0CLET

#### EYUCL0126E ESSS ICT attach to masname failed, MAS is already connected to CMAS (cmasname).

**Explanation:** A MAS attempted to connect to a CMAS, but it is already connected to another CMAS, where masname is the name of the MAS attempting to connect and cmasname is the name of the CMAS the MAS is already connected to.

**System action:** The MAS connection attempt is failed.

**User response:** Check that the NAME EYUPARM parameter for the affected MAS is correct. If the NAME EYUPARM parameter is correct, check that a MAS with that name is active and connected to the specified CMAS.

If the EYUPARM NAME parameter is correct, but that MAS is not active and connected to the specified CMAS, collect the complete job output and auxiliary trace data sets from the specified CMAS. If the CMAS that issues the message is different from the CMAS specified in the message, collect the same information from that CMAS. Contact your IBM Support Center and provide the collected information.

Module: EYU0CLET

Destination: Console, job log, EYULOG

#### EYUCL0130E Capability of MAS nodename is not lower or equal.

**Explanation:** A request by MAS *nodename* to establish a communications link has failed because MAS nodename is running at a later version than the CMAS where:

nodename

is the MAS name of a communications node.

The capability of a CMAS or MAS is determined by its service level or CICSPlex SM release and version.

This message might be followed by mesage EYUCL0131E which can give more information.

**System action:** The request to establish a communications link is denied. Initialization of the MAS terminates.

**User response:** Correct the startup ICL for MAS nodename so that its service level or CICSPlex SM release and version is not later than that of the CMAS that issued this message.

Module: EYU0CLET, EYU0CLRT, EYU0CLST

Destination: Console, job log, EYULOG

### EYUCL0131E Resource type mismatch *n* with MAS

nodename is objname

**Explanation:** MAS *nodename* has a version of resource table objname that does not match the version in use by this CMAS where:

nodename

is the MAS name of a communications node.

objname

is the name of a resource table in use by MAS nodename which is at an earlier or later release than that in use by this CMAS.

is the number of mismatches detected.

This message can be issued for up to two resource table

System action: See message EYUCL0130E for more information.

User response: See message EYUCL0130E for more information.

Module: EYU0CLET, EYU0CLRT, EYU0CLST

Destination: Console, job log, EYULOG

#### EYUCL0201I Link Buffer Pool element shortage detected

**Explanation:** The protocol services subcomponent has determined that there are no link buffers left in the link buffer pool.

System action: CICSPlex SM attempts to acquire a new pool of link buffers. This message is followed by another message that indicates whether the shortage could be relieved: EYUCL0013I indicates the shortage was relieved: EYUCL0111E indicates it was not.

**User response:** None.

Module: EYU0CLBL, EYU0CLBE

**Destination:** EYULOG

### Chapter 10. EYUCPnnnn messages

EYUCP0001E Duplicate Maintenance Points for CICSplex plexname, MPs on cmasid1 and cmasid2.

**Explanation:** In attempting to connect the specified CMASs to each other, CICSPlex SM determined that both CMASs were considered the maintenance point for the specified CICSplex. This occurs when the same CICSplex is manually created under two different CMASs. The CMAS under which a CICSplex is created becomes its maintenance point, and each CICSplex can have only one.

**System action:** The communications link between the two CMASs is terminated.

**User response:** If you want the CMASs to communicate with each other, the CICSplex must be defined to only one of them. Use the CPLEXDEF view to remove the CICSplex definition from one of the CMASs and then restart that CMAS.

Module: EYU0CPSI

Destination: Console, job log, EYULOG

EYUCP0002E NetTop Import Failure for Connecting CMAS cmasid, Failure occurred in method.

**Explanation:** The Connection Services subcomponent was not able to import network topology information about the specified CMAS, where:

method Identifies the Connection Services method that failed.

**System action:** The network topology import process terminates.

**User response:** Stop and restart the CMAS where the failure occurred, as indicated by the APPLID stamp that precedes the message.

Module: EYU0CPTI

Destination: Console, job log, EYULOG

EYUCP0003E Duplicate MAS masid, in CICSplex plexname, systems on cmasid1 and cmasid2. MASs being shut down.

**Explanation:** In attempting to connect the specified CMASs to each other, CICSPlex SM determined that a MAS of the same name was active for each CMAS. The names of CICS systems to be managed by CICSPlex SM must be unique within a CICSplex. Because both CMASs are participating in the management of the specified CICSplex, duplicate MAS names are not allowed.

**System action:** The duplicate MASs are terminated. The CICS systems continue to run normally, but they are not known to CICSPlex SM. The connection between the CMASs is completed.

**User response:** Change one of the MAS names in the appropriate CICS system startup JCL. Then stop and

restart both CICS systems.

Module: EYU0CPMI

**Destination:** Console, job log, EYULOG

### EYUCP0004I Connection Services long-running task initialization has started

Explanation: The Connection Services long running

task (LRT) is being initialized.

System action: Initialization of the LRT continues.

User response: None
Module: EYU0CPLT
Destination: EYULOG

### EYUCP0005I Connection Services long-running task initialization complete

**Explanation:** The Connection Services long running

task (LRT) has been successfully initialized.

**System action:** The initialization of Connection Services subcomponent.

User response: None
Module: EYU0CPLT
Destination: EYULOG

### EYUCP0006I Connection Services long-running task termination has started

**Explanation:** The Connection Services long running

task (LRT) is being terminated.

**System action:** Termination of the LRT continues.

User response: None
Module: EYU0CPLT
Destination: EYULOG

# EYUCP0007I Connection Services long-running task termination complete

Explanation: The Connection Services long running

task (LRT) has been terminated.

#### EYUCP0008E • EYUCP0011E

**System action:** Termination of the Connection Services subcomponent continues.

User response: None. Module: EYU0CPLT **Destination:** EYULOG

#### EYUCP0008E Connection Services long-running task terminating due to nonrecoverable error

**Explanation:** The Connection Services long running task (LRT) encountered an error from which it could not recover.

System action: The LRT terminates. CICSPlex SM may continue running without the services of the LRT.

User response: Stop and restart the CMAS where the failure occurred, as indicated by the APPLID stamp that precedes the message. If the problem persists, collect any exception trace records, the job log, and CICS or MVS dump output, if available, and contact your IBM Support Center.

Module: EYU0CPLT

Destination: Console, job log, EYULOG

#### EYUCP0009E Connection Services long-running task error, continuing processing.

**Explanation:** The Connection Services long running task (LRT) encountered an error, but was able to recover and continue processing.

System action: Connection Services processing continues. A user trace record is written to the CICS trace data set.

**User response:** If the problem persists, collect the exception trace records and the job log, and contact your IBM Support Center.

Module: EYU0CPLT

Destination: Console, job log, EYULOG

#### **EYUCP0010E Synchronization for CICSplex** *plexname* on CMAS cmasname failed. That CMAS is being isolated.

**Explanation:** An attempt to perform repository synchronization for the specified CICSplex and CMAS failed, where:

plexname

Is the name of the CICSplex for which the synchronization was attempted.

cmasname

Is the name of the CMAS that could not be synchronized.

**System action:** This CMAS will issue an exception trace, request an SVCdump, and issue this message. The CMAS which could not be synchronized is then removed from the CMAS network.

**User response:** Collect the CICS auxtrace data sets, the SVCdump, the job output from this CMAS, and a backup copy of this CMAS's data repository. Note that message EYUCP0011E is issued in the CMAS that was isolated. Refer to the description of that message for additional documentation to collect.

To recover from the problem, the isolated CMAS and all MASs connected to it should be terminated. Then restart the isolated CMAS. After it successfully performs repository synchronization with the other CMASs in the network (EYULOG messages EYUCP0203I and EYUCP0204I), its MASs can be restarted.

To determine the cause of the problem, contact your IBM Support Center with the documentation collected.

Module: EYU0CPLT

Destination: Console, job log, EYULOG

#### EYUCP0011E Repository synchronization failed for one or more CICSplexes. This CMAS is being isolated at the request of CMAS (cmasname).

**Explanation:** The data repository of the CMAS that issued this message could not be synchronized for one or more CICSplexes, where:

cmasname

Is the name of the CMAS that requested the

System action: This CMAS issues an exception trace, request an SVC dump, and issues this message. This CMAS is then removed from the CMAS network.

All the connections to the CMAS are terminated.

User response: Collect the CICS auxtrace data sets, the SVCdump, the job output from this CMAS, and a backup copy of this CMAS's data repository. If the requesting CMAS is not the local CMAS, message EYUCP0010E is also issued in the requesting CMAS. Refer to the description of that message foradditional documentation to collect. If the requesting CMAS is the local CMAS, message EYUXD0029E is also issued in the local CMAS, and no additional documentation needs to be collected.

To recover from the problem, the local CMAS and all MASsconnected to it should be terminated. The local CMAS should then be restarted. After it successfully performs repository synchronization with the other CMASs in the network (EYULOG messages EYUCP0203I and EYUCP0204I), its MASs can be restarted.

To determine the cause of the problem, contact your IBM Support Center with the documentation collected. Module: EYU0CPRL

Destination: Console, job log, EYULOG

#### EYUCP0012E Maintenance point for CICSplex

plexname on cmasid1 is at a lower version than cmasid2. The CICSplex will be deleted from cmasid2.

**Explanation:** In attempting to connect the specified CMASs to each other, CICSPlex SM determined that the connecting CMAS is running a later release of the product than the maintenance point CMAS, where:

plexname

Is the name of the CICSplex that is affected.

cmasid1

Is the name of the maintenance point CMAS for the CICSplex.

cmasid2

Is the name of a CMAS that was found to be running a later release of CICSPlex SM than the maintenance point.

The maintenance point CMAS must always be running the most current release of any CMAS actively involved in managing the CICSplex.

**System action:** The CMAS running the later release of CICSPlex SM is removed from active management of the CICSplex. All definitions related to the CICSplex are deleted from the later level CMAS's data repository.

**User response:** Upgrade the maintenance point CMAS to the most current release of CICSPlex SM. Bring up both CMASs. When both CMASs have connected, re-add the non-maintenance point CMAS to the CICSplex.

For details on upgrading from one release of CICSPlex SM to another, see the Upgrading documentation for this CICS release.

Module: EYU0CCPA, EYU0CPAI, EYU0CPSI

Destination: Console, job log, EYULOG

# EYUCP0013E CMAS cmasid1 at version relnum is not supported by cmasid2. cmasid2 will terminate.

**Explanation:** In attempting to connect the CMASs in a network, CICSPlex SM determined that the specified CMASs are running incompatible releases of the product, where:

cmasid1 Is the name of the CMAS that is running an earlier release of CICSPlex SM.

relnum Identifies the release of CICSPlex SM that is no longer supported by a later release.

cmasid2 Is the name of the CMAS that is running a later release of CICSPlex SM.

**System action:** The CMAS running the later release of CICSPlex SM shuts down.

**User response:** If you want to include the CMAS identified as *cmasid1* in a network with more current CMASs, you must upgrade that CMAS to a supported release of CICSPlex SM.

For a list of supported releases and details on upgrading from one release to another, see the Upgrading documentation for this CICS release.

Module: EYU0CPCI, EYU0CPDG

Destination: Console, job log, EYULOG

## EYUCP0014E A failure occurred while attempting to disconnect from CMAS cmasname

**Explanation:** While attempting to remove a CICSPlex SM connection between this CMAS and another CMAS, a failure has occurred, where:

cmasname

Is the name of the other CMAS.

**System action:** The connection is terminated, but all appropriate cleanup may not have occured. This may result in errors when the link is re-established.

**User response:** Collect all job output and AUXTRACE datasets from both CMASs. When the link is re-established, ensure that each CMAS JOINs the MASs of the other CMAS. If not, restarting either CMAS should correct the problem. If the problem persists, contact your IBM Support Center.

Module: EYU0CPRL

Destination: Console, job log, EYULOG

#### EYUCP0015E NetTop Import Error. Invalid value detected for CMAS cmas, APPLID applid, SYSID sysid

**Explanation:** A network topology exchange has occurred, but the definition of CMAS *cmas*, which was received, specifies an APPLID or SYSID that conflicts with an existing CMAS.

**System action:** The CMAS *cmas* is not added to the issuing CMAS's network topology.

**User response:** Check the CMTCMDEFs of other CMASs to ensure that the definitions are correct and that all CMAS names, APPLIDs and SYSIDs are unique.

Module: EYU0CPCI

Destination: Console, job log, EYULOG

## EYUCP0016I This CMAS converts to the lower capability of CMAS nodename.

**Explanation:** This CMAS is communicating with CMAS *nodename* which has one or more resource tables at an earlier version or level of service where:

#### EYUCP0017E • EYUCP0020I

nodename

is the CMAS name of a communications node.

The capability of a CMAS is determined by its service level or CICSPlex SM release and version.

**System action:** This CMAS might perform additional processing during transmissions with CMAS *nodename* because of the need to convert one or more of its resource tables to the earlier version in use by CMAS *nodename*.

**User response:** No action is needed. This message is for information only.

Module: EYU0CPUC

Destination: EYULOG

### EYUCP0017E Capability of CMAS nodename is not valid for this CMAS to connect.

**Explanation:** CMAS *nodename* has at least one resource table at a later version or service level and at least one resource table at an earlier version or service level than this CMAS where:

nodename

is the CMAS name of a communications node.

The capability of a CMAS is determined by its service level or CICSPlex SM release and version.

This CMAS cannot determine whether it has the reponsibility to convert resource tables to an earlier version during transmissions between itself and CMAS *nodename*, or whether CMAS *nodename* will do so.

This message might be followed by mesage EYUCP0018E which can give more information.

**System action:** The request to establish a communications link is denied.

**User response:** Correct the startup JCL for either this CMAS or CMAS *nodename*. The service level or CICSPlex SM release and version should either be the same for both CMAS systems, or one of the CMAS systems should be at a later level of service or version of CICSPlex SM.

Module: EYU0CPUC

Destination: Console, job log, EYULOG

### EYUCP0018E Resource type mismatch *n* with CMAS *nodename* is *objname*

**Explanation:** CMAS *nodename* has a version of resource table *objname* that does not match the version in use by this CMAS where:

nodename

is the CMAS name of a communications node.

objname

is the name of a resource table in use by CMAS *nodename* which is at an earlier or later release than that in use by this CMAS.

*n* is the number of mismatches detected.

This message can be issued for up to two resource table types.

**System action:** See message EYUCP0017E for more information.

**User response:** See message EYUCP0017E for more information.

Module: EYU0CPUC

Destination: Console, job log, EYULOG

### EYUCP0019I This CMAS no longer needs to convert to a lower capability for CMAS

nodename.

**Explanation:** This CMAS has had to convert one or more of its resource tables to an earlier version during trasmissions between itself and CMAS *nodename* where:

nodename

is the CMAS name of a communications node.

The additional processing is no longer performed.

System action: Processing continues

**User response:** No action is needed. The message is for information only..

Module: EYU0CPUC

Destination: EYULOG

## EYUCP0020I This CMAS converts to the lower capability of MAS nodename.

**Explanation:** This CMAS is communicating with MAS *nodename* which has one or more resource tables at an earlier version or level of service where:

nodename

is the MAS name of a communications node.

The capability of a MAS is determined by its service level or CICSPlex SM release and version.

**System action:** This CMAS might perform additional processing during transmissions with MAS *nodename* because of the need to convert one or more of its resource tables to the earlier version in use by MAS *nodename*.

**User response:** No action is needed. This message is for information only.

**Module:** EYU0CPAM **Destination:** EYULOG

EYUCP0021I This CMAS no longer needs to convert to a lower capability for MAS nodename.

**Explanation:** This CMAS has had to convert one or more of its resource tables to an earlier version during trasmissions between itself and MAS *nodename* where:

nodename

is the MAS name of a communications node.

The additional processing is no longer performed.

System action: Processing continues

**User response:** None. The message is for information

only..

Module: EYU0CPAM

Destination: EYULOG

EYUCP0022E Maintenance point for plexname on

cmasid1 has a lower capability than cmasid2. CMAS cmasid2 will be isolated

from the CICSplex.

**Explanation:** In attempting to connect the specified CMASs CICSPlex SM determined that the maintenance point is at an earlier service level of CICSPlex SM than the connecting CMAS where:

plexname

is the name of the affected CICSplex.

cmasid1

is the name of the maintenance point for the

cmasid2

is the name of the connecting CMAS.

The maintenance point CMAS must run at the same or a later service level of CICSPlex SM than a connecting CMAS for a particular CICSplex. The capability of a CMAS is determined by service level.

**System action:** The connecting CMAS, which is running a later service level of CICSPlex SM is isolated from the CICSplex.

**User response:** If you want to include the CMAS identified as *cmasid1* in a network with more current CMASs, you must upgrade that CMAS to the same or later service level of CICSPlex SM.

Module: EYU0CPAI, EYU0CPSI

**Destination:** EYULOG

EYUCP0023E A communications failure has occurred

while performing Repository

Synchronization with CMAS (cmasname)

That CMAS is being isolated.

**Explanation:** A communications error has occurred while this CMAS was performing repository

synchronization with another CMAS, resulting in the isolation from the CMAS network of the other CMAS, where

cmasname

Is the name of the CMAS being isolated.

**System action:** This CMAS issues an exception trace, request an SVCdump, and issue this message. The CMAS which could not be synchronized is then removed from the CMAS network.

**User response:** Collect the CICS auxtrace data sets, the SVCdump, and the job output from this CMAS. Note that message EYUCP0024E is issued in the CMAS that was isolated. Refer to the description of that message for additional documentation to collect.

To recover from the problem restart the isolated CMAS.

To determine the cause of the problem, contact your IBM Support Center with the documentation collected.

Module: EYU0CPLT

Destination: Console, job log, EYULOG

EYUCP0024E A communications failure has occurred while performing Repository Synchronization. This CMAS is being isolated at the request of CMAS

(cmasname).

**Explanation:** A communications error has occurred while this CMAS was performing repository synchronization with another CMAS, resulting in the isolation from the CMAS network of this CMAS, where:

cmasname

Is the name of the CMAS that requested the isolation.

**System action:** This CMAS issues an exception trace, request an SVC dump, and issue this message. This CMAS is then removed from the CMAS network.

**User response:** Collect the CICS auxtrace data sets, the SVC dump, and the job output from this CMAS. Note that message EYUCP0023E is issued in the CMAS that requested the isolation. Refer to the description of that message for additional documentation to collect.

To recover from the problem restart this CMAS.

To determine the cause of the problem, contact your IBM Support Center with the documentation collected.

Module: EYU0CPLT

#### EYUCP0029E • EYUCP0033I

EYUCP0029E The data repository records for CICSplex (plexname) cannot be upgraded. Resynchronization with the Maintenance Point CMAS (mpcmasnm) is required.

**Explanation:** While this CMAS was processing data repository updates that were shipped from the maintenance point CMAS for a CICSplex, an

unrecoverable error was encountered, where:

Is the name of the maintenance point CMAS.

plexname

Is the name of the CICSPlex for which the updates were being attempted.

System action: This CMAS issues an exception trace, this message and message EYUCP0011E. This CMAS is then removed from the CMAS network.

**User response:** Refer to the description of message EYUCP0011E for guidance.

Module: EYU0XDRS

Destination: Console, job log, EYULOG

EYUCP0030I Connected directly to CMAS cmasname

**Explanation:** The local CMAS is now directly

connected to a CMAS, where:

cmasname

Is the name of the CMAS to which the local CMAS is directly connected.

**System action:** This message is issued.

**User response:** None Module: EYU0CPDG **Destination:** EYULOG

EYUCP0031I Connected indirectly to CMAS cmasname1 through CMAS cmasname2

**Explanation:** The local CMAS is now indirectly connected to a CMAS, where:

cmasname1

Is the name of the CMAS to which the local CMAS is indirectly connected.

cmasname2

Is the name of the first CMAS that the local CMAS connects through for the indirect connection.

System action: This message is issued.

User response: None Module: EYU0CPDG **Destination:** EYULOG EYUCP0032I No longer connected to CMAS cmasname

**Explanation:** The local CMAS no longer has a

connection, where:

cmasname

Is the name of the CMAS to which the local CMAS is no longer connected.

**System action:** This message is issued.

User response: None

Module: EYU0CPDG, EYU0CPSL

**Destination:** EYULOG

EYUCP0033I Disconnect requested for CMAS

cmasname Reason reason

# Explanation: The local CMAS will disconnect a CMAS

to CMAS link, where:

# cmasname

#

#

#

#

#

#

#

#

#

# #

#

#

#

#

#

#

#

#

#

#

#

#

#

#

Is the name of the partner CMAS that will be

disconnected.

# reason Is the reason why the local CMAS is #

requesting the disconnect. Values may be:

Method failure

A method call has failed.

Method ABEND

An abend has occurred.

CMAS isolated

The CMAS is being isolated, so all CMAS communications will stop.

**Duplicate MP** 

The CMAS to CMAS link is being stopped because a duplicate maintenance point CMAS for a CICSplex has been detected.

CMTCMLNK discard

The CMTCMLNK is being discarded by a WUI or API discard action.

**System action:** The CMAS to CMAS send link task for

the identified CMAS will be stopped. The CMAS must be restarted if communications to the partner system is

to be retried.

**User response:** Depending on the reason indicated in the message, take action as follows:

Method failure or Method ABEND

Refer to other messages for both the local and the partner CMASes. If no relevant messages can be found, collect the CICS auxtrace datasets, any SVC dumps and the complete job output from the local and partner CMASes identified in the message. To determine the cause of the problem, contact your IBM Support Center with the documentation collected.

#### EYUCP0032I • EYUCP0103W

# CMAS isolated

Refer to message EYUCP0011E.

# Duplicate MP

# Refer to message EYUCP0001E.

# CMTCMLNK discard

# None. The CMAS to CMAS link was discarded

based on a user request.

# Module: EYU0CPDG, EYU0CPRL, EYU0CPTI,

# EYU0CSUC

# Destination: EYULOG

#### EYUCP0032I No longer connected to CMAS cmasname

**Explanation:** The local CMAS no longer has a connection, where:

connection, wite

cmasname

Is the name of the CMAS to which the local CMAS is no longer connected.

**System action:** This message is issued.

User response: None

Module: EYU0CPDG, EYU0CPSL

**Destination:** EYULOG

#### EYUCP0102W Check CICSPlex SM license

compliance: count1 type CICS regions being managed in CICSplex plexname, this is percentage% of the count2 Managed Region features licensed for this CICSplex. You may need to license further copies of the Managed Region feature from IBM.

**Explanation:** You have exceeded the maximum number of Managed Region features allowed for the specified type, where:

count1 Indicates the current number of active managed regions of the indicated type.

type Identifies the managed region type as MVS or VSE.

plexname

Is the name of the CICSplex.

percentage

Is percentage of the maximum allowed that is currently active.

count2 Indicates the maximum number of active managed regions allowed.

System action: None.

**User response:** Check your IBM license agreement or a current billing statement for the number of copies of the Managed Region feature licensed by your enterprise. The number of CICS systems you intend to manage concurrently cannot exceed the number of

Managed Region features you have licensed.

If the number of Managed Region features you have licensed appears to be sufficient, then make sure that their distribution among your CICSplexes matches your actual CICSplex configurations. Use the CPLEXDEF view (described in the CICSPlex System Manager Administration manual) to review the number of managed regions assigned to each CICSplex.

If you have not licensed a sufficient number of Managed Region features to support your enterprise, then you should:

- Remove the excess CICS systems from the CICSPlex SM management environment.
- Contact your IBM representative to license additional copies of the Managed Region feature.

Module: EYU0CPCM

Destination: Console, EYULOG

#### EYUCP0103W LIKELY VIOLATION OF CICSPLEX

SM LICENSE TERMS. count1 type CICS regions being managed in CICSplex plexname Only count2 are covered by Managed Region feature. Currently managing percentage% of permitted number of regions. Please contact IBM to license additional copies of the Managed Region feature.

**Explanation:** You have greatly exceeded the maximum number of Managed Region features allowed, where:

count1 Indicates the current number of active managed regions of the indicated type.

type Identifies the managed region type as MVS or VSF

plexname

Is the name of the CICSplex.

count2 Indicates the maximum number of active managed regions allowed.

percentage

Is percentage of the maximum allowed that is currently active.

System action: None.

**User response:** Check your IBM license agreement or a current billing statement for the number of copies of the Managed Region feature licensed by your enterprise. The number of CICS systems you intend to manage concurrently cannot exceed the number of Managed Region features you have licensed.

If the number of Managed Region features you have licensed appears to be sufficient, then make sure that their distribution among your CICSplexes matches your actual CICSplex configurations. Use the CPLEXDEF view (described in the CICSPlex System Manager Administration manual) to review the number of

#### EYUCP0200I • EYUCP0205S

managed regions assigned to each CICSplex.

If you have not licensed a sufficient number of Managed Region features to support your enterprise, then you should:

- Remove the excess CICS systems from the CICSPlex SM management environment.
- Contact your IBM representative to license additional copies of the Managed Region feature.

Module: EYU0CPCM

**Destination:** Console, EYULOG

## EYUCP0200I CMAS cmas1 being added to CMAS directory in CMAS cmas2

**Explanation:** The CMAS known as *cmas1* has been successfully identified to the CMAS known as *cmas2*. *cmas1* can now participate in the CMAS network.

System action: None.
User response: None.
Module: EYU0CPAC
Destination: EYULOG

#### EYUCP0201I NetTop import started from CMAS

cmasname

**Explanation:** A network topology change has been initiated by the specified CMAS. This message appears only if trace level 23 (for the Communications component) is set to YES in the CMAS.

System action: None.

User response: None.

Module: EYU0CPTI

Destination: EYULOG

#### EYUCP0202I NetTop import ended from CMAS

cmasname

**Explanation:** A network topology change that was initiated by the specified CMAS has been successfully completed. This message appears only if trace level 23 (for the Communications component) is set to YES in the CMAS.

System action: None.

User response: None.

Module: EYU0CPTI

Destination: EYULOG

### EYUCP0203I Repository Synchronization started with CMAS cmasname

**Explanation:** The data repository for the specified CMAS is being synchronized with the data repository of the CMAS that issued this message. The data repositories for all CMASs that participate in a network are synchronized to contain the same network topology information.

System action: None.
User response: None.
Module: EYU0CPLT
Destination: EYULOG

### EYUCP0204I Repository Synchronization ended successfully with CMAS cmasname

**Explanation:** The data repository for the specified CMAS has been successfully synchronized with the data repository of the CMAS that issued this message.

System action: None.

User response: None.

Module: EYU0CPLT

Destination: EYULOG

### EYUCP0205S Repository Synchronization with CMAS (cmasname) failed.

**Explanation:** The Connection Services long running task (LRT) encountered an error while trying to synchronize the repository of the CMAS that issued the message with the CMAS (*cmasname*).

**System action:** The CMAS which issues the message continues processing. However the CMAS (*cmasname*) may no longer be able to accept Topology Joins or WLM requests.

User response: Check if other EYUCPxxxx messages are issued, by the CMAS that issued this message orCMAS (*cmasname*), relating to reasons for the repository synchronization failure. For example, EYUCP0010E, EYUCP0011E, EYUCP0022E, EYUCP0023E, and EYUCP0024E. Perform the actions indicated by these additional messages. If no further information is available, collect any exception trace records and the job logs of both CMASs, and contact your IBM Support Center.

Module: EYU0CPLT

EYUCP0206E Data repository definitions for CICSplexCMAS (plexname) are incomplete. Repository Synchronization will bypass this CICSplex.

**Explanation:** During repository synchronization processing between the current CMAS and another CMAS, the current CMAS determined that the data repository (EYUDREP) records were incomplete for a CICSplex for which it is the maintenance point (MP) CMAS, where:

plexname

is the name of the CICSplex.

**System action:** This message and a trace record are issued. Repository synchronization continues without processing the CICSplex that is in error.

User response: An error occurred when the CICSplex was either added or removed, resulting in incomplete EYUDREP records for the CICSplex. Check the current and previous job logs for this CMAS to determine if any error messages were issued. If any error messages are found, collect the messages, the unformatted auxtrace data sets from that run of the CMAS (if available), and a backup copy of the CMAS's EYUDREP, then contact your IBM support center.

To resolve the error message, remove the CICSplex from the CPLEXDEF view of the Web user interface (WUI). If the CICSplex is required, recreate it after removing it. If this does not resolve the problem, collect the job output, unformatted CICS auxtrace data sets from the current execution of the CMAS, and a backup copy of the CMAS's EYUDREP, then contact your IBM support center.

Module: EYU0CPLT

Destination: Console, job log, EYULOG

EYUCP0207E CICSplex plexname on CMAS cmasname cannot be action as MASes are active on CMAS cmasname.

**Explanation:** The CMAS that issues this message is the maintenance point (MP) CMAS for CICSplex *plexname*.

During a data repository synchronization for CICSplex plexname with CMAS cmasname the maintenance point CMAS has determined that the CICSplex definition in CMAS cmasname must be deleted. The CICSplex delete was not possible as MASes within CICSplex plexname were directly connected (or were in the process of connecting) to CMAS cmasname at the time of the data repository synchronization attempt.

action may be 'deleted' or redefined':

 If action is 'deleted' the delete of the CICSplex is due to a 'FORce' action on the CPLXCMAS view or because the non-MP CMAS is using a later level of CICSPlex SM than the MP CMAS for the CICSplex.  If action is 'redefined' the CICSPlex is being deleted as the CICSplex is being redefined on CMAS cmasname as the definitions for CICSplex plexname are out of date.

**System action:** Message EYUCP0010E will be issued and CMAS *cmasname* will be isolated.

**User response:** The MAS agents that connect directly to CMAS *cmasname* need to be stopped and CMAS *cmasname* will need to be restarted in order for the data repository synchronization to complete.

To identify the MAS agents that were connected (or trying to connect), review the CMAS *cmasname* EYULOG for the following messages:

- EYUTI0001I (with 'Topology Connect') identifies MASs directly connected to the CMAS
- EYUTI0009I identifies MASes trying to connect to the CMAS

To stop the CICSPlex SM MAS agent in these MASs either use the COSH transaction in each MAS or if the MASs are connected to the non-MP CMAS, the MAS view STOp action (or WUI/API equivalent). Alternatively, shut down the MAS.

Once the MAS agents have been stopped, restart CMAS *cmasname* to retry the data repository synchronization.

When the data repository synchronization has completed, restart the previously stopped MAS agents with the COLM transaction, or restart the MASs.

Module: EYU0CPLT

### Chapter 11. EYUCRnnnn messages

EYUCR0001I Security Services initialization complete

**Explanation:** The Security Services subcomponent has been successfully initialized.

System action: CMAS initialization continues.

User response: None.

Module: EYU0CRIN

Destination: EYULOG

EYUCR0002I Security Services long-running task initialization complete

**Explanation:** The Security Services long running task

(LRT) has been successfully initialized.

System action: The initialization of Security Services

subcomponent continues.

User response: None
Module: EYU0CRLT
Destination: EYULOG

EYUCR0003I Security Services long-running task termination complete

Explanation: The Security Services long running task

(LRT) has been terminated.

**System action:** Termination of the Security Services

subcomponent continues.

User response: None.

Module: EYU0CRLT

Destination: EYULOG

EYUCR0004E Security Services initialization failed

**Explanation:** The Security Services subcomponent

could not be initialized.

**System action:** CMAS initialization terminates. A user trace record is written to the CICS trace data set.

**User response:** Collect the exception trace records and the job log, and contact your IBM Support Center.

Module: EYU0CRIN

Destination: Console, job log, EYULOG

EYUCR0005E Security Services long-running task terminating due to nonrecoverable error

**Explanation:** The Security Services long running task

(LRT) encountered an error from which it could not recover.

**System action:** The LRT terminates. The CMAS may continue running without the services of the LRT.

**User response:** Stop and restart the CMAS where the failure occurred. If the problem persists, collect any exception trace records, the job log, and CICS or MVS dump output, if available, and contact your IBM

Support Center.

Module: EYU0CRLT

Destination: Console, job log, EYULOG

EYUCR0006W Security checking disabled per SEC(NO) EYUPARM parameter specification

**Explanation:** The CMAS is running without any security checking, as requested in its startup job.

System action: CMAS processing continues.

**User response:** If you want the CMAS to use security, then specify SEC(YES) in the EYUPARM member for the CMAS If SEC is not specified, the default is SEC(NO). Then stop and restart the CMAS.

Module: EYU0CRIN

Destination: Console, job log, EYULOG

EYUCR0007E Security mismatch between CMAS cmasname and MAS masname. Connection terminating.

**Explanation:** The specified MAS was started with a CICS SIT parameter of SEC=YES, but the CMAS that manages it was started with an EYUPARM parameter of SEC(NO). A CMAS that has security disabled cannot provide security processing for any of its MASs.

**System action:** The connection between the MAS and CMAS is terminated. The CICS system continues to run, but it is not known to CICSPlex SM.

**User response:** If you want security to be active in the MAS, change the SEC parameter for the CMAS that manages it to YES. If you decide you do not want security for the MAS, change its SEC parameter to NO. Then stop and restart the CMAS or MAS, as appropriate.

Module: EYU0CRSC

#### EYUCR0008E • EYUCR0010I

EYUCR0008E Mutually exclusive CICS and CICSPlex SM security parameters specified. The CMAS will terminate.

**Explanation:** A CMAS was being initialized with both the CICS SIT parameter SEC=YES and the CICSPlex SM system parameter SEC(YES) specified. To ensure proper security checking by CICSPlex SM, the following CICS SIT parameters for a CMAS must all be set to NO:

- XCMD=
- XDCT=
- XFCT=
- XJCT=
- XPCT=
- XPPT=

The external security manager (ESM) resource lists cannot be correctly referenced by both CICS and CICSPlex SM.

System action: CMAS initialization terminates.

User response: If you want to use both CICS and CICSPlex SM security in a CMAS, make sure the XCMD=, XDCT=, XFCT=, XJCT=, XPCT=, and XPPT= CICS SIT parameters are all set to NO. Then restart the CMAS.

Module: EYU0CRIN

Destination: Console, job log, EYULOG

EYUCR0009I Security check: Userid=userid,

Class=classname, Access=access,

Resource=resource, ESMResponse=esmresp, ESMReason=esmrson

**Explanation:** A security check has occurred, where:

userid Is the user ID of the user requesting access to

the resource.

classname

Is the name of the class being checked.

Is the access level being attempted. It may be access

Read, Update, Control, Alter or Unknown.

resource

Is the name of the resource being accessed.

esmresv

Is the response code from the ESM.

esmrson

Is the reason code from the ESM.

The CICSPlex SM CMAS system parameter SECLOGMSG must be set to YES or ALL for this message to be issued.

**System action:** If access to the resource is not permitted by the External Security Manager, the request will fail. Typically the response from an API or WUI request would be NOTPERMIT with a reason of USRID.

**User response:** None if access is being correctly disallowed. If access is being incorrectly disallowed, use the information in the message to determine what resource is being checked, and why the ESM is not allowing access.

Module: EYU0CRCK **Destination:** EYULOG

#### EYUCR0010I Security profiles not refreshed. Refresh must be performed using ESM.

**Explanation:** A security rebuild has been requested. This request has not been actioned, as the External Security Manager (ESM) must be used to refresh the security profiles used by the CMAS.

System action: None.

**User response:** Use the facilities provided by the ESM to refresh the security profiles. For example, RACF users could issue the TSO command:

SETROPTS RACLIST(xxxxxxxxx) REFRESH

where xxxxxxx is the name of the RACF class to refresh.

Module: EYU0CRLT **Destination:** EYULOG

### Chapter 12. EYUCSnnnn messages

The following variables are used in EYUCSnnnn messages:

#### mode

Identifies the communications mode that is used on the communications connection as either Standard or Enhanced. The communications mode is determined automatically by the link set services subcomponent and cannot be controlled by the user.

#### text

A message received from a partner system. Consult the Messages and Codes manual for a description of this message.

#### type

Identifies the type of communications connection that has been assigned as one of the following:

#### **CPI-C** network

CMAS-to-CMAS connection using CPI-C (LU6.2) transmission protocol

#### MRO network

CMAS-to-CMAS connection using MRO transmission protocol

#### Netview endpoint

CMAS-to-Netview connection using the Netview PPI link

#### name

The name of the communications partner.

#### EYUCS0001I Link Set Services initialization complete

**Explanation:** The link set services subcomponent of the Communications component has been successfully initialized.

**System action:** The Communications component continues to initialize its other subcomponents.

User response: None
Module: EYU0CSIN
Destination: EYULOG

EYUCS0002I Communications long-running task initialization has started

**Explanation:** The Communications long running task

(LRT) is being initialized.

System action: Initialization of the Communications

LRT continues.

User response: None
Module: EYU0CSLT
Destination: EYULOG

EYUCS0003I Communications long-running task initialization complete

**Explanation:** The Communications long running task (LRT) has been successfully initialized.

**System action:** The Communications component continues to initialize its other subcomponents.

User response: None
Module: EYU0CSLT
Destination: EYULOG

EYUCS0004I Communications long-running task termination has started

**Explanation:** The Communications long running task (LRT) is being terminated.

System action: Termination of the Communications

LRT continues.

User response: None
Module: EYU0CSLT
Destination: EYULOG

EYUCS0005I Communications long-running task termination complete

**Explanation:** The Communications long running task (LRT) has been terminated.

#### EYUCS0006I • EYUCS0011W

**System action:** If the LRT was terminated as the result of a normal shutdown, the CICSPlex SM shutdown continues. If the LRT terminated because of an abnormal condition, a message preceding this one describes the condition that caused the termination. CICSPlex SM may continue running without the services of the LRT.

**User response:** If a normal CICSPlex SM shutdown is in progress, no action is required. If the LRT terminated because of an abnormal condition (as indicated by message EYUCS0104E preceding this message), CICSPlex SM should be shut down and restarted.

Module: EYU0CSLT

Destination: EYULOG

EYUCS0006I type connection name assigned to link set

**Explanation:** The specified communications connection has been successfully assigned to a CICSPlex SM link set where *type* and *name* are as described in the introduction to the EYUCSnnnn messages. Link sets are the means by which CICSPlex SM optimizes processing to be performed for connections with similar attributes. Once a connection has been assigned to a link set, CICSPlex SM can transmit data to, and receive data from, its communications partner.

**System action:** The connection becomes available to other CICSPlex SM communications processes.

User response: None.Module: EYU0CSACDestination: EYULOG

### EYUCS0007I type connection name unassigned from link set

**Explanation:** The specified communications connection has been successfully unassigned from a CICSPlex SM link set. Link sets are the means by which CICSPlex SM optimizes processing to be performed for connections with similar attributes where *type* and *name* are as described in the introduction to the EYUCSnnnn messages. Once a connection has been unassigned from a link set, CICSPlex SM can no longer transmit data to, or receive data from, its communications partner.

**System action:** The connection is no longer available to other CICSPlex SM communications processes.

User response: None.

Module: EYU0CSUC

Destination: EYULOG

### EYUCS0008I Service request block element shortage relieved

**Explanation:** A shortage of service request block elements for a communications long running task (LRT) has been successfully relieved by allocating additional elements. Service request block elements are the means by which CICSPlex SM communications processes direct requests to the LRT.

**System action:** Any communications processes waiting for an element are dispatched and permitted to acquire one.

User response: None.

Module: EYU0CSES

Destination: EYULOG

### EYUCS0009I Message received from CMAS name:

**Explanation:** An message had been received from the partner CMAS during the connection initialization process. See Chapter 12, "EYUCSnnnn messages," on page 55for the meaning of *name* and *text*.

**System action:** Depending on the severity of the message *text*, either the CMAS to CMAS connection completes successfully, or the connection terminates and other supporting messages are issued.

**User response:** If the connection has failed to complete successfully, retain the EYULOG, JOBLOG and exception trace records from both CMASes and contact your IBM support center

Module: EYU0CLCS, EYU0CLMS

**Destination:** EYULOG

### EYUCS0010I mode type to CMAS name being initialized

**Explanation:** A communications connection between the local CMAS and a partner CMAS is starting. See Chapter 12, "EYUCSnnnn messages," on page 55 for the meaning of *mode*, *type* and *name*.

**System action:** The communications connection continues to initialize.

User response: None

Module: EYU0CLCS, EYU0CLMS

**Destination:** EYULOG

### EYUCS0011W The value of EYUPARM parmname

was specified less than 10 seconds. This value has been set to 10 seconds for this

execution of the CMAS.

**Explanation:** The indicated EYUPARM was set to a non-zero value less than 10 seconds.

**System action:** The value for the indicated EYUPARM is set to 10 seconds and CMAS initialization continues.

**User response:** If a value greater than 10 seconds is desired, modify the indicated EYUPARM and restart the CMAS. If a value of 10 seconds is desired, no user response is required for the current execution of the CMAS. However, to avoid this message for future executions of the CMAS, modify the indicated EYUPARM to 10 before the CMAS is restarted.

Module: EYU0CSLT

Destination: Console, job log, EYULOG

# EYUCS0012W Request timeout EYUPARM eyuparm has been set less than timeout polling EYUPARM TOPOLLINT

**Explanation:** The indicated EYUPARM has been given a value that is less than the TOPOLLINT EYUPARM. While this is allowed, it is not efficient.

System action: CMAS initialization continues.

**User response:** Since polling is used to determine when to time out a request, specifying a lower value for time out than for polling will most likely result in the request being timed out later than specified. If this is not desired, modify the EYUPARMs so that TOPOLLINT is less than or equal to the indicated EYUPARM and restart the CMAS.

Module: EYU0CSLT

**Destination:** Console, job log, EYULOG

#### EYUCS0101E Link Set Services initialization failed

**Explanation:** The link set services subcomponent of the Communications component could not be initialized.

**System action:** CICSPlex SM initialization terminates abnormally. A user trace record is written to the CICS trace data set.

**User response:** Examine the exception trace records, and any messages issued before this one, to determine the cause of the problem.

Module: EYU0CSIN

Destination: Console, job log, EYULOG

#### EYUCS0102E Unable to create Link Set Pending Connections List

**Explanation:** The Communications long running task (LRT) was not able to create the link set pending connections list. This list is used to store information about communications connections whose status is to be monitored.

**System action:** CICSPlex SM terminates abnormally. A user trace record is written to the CICS trace data set.

**User response:** Collect the exception trace records and the job log and contact your IBM Support Center.

Module: EYU0CSLT

Destination: Console, job log, EYULOG

### EYUCS0103E Unable to start Communications long-running task

**Explanation:** The link set services subcomponent of the Communications component was not able to start the Communications long running task (LRT) for a CICSPlex SM address space (CMAS).

**System action:** CICSPlex SM terminates abnormally. A user trace record is written to the CICS trace data set.

**User response:** Examine the CICS CSD to verify that transaction CSLT and program EYU9XLOP are defined. If the definitions appear to be correct, collect the exception trace records and the job log and contact your IBM Support Center.

Module: EYU0CSIN

Destination: Console, job log, EYULOG

### EYUCS0104E Communications long-running task terminating due to nonrecoverable error

**Explanation:** The Communications long running task (LRT) encountered an error from which it could not recover.

**System action:** The LRT terminates. CICSPlex SM may continue running without the services of the LRT.

**User response:** Examine any messages issued before this one to determine the cause of the problem. Collect any exception trace records, the job log, and CICS or MVS dump output, if available, and contact your IBM Support Center.

Module: EYU0CSLT

Destination: Console, job log, EYULOG

### EYUCS0105E Unable to assign link set for *type* connection *name*

**Explanation:** The specified communications connection could not be assigned to a CICSPlex SM link set where *type* and *name* are as described in the introduction to the EYUCSnnnn messages. Link sets are the means by which CICSPlex SM optimizes processing to be performed for connections with similar attributes. Until a connection has been assigned to a link set, CICSPlex SM cannot transmit data to, or receive data from, its communications partner.

**System action:** CICSPlex SM attempts to assign the connection again at periodic intervals.

User response: If the problem persists, collect any

#### EYUCS0106E • EYUCS0203W

exception trace records and the job log and contact your IBM Support Center.

Module: EYU0CSAC

Destination: Console, job log, EYULOG

### EYUCS0106E Unable to unassign link set for *type* connection *name*

**Explanation:** The specified communications connection could not be unassigned from a CICSPlex SM link set where *type* and *name* are as described in Chapter 12, "EYUCSnnnn messages," on page 55. Link sets are the means by which CICSPlex SM optimizes processing to be performed for connections with similar attributes.

**System action:** The connection cannot be used by other CICSPlex SM communications processes. A user trace record is written to the CICS trace data set.

**User response:** Collect the exception trace records and the job log and contact your IBM Support Center.

Module: EYU0CSUC

Destination: Console, job log, EYULOG

### EYUCS0107E Service request block element shortage could not be relieved

**Explanation:** A shortage of service request block elements for a communications long running task (LRT) could not be relieved because there was insufficient storage to allocate additional elements. Service request block elements are the means by which CICSPlex SM communications processes direct requests to the LRT.

**System action:** Any communications processes waiting for an element receive an indication of the failure.

**User response:** Allocate additional storage to the CICS extended dynamic storage area (EDSA).

Module: EYU0CSES

Destination: Console, job log, EYULOG

# EYUCS0108E The initialization wait for CMAS connections to complete has terminated before all connections have completed

**Explanation:** During CMAS initialization, the local CMAS is waiting for other active CMASes to initiate a CMAS to CMAS connection. At least one partner CMAS has failed to do this in the allotted five minute time frame.

**System action:** CMAS initialization continues after a system dump is requested and an exception trace record is written to the CICS trace data set.

**User response:** This situation can occur if CICS communications problems exist or if a CMAS to CMAS

definition (CMTCMDEF) was removed from a partner CMAS without COLD starting the CMAS. If these causes can be ruled out, collect the system dump, the auxtrace data sets, and the complete job output from the CMAS and contact your IBM support center.

Module: EYU0CSLT

Destination: Console, job log, EYULOG

### EYUCS0201W NetView PPI module could not be loaded - NetView support unavailable

**Explanation:** The Communications long running task (LRT) was not able to load the NetView PPI module, CNMNETV.

**System action:** CICSPlex SM continues running with NetView support disabled.

**User response:** Determine why CNMNETV could not be loaded and correct the problem.

Module: EYU0CSLT

Destination: Console, job log, EYULOG

#### EYUCS0202W NetView release incompatible -NetView support unavailable

**Explanation:** The Communications long running task (LRT) determined that the release of NetView installed on the system does not provide the required level of PPI support.

**System action:** CICSPlex SM continues running with NetView support disabled.

**User response:** Review the CICSPlex SM installation requirements and install a supported release of NetView on the system.

Module: EYU0CSLT

Destination: Console, job log, EYULOG

## EYUCS0203W Service request block element shortage detected

**Explanation:** A Communications long running task (LRT) service request block element shortage has been detected. Service request block elements are the means by which CICSPlex SM communications processes direct requests to the LRT.

**System action:** Any communications processes waiting for an element are suspended. CICSPlex SM attempts to allocate additional elements. This message is followed by another message that indicates whether the shortage could be relieved: EYUCS0008I indicates the shortage was relieved; EYUCS0107E indicates it was not

**User response:** None. **Module:** EYU0CSES

**Destination:** Console, job log, EYULOG

### EYUCS0204W A timeout has occurred with CMAS cmasname

**Explanation:** Data records have not been received by or have not been able to be sent to the specified CMAS for an internally-defined period of time.

**System action:** The communications link between the local CMAS and the specified CMAS is terminated.

**User response:** Check the job log of the specified CMAS for messages that may indicate the cause of the problem.

Module: EYU0CSLT

Destination: Console, job log, EYULOG

## EYUCS0205W Connection to CMAS name being retried due to : reason

**Explanation:** An unexpected condition was found when the local CMAS attempted to initiate a communications connection. See Chapter 12, "EYUCSnnnn messages," on page 55 for the meaning of *name. reason* is one of the following values:

#### Initialization version reset

This occurs when an enhanced connection is attempted by the first speaker, but the partner system has responded in such a manner that indicates that it will accept only the standard connection method.

#### Session Allocation failure

This may occur only on a CPI-C connection. The CPI-C protocol services have returned a response to the initial connection allocation request that implies that, although a failure has occurred, it is not necessarily severe and may be retried. The CICSPlex SM connection process may retry the CPI-C allocate up to fifteen times before it considers the connection unserviceable.

#### Partner System request

This may occur when either of the CMAS partners recognize a temporary processing issue that cannot be resolved at the point of execution (that is, a resource lock required by the local connection process has been withheld). In these situations, the local system may reject the connection request with an indication that it may be retried after a short period of time (typically two minutes). The partner CMAS issues the message and then waits for the instructed period before retrying the connection.

**System action:** The CMAS-to-CMAS connection is retried.

**User response:** If the connection establishes itself

properly, no further action is required. If the connection fails to complete, retain the EYULOG, JOBLOG and exception trace records from the CMAS and contact your IBM support center.

Module: EYU0CLCS, EYU0CLMS

**Destination:** Console, job log, EYULOG

### EYUCS0206W Exception trace issued: Point Id=tracepoint, Debug text=debug

**Explanation:** A communications method has written an exception trace record where *tracepoint* is the trace point identifier and *debug* is the debug text. This message is imbedded in message EYUCS0009I. The tracepoint and debug information is for use by IBM support.

**System action:** The CMAS terminates the connection to the partner system.

**User response:** This message occurs with other communication error messages. If the connection remains inactive, collect the job log, EYULOG and exception trace records from both CMASes and contact your IBM support center.

Module: EYU0CLCT, EYU0CLMT

**Destination:** EYULOG via message EYUCS0009I

# EYUCS0207W Connected MAS masname is not responding - APPLID (masappl) CICSplex (plexname)

**Explanation:** The CMAS has determined that the specified connected MAS is not responding to requests sent to it by the CMAS.

**System action:** This message is issued and processing continues.

**User response:** Since a nonresponsive MAS can cause the CMAS to experience problems with other MAS and CMAS connections, you are recommended to investigate the MAS to determine whether it should be shut down to alleviate the problem.

Module: EYU0CSLT

Destination: Console, job log, EYULOG

# EYUCS0208I Connected MAS masname is now responding - APPLID (masappl) CICSplex (plexname)

**Explanation:** The CMAS has determined that a MAS that was not responding to requests sent to it by the CMAS is now responding to those requests.

**System action:** This message is issued and processing continues.

**User response:** None **Module:** EYU0CSLT

### Chapter 13. EYUCTnnnn messages

## EYUCT0001I Transport Services initialization complete

**Explanation:** The Transport Services subcomponent of the Communications component has been successfully initialized.

**System action:** The Communications component continues to initialize its other subcomponents.

User response: None
Module: EYU0CTIN
Destination: EYULOG

#### EYUCT0002I Transport Services termination complete

**Explanation:** The Transport Services subcomponent of the Communications component has been terminated.

**System action:** Termination of the Communications component continues. Because Transport Services is no longer active, data can no longer be transmitted between the current CMAS and any other communications node.

User response: None.

Module: EYU0CTRM

Destination: EYULOG

#### EYUCT0101E Transport Services initialization failed

**Explanation:** The Transport Services subcomponent of the Communications component could not be initialized.

**System action:** CICSPlex SM initialization terminates with abend U1000. A user trace record is written to the CICS trace data set.

**User response:** Examine the exception trace records, and any messages issued before this one, to determine the cause of the problem.

Module: EYU0CTIN

Destination: Console, job log, EYULOG

#### EYUCT0102W Transport Services termination failed

**Explanation:** An error occurred during an attempt to terminate the Transport Services subcomponent of the Communications component.

**System action:** All other Communications subcomponents attempt an orderly shutdown. A user trace record is written to the CICS trace data set.

User response: Examine the exception trace records,

and any messages issued before this one, to determine the cause of the problem.

Module: EYU0CTRM

Destination: Console, job log, EYULOG

#### EYUCT0102W Transport Services termination failed

**Explanation:** An error occurred during an attempt to terminate the Transport Services subcomponent of the Communications component.

**System action:** All other Communications subcomponents attempt an orderly shutdown. A user trace record is written to the CICS trace data set.

**User response:** Examine the exception trace records, and any messages issued before this one, to determine the cause of the problem.

Module: EYU0CTRM

Destination: Console, job log, EYULOG

# EYUCT0104W Transport Services EYUPARM COMMTSBLOCKS is invalid - the minimum value will be used

**Explanation:** The value specified for EYUPARM COMMTSBLOCKS for the CMAS or MAS was less than the minimum required.

**System action:** The minimum value for COMMTSBLOCKS is used during this execution of the CMAS or MAS.

**User response:** None, if the minimum value is acceptable. Otherwise, the EYUPARM should be modified and the CMAS or MAS restarted. Refer to the explanation of the CICSPlex SM system parameter COMMTSBLOCKS EYUPARM in CICS Transaction Server for z/OS Installation Guide.

Module: EYU0CTIN

Destination: Console, job log, EYULOG

## EYUCT0105E Transport Services control block shortage has occurred

**Explanation:** A resource shortage has occurred in a CMAS or MAS while attempting to process an API or internal request. This message is issued the first time a shortage occurs during the execution of the CMAS or MAS.

**System action:** Execution of the CMAS or MAS

continues.

**User response:** Message EYUCT0106W should be

#### EYUCT0106W

issued when the CMAS or MAS terminates. See message "EYUCT0106W" for guidance.

Module: EYU0CAMP, EYU0CTBP, EYU0CTBS, EYU0CTES, EYU0CTMB, EYU0CTSK, EYU0CTSP

Destination: Console, job log, EYULOG

EYUCT0106W Transport Services control block maximum concurrent shortage was number elements

**Explanation:** A shortage of transport services control blocks occurred during the execution of the CMAS or MAS that is terminating, where *number* is the maximum concurrent shortage that occurred.

**System action:** A trace record is written and termination of the CMAS or MAS continues.

**User response:** Increase the value of the COMMTSBLOCKS EYUPARM parameter for the CMAS or MAS before restarting the CMAS or MAS, using the *number* value as a guide. See the explanation of COMMTSBLOCKS EYUPARM in *CICS Transaction Server for z/OS Installation Guide* for more information.

If increasing the value of COMMTSBLOCKS EYUPARM does not resolve the problem, collect the job output and unformatted CICS auxtrace data sets from the execution of the CMAS or MAS, and contact your IBM support center.

Module: EYU0CTRM

### Chapter 14. EYUCWnnnn messages

#### EYUCW0001I Timing Services initialization complete

**Explanation:** The Timing Services subcomponent has been successfully initialized. Time period registration is now available.

System action: CMAS initialization continues.

User response: None. Module: EYU0CWIN **Destination:** EYULOG

#### EYUCW0002I Timing Services termination complete

**Explanation:** The Timing Services subcomponent has been terminated. Time period registration is no longer available.

System action: CMAS termination continues.

User response: None. Module: EYU0CWTM **Destination:** EYULOG

#### EYUCW0101E Timing Services initialization failed

**Explanation:** The Timing Services subcomponent

could not be initialized.

System action: CMAS initialization continues, but Timing Services are not available. A user trace record is written to the CICS trace data set.

**User response:** Examine the exception trace records, and any messages issued before this one, to determine the cause of the problem.

Module: EYU0CWIN

Destination: Console, job log, EYULOG

#### EYUCW0102E Timing Services termination failed

**Explanation:** The Timing Services subcomponent could not be properly terminated. Some resources may remain allocated.

System action: CMAS termination continues. A user trace record is written to the CICS trace data set.

User response: Examine the exception trace records, and any messages issued before this one, to determine the cause of the problem.

Module: EYU0CWTM

Destination: Console, job log, EYULOG

#### EYUCW0103E Timing Services Notifying task has failed due to reason

**Explanation:** The notifying task of the Timing Services subcomponent failed for one of the following reasons:

- · Excessive Failures
- Registration Failure
- Unsuccessful Wait
- Insufficient Storage
- · Internal Error

System action: All existing time period registrations are canceled. No more time period registration requests are accepted. A user trace record is written to the CICS trace data set.

**User response:** Examine the exception trace records, and any messages issued before this one, to determine the cause of the problem.

Module: EYU0CWTM

Destination: Console, job log, EYULOG

#### EYUCW0104E Time Period definition removed due to reason

**Explanation:** An existing time period definition is being canceled for one of the following reasons:

- **Excessive Failures**
- Registration Failure
- · Unsuccessful Wait
- Insufficient Storage
- · Internal Error

System action: Timing Services processing continues. A user trace record is written to the CICS trace data set.

**User response:** Examine the exception trace records, and any messages issued before this one, to determine the cause of the problem.

Module: EYU0CWTR

**Destination:** Console, job log, EYULOG

### EYUCW0105W Time Period registration failed for definition in context (plexname) due to -

**Explanation:** A CMAS component attempted to register interest in a time period definition, but the request failed, where:

plexname

Identifies the CICSplex for which the CMAS was registering interest.

#### **EYUCW0106I • EYUCW0108I**

Indicates the reason for the failure, as one of reason the following:

#### Time Period not defined (defname)

The specified time period is not defined in the data repository.

#### Timing Services inactive

The Timing Services subcomponent is not available.

#### Internal Error

The Timing Services subcomponent encountered an error from which it could not recover.

System action: Timing Services fails the request.

User response: The user response depends on the reason for the failure:

- · For Time Period not defined (defname), make sure the time period name was specified correctly. Use the PERIODEF view to display a list of time period definitions.
- For Timing Services inactive, stop and restart the CMAS. If this problem persists, contact your IBM Support Center.
- For Internal Error, collect the exception trace records and the job log and contact your IBM Support Center.

Module: EYU0CWTR

Destination: Console, job log, EYULOG

#### **EYUCW0106I** Time Period (periodef) is now status due to online modification

**Explanation:** The specified period definition is in use by one or more CICSPlex SM components, such as Monitor Services or real-time analysis. The period definition was either updated or removed using the PERIODEF view and, as a result, its status has changed, where status identifies the new status of the period definition as one of the following:

#### **ACTIVE**

A period definition that was inactive is now active. Any definitions that make use of the time period also become active.

#### **INACTIVE**

A period definition that was active is now inactive. Any definitions that make use of the time period also become inactive.

#### **REMOVED**

The period definition was removed. All definitions that made use of the time period are automatically discarded from the running system.

**System action:** Timing Services processing continues.

User response: None.

Module: EYU0CWTR **Destination:** EYULOG

#### EYUCW0107I Plex end-of-interval is set to occur once every nnnn minutes for context (plexname)

**Explanation:** As part of CMAS initialization or CICSplex definition, the Timing Services subcomponent reports the monitor interval that is in effect for the specified CICSplex. Various CICSPlex SM components perform special processing at the end of each monitor interval, where:

nnnn Is the monitor interval in minutes.

plexname

Identifies the affected CICSplex.

System action: Timing Services processing continues.

User response: None. Module: EYU0CWPR **Destination:** EYULOG

#### EYUCW0108I Time zone offset from GMT computed based on text

**Explanation:** As part of CMAS initialization, the Timing Services subcomponent reports how Greenwich Mean Time (GMT) was computed from the CPU clock, where text indicates what the computation was based upon as one of the following:

#### CMAS time zone attributes

The time zone offset specified in the CMAS startup job was added to or subtracted from the CPU store clock value.

#### TIMEZONE operand in SYS1.PARMLIB(CLOCKxx) or **Sysplex Timer**

The CPU clock was set to GMT, so no adjustment was made.

System action: Timing Services processing continues.

User response: None.

For a discussion of CICSPlex SM time zone attributes, see the CICSPlex System Manager Administration manual.

Module: EYU0CWIN, EYU0CWMT

Destination: Job log, EYULOG

### Chapter 15. EYUHInnn messages

EYUHI001I Processing data set EYUHISTx.

Explanation: A statement has been located in the

jobstream for DDName EYUHISTx.

**System action:** The program continues to open, interrogate and format the data set associated with the

EYUHISTIx DD statement.

**User response:** None. **Module:** EYU9XHID

**Destination:** Console, job log.

EYUHI002I EYUHISTx initialization count is nnnn.

**Explanation:** The data set associated with the EYUHISTIX DDName has been formatted with nnnn

initialization records.

System action: The program continues to process the

next sequential EYUHISTIx data set.

User response: None. Module: EYU9XHID

Destination: Console, job log.

EYUHI003W Dataset EYUHISTx is already initialized and is being skipped.

**Explanation:** The data set associated with the EYUHISTn DDName has been found to be formatted

already.

**System action:** The program terminates immediately.

**User response:** Either supply a different data set for the DDName specified, or delete and redefine the data set associated with the EYUHIST*x* DDname.

Module: EYU9XHID

**Destination:** Console, job log.

EYUHI004E Data set EYUHIST*x* is not a history file. Program terminated.

**Explanation:** The data set associated with the EYUHISTn DDName has been found to contain data which is not history records. If a given data set name is to be reused for history recording purposes, it must be deleted and re-defined beforehand.

System action: The program will terminate

immediately.

**User response:** Either supply a different data set for the DDName specified, or delete and re-define the data set associated with the EYUHISTI*x* DDname.

Module: EYU9XHID

**Destination:** Console, job log.

EYUHI005I Program terminated

**Explanation:** The program has completed execution.

System action: The program terminates.

**User response:** None. **Module:** EYU9XHID

Destination: Console, job log.

EYUHI006E Error from xxxxxxx request: RPL Feedback is X'0x0x0x0x'

**Explanation:** A VSAM OPEN, GET, PUT or CLOSE request has failed. The RPL feedback code is shown.

System action: The program terminates immediately.

**User response:** Determine the reason for the failure by

looking at the RPL feedback code. These are

documented in the DFSMS/MVS Macro Instructions for

Data Sets manual.

Module: EYU9XHID

Destination: Console, job log.

EYUHI007E Error from *xxxxx* request: R15=X'0x0x0x0x', R0=X'0x0x0x0x'

**Explanation:** A VSAM GENCB, MODCB or SHOWCB request has failed. The request reason and response codes from general registers 15 and 0 are shown.

**System action:** The program terminates immediately.

**User response:** Determine the reason for the failure by looking at the macro response codes. These are documented in the *DFSMS/MVS Macro Instructions for Data Sets* manual.

Module: EYU9XHID

**Destination:** Console, job log.

### Chapter 16. EYUMMnnnn messages

The following variables are used in EYUMMnnnn messages:

Identifies the type of resource involved as one of the following:

- All
- CICS
- Connection
- Data Base
- File
- Global
- Journal
- Program
- Terminal
- Transaction
- Transient Data Oueue
- Unknown

#### context

Identifies the CICSplex to which the message applies.

#### scope

Identifies the CICS systems to which the message applies.

#### EYUMM0001I Monitor Initialization Complete

**Explanation:** The CMAS Monitor Services component has been successfully initialized. Monitoring is now enabled.

**System action:** CMAS initialization continues.

User response: None. Module: EYU0MMIN **Destination:** EYULOG

#### EYUMM0002E Monitor Initialization Failed

**Explanation:** The CMAS Monitor Services component could not be initialized.

System action: CMAS initialization continues, but Monitor Services is not available.

**User response:** Refer to the messages issued before this one, to determine the cause of the problem.

Module: EYU0MMIN

Destination: Console, job log, EYULOG

#### EYUMM0071E Monitor MOEB Initialization Failed

**Explanation:** The CMAS Monitor Services component

was not able to acquire enough storage for its major object environment block (MOEB).

System action: CMAS initialization continues, but Monitor Services is not available.

**User response:** Make more storage available to the CMAS by doing one of the following:

- Increase the CICS region size using the REGION= parameter on the EXEC statement.
- · Increase the size of the EUDSA.

Module: EYU0MMIN

Destination: Console, job log, EYULOG

#### EYUMM0072E Monitor Data Cache Create Failed

**Explanation:** The CMAS Monitor Services component was not able to allocate the required data cache.

System action: CMAS initialization continues, but Monitor Services is not available. A user trace record is written to the CICS trace data set.

**User response:** Examine the exception trace records and any related messages from the Data Cache component (EYUXCnnnn) to determine the cause of the problem.

Module: EYU0MMIN

#### EYUMM0073E • EYUMM0080E

Destination: Console, job log, EYULOG

### EYUMM0073E Monitor List Header Initialization Failed

**Explanation:** The CMAS Monitor Services component was not able to create a required internal work list.

**System action:** CMAS initialization continues, but Monitor Services is not available. A user trace record is written to the CICS trace data set.

**User response:** Examine the exception trace records to determine the cause of the problem.

Module: EYU0MMIN

Destination: Console, job log, EYULOG

### EYUMM0074E Monitor Cache Attribute Table Initialization Failed

**Explanation:** The CMAS Monitor Services component was not able to load the Resource Descriptor Table, EYUTMMDT.

**System action:** CMAS initialization continues, but Monitor Services is not available.

User response: Make sure the CICSPlex SM load

library contains all distributed modules.

Module: EYU0MMIN

Destination: Console, job log, EYULOG

#### EYUMM0075E Monitor Administration Service Task Start Failure

**Explanation:** The CMAS Monitor Services component was not able to start its service task, EYU0MMST.

**System action:** CMAS initialization continues, but Monitor Services is not available. A user trace record is written to the CICS trace data set.

**User response:** Examine the exception trace records to determine the cause of the problem.

Module: EYU0MMIN

Destination: Console, job log, EYULOG

# EYUMM0076E Monitor has encountered an unknown event notification (nn) event ignored

**Explanation:** The CMAS Monitor Services component received an unsolicited event record, where *nn* is the event notification ID that was not recognized by Monitor Services. Given the event notification ID, it is possible to determine which CICSPlex SM method created the event.

**System action:** Monitor Services ignores the event record and continues processing. The invalid event record is written to the CICS trace data set.

**User response:** Collect the trace records and any related messages and contact your IBM Support Center.

Module: EYU0MMST

Destination: Console, job log, EYULOG

## EYUMM0077E Monitor Administration Service Task has had a failure – Task will be Terminated.

**Explanation:** The CMAS Monitor Services task has

failed.

**System action:** Monitor Services is not able to acknowledge MAS termination. A user trace record is written to the CICS trace data set. Monitoring continues for those MASs currently being monitored. If a MAS that is being monitored terminates, some Monitor Services resources, such as data cache, may remain allocated.

**User response:** Restart the affected CMAS. Examine the exception trace records to determine the cause of the problem.

Module: EYU0MMST

Destination: Console, job log, EYULOG

### EYUMM0079E Monitor was unable to start a restype data collector task

**Explanation:** During CMAS initialization, Monitor Services was not able to start the data collector task for the specified resource type where *restype* is as described in the introduction to the EYUMMnnnn messages.

**System action:** Monitoring of the specified resource type is not available for any MAS associated with the CMAS that was initializing. A user trace record is written to the CICS trace data set. CMAS initialization continues.

**User response:** Examine the exception trace records to determine the cause of the problem. Then, if you want to monitor the specified resource type, stop and restart the CMAS.

Module: EYU0MCCM

Destination: Console, job log, EYULOG

## EYUMM0080E Monitor data collector task has failed for restype resources

**Explanation:** The data collector task for the specified resource type experienced a problem that caused it to terminate where *restype* is as described in the introduction to the EYUMMnnnn messages.

**System action:** Monitor Services attempts to recover from the failure and restart the data collector task. Monitoring of that resource type is not available, however monitoring of other resource types continues.

**User response:** Examine the exception trace records to determine the cause of the problem. If the problem persists, collect the trace records and the job log and contact your IBM Support Center.

Module: EYU0MCCM

Destination: Console, job log, EYULOG

# EYUMM0081E Monitor data collector task has terminated due to excessive failures for restype resources

**Explanation:** In attempting to recover the data collector task for the specified resource type, Monitor Services determined that the task had exceeded the maximum allowable number of failures where *restype* is as described in the introduction to the EYUMMnnnn messages.

**System action:** The data collector task is terminated and monitoring of that resource type is no longer available. Monitoring of other resource types continues.

**User response:** Collect the trace records and the job log and contact your IBM Support Center.

Module: EYU0MCCM

Destination: Console, job log, EYULOG

### EYUMM0082W Monitor has reported an error processing event name

**Explanation:** The Monitor Services long running task experienced an internal error while attempting to process the specified event, where:

*name* Identifies the event as one of the following:

- CsysChg
- EndOfPer
- ENetDisc
- MasJoin
- MasStart
- MasStop
- MonSick
- PlexChg
- TimeChg

**System action:** Monitor event processing continues. However, due to the event failure, some data or internal structures may be invalid or incomplete. A user trace record is written to the CICS trace data set.

**User response:** Make a note of the event name, then collect the trace records and the job log and contact your IBM Support Center.

Module: EYU0MMST

Destination: Console, job log, EYULOG

# EYUMM0300I Monitor resource removal pending for restype for Context(context) Scope(scope)

**Explanation:** Monitoring has been stopped for the specified resource type in the specified context and scope where *restype* is as described in the introduction to the EYUMMnnnn messages. Monitor Services waits for the defined retention period before continuing with its resource cleanup procedure. The retention period for monitor data is defined as part of either a CICSSYS or MONSPEC definition; for more information, see *CICSPlex System Manager Administration*.

**System action:** Processing continues.

User response: None.

Module: EYU0MMIS

Destination: EYULOG

### EYUMM0301I Monitor resource removal complete for restype for Context(context) Scope(scope)

**Explanation:** The retention period for the specified resource type in the specified context and scope has expired where *restype*, *context*, and *scope* are as described in the introduction to the EYUMMnnnn messages. Monitor Services has successfully released all outstanding resources.

System action: Processing continues.

User response: None.

Module: EYU0MMKL

Destination: EYULOG

# EYUMM0302E Monitor resource removal was unsuccessful for restype Context(context) Scope(scope)

**Explanation:** The retention period for the specified resource type in the specified context and scope has expired where *restype*, *context*, and *scope* are as described in the introduction to the EYUMMnnnn messages. Monitor Services was not able to release one or more outstanding resources of the specified type.

**System action:** Monitor Services continues its resource cleanup procedures. A user trace record is written to the CICS trace data set.

**User response:** Examine the exception trace records to determine the cause of the problem. If the problem persists, collect the trace records and the job log and contact your IBM Support Center.

Module: EYU0MMKL

Destination: Console, job log, EYULOG

#### EYUMM0303I Monitor resource removal being forced for Context(context) Scope(scope)

**Explanation:** A request has been issued to either remove a CICSplex or to remove a CICS system from a CICS system group where context and scope are as described in the introduction to the EYUMMnnnn messages. All monitor resources whose removal was pending in this context and scope (as indicated by message EYUMM0300I) are forcibly removed so that the CICSplex or CICS system can be removed successfully.

**System action:** Processing continues.

User response: None. Module: EYU0MPUD **Destination:** EYULOG

#### EYUMM0304W Monitoring has been stopped for restype resources for Context(context) Scope(scope)

**Explanation:** As the result of a previous error condition, Monitor Services has stopped monitoring the specified resource type in the specified context and scope where restype, context, and scope are as described in the introduction to the EYUMMnnnn messages.

System action: Monitor Services begins its resource removal processing for the specified resource type, as indicated by message EYUMM0300I. Monitoring of other resource types continues.

**User response:** Check the job log for EYUMMnnnn messages issued previously that relate to the specified resource type. Because this message is not issued until the end of the monitoring interval, it may be separated from the related error message by as much as the length of an interval. If you cannot determine the cause of the problem, collect the job log and contact your IBM Support Center.

Module: EYU0MAUD

**Destination:** Console, job log, EYULOG

#### EYUMM0400I Monitor resource reset in progress for Context(context) Scope(scope)

**Explanation:** Monitor Services has begun to reset the cache data fields for the specified context and scope to their predetermined values where context and scope are as described in the introduction to the EYUMMnnnn messages. The reset process, which occurs at the end of each monitoring performance interval, is done for all resources types currently being monitored.

**System action:** Reset processing continues.

**User response:** None. Module: EYU0MMEI

**Destination:** EYULOG

#### EYUMM0401I Monitor resource reset complete for Context(context) Scope(scope)

**Explanation:** Monitor Services has successfully reset the cache data fields for the specified context and scope where context and scope are as described in the introduction to the EYUMMnnnn messages.

System action: Processing continues.

**User response:** None. Module: EYU0MMEI **Destination:** EYULOG

#### EYUMM0402E Monitor resource reset failed for Context(context) Scope(scope)

**Explanation:** A problem occurred while Monitor Services was attempting to reset the cache data fields for the specified context and scope where context and scope are as described in the introduction to the EYUMMnnnn messages.

**System action:** Processing continues with the next managed application system (MAS) in the context for which monitoring is active. A user trace record is written to the CICS trace data set. Partial or incomplete monitoring data may be reported.

**User response:** Collect the exception trace records and any related messages and contact your IBM Support Center.

Module: EYU0MMEI

Destination: Console, job log, EYULOG

### EYUMM0600I Monitoring type (name) has been successfully installed for Context(context) Scope(scope)

**Explanation:** A request to install the specified monitoring criteria for the specified context and scope was successful where context and scope are as described in the introduction to the EYUMMnnnn messages, where:

Identifies the type of monitoring criteria that type was installed as one of the following:

- Definition
- Group
- Specification
- · Time Definition

Is the user-defined name for that criteria.

System action: Processing continues.

User response: None. Module: EYU0MMIC

**Destination:** EYULOG

#### EYUMM0601E Monitoring type (name) failed to install for Context(context) Scope(scope) Reason: codetext

Explanation: A request to install the specified monitoring criteria for the specified context and scope was not successful where context and scope are as described in Chapter 16, "EYUMMnnnn messages," on page 67, where:

type

Identifies the type of monitoring criteria that could not be installed as one of the following:

- Definition
- Group
- Specification
- · Time Definition

name Is the user-defined name for that criteria.

Supplies the reason code. code

textSupplies the diagnostic text.

System action: Processing continues. A user trace record is written to the CICS trace data set.

**User response:** Collect the trace records, the reason code and the reason text and contact your IBM Support Center.

Module: EYU0MMIC

Destination: Console, job log, EYULOG

#### EYUMM0602E Monitoring definition (defname) of Group (grpname) could not be located, request ignored

**Explanation:** A request was made against the specified monitor definition in the specified monitor group, but the definition could not be found in the data repository.

System action: Processing continues.

User response: Make sure the definition name was correctly specified in the request. If necessary, add the definition to the data repository.

Module: EYU0MMIR

Destination: Console, job log, EYULOG

#### EYUMM0603E Unsuccessful start for restype monitoring for Context(context) Scope(scope)

**Explanation:** An attempt by Monitor Services to start a monitoring agent in the specified context and scope was unsuccessful where restype, context, and scope are as described in the introduction to the EYUMMnnnn messages.

System action: Processing continues, however monitoring is not active for the specified resource type in the specified context and scope. A user trace record is written to the CICS trace data set.

**User response:** Examine the exception trace records to determine the cause of the problem. If the problem persists, collect the trace records and the job log and contact your IBM Support Center.

Module: EYU0MMCL

Destination: Console, job log, EYULOG

#### EYUMM0604E Start failed for Monitor End of Transaction data collector

**Explanation:** While attempting to install transaction monitoring definitions, Monitor Services tried to start an end of transaction data collector, but was unsuccessful.

System action: The installation of the monitor definitions fails. A user trace record is written to the CICS trace data set.

**User response:** Collect the exception trace records and any related messages and contact your IBM Support Center.

Module: EYU0MMCL

Destination: Console, job log, EYULOG

#### EYUMM0605E Monitor had nn out of tt type install failures for Context(context) Scope(scope)

**Explanation:** During installation of a monitor specification, group, or definition, tt install requests were made in the specified context and scope, but nn requests failed where context and scope are as described in the introduction to the EYUMMnnnn messages.

Identifies the type of monitoring criteria that type was being installed as one of the following:

- Definition
  - Group
  - Specification
  - · Time Definition

Prior to this message, an EYUMM0601E message is issued for each install request that failed.

System action: The monitor definition install process continues. A user trace record is written to the CICS trace data set.

User response: Examine the exception trace records to determine the cause of the problem. If the problem persists, collect the trace records and the job log and contact your IBM Support Center.

Module: EYU0MMID

Destination: Console, job log, EYULOG

#### EYUMM0606W • EYUMM0905E

EYUMM0606W Monitor could not install nn restype resource definition(s) for Context(context) Scope(scope) - reason.

**Explanation:** During installation of a monitor specification, group, or definition, a certain number of definitions could not be installed in the specified CICS system, where restype, context, and scope are as described in Chapter 16, "EYUMMnnnn messages," on page 67, and where:

Identifies how many definitions could not be

installed.

reason Indicates the definitions could not be installed for one of the following reasons:

#### A zero sample interval

The sample interval for the specified resource type was zero, which means no monitor sampling will occur.

#### Resource not supported

The specified CICS system does not support the specified resource.

System action: The monitor definition install process continues. Monitoring of the specified resource type is not available on the specified CICS system.

User response: Depending on the reason value, do one of the following:

#### A zero sample interval

Use the MAS view to set the monitoring sample interval for the specified resource type to a nonzero value. Then, reinstall the monitor definitions for that resource type.

#### Resource not supported

To prevent this message from appearing the next time monitor definitions are installed, limit the scope associated with the specified resource definitions to CICS systems that support the resource. To determine if a particular resource is supported by a particular platform or release of CICS, refer to the CICSPlex System Manager Resource Tables Reference.

Module: EYU0MMIB

Destination: Console, job log, EYULOG

EYUMM0607W Monitor could not install nn definition(s) for Context(context) Scope(scope) due to Time Period(defname) not being defined.

**Explanation:** During installation of a monitor specification, group, or definition, Monitor Services attempted to register interest in the specified time period, but the period definition does not exist where context and scope are as described in the introduction to the EYUMMnnnn messages. The specified number of

definitions, which reference the time period, could not be installed, where:

Identifies how many definitions could not be installed.

defname

Is the name of the time period definition that could not be found.

**System action:** The monitor definition install process continues. Any monitor definitions that reference the specified time period are not installed.

User response: Make sure the time period name was specified correctly on the MONINGRP view. You can use the PERIODEF view to display a list of existing time period definitions and, if necessary, create a new one. Then, reinstall the monitor definitions using the correct time period name.

Module: EYU0MMIC

Destination: Console, job log, EYULOG

#### EYUMM0903E Monitor Data Cache Delete Failed

**Explanation:** The CMAS Monitor Services component was not able to purge its data cache during termination processing.

System action: Monitor Services termination continues.

**User response:** Examine the exception trace records and any related messages from the Data Cache component (EYUXCnnnn) to determine the cause of the problem.

Module: EYU0MMTM

Destination: Console, job log, EYULOG

#### EYUMM0904E Monitor MOEB Delete Failed

**Explanation:** The CMAS Monitor Services component was not able to release its major object environment block (MOEB) during termination processing.

System action: Monitor Services termination continues.

User response: Examine the exception trace records to determine the cause of the problem.

Module: EYU0MMTM

Destination: Console, job log, EYULOG

#### EYUMM0905E **Monitor Termination Failed**

Explanation: One or more errors occurred while attempting to terminate the CMAS Monitor Services component.

System action: CMAS termination continues. A user trace record is written to the CICS trace data set.

**User response:** Collect the exception trace records and any related messages and contact your IBM Support

Center.

Module: EYU0MMTM

Destination: Console, job log, EYULOG

### EYUMM0906E Monitor event notification unregistration Failed

**Explanation:** An attempt by the CMAS Monitor Services component to unregister interest in CICSPlex SM events was unsuccessful.

System action: Monitor Services termination

continues.

User response: Examine the exception trace records to

determine the cause of the problem.

Module: EYU0MMTM

Destination: Console, job log, EYULOG

#### EYUMM0999I Monitor Termination Complete

**Explanation:** The CMAS Monitor Services component has been terminated. Resource monitoring is no longer available.

System action: CMAS termination continues.

User response: None.Module: EYU0MMTMDestination: EYULOG

### Chapter 17. EYUNLnnnn messages

The following variables are used in EYUNLnnnn messages:

#### eibrcode

The EIBRCODE= value as returned by CICS.

#### respcode

The RESP= value as returned by CICS.

#### resp2code

The RESP2= value as returned by CICS.

Each message that uses these variables identifies the CICS command that returned them. For descriptions of the values for a particular CICS command, refer to the CICS/ESA System Programming Reference.

#### EYUNL0001E MOEB registration failed

**Explanation:** The MAS subcomponent was not able to register its major object environment block (MOEB) control block with the Kernel Linkage component.

**System action:** MAS initialization terminates. A user trace record is written to the CICS trace data set. The CICS system continues to run normally, but it is not known to CICSPlex SM.

**User response:** Collect the trace records and the job log and contact your IBM Support Center.

Module: EYU0NLRT, EYU1NLRT

Destination: Console, job log, EYULOG

#### EYUNL0002E Termination ECB registration failed

**Explanation:** The MAS subcomponent was not able to register its termination ECB with the Kernel Linkage component.

**System action:** MAS initialization terminates. A user trace record is written to the CICS trace data set. The CICS system continues to run normally, but it is not known to CICSPlex SM.

**User response:** Collect the trace records and the job log and contact your IBM Support Center.

Module: EYU0NLRT

Destination: Console, job log, EYULOG

#### EYUNL0003E GETMAIN for MOEB storage failed

**Explanation:** The MAS subcomponent was not able to acquire the necessary storage for its major object environment block (MOEB) control block.

**System action:** MAS initialization terminates. A user trace record is written to the CICS trace data set. The

CICS system continues to run normally, but it is not known to CICSPlex SM.

**User response:** Collect the trace records and the job log and contact your IBM Support Center.

Module: EYU1NLRT

Destination: Console, job log, EYULOG

### EYUNL0007E Communications Receiver Block not available

**Explanation:** The address of the Communications Receiver Block required for MAS-to-CMAS communications is zero. MAS-to-CMAS communications is not available.

**System action:** MAS processing terminates. A user trace record is written to the CICS trace data set. The CICS system continues to run normally, but it is not known to CICSPlex SM.

**User response:** Collect the trace records and the job log and contact your IBM Support Center.

Module: EYU0NLRT, EYU1NLRT

Destination: Console, job log, EYULOG

#### EYUNL0010E Parameter Services query failed

**Explanation:** A request was issued to CICSPlex SM Parameter Services and it returned an abnormal response.

**System action:** MAS initialization terminates. A user trace record is written to the CICS trace data set. The CICS system continues to run normally, but it is not known to CICSPlex SM.

**User response:** Collect the trace records and the job log and contact your IBM Support Center.

Module: EYU0NLRT, EYU1NLRT

#### EYUNL0087E • EYUNL0096E

Destination: Console, job log, EYULOG

## EYUNL0087E EXEC CICS SET TRANSACTION request for CONA failed

**Explanation:** Upon discovering a non-zero value for the MASALTLRTCNT EYUPARM during MAS agent initialization, EYU0NLRT attempted to set the priority of the CONA transaction to the value specified in the MASALTLRTPRI EYUPARM, but a non-OK response was received.

**System action:** MAS agent initialization continues after the message is issued.

**User response:** Ensure that the CONA transaction is installed in the MAS. If not, upgrade the CSD if necessary, install the transaction, and restart the MAS agent. If the CONA transaction is installed, collect the auxtrace data sets and the complete job output from the MAS and the CMAS it connects to and contact your IBM Support Center.

Module: EYU0NLRT

Destination: Console, job log, EYULOG

### EYUNL0088I (a) alternate LRTs were requested and (b) were started

**Explanation:** During MAS agent initialization, EYU0NLRT running under the CONL task will issue this message after starting CONA tasks if the MASALTLRTCNT EYUPARM is non-zero, where:

a Is the number of CONA tasks that were attempted to be started (the value of the MASALTLRTCNT parm).

b Is the actual number of tasks that EYU0NLRT successfully started.

**System action:** MAS agent initialization continues after the message is issued.

**User response:** If *a* equals *b*, no action is required, unless a change is required for the number of tasks started. If *a* does not equal *b*, collect the auxtrace data sets and the complete job output from the MAS and the CMAS it connects to and contact your IBM Support Center.

Module: EYU0NLRT

Destination: Console, job log, EYULOG

### EYUNL0089I Alternate LRT is performing message processing

**Explanation:** This message is issued when the first alternate long running task in a MAS processes a request.

**System action:** MAS processing continues after the message is issued.

**User response:** No action is required unless alternate long running task processing is not desired in the MAS, in which case set EYUPARM MASALTLRTCNT to 0 (zero) and restart the MAS agent.

Normally the absence of this message, when the EYUNL0088I message indicates that at least one alternate LRT was started, indicates that a problem exists. Verify that the CONA transaction is defined to security and that the userid used to start the MAS has authority to start the transaction. If security is not an issue, collect the auxtrace data sets and the complete job output from the MAS and the CMAS it connects to and contact your IBM Support Center.

Module: EYU0NLRA

Destination: Console, job log, EYULOG

## EYUNL0090W addspace is shutting down because it failed to become available to process requests

**Explanation:** After initialization completed, the managed application system (MAS) determined that the heartbeat task was not active and initiated a normal shutdown, where:

addspace

Identifies the MAS as a local MAS (LMAS).

**System action:** The CICS system continues to run normally, but it is not known to CICSPlex SM.

**User response:** Check the CMAS EYULOG for any related messages and follow the instructions provided for those messages. The MAS can be restarted with the COLM or CORM transactions. If the problem persists, collect the trace records and the CMAS EYULOG and contact your IBM Support Center.

Module: EYU0NLRT

Destination: Console, job log, EYULOG

## EYUNL0096E Alternate LRT (n ) is terminating abnormally

**Explanation:** This message is issued when the alternate long running task terminates with an error, where:

n Is the number of the CONA task that is terminating.

**System action:** MAS processing continues after the message is issued.

**User response:** Check for any previous messages in the log that may indicate why the alternate long running task terminated abnormally, referring to the documentation for those messages. If no other messages exist, collect the auxtrace data sets and the complete job output from the MAS and the CMAS it connects to and contact your IBM Support Center.

#### EYUNL0098E • EYUNL0120W

Module: EYU0NLRA

**Destination:** Console, job log, EYULOG

EYUNL0098E addspace LRT initialization failed

**Explanation:** The long running task (LRT) for a MAS

could not be initialized, where:

addspace

Identifies the MAS as a local (LMAS).

**System action:** MAS initialization terminates. The CICS system continues to run normally, but it is not known to CICSPlex SM.

**User response:** Refer to the messages preceding this one for details on the cause of the problem.

Module: EYU0NLRT, EYU1NLRT

Destination: Console, job log, EYULOG,

EYUNL0099I addspace LRT initialization complete

**Explanation:** The long running task (LRT) for a MAS

has been successfully initialized, where:

addspace

Identifies the MAS as a local MAS (LMAS) or

a single server region (SMSS).

**System action:** The MAS is ready for work.

CICSPlex SM processing continues.

User response: None

Module: EYU0NLRT, EYU1NLRT

Destination: Console, job log, EYULOG

#### EYUNL0101W Method not supported: Format ID=id

**Explanation:** Another component of CICSPlex SM made a request that is not supported by the MAS subcomponent, where:

id Is the request identifier.

**System action:** The request is ignored. MAS

processing continues.

**User response:** None. **Module:** EYU0NLRT

Destination: Console, job log, EYULOG

#### EYUNL0103E WAIT EXTERNAL failed, RESP=respcode RESP2=resp2code

**Explanation:** An EXEC CICS WAIT EXTERNAL command returned an abnormal response. The *respcode* and *resp2code* values are as returned by CICS.

**System action:** The MAS attempts a normal shutdown. A user trace record is written to the CICS trace data set.

**User response:** Follow the instructions associated with the *respcode* and *resp2code* values for the EXEC CICS

WAIT EXTERNAL command.

Module: EYU0NLRT, EYU0NLRA

Destination: Console, job log, EYULOG

### EYUNL0105E Lock Services failed. Message processing is inoperative.

**Explanation:** An error occurred in the Lock Services subcomponent while retrieving a message to be processed by the MAS. The MAS can no longer process CICSPlex SM requests.

**System action:** MAS processing terminates. A user trace record is written to the CICS trace data set. The CICS system continues to run normally, but it is not known to CICSPlex SM.

User response: Collect the trace records and the job

log and contact your IBM Support Center.

Module: EYU0NLRT, EYU0NLRA

Destination: Console, job log, EYULOG

#### EYUNL0120W ENABLE PROGRAM prgmid failed, RESP=respcode EIBRCODE=eibrcode

**Explanation:** A program required by the MAS subcomponent could not be enabled, where:

prgmid Identifies the program that could not be enabled as one of the following:

- EYU9NLDC
- EYU9NLDR
- EYU9NLID
- EYU9NLME
- EYU9NMST
- EYU9NMTE
- EYU9XLAP

respcode

Value is as returned by CICS.

eibrcode

Value is as returned by CICS.

**System action:** The impact on system processing depends on which program could not be enabled:

#### **EYU9NLDC**

The XDUREQC Dump Domain exit is not available. MAS processing continues. Transaction dump completion will be detected by the XDUOUT exit. System dump completion will be detected by the heartbeat task.

#### EYU9NLDR

The XDUREQ Dump Domain exit is not available. MAS processing continues, but

#### EYUNL0123W • EYUNL0131W

transaction dump and system dump (sick health) notifications are not issued.

#### **EYU9NLID**

The XRSINDI exit is not available. MAS processing continues, but topology changes are not communicated to the CMAS.

#### **EYU9NLME**

The XMEOUT Message Domain exit is not available. MAS processing continues, but topology changes are not communicated to the CMAS.

#### **EYU9NMST**

The XMNOUT Monitoring Domain exit is not available. MAS processing continues, but end-of-task monitoring data are not collected.

#### **EYU9NMTE**

The XSTOUT Statistics Domain exit is not available. MAS processing continues, but monitoring statistics data are lost.

#### **EYU9XLAP**

The CICSPlex SM API is not available. MAS processing continues, but the MAS cannot be accessed by API programs.

In all cases, a user trace record is written to the CICS trace data set.

**User response:** Follow the instructions associated with the *respcode* and *eibrcode* values for the EXEC CICS ENABLE command. Then, depending on which program could not be enabled, do one of the following:

### EYU9NLDR, EYU9NLID, EYU9NLME, EYU9NMST, or EYU9XLAP

Stop the MAS by issuing the STO action command from the MAS view. Then restart the MAS by issuing the COLM (for a local MAS) transaction from CICS; these transactions restart the CICSPlex SM MAS agent code in a running CICS system.

#### **EYU9NMTE**

Stop and restart CICSPlex SM transaction monitoring by using the CICSSYS view to update the CICS system definition. Specify a sample rate of zero to stop transaction monitoring; change the sample rate back to a nonzero value to restart transaction monitoring.

**Module:** EYU0NLGT, EYU0NLHD, EYU0NLRA, EYU0NLRT, EYU0NMMC

Destination: Console, job log, EYULOG

#### EYUNL0123W DISABLE PROGRAM prgmid failed, RESP=respcode EIBRCODE=eibrcode

**Explanation:** A program used by the MAS subcomponent could not be disabled, where:

prgmid Identifies the program that could not be disabled as one of the following:

- EYU9NLDR
- EYU9NLID
- EYU9NLME
- EYU9NMST
- EYU9NMTE
- EYU9XLAP

respcode

Value is as returned by CICS.

eibrcode

Value is as returned by CICS.

**System action:** MAS processing continues. A user trace record is written to the CICS trace data set.

**User response:** Follow the instructions associated with the *respcode* and *eibrcode* values for the EXEC CICS DISABLE command.

**Module:** EYU0NLHD, EYU0NLRA, EYU0NLRT, EYU0NMMC

**Destination:** Console, job log, EYULOG

### EYUNL0130W addspace heartbeat terminated. Retry limit reached.

**Explanation:** The MAS heartbeat task, which issues notification events to the CICSPlex SM address space (CMAS) at regular intervals, terminated abnormally. The heartbeat task can not be restarted because the abnormal condition has occurred the maximum number of times allowed by CICSPlex SM, where:

addspace

Identifies the MAS as a local MAS (LMAS) or a single server region (SMSS).

**System action:** The heartbeat task for the specified MAS is not restarted. MAS processing continues and the CICS system is unaffected. User trace records are written to the CICS trace data set. If the heartbeat task abended, a transaction dump is written to the CICS dump data set.

**User response:** Collect the trace records and the transaction dump, if available, and contact your IBM Support Center.

Module: EYU0NLRT, EYU1NLRT

Destination: Console, job log, EYULOG

### EYUNL0131W addspace heartbeat terminated. Being restarted.

**Explanation:** The MAS heartbeat task, which issues notification events to the CICSPlex SM address space (CMAS) at regular intervals, terminated abnormally and is being restarted, where:

addspace

Identifies the MAS as a local MAS (LMAS) or a single server region (SMSS).

**System action:** The heartbeat task for the specified MAS is automatically restarted.

User response: None.

Module: EYU0NLRT, EYU1NLRT

Destination: Console, job log, EYULOG

EYUNL0140W restype monitoring terminated. Retry limit reached.

**Explanation:** Monitoring of the specified resource terminated abnormally and can not be restarted because the abnormal condition has occurred the maximum number of times allowed by CICSPlex SM, where:

restype Identifies the type of resource for which monitoring terminated as one of the following:

HTASK

Completed task

**MCICS** 

CICS systems

**MCONN** 

Connections and modenames

MDBX DB2® and DBCTL resources

MFILE Files

MGLBL

Global resources

**MJRNL** 

**Journals** 

MPROG

**Programs** 

**MTDQS** 

Transient data queues

MTERM

**Terminals** 

**MTRAN** 

Transactions

**System action:** The monitoring task for the specified resource is not restarted. MAS processing, including other monitoring tasks, continues. User trace records are written to the CICS trace data set. If the monitoring task abended, a transaction dump is written to the CICS dump data set.

**User response:** Use the MONDEF view to reinstall the monitor definitions for the specified resource. If the condition persists, collect the trace records and the transaction dump, if available, and contact your IBM Support Center.

Module: EYU0NLRT, EYU1NLRT

Destination: Console, job log, EYULOG

EYUNL0141W restype monitoring terminated. Being restarted.

**Explanation:** Monitoring of the specified resource terminated abnormally and is being restarted, where:

restype Identifies the type of resource for which monitoring terminated as one of the following:

HTASK

Completed task

**MCICS** 

CICS systems

**MCONN** 

Connections and modenames

MDBX DB2 and DBCTL resources

MFILE Files

**MGLBL** 

Global resources

MJRNL

**Journals** 

MPROG

Programs

**MTDQS** 

Transient data queues

MTERM

**Terminals** 

MTRAN

Transactions

**System action:** The monitoring task for the specified

resource is automatically restarted.

User response: None.

Module: EYU0NLRT, EYU1NLRT

Destination: Console, job log, EYULOG

EYUNL0142W MDBX monitoring terminated. DB2 release *level* not supported.

**Explanation:** Monitoring of DB2 resources was requested, but is not available for the specified release of DB2.

**System action:** The monitoring task for DB2 (MDBX) is terminated. MAS processing, including the monitoring of other resources, continues.

**User response:** Review the installation requirements for a list of the DB2 releases supported by CICSPlex SM. If a supported release of DB2 becomes available and you want to monitor its resources, you must restart monitoring for the DB2 resource class.

Module: EYU0NM2T

#### EYUNL0143W • EYUNL0150W

Destination: Console, job log, EYULOG

### EYUNL0143W MTRAN monitoring data incomplete - CICS Monitor data reason

**Explanation:** Some or all MTRAN monitoring data is unavailable because CICSPlex SM was not able to process CICS monitor data at exit point XMNOUT, where:

reason

Identifies the reason why CICS monitor data could not be processed:

#### missing

The work area for dictionary data was too small. All performance data will be discarded.

#### truncated

The buffers used to pass performance data to the CICSPlex SM monitor component were too small. Performance records will be truncated.

**System action:** CICSPlex SM monitoring of MTRAN resources continues but some or all performance data provided by the CICS monitor domain will be missing. Data provided by CICS statistics domain will be collected and reported at monitor sample intervals.

**User response:** Collect AUXTRACE records and MAS and CMAS job logs and contact your IBM Support Center.

Module: EYU0NMMC

Destination: Console, job log, CMAS EYULOG

## EYUNL0148W Warning - active MAS tasks force purged during addspace termination

**Explanation:** During termination of a MAS, one or more MAS tasks could not be properly terminated; instead, the tasks were forcibly purged from the CICS system, where:

addspace

Identifies the MAS as a local MAS (LMAS) or a single server region (SMSS).

**System action:** MAS termination continues. A series of task abend messages (EYUXL09nn) is written to the console for each task that was purged. This message is also accompanied by message EYUNL0149I. After all active tasks are forcibly purged, the MAS waits up to one minute for the tasks to terminate completely. MAS termination then continues and storage areas are freed. The disposition of any task remaining active is unpredictable.

**User response:** If the condition persists, collect the trace records and the job log and contact your IBM Support Center.

Module: EYU0NLRT, EYU1NLRT

Destination: Console, job log, EYULOG

### EYUNL0149I Active MAS tasks being terminated by LRT for addspace termination

**Explanation:** All active MAS tasks are being terminated as a result of a MAS termination, where:

addspace

Identifies the MAS as a local MAS (LMAS) or a single server region (SMSS).

**System action:** Termination ECB are posted for all active MAS tasks. The MAS waits one minute for the tasks to terminate, then continues its termination process.

**User response:** None.

Module: EYU0NLRT, EYU1NLRT

Destination: Console, job log, EYULOG

EYUNL0150W Get Topology for resource restype failed, COMMAND=cmdname RESP=respcode RESP2=resp2code

**Explanation:** Topology data collection for the specified resource failed during the execution of an EXEC CICS command, where:

*restype* Identifies the type of resource for which data collection failed as one of the following:

- ATOMSERVICE
- AUTINSTMODEL
- BUNDLE
- CAPTURE SPEC
- · CFDT POOL
- CONNECTION
- DATA SET NAMES
- DB2 CONNECTION
- DB2 ENTRY
- DB2 TRANSACTION
- ENQUEUE MODEL
- EVENT BINDING
- FEPI CONNECTIONS
- FEPI NODE
- FEPI POOL
- FEPI TARGET
- FILE
- GLOBAL EXITS
- IP CONNECTION
- JOURNAL
- JOURNALNAMES
- JVM SERVER
- LIBRARY
- MODENAME

- PARTNER
- PIPELINE
- · PROCESS TYPE
- PROFILE
- PROGRAM
- REQUEST MODEL
- SYSTEM DUMP CODES
- TASK EXITS
- TCP/IP SERVICE
- TDQUEUE
- TEMP STORAGE MODEL
- TERMINAL
- TRANCLASS
- TRANSACTION DUMP CODES
- TRANSACTION
- URIMAP
- WEB SERVICE
- XML TRANSFORM

#### cmdname

Identifies the EXEC CICS command that was being issued as either START or NEXT.

respcode

Value is as returned by CICS.

resp2code

Value is as returned by CICS.

**System action:** Topology data collection continues with the next resource.

**User response:** Follow the instructions associated with the *respcode* and *resp2code* values for the specified EXEC CICS command. To resume topology data collection for the specified resource, first stop the MAS by issuing the STO action command from the MAS view. Then restart the MAS by issuing the COLM (for a local MAS) or CORM transaction from CICS; these transactions restart the CICSPlex SM MAS agent code in a running CICS system.

Module: EYU0NLGT, EYU1NLGT

Destination: Console, job log, EYULOG

### EYUNL0151I Get Topology for resource restype has zero data records

**Explanation:** Topology data collection for the specified resource returned no data. Either no data was available, or a problem occurred during the data collection process, where:

restype Identifies the type of resource for which no data was returned as one of the following:

- ATOMSERVICE
- AUTINSTMODEL
- BUNDLE

- CAPTURE SPEC
- CFDT POOL
- CONNECTION
- DATA SET NAMES
- DB2 CONNECTION
- DB2 ENTRY
- DB2 TRANSACTION
- ENQUEUE MODEL
- EVENT BINDING
- FEPI CONNECTIONS
- FEPI NODE
- FEPI POOL
- FEPI TARGET
- FILE
- GLOBAL EXITS
- IP CONNECTION
- JOURNAL
- JOURNALNAMES
- JVM SERVER
- LIBRARY
- MODENAME
- PARTNER
- PIPELINE
- PROCESS TYPE
- PROFILE
- PROGRAM
- REQUEST MODEL
- SYSTEM DUMP CODES
- TASK EXITS
- TCP/IP SERVICE
- TDOUEUE
- TEMP STORAGE MODEL
- TERMINAL
- TRANCLASS
- TRANSACTION DUMP CODES
- TRANSACTION
- URIMAP
- WEB SERVICE
- XML TRANSFORM

**System action:** Topology data collection continues with the next resource.

**User response:** If no topology data was expected for the specified resource, no action is required.

If topology data was expected, a problem may have occurred during data collection. In that case, this message is preceded by one of two messages, either EYUNL0150W or EYUNL0153W. Refer to the appropriate message for details on the cause of the problem.

#### EYUNL0153W • EYUNL0160I

Module: EYU0NLGT, EYU1NLGT

**Destination:** EYULOG

#### EYUNL0153W Get Topology for resource restype is incomplete

Explanation: Topology data collection for the specified resource failed before it could be completed, where:

Identifies the type of resource for which data collection was incomplete as one of the following:

- ATOMSERVICE
- AUTINSTMODEL
- BUNDLE
- CAPTURE SPEC
- CFDT POOL
- CONNECTION
- DATA SET NAMES
- DB2 CONNECTION
- DB2 ENTRY
- DB2 TRANSACTION
- ENQUEUE MODEL
- EVENT BINDING
- FEPI CONNECTIONS
- FEPI NODE
- FEPI POOL
- FEPI TARGET
- FILE
- GLOBAL EXITS
- IP CONNECTION
- JOURNAL
- JOURNALNAMES
- JVM SERVER
- LIBRARY
- MODENAME
- PARTNER
- PIPELINE
- PROCESS TYPE
- PROFILE
- PROGRAM
- · REQUEST MODEL
- SYSTEM DUMP CODES
- TASK EXITS
- TCP/IP SERVICE
- TDQUEUE
- TEMP STORAGE MODEL
- TERMINAL
- TRANCLASS
- TRANSACTION DUMP CODES

- TRANSACTION
- URIMAP
- · WEB SERVICE
- XML TRANSFORM

System action: Topology data collection continues with the next resource. A user trace record is written to the CICS trace data set.

**User response:** Check for one of two messages that may have preceded this one:

#### EYUNL0150W

A problem occurred with an EXEC CICS command.

#### EYUTS0021E

The request for MAS topology timed out.

Refer to the appropriate message for details on the cause of the problem. If the condition persists, collect the trace records and the job log and contact your IBM Support Center.

Module: EYU0NLGT, EYU1NLGT

Destination: Console, job log, EYULOG

#### EYUNL0159I Resource topology data retrieval complete

Explanation: The collection of resource topology data by the MAS is complete. This message does not necessarily indicate that the data collection process was successful. If any problems occurred during data collection, they would be described in EYUNLnnnn or EYUTSnnnn messages issued before this one.

System action: MAS topology processing is complete and the MAS is ready for work.

User response: None.

Module: EYU0NLGT, EYU1NLGT

**Destination:** EYULOG

EYULOG,

#### EYUNL0160I Workload registration complete

**Explanation:** The region has been joined to the

workload.

**System action:** None. User response: None. Module: EYU0NLSP **Destination:** EYULOG

#### EYUNL0161E Resource topology data retrieval failed

**Explanation:** During topology connect, an error has occurred during resource topology data retrieval in the MAS.

**System action:** Topology connect fails and the MAS agent is terminated.

User response: Check for any previous messages in the MAS job log that may indicate why the problem occurred. If the problem cannot be determined, collect the complete job output and auxtrace data sets from the MAS and the CMAS to which it was connecting, and any dumps that might have occurred in the MAS or CMAS, and contact your local IBM Support Center.

Module: EYU0NLGT

Destination: Console, job log, EYULOG

### EYUNL0170I Task History Recorder has been activated

**Explanation:** The history recorder long running task has been successfully initialized.

**System action:** CICSPlex SM processing continues. The task history recorder task is ready to accept details of completed CICS transactions.

User response: None.

Module: EYU0NHCT

**Destination:** Console, job log

### EYUNL0171I Task History Recorder has been terminated

**Explanation:** The history recorder long running task has been terminated.

**System action:** CICSPlex SM processing continues. No further task history recording will take place.

**User response:** If termination of history recording is not expected examine earlier messages to determine why the history recorder terminated.

Module: EYU0NHCT

Destination: Console, job log

#### EYUNL0172E An abend has occurred within Task History Recorder

**Explanation:** The history recorder long running task has detected an abend.

**System action:** The history recorder task will terminate and then attempt to restart. CICSPlex SM processing continues.

**User response:** Check for previous messages to identify the cause of the abend or error that caused the history recorder to terminate. If you cannot determine

the cause of the problem, collect the complete job log from the MAS, any dumps that may have been captured, the complete CMAS job log or EYULOG, and CMAS auxiliary trace data sets and contact your IBM support center.

Module: EYU0NHCT

Destination: Console, job log

### EYUNL0173I Task History Recorder has switched datasets from x to y

**Explanation:** The long running task history recorder task in attempting to record a completed task on VSAM data set EYUHISTx found that the data set was full, and so has switched to start using data set EYUHISTy.

**System action:** Task history recorder continues using data set EYUHISTy. The full data set EYUHISTx remains open and its data is available until such time that the history recorder has filled all data sets and requires use of EYUHISTx again. At this time EYUHISTx will be set closed, emptied and reopened, thereby destroying its previous contents.

**User response:** None. **Module:** EYU0NHCT

Destination: Console, job log

# EYUNL0174E Error Returned from XXXXXX command to dataset EYUHISTx,RESP=nnnnnnn RESP2=nnnnnnn

**Explanation:** The long running task history recorder task issued a CICS file control command or CICS SPI command against the specified history data set and received a bad response.

System action: History recording terminates.

User response: Examine the RESP and RESP2 values returned for the CICS command to identify the problem. If you cannot determine the cause of the problem, collect the complete job log from the MAS, any dumps that may have been captured, the complete CMAS job log or EYULOG and CMAS auxiliary trace data sets and contact your IBM support center.

Module: EYU0NHCT

**Destination:** Console, job log

### EYUNL0175W Concurrent iteration of Task History Recorder

**Explanation:** During initialization, the long running task history recorder task has detected that there was already an instance of the history recorder task active.

**System action:** This instance of the history recorder task is terminated.

#### EYUNL0176W • EYUNL0182W

User response: None. Module: EYU0NHCT

**Destination:** Console, job log

#### EYUNL0176W No History Datasets available

**Explanation:** During initialization, the long running task history recorder task detected problems meaning that there no are history data sets available for it to record to.

**System action:** The history recorder task is not started.

User response: If you are sure that history recording will not be required on the local CICS region, this message is simply a confirmation that the history recorder process will not be startable. If you anticipate that task history recording will be required at some point during the execution of the current CICS region, you must ensure that the history data sets have been allocated to the local MAS region by means of DD cards. If allocated correctly, examine earlier messages to determine the problem. If you cannot determine the cause of the problem, collect the complete job log from the MAS, any dumps that may have been captured, the complete CMAS job log or EYULOG and CMAS auxiliary trace data sets and contact your IBM support center.

Module: EYU0NHCT

Destination: Console, job log

#### EYUNL0177W HISTDBUFFS EYUPARM is too small, and has been increased to nnnnn

**Explanation:** The CICS definitions for the history data sets are created automatically during the initialization of the history recorder task. During this process, the program has determined that the default setting for the DATABUFFS parameter of the EXEC CICS CREATE for the dataset in question has been overridden with an invalid value. As such, the DATABUFFS value has been reset to that shown in this message.

System action: CICS file creation for the history data sets continues using the value shown.

User response: Re-adjust the HISTDBUFFS EYUPARM to an acceptable numeric value that is at least 1 greater than the HISTIBUFFS specification.

Module: EYU0NHFM

**Destination:** Console, job log

#### EYUNL0178E Task History Recorder unable to initialize EYUHISTx

**Explanation:** The MAS history file manager detected problems meaning that it was unable to initialize the named history data set with its control information.

System action: The named history data set is marked

unuseable. The history recorder task is terminated.

User response: Examine earlier messages to determine the problem. If you cannot determine the cause of the problem, collect the complete job log from the MAS, any dumps that may have been captured, the complete CMAS job log or EYULOG and CMAS auxiliary trace data sets and contact your IBM support center.

Module: EYU0NHFM

Destination: Console, job log

### EYUNL0179I Task History Recorder dataset EYUHISTx has accrued nnnn records

Explanation: Informational message detailing how many records have been written by the history recorder long running task to the named history data set. The display frequency of this message is controlled by the HISTRECSMSG EYUPARM.

**System action:** Task history recording continues.

User response: None. Module: EYU0NHCT

Destination: Console, job log

#### EYUNL0181E Invalid number of History data sets

**Explanation:** The history file manager detected an invalid number of history data sets (EYUHISTx). At least two history data sets (EYUHISTA and EYUHISTB) must be allocated to the MAS.

**System action:** History recording is not activated.

**User response:** Ensure that at least two history data sets have been allocated and that DD statements (EYUHISTA, EYUHISTB and so on in sequence) have been supplied for the datasets in the MAS JCL.

Module: EYU0NHFM

Destination: Console, job log

#### EYUNL0182W No History buckets available, nnn records dropped

Explanation: Completed task history data is passed to the history recorder via a service queue that is loaded by the CPSM Monitor Data Global User Exit. This exit program places tasks data in pre-allocated data slots, or "buckets", to transport the completed task detail to the history long running task. When trying to acquire a free bucket to use for the current completed task detail, the GLUE has determined that there are no buckets available for use.

System action: The Glue drops the current completed task datum, and increments a count of dropped records. When the history recorder completes the filing of it's outstanding data queue, it reports this dropped record count, and resets the counter to zero.

User response: It is possible that this message may be issued occasionally during peaks of transaction processing on the local MAS. As such, it will be necessary to retune the settings of the controlling parameters of the history recorder to accommodate these processing peaks. This should be performed only under the advice and guidance of qualified CICS service personnel. Please contact you IBM support center to seek advice.

Module: EYU0NHCT

Destination: Console, job log

### EYUNL0183W No History Exit Workarea available, nnn records dropped

Explanation: Completed task history data is passed to the history ecorder via a service queue that is loaded by the CPSM Monitor Data Global User Exit. This exit program places tasks data in pre-allocated data slots, or "buckets", to transport the completed task detail to the history long running task. These buckets reside in a contiguous exit workarea within the MAS dataspace that is allocated by an asynchronous process controlled by the CMAS. When trying to acquire a free bucket (to use for the current completed task detail) the GLUE has determined that the controlling process has not completed the allocation of this exit workarea, and so no buckets are currently available for use.

**System action:** The Glue drops the current completed task datum, and increments a count of dropped records. When the history recorder completes the filing of it's outstanding data queue, it reports this dropped record count, and resets the counter to zero.

User response: It is possible that on a busy MAS, this condition may be reported because the GLUE will be gathering task data before the history recorder environment has completed initialization. If this condition is reported during regular transaction processing within the MAS, this indicates a more serious problem. Therefore, collect the complete job log from the MAS, any dumps that may have been captured, the complete CMAS job log or EYULOG and CMAS auxiliary trace data sets and contact your IBM support center.

Module: EYU0NHCT

Destination: Console, job log

### EYUNL0184E Invalid Attribute for History File EYUHISTx:

**Explanation:** The MAS history file manager detected invalid attributes for the named history file. This message is followed by message EYUNL0185E which gives details of the invalid attribute.

**System action:** The history recorder long running task is terminated.

**User response:** Use the following EYUNL0185

message to determine which file attribute is invalid.

Module: EYU0NHFM

**Destination:** Console, job log

### EYUNL0185E Keyword: xxxxxxxx Expected value:nnn Returned value:nnn

**Explanation:** This message is output in conjunction with message EYUNL0184E and gives details of an invalid attribute for a history file. The expected value and value detected are returned in the form of CICS CVDA values.

System action: CICSPlex SM processing continues.

User response: Use the information in the message to

correct the history file attribute.

Module: EYU0NHFM

**Destination:** Console, job log

### EYUNL0185E Keyword: xxxxxxxx Expected value:nnn Returned value:nnn

**Explanation:** This message is output in conjunction with message EYUNL0184E and gives details of an invalid attribute for a history file. The expected value and value detected are returned in the form of CICS CVDA values.

System action: CICSPlex SM processing continues.

User response: Use the information in the message to

correct the history file attribute.

**Module:** EYU0NHFM

**Destination:** Console, job log

### EYUNL09011 addspace LRT NORMAL termination initiated

**Explanation:** The long running task (LRT) for a MAS is being terminated because the CICS system it is associated with is being terminated, where:

addspace

Identifies the MAS as a local MAS (LMAS) or a single server region (SMSS).

**System action:** Termination of the MAS continues.

User response: None.

Module: EYU0NLRT, EYU1NLRT

Destination: Console, job log, EYULOG

### EYUNL0902I addspace LRT CMAS Requested termination initiated

**Explanation:** The long running task (LRT) for a MAS is being terminated as a result of a request from the CMAS that controls it, where:

#### **EYUNL0903E** • **EYUNL0999I**

addspace

Identifies the MAS as a local MAS (LMAS) or a single server region (SMSS).

**System action:** Termination of the MAS continues. The CICS system continues to run normally, but it is no longer known to CICSPlex SM.

User response: None.

Module: EYU0NLRT, EYU1NLRT

Destination: Console, job log, EYULOG

#### EYUNL0903E addspace LRT Abnormal termination initiated

**Explanation:** The long running task (LRT) for a MAS is being terminated as a result of an error or abend in the LRT, where:

addspace

Identifies the MAS as a local (LMAS).

**System action:** Termination of the MAS is attempted.

User response: Check for previous messages to identify the cause of the abend or error that caused the LRT to terminate. If you cannot determine the cause of the problem, collect the complete joblog from the MAS, any dumps that may have been captured, the complete CMAS Joblog / EYULOG and CMAS auxillary trace data sets and contact your IBM support center.

Module: EYU0NLRT

**Destination:** Console, job log, EYULOG,

#### EYUNL0904E LRT Abnormal termination failed

**Explanation:** An attempt to abnormally terminate the long running task (LRT) for a MAS has failed.

System action: The MAS agent LRT completes but some MAS agent components may remain active. The MAS agent will not be able to be restarted in this CICS execution.

User response: See the User Response for message "EYUNL0903E," which should precede this message. You need to restart the CICS region before the MAS agent can reconnect.

Module: EYU0NLRT

Destination: Console, job log, EYULOG,

#### EYUNL0906E The CMAS has initiated a shutdown of the MAS agent. See the CMAS job log for additional information.

Explanation: An attempt was made to initialize the MAS agent in a CICS system but the request has failed.

System action: Processing continues, but the CICS system cannot be managed by CICSPlex SM.

**User response:** Check the job log of the CMAS for

messages that might indicate the cause of the problem. If you cannot determine the cause of the problem by reading the messages in the log, collect the exception trace records, CMAS and MAS job logs, and contact your IBM Support Center.

Module: EYU0NLSD

Destination: Console, job log, EYULOG

#### EYUNL0910I Alternate LRT (n) is terminating normally

Explanation: This message is issued when the alternate long running task terminates normally, where:

Is the number of the CONA task that is terminating.

System action: MAS processing continues after the

message is issued.

**User response:** No action is required.

Module: EYU0NLRA

Destination: Console, job log, EYULOG

#### EYUNL0999I addspace LRT termination complete

**Explanation:** The long running task (LRT) for a MAS has been terminated, where:

addspace

Identifies the MAS as a local (LMAS).

**System action:** The MAS subcomponent is removed from the CICS system. The CICS system either terminates or continues to run, as indicated by the message that precedes this one (either EYUNL0901I or EYUNL0902I).

**User response:** None.

Module: EYU0NLRT, EYU1NLRT

Destination: Console, job log, EYULOG

### Chapter 18. EYUNXnnnn messages

The following variables are used in EYUNXnnnn messages:

#### eibrcode

The EIBRCODE= value as returned by CICS.

#### respcode

The RESP= value as returned by CICS.

#### resp2code

The RESP2= value as returned by CICS.

Each message that uses these variables identifies the CICS command that returned them. For descriptions of the values for a particular CICS command, refer to the CICS System Programming Reference.

EYUNX0001I addspace initialization program starting

**Explanation:** The initialization program for a MAS is being started, where:

addspace

Identifies the MAS as a local MAS (LMAS) or a single server region (SMSS).

**System action:** CICS passes control to the MAS or an initialization program and processing continues.

**User response:** None. **Module:** EYU9NXSM

Module: EYU9NXSM, EYU1NXRM

Destination: Console, job log

EYUNX0010E addspace1 agent startup failed because region was an addspace2

Explanation: The request to start the *addspace1* agent in the CICS failed because the *addspace2* agent has previously run in this CICS execution. To change

addspace agent types, the CICS region must be

restarted.

addspace1 and addspace2 refer to LMAS for a local MAS or SMSS for a single server.

System action: A system dump is taken with a dump code of EYUN and control returns to CICS. The CICS

region continues to initialize, but it is not known to

CICSPlex SM and single server processing is not

l available.

User response: If addspace2 is the appropriate agent,

use the COLM (LMAS) or CORM (SMSS) transactions

to restart the appropriate agent.

If addspace1 is the appropriate agent, restart the CICS

region and ensure that the addspace1 agent is initialized.

Module: EYU9NXSM

**Destination:** Console, job log

#### EYUNX0011W The definition for

{PROFILE | PROGRAM | TRANSACTION | TDQUEUE} resourcename has been replaced

**Explanation:** The initialization program for a MAS has replaced an invalid definition for the CICSPlex SM resource *resourcename*. Previous message EYUNX0013E gives details of the invalid definition options.

System action: MAS initialization continues.

User response: None
Module: EYU9NXLM
Destination: Console

#### EYUNX0012E addspace initialization failed

**Explanation:** Initialization of a MAS failed in the PLTPI program, where:

addspace

Identifies the MAS as a local MAS (LMAS) or a single server region (SMSS).

**System action:** Control returns to CICS. The CICS system continues to initialize, but it is not known to CICSPlex SM.

**User response:** Refer to the messages preceding this one for details on the cause of the problem.

Module: EYU9NXSM, EYU1NXRM

Destination: Console, job log, terminal user

**EYUNX0013E** {PROFILE | PROGRAM | TRANSACTION

| TDQUEUE} resourcename has invalid value: xxxxxxxx for option: yyyyyyyyy

**Explanation:** The initialization program for a MAS

### EYUNX0014E • EYUNX0018E

detected an invalid definition option for the CICSPlex SM resource *resourcename* 

**System action:** CICSPlex SM will try to replace the definition with the default definition for the resource. If this is successful, it will issue message EYUNX0011W. If the replacement fails it will issue message EYUNX0014E and will terminate MAS initialization.

User response: None Module: EYU9NXLM Destination: Console

#### EYUNX0014E The

{PROFILE | PROGRAM | TRANSACTION | TDQUEUE} definition for resourcename is invalid. MAS initialization is terminating

**Explanation:** The initialization program for a MAS was unable to replace an invalid definition for the CICSPlex SM resource *resourcename*. Previous message EYUNX0013E gives details of the invalid definition options.

System action: MAS initialization continues.

**User response:** Review the definition within the group list you use when starting the MAS. Change the invalid options before reinstalling the definition and restarting the MAS using the COLM transaction. The default options are shown in the sample EYUúMDEF.

Module: EYU9NXLM

Destination: Console

### EYUNX0015E addspace initialization transaction not found

**Explanation:** The initialization transaction used on the EXEC CICS START command for a MAS is not defined to the CICS system, where:

addspace

Identifies the MAS as a local MAS (LMAS) or a single server region (SMSS).

**System action:** MAS initialization terminates and control returns to CICS. The CICS system continues to initialize, but it is not known to CICSPlex SM.

**User response:** Make sure the transaction and program for the MAS long running task (LRT) are defined in the CSD for this CICS system. The transaction is CONL; the program is EYU9XLEV.

Module: EYU9NXSM, EYU1NXRM Destination: Console, job log

### EYUNX0016E addspace initialization program abended

**Explanation:** The initialization program for a MAS terminated abnormally, where:

addspace

Identifies the MAS as a local (LMAS) or a single server region (SMSS).

**System action:** A system dump is taken with a dump code of EYUN and control returns to CICS. The CICS system continues to initialize, but it is not known to CICSPlex SM.

**User response:** Refer to the messages preceding this one for details on the cause of the problem.

Module: EYU9NXSM, EYU1NXRM

Destination: Console, job log

### EYUNX0017E addspace initialization program - CICS error

**Explanation:** The initialization program for a MAS terminated abnormally due to a CICS error.

**System action:** Control returns to the CICS HANDLE ABEND routine. A system dump is taken with the dump code assigned by CICS. The CICS system continues to initialize, but it is not known to CICSPlex SM.

**User response:** Collect the dump and contact your IBM Support Center.

ibivi support Certier.

Module: EYU9NXSM, EYU1NXRM Destination: Console, job log

### EYUNX0018E Enable Program prgmid failed, EIBRCODE=code

**Explanation:** An EXEC CICS ENABLE command was issued to enable the specified program, and it returned an abnormal response, where:

prgmid Identifies the program that could not be enabled.

code Value is as returned by CICS.

**System action:** A system dump is taken with a dump code of EYUN and control returns to CICS. The CICS system continues to initialize, but it is not known to CICSPlex SM.

**User response:** Follow the instructions associated with the EIBRCODE= value for the EXEC CICS ENABLE PROGRAM command. If the problem persists, collect the dump and contact your IBM Support Center.

**Module:** EYU9NXSM

Destination: Console, job log

### EYUNX0019E Extract Exit prgmid failed, EIBRCODE=code

**Explanation:** An EXEC CICS EXTRACT EXIT command was issued to obtain the global work area address for the specified program, and it returned an abnormal response. *prgmid* identifies the program for which an address was requested. The EIBRCODE= value is as returned by CICS.

**System action:** A system dump is taken with a dump code of EYUN and control returns to CICS. The CICS system continues to initialize, but it is not known to CICSPlex SM.

**User response:** Follow the instructions associated with the EIBRCODE= value for the EXEC CICS EXTRACT EXIT command. If the problem persists, collect the dump and contact your IBM Support Center.

Module: EYU9NXSM, EYU9NXSD

Destination: Console, job log

## EYUNX0020E START failed: RESP=respcode RESP2=resp2code

**Explanation:** An EXEC CICS START command was issued to start the MAS long running task (LRT), and it returned an abnormal response. The *respcode* and *resp2code* values are as returned by CICS.

**System action:** A system dump is taken with a dump code of EYUN and control returns to CICS. The CICS system continues to initialize, but it is not known to CICSPlex SM.

**User response:** Follow the instructions associated with the *respcode* and *resp2code* values for the EXEC CICS START command. If the problem persists, collect the dump and contact your IBM Support Center.

Module: EYU9NXSM, EYU1NXRM

Destination: Console, job log

### EYUNX0021E addspace global work area size is larger than 32K

**Explanation:** The size of a global work area requested for a MAS is too large, where:

addspace

Identifies the MAS as a local (LMAS).

**System action:** A system dump is taken with a dump code of EYUN and control returns to CICS. The CICS system continues to initialize, but it is not known to CICSPlex SM.

**User response:** Collect the dump and contact your IBM Support Center.

Module: EYU9NXSM

Destination: Console, job log

#### EYUNX0022E INQUIRE failed: RESP=respcode RESP2=resp2code

**Explanation:** An EXEC CICS INQUIRE SYSTEM command was issued to obtain the CICS release level, and it returned an abnormal response. The *respcode* and *resp2code* values are as returned by CICS.

**System action:** A system dump is taken with a dump code of EYUN and control returns to CICS. The CICS system continues to initialize, but it is not known to CICSPlex SM.

**User response:** Follow the instructions associated with the *respcode* and *resp2code* values for the EXEC CICS INQUIRE SYSTEM command. If the problem persists, collect the dump and contact your IBM Support Center.

Module: EYU9NXSM, EYU9NXSD, EYU1NXRM

Destination: Console, job log

### EYUNX0023E CICS release cicsrel is not supported

**Explanation:** The MAS subcomponent can not be initialized because the version of CICS that is installed is not supported by CICSPlex SM, where *cicsrel* identifies the release of CICS that was encountered.

**System action:** MAS initialization terminates. The CICS system continues to run normally, but it is not known to CICSPlex SM.

**User response:** Review the CICSPlex SM installation requirements and install a supported release of CICS.

Module: EYU9NXSM, EYU1NXRM

Destination: Console, job log

### EYUNX0024E ASSIGN failed, RESP=respcode RESP2=resp2code

**Explanation:** An EXEC CICS ASSIGN command was issued to obtain the CICS SYSID, APPLID, and TERMCODE; it returned an abnormal response. The *respcode* and *resp2code* values are as returned by CICS.

System action: MAS initialization terminates.

**User response:** Follow the instructions associated with the *respcode* and *resp2code* values for the EXEC CICS ASSIGN command.

Module: EYU9NXSM, EYU1NXRM

Destination: Console, job log

#### EYUNX0026E WAIT EXTERNAL failed, RESP=respcode RESP2=resp2code

**Explanation:** An EXEC CICS WAIT EXTERNAL was issued to delay PLT processing until the MAS initializes and POSTs the ECB. The EXEC CICS WAIT EXTERNAL command failed. The *respcode* and the *resp2code* values are returned by CICS.

#### **EYUNX0030I** • **EYUNX0035I**

**System action:** MAS PLT processing completes and control is returned to CICS. PLT processing continues while MAS initialization continues.

**User response:** Follow the instructions associated with the *respcode* and *resp2code* values for the EXEC CICS ATTACH command. If BAS is being used to define and install resources, it is possible that resources may not be available when needed by the various applications. If the problem persists, contact your IBM Support Center.

Module: EYU9NXSM

**Destination:** Console, job log

### EYUNX0030I addspace successfully initiated from terminal termid

**Explanation:** A MAS has been successfully started by an operator at the specified terminal, where:

addspace

Identifies the MAS as a local MAS (LMAS) or

a single server region (SMSS).

was started.

**System action:** MAS initialization continues. Further messages related to the initialization process appear in the job log.

User response: None.

Module: EYU9NXSM, EYU1NXRM

Destination: Console, job log, terminal user

#### EYUNX0031I MAS is already initialized

**Explanation:** An attempt was made to start a MAS

that is already initialized.

System action: None. User response: None.

Module: EYU9NXSM, EYU1NXRM

Destination: Console, job log, terminal user

### EYUNX0032E LOAD Program EYU9XLEV failed, RESP2=resp2code

**Explanation:** An EXEC CICS LOAD command was issued for the specified program to determine if a CICSPlex SM environment could be established. The LOAD command returned an abnormal response, where:

resp2code

Value is as returned by CICS.

System action: MAS initialization terminates.

**User response:** Follow the instructions associated with

the *resp2code* value for the EXEC CICS LOAD command.

Module: EYU9NXSM

Destination: Console, job log

### EYUNX0033I RELEASE Program EYU9XLEV failed, RESP2=resp2code

**Explanation:** An EXEC CICS RELEASE command was issued to release the specified program. The RELEASE command returned an abnormal response, where:

resp2code

Value is as returned by CICS.

**System action:** MAS initialization continues.

**User response:** None. **Module:** EYU9NXSM

**Destination:** Console, job log

### EYUNX0034I Name Token Services call failed. RC=code

**Explanation:** The MAS agent has attempted to invoke the MVS name token service IEANTRT, but the request has failed with (decimal) return code *code*.

System action: MAS agent initialization terminates.

**User response:** Check for previous messages to identify the cause of the abend or error that caused the failure. If you cannot identify the cause of the problem, collect the complete job log from the MAS, any dumps that may have been captured, and contact your IBM support center.

Module: EYU9NXSM

Destination: Console, job log

### EYUNX0035I Startup aborted. Previous LRT abnormal termination failure.

**Explanation:** An attempt was made to initialize the MAS agent in an execution of CICS that previously had a MAS agent that failed to terminate correctly.

**System action:** MAS agent initialization terminates.

**User response:** The CICS region must be restarted before the MAS agent will initialize.

See the User Response of messages EYUNL0903E and EYUNL0904E, which should precede this message.

Module: EYU9NXSM

Destination: Console, job log

#### EYUNX0038E CREATE

{PROFILE | PROGRAM | TRANSACTION | TDQUEUE} resourcename failed: RESP=respcode, RESP2=resp2code

**Explanation:** The MAS initialization program issued an EXEC CICS CREATE command to create the resource *resourcename* for CICSPlex SM. The CREATE command returned an abnormal response, with the values shown in *respcode* and *resp2code*.

System action: MAS initialization continues.

**User response:** Examine the CICS trace records to determine what caused the EXEC CICS error. Then restart MAS initialization using the COLM transaction.

Module: EYU9NXLM

Destination: Console

smssrelease is different from CICS release cicsrelease. SMSS initialization is

terminated.

**Explanation:** SMSS initialization has failed because the SMSS and CICS release levels do not match. An SMSS

can run only with a CICS Transaction Server at the

same release level.

ı

**System action:** Initialization terminates.

User response: Ensure that the CICS Transaction

Server SMSS release smssrelease matches the CICS

release cicsrelease. Check the CICS STEPLIB and ensure

that the SDFHAUTH and SEYUAUTH data sets are for

the same CICS TS release. Check CICS DFHRPL and

l ensure that the SDFHLOAD and SEYULOAD data sets

are for the same CICS TS release.

Module: EYU9NXRM

Destination: Console, job log

#### EYUNX0040I applid Termination task initiated

**Explanation:** A request was issued to shut down the specified CICS system. The shutdown transaction has received control and the shutdown process has begun.

System action: The MAS and CICS system

termination processes are begun.

User response: None.

Module: EYU9NPS2, EYU1NPS2

Destination: Console, job log

#### EYUNX0041E applid RETRIEVE failed: RESP=respcode, RESP2=resp2code

**Explanation:** An EXEC CICS RETRIEVE command was issued to obtain data from the communications area for shutdown of the specified CICS system; the

command returned an abnormal response. The *respcode* and *resp2code* values are as returned by CICS.

**System action:** The shutdown task returns control to CICS. Shutdown of the CICS system is not initiated.

**User response:** Follow the instructions associated with the *respcode* and *resp2code* values for the EXEC CICS RETRIEVE command.

Module: EYU9NPS2, EYU1NPS2

Destination: Console, job log

#### EYUNX0044E applid PERFORM SHUTDOWN failed: RESP=respcode RESP2=resp2code

**Explanation:** A PERFORM SHUTDOWN command was issued for the specified CICS system, and it returned an abnormal response. The *respcode* and *resp2code* values are as returned by CICS.

**System action:** The shutdown task returns control to CICS. Shutdown of the CICS system is not initiated.

**User response:** Follow the instructions associated with the *respcode* and *resp2code* values for CEMT PERFORM SHUTDOWN or EXEC CICS PERFORM SHUTDOWN.

Module: EYU9NPS2, EYU1NPS2

Destination: Console, job log

### EYUNX0045E applid Shutdown task bad branch value - value

**Explanation:** The shutdown task for the specified CICS system received a bad branch value and could not determine what command to execute.

**System action:** The shutdown task returns control to CICS. Shutdown of the CICS system is not initiated.

**User response:** Collect the job log and contact your IBM Support Center.

Module: EYU9NPS2

Destination: Console, job log

#### EYUNX0047E EXTRACT EXIT failed: RESP=nnnn, EIBRCODE= hhhhhh

**Explanation:** During processing of an API, or WUI MAS termination request, module EYU9NPS2 encountered an error when issuing an EXEC CICS EXTRACT command.

System action: CICS termination is aborted.

**User response:** Collect the complete job output and the auxtrace data sets from the MAS and the CMAS it connects to and contact your IBM Support Center. To terminate the MAS, use CEMT PERFORM SHUTDOWN.

Module: EYU9NPS2

#### EYUNX0051I • EYUNX0060W

Destination: Console, job log

EYUNX0051I addspace termination initiated

**Explanation:** The MAS shutdown task has been given control by a CICS system that is terminating, where:

addspace

Identifies the MAS as a local MAS (LMAS) or a single server region (SMSS).

System action: MAS termination begins and control returns to CICS.

User response: None.

Module: EYU9NXSD, EYU1NXTM

Destination: Console, job log

#### EYUNX0052I compid termination ECB posted

**Explanation:** The termination ECB for the specified component has been posted; its task will be terminated, where:

compid Identifies the component as either Kernel

Linkage (KNL) or managed application system

System action: MAS termination continues.

**User response:** None.

Module: EYU9NXSD, EYU1NXTM

**Destination:** Console, job log

#### EYUNX0053W Global area address is zero or invalid

**Explanation:** The global work area address that was passed to the MAS shutdown program was zero or invalid.

System action: The MAS, if active, cannot terminate normally. Control returns to CICS and termination continues.

User response: If MAS tasks remain active, the CICS system must be either terminated with the IMMEDIATE operand or canceled.

Module: EYU9NXSD

Destination: Console, job log

#### EYUNX0054W XLWA address is zero or invalid

Explanation: The Kernel Linkage work area address that was passed to the MAS shutdown program was zero or invalid.

**System action:** The MAS, if active, cannot terminate normally. Control returns to CICS and termination continues.

**User response:** If MAS tasks remain active, the CICS system must be either terminated with the

IMMEDIATE operand or canceled.

Module: EYU9NXSD, EYU1NXTM

Destination: Console, job log

#### EYUNX0055W MODB list address is zero

**Explanation:** The address of the list of major object descriptor block (MODB) addresses that was passed to the MAS shutdown program was zero.

**System action:** The MAS, if active, cannot terminate normally. Control returns to CICS and termination continues.

User response: If MAS tasks remain active, the CICS

system must be either terminated with the

IMMEDIATE operand or canceled.

Module: EYU9NXSD

**Destination:** Console, job log

#### EYUNX0058W ASSIGN failed: RESP=respcode RESP2=respcode2

**Explanation:** An EXEC CICS ASSIGN TERMINAL command was issued to obtain the type of terminal associated with the task and it returned an abnormal response. The respcode and resp2code values are as returned by CICS.

**System action:** The MAS agent shutdown task returns control to CICS. The MAS agent code will not be terminated.

**User response:** The MAS agent code can be stopped by issuing the STOP action from a CICSPlex SM API program.

Module: EYU9NXTM

**Destination:** Console, job log

#### EYUNX0060W compid MODB address is zero or invalid

**Explanation:** The major object descriptor block (MODB) address for the specified component is zero or invalid, where compid identifies the component as either Kernel Linkage (KNL) or managed application system (MAS).

**System action:** The component tasks are not terminated. Control returns to CICS and termination continues.

User response: If MAS tasks remain active, the CICS system must be either terminated with the IMMEDIATE operand or canceled.

Module: EYU9NXSD

**Destination:** Console, job log

### EYUNX0061W compid OPB address is zero or invalid.

**Explanation:** The major object descriptor block (MODB) for the specified component has an Object Process Block (OPB) address that is zero or invalid, where *compid* identifies the component as either Kernel Linkage (KNL) or managed application system (MAS).

**System action:** The component tasks are not terminated. Control returns to CICS and termination continues.

**User response:** If MAS tasks remain active, the CICS system must be either terminated with the IMMEDIATE operand or canceled.

Module: EYU9NXSD

Destination: Console, job log

#### EYUNX0062W compid ECB address is zero

**Explanation:** The Object Process Block (OPB) for the specified component has a termination ECB address that is zero; the ECB cannot be posted, where *compid* identifies the component as either Kernel Linkage (KNL) or managed application system (MAS).

**System action:** The component tasks are not terminated. Control returns to CICS and termination continues.

**User response:** If MAS tasks remain active, the CICS system must be either terminated with the IMMEDIATE operand or canceled.

Module: EYU9NXSD

Destination: Console, job log

#### EYUNX0070I XLWA termination ECB posted

**Explanation:** The ECB in the Kernel Linkage (KNL) work area has been posted to indicate that the CICS system is terminating and the MAS is not to be restarted.

**System action:** Control returns to CICS and termination of the CICS system and the MAS continues.

User response: None.

Module: EYU9NXSD, EYU1NXTM

Destination: Console, job log

### EYUNX0071I MAS successfully terminated from terminal termid

**Explanation:** The MAS agent code has been successfully stopped by an operator running transaction COSH at terminal *termid*.

**System action:** The MAS agent code is stopped. CICS continues to run.

**User response:** None. **Module:** EYU9NXTM

Destination: Console, job log, terminal user

### EYUNX0072E addspace termination from terminal termid failed

**Explanation:** An error has occured during MAS termination invoked using transaction COSH, where:

addspace

Identifies the MAS as a local (LMAS).

was terminated.

Previous messages indicate the cause of the failure.

**System action:** None.

User response: See previous error messages written to

the console and job log.

Module: EYU9NXTM

Destination: Console, job log, terminal user

### Chapter 19. EYUPEnnnn messages

EYUPE0001I RTAEVL initialization complete

**Explanation:** The Evaluation Services subcomponent

of RTA has been successfully initialized.

**System action:** RTA initialization continues.

User response: None.

Module: EYU0PEIN

Destination: EYULOG

EYUPE0002I RTAEVL termination complete

**Explanation:** The Evaluation Services subcomponent

of RTA has been terminated.

System action: RTA termination continues.

User response: None.

Module: EYU0PETM

Destination: EYULOG

EYUPE0004I RTAEVL long-running task terminated

**Explanation:** The long running task (LRT) for the Evaluation Services subcomponent of RTA has been

terminated.

System action: RTA termination continues.

User response: None.

Module: EYU0PELT

Destination: EYULOG

EYUPE0005W RTAEVL was unable to call program

(prgmid) transaction (tranid) - reason

**Explanation:** RTA attempted to call the specified user-written status probe program, but the call was not

successful, where:

prgmid Is the name of the status probe program.

program.

reason Identifies the reason for the failure as one of

the following:

Unsuccessful link

An attempt to link to the specified

status probe program was

unsuccessful.

Program marked disabled

CICS has marked the specified status probe program as disabled.

Unable to start CICS task

A task could not be started to call the specified status probe program.

Transaction marked disabled

CICS has marked the transaction used to call the specified status probe

program as disabled.

Transaction not linked to EYU9XLOP

The transaction used to call the specified status probe program (as defined in the STATDEF view) is not linked to the CICSPlex SM program

EYU9XLOP.

Program cannot be found

CICS has returned a PGMIDERR condition in response to a CICSPlex SM program inquiry

request.

**System action:** RTA processing continues as if the status probe program had returned a status of NORMAL. A user trace record is written to the CICS

trace data set.

User response: Depending on the reason text, do one

of the following:

Unsuccessful link

Make sure the program is correctly defined to CICS and that it is located in one of the

STEPLIB data sets.

Program marked disabled

Make sure the program is located in one of the

CICS STEPLIB data sets.

Unable to start CICS task

Make sure the CICS system where the program is to run is not at MAX TASK. If it is, increase the MAXTASK parameter. Also make sure both the program and the transaction used to call it are correctly defined to CICS.

used to can'tt are correctly defined it

Transaction marked disabled

Make sure the transaction is correctly defined

to CICS.

Transaction not linked to EYU9XLOP

Make sure the CICS definition of the transaction points to EYU9XLOP.

Module: EYU0PEMA, EYU0PEMS

Destination: Console, job log, EYULOG

EYUPE0006W RTAEVL was returned an invalid status from program (prgmid)

### EYUPE0007E • EYUPE0106W

**Explanation:** After successfully calling a user-written status probe program, RTA received an invalid return status, where:

prgmid Is the name of the status probe program.

System action: RTA processing continues as if the status probe program had returned a status of NORMAL.

**User response:** Review the source code for the status monitor program and determine if and where a return status is being set. Modify the program to return a valid status indicator. For details on writing RTA status probe programs, see the CICSPlex System Manager Managing Resource Usage manual.

Module: EYU0PEMA

Destination: Console, job log, EYULOG

#### EYUPE0007E RTAEVL agent has had a failure

**Explanation:** The Evaluation Services subcomponent of RTA encountered a problem while running a user-written status probe program. Depending on where the problem occurred, the status probe program may have completed successfully.

System action: RTA processing continues as if the status probe program had returned a status of NORMAL. A user trace record is written to the CICS trace data set.

**User response:** Collect the trace records and any related messages and contact your IBM Support Center.

Module: EYU0PEMA

Destination: Console, job log, EYULOG

#### EYUPE0101E RTAEVL initialization failed.

**Explanation:** The Evaluation Services subcomponent of RTA could not be initialized.

System action: RTA initialization terminates. A user trace record is written to the CICS trace data set.

**User response:** Collect the trace records and any related messages and contact your IBM Support Center.

Module: EYU0PEIN

Destination: Console, job log, EYULOG

#### EYUPE0102E RTAEVL termination failed.

**Explanation:** An error occurred while attempting to terminate the Evaluation Services subcomponent of

System action: All other RTA subcomponents attempt an orderly shutdown. A user trace record is written to the CICS trace data set.

**User response:** Collect the trace records and any related messages and contact your IBM Support Center. Module: EYU0PETM

**Destination:** Console, job log, EYULOG

#### EYUPE0104E RTAEVL long-running task failed.

**Explanation:** The long running task (LRT) for the Evaluation Services subcomponent of RTA encountered a problem from which it could not recover.

System action: RTA terminates. A user trace record is written to the CICS trace data set.

**User response:** Collect the trace records and any related messages and contact your IBM Support Center.

Module: EYU0PELT

Destination: Console, job log, EYULOG

#### EYUPE0105E RTAEVL long-running task encountered an unknown event (nn), event ignored

**Explanation:** The Evaluation Services long running task (LRT) received an unsolicited event record, where:

Is the event notification ID that was not nnrecognized. Given the event notification ID, it is possible to determine which CICSPlex SM method created the event.

**System action:** Evaluation Services ignores the event record and continues processing. The invalid event record is written to the CICS trace data set.

**User response:** Collect the trace records and any related messages and contact your IBM Support Center.

Module: EYU0PELT

Destination: Console, job log, EYULOG

#### EYUPE0106W RTAEVL event name processing failed.

**Explanation:** The Evaluation Services subcomponent experienced an internal error while attempting to process the specified event, where:

Identifies the event being processed as one of the following:

**CICSSTRT** 

A CICS system was started.

CICSSTOP

A CICS system was stopped.

System action: Evaluation Services event processing continues. A user trace record is written to the CICS trace data set.

User response: Make a note of the event name, then collect the trace records and the job log and contact your IBM Support Center.

Module: EYU0PELT

Destination: Console, job log, EYULOG

### Chapter 20. EYUPInnnn messages

EYUPI0001I subcompid initialization has started

**Explanation:** RTA has started to initialize the specified subcomponent, where:

subcompid

Identifies the subcomponent that is being initialized. The RTA subcomponents are initialized in the following order:

- 1. Analysis Services (RTAALZ)
- 2. Evaluation Services (RTAEVL)
- 3. system availability monitoring (RTASAM)
- 4. Action Services (RTAACT)
- 5. analysis point monitoring (RTAAPM)
- 6. MAS resource monitoring (RTAMRM)

System action: RTA initialization continues.

User response: None.

Module: EYU0PINT

Destination: EYULOG

#### EYUPI0002I RTA initialization complete

Explanation: All RTA subcomponents have been

successfully initialized.

System action: CMAS initialization continues.

User response: None.

Module: EYU0PINT

Destination: EYULOG

#### EYUPI0101E RTA initialization unable to action

**Explanation:** RTA could not complete the specified action, which is required for initialization, where:

action Identifies the action that could not be completed as one of the following:

- · Acquire storage
- · Register MOEB
- · Create data cache
- Create queue
- · Register events
- Build CICSplex list
- · Query parameters

**System action:** RTA initialization terminates. CMAS initialization continues. A user trace record is written to the CICS trace data set.

**User response:** Collect the trace records and any

related messages and contact your IBM Support Center.

Module: EYU0PINT

Destination: Console, job log, EYULOG

#### EYUPI0102E RTA initialization failed.

**Explanation:** The RTA component could not be

initialized.

**System action:** RTA terminates. CMAS initialization continues. A user trace record is written to the CICS trace data set.

**User response:** Collect the trace records and any related messages and contact your IBM Support Center.

Module: EYU0PINT

Destination: Console, job log, EYULOG

### Chapter 21. EYUPMnnnn messages

EYUPM0001I RTAMRM initialization complete

**Explanation:** The MAS resource monitoring

subcomponent of RTA has been successfully initialized

**System action:** RTA initialization continues.

User response: None.

Module: EYU0PMIN

Destination: EYULOG

EYUPM0002I RTAMRM termination complete

**Explanation:** The MAS resource monitoring subcomponent of RTA has been terminated.

System action: RTA termination continues.

User response: None.

Module: EYU0PMTM

Destination: EYULOG

EYUPM0003I RTA Specification (specname) successfully installed for Context(plexname) Scope(sysname)

**Explanation:** The named RTA specification has been installed for the specified context and scope, where:

specname

Identifies the specification that was installed.

plexname

Identifies the CICSplex to which the specification applies.

specification app

sysname

Identifies the CICS system or CICS system group to which the specification applies.

**System action:** RTA processing continues.

User response: None
Module: EYU0PMCS
Destination: EYULOG

EYUPM0004I RTAMRM long-running task terminated

**Explanation:** The long running task (LRT) for the MAS resource monitoring subcomponent of RTA has

been terminated.

System action: RTA termination continues.

**User response:** None. **Module:** EYU0PMLT

**Destination:** EYULOG

EYUPM0005I RTA Specification (specname) successfully released for Context

(plexname) Scope (sysname)

**Explanation:** The named analysis specification has been released from processing in the specified context and scope. A specification is released when the scope it is associated with is shut down, where:

specname

Identifies the specification that was released.

plexname

Identifies the CICSplex from which the

specification was released.

sysname

Identifies the CICS system from which the

specification was released.

**System action:** RTA processing continues.

User response: None.

Module: EYU0PMCE

Destination: EYULOG

EYUPM0006I The deftype (defname) has been successfully installed for Context

(plexname) Scope (sysname)

**Explanation:** The specified analysis or status definition has been installed in the named context and scope, where:

*leftype* Identifies the type of definition that was installed as either RTADEF or STATDEF.

defname

Is the name of the definition.

plexname

Identifies the CICSplex for which the

definition was installed.

sysname

Identifies the CICS system for which the

definition was installed.

**System action:** RTA processing continues.

User response: None.

Module: EYU0PMDI

Destination: EYULOG

EYUPM0101E RTAMRM initialization failed.

### EYUPM0102E • EYUPM0107E

**Explanation:** The MAS resource monitoring subcomponent of RTA could not be initialized.

**System action:** RTA initialization terminates. A user trace record is written to the CICS trace data set.

**User response:** Collect the trace records and any related messages and contact your IBM Support Center.

Module: EYU0PMIN

Destination: Console, job log, EYULOG

### EYUPM0102E RTAMRM termination failed.

**Explanation:** An error occurred while attempting to terminate the MAS resource monitoring subcomponent of RTA.

**System action:** All other RTA subcomponents attempt an orderly shutdown. A user trace record is written to the CICS trace data set.

**User response:** Collect the trace records and any related messages and contact your IBM Support Center.

Module: EYU0PMTM

Destination: Console, job log, EYULOG

# EYUPM0103E RTA Specification (specname) unsuccessfully installed for Context(plexname) Scope(sysname)

**Explanation:** The named RTA specification could not be installed because there was not enough storage available for its internal data structures, where:

specname

Is the name of the specification.

plexname

Identifies the CICSplex to which the specification applies.

sysname

Identifies the CICS system to which the specification applies.

**System action:** RTA processing continues. A user trace record is written to the CICS trace data set.

**User response:** Examine the exception trace records to determine the cause of the problem.

Module: EYU0PMCS

**Destination:** Console, job log, EYULOG

### EYUPM0104E RTAMRM long-running task failed.

**Explanation:** The long running task (LRT) for the MAS resource monitoring subcomponent of RTA encountered a problem from which it could not recover.

**System action:** RTA terminates. A user trace record is written to the CICS trace data set.

**User response:** Collect the trace records and any

related messages and contact your IBM Support Center.

Module: EYU0PMLT

Destination: Console, job log, EYULOG

# EYUPM0105E RTAMRM long-running task encountered an unknown event (nn), event ignored

**Explanation:** The MAS resource monitoring long running task (LRT) received an unsolicited event record, where:

nn

Is the event notification ID that was not recognized. Given the event notification ID, it is possible to determine which CICSPlex SM method created the event.

**System action:** MAS resource monitoring ignores the event record and continues processing. The invalid event record is written to the CICS trace data set.

**User response:** Collect the trace records and any related messages and contact your IBM Support Center.

Module: EYU0PMLT

Destination: Console, job log, EYULOG

# EYUPM0106E RTA Specification(specname) unsuccessfully released for Context(plexname) Scope(sysname)

**Explanation:** The named RTA specification could not be released because of an internal error, where:

specname

Is the name of the specification.

plexname

Identifies the CICSplex to which the specification applies.

sysname

Identifies the CICS system to which the specification applies.

**System action:** RTA processing continues. An exception trace record is written to the CICS trace data set.

**User response:** Collect the trace records and any related messages and contact your IBM Support Center.

Module: EYU0PMCE

Destination: Console, job log, EYULOG

# EYUPM0107E Install of deftype (defname) for RTASPEC specname in Context (plexname) Scope (sysname) failed.

**Explanation:** The specified analysis or status definition could not be installed for the named RTA specification, where:

100 CICS TS for z/OS 4.1: CICSPlex SM Messages and Codes

### EYUPM0108E • EYUPM0110E

deftype Identifies the type of definition that was not installed as either RTADEF or STATDEF.

defname

Is the name of the definition.

specname

Is the name of the specification.

plexname

Identifies the CICSplex to which the CICS system belongs.

sysname

Identifies the CICS system for which definitions could not be installed.

**System action:** RTA processing continues. A user trace record is written to the CICS trace data set.

**User response:** Collect the trace records and any related messages and contact your IBM Support Center.

Module: EYU0PMDI

Destination: Console, job log, EYULOG

EYUPM0108E Time Period name (defname) registration failed. Time Period not defined.

**Explanation:** RTA attempted to register interest in the specified time period, but it is not defined in the data repository, where:

defname

Is the name of the time period that could not be found.

**System action:** RTA processing continues. Any RTADEF or STATDEF definitions that reference the time period are not installed until a time period with that name is defined.

**User response:** Make sure the time period name was specified correctly on all RTADEF and STATDEF definitions. Use the PERIODEF view to display a list of existing time period definitions. If necessary, create a new time period definition with the specified name.

Module: EYU0PMDI

Destination: Console, job log, EYULOG

EYUPM0109E Install of RTADEF (defname) for RTASPEC specname in Context (plexname) Scope (sysname) failed. description.

**Explanation:** An attempt was made to install the named analysis definition (RTADEF) into an analysis specification. The installation was unsuccessful because the definition does not have a valid evaluation definition (EVALDEF) associated with it, where:

defname

Is the name of the analysis definition that could not be installed.

specname

Is the name of the analysis specification into which the definition was being installed.

plexname

Identifies the CICSplex to which the CICS system belongs.

sysname

Identifies the CICS system for which definitions could not be installed.

description

This is one of the following pieces of additional text:

- EVALDEF not found
- Resource not valid for CICS release
- Evaluation column invalid for version of resource table

System action: RTA processing continues.

**User response:** Create an appropriate evaluation definition and associate it with the analysis definition. Then reinstall the analysis definition.

Module: EYU0PMDI

Destination: Console, job log, EYULOG

EYUPM0110E RTAMRM is not active for Context (plexname) Scope (sysname). No definitions installed.

**Explanation:** An attempt was made to install analysis or status definitions in a CICS system, but the MAS resource monitoring subcomponent of real-time analysis is not active, where:

plexname

Identifies the CICSplex to which the CICS system belongs.

sysname

Identifies the CICS system for which definitions could not be installed.

For real-time analysis to occur, the CICS system must be associated with an analysis specification.

**System action:** RTA processing continues.

**User response:** Use the RTASPEC view to associate an analysis specification with the CICS system. Because the CICS system is already active, you must also use the UPD action command from the MAS view to turn real-time analysis on. For a description of the RTASPEC view, see the *CICSPlex System Manager Managing Resource Usage*. For a description of the MAS view and its UPD action command, see the *CICSPlex System Manager Operations Views Reference*.

Once the CICS system has been associated with an analysis specification and real-time analysis has been turned on, you can install the desired definitions.

Module: EYU0PGDI

### EYUPM0111E

**Destination:** Job log, EYULOG

EYUPM0111E The deftype (defname) for RTASPEC

specname in Context (plexname) Scope (sysname) is already installed. Discard and reinstall.

**Explanation:** An attempt was made to install an analysis or status definition in a CICS system for the named RTA specification, but the specified definition is already installed, where:

deftype Identifies the type of definition as either

RTADEF or STATDEF.

defname

Is the name of the definition.

specname

Is the name of the specification.

plexname

Identifies the CICSplex to which the CICS system belongs.

sysname

Identifies the CICS system for which definitions could not be installed.

System action: RTA processing continues.

**User response:** If the analysis or status definition has been updated since the last time it was installed, you must discard the active definition before installing the updated one. Use the RTAACTV view, as described in the *CICSPlex System Manager Operations Views Reference*, to discard the definition from the running CICS system.

If the definition has not been updated, there is no need to reinstall it; the definition is already active in the CICS system.

Module: EYU0PMDI

### Chapter 22. EYUPNnnnn messages

EYUPN0001I RTAACT initialization complete

Explanation: The Action Services subcomponent of

RTA has been successfully initialized.

**System action:** RTA initialization continues.

User response: None.

Module: EYU0PNIN

Destination: EYULOG

EYUPN0002I RTAACT termination complete

Explanation: The Action Services subcomponent of

RTA has been terminated

System action: RTA termination continues.

User response: None.Module: EYU0PNTMDestination: EYULOG

EYUPN0004I RTAACT long-running task terminated

**Explanation:** The long running task (LRT) for the Action Services subcomponent of RTA has been

terminated.

System action: RTA termination continues.

User response: None.

Module: EYU0PNLT

Destination: EYULOG

EYUPN0005W Notify created for SAM,

Context=plexname, Target=targetsys, Sev=level, Event=evntname, Text=usertxt.

**Explanation:** A user-requested external notification was created as the result of a system availability monitoring (SAM) event, where:

plexname

Identifies the CICSplex for which the notification was created.

targetsys

Identifies the target of the notification, which could be a CICS system, CICS system group or

CICSplex.

level Indicates the severity of the notification.

evntname

Is the event name assigned to this notification by SAM:

**!!SAMOPS** 

A CICS system that is scheduled to be active is not.

**!!SAMSOS** 

A CICS system is short-on-storage.

**!!SAMSDM** 

A CICS system is taking a system

**!!SAMTDM** 

A CICS system is taking a transaction dump.

**!!SAMMAX** 

A CICS system has reached its maximum task limit.

**!!SAMSTL** 

A CICS system has stalled.

usertxt Is text defined by a user for use with SAM

notifications.

**Note:** For a list of the default text strings issued for various stall conditions (!!SAMSTL), see the table in *CICS Transaction Server for z/OS* 

Installation Guide.

System action: RTA processing continues.

**User response:** Check the following for details about

the event:

· The EVENT and EVENTD views

· NetView alerts, if requested

Also check the job log or system log to determine the current status of the named CICS systems. Then, based upon your enterprise criteria, decide if the event

requires any user action.

Module: EYU0PNAN

**Destination:** Console, job log, EYULOG

EYUPN0006W Notify created for RTADEF defname

by APM, Context=plexname, Target=targetsys, Sev=level, Resource=restype Key=resname,

**Text=***usertxt***.** 

**Explanation:** A user-requested external notification was created as the result of an RTA definition becoming true, where:

defname

Is the name of the RTA definition that caused the notification to be created.

### EYUPN0007W • EYUPN0009W

plexname

Identifies the CICSplex where the RTA definition was installed.

targetsys

Identifies the target of the notification, which could be a CICS system, CICS system group or CICSplex.

level Indicates the severity of the notification.

restype Indicates the type of resource to which the notification applies.

resname

Identifies the specific resource to which the notification applies.

usertxt Is text defined by a user for use with APM notifications.

System action: RTA processing continues.

**User response:** Check the following for details about the event:

- · The EVENT and EVENTD views
- · NetView alerts, if requested

Then, based upon your enterprise criteria, decide if the event requires any user action.

Module: EYU0PNAN

Destination: Console, job log, EYULOG

EYUPN0007W Notify created for deftype defname by MRM, Context=plexname,

Target=targetsys, Sev=level,
Resource=restype Key=resname,
Text=usertxt.

**Explanation:** A user-requested external notification was created as the result of an RTA or status definition becoming true, where:

deftype Identifies the type of definition as either RTADEF or STATDEF.

defname

Is the name of the definition that caused the notification to be created.

plexname

Identifies the CICSplex where the definition was installed.

targetsys

Identifies the target of the notification as a single CICS system.

level Indicates the severity of the notification.

restype Indicates the type of resource to which the notification applies.

resname

Identifies the specific resource to which the notification applies.

usertxt Is text defined by a user for use with MRM notifications.

System action: RTA processing continues.

**User response:** Check the following for details about the event:

• The EVENT and EVENTD views

· NetView alerts, if requested

Then, based upon your enterprise criteria, decide if the event requires any user action.

Module: EYU0PNAN

Destination: Console, job log, EYULOG

EYUPN0008W Notify updated for SAM,

Context=plexname, Target=targetsys, Sev=level, Event=evntname, Text=usertxt.

**Explanation:** An outstanding external notification was updated as the result of a change in severity for a system availability monitoring (SAM) event, where:

plexname

Identifies the CICSplex for which the notification was updated.

targetsys

Identifies the target of the notification, which could be a CICS system, CICS system group or CICSplex.

level Indicates the new severity of the notification.

evntname

Is the event name assigned to this notification by SAM.

usertxt Is text defined by a user for use with SAM notifications.

System action: RTA processing continues.

**User response:** Check the following for details about the event:

- The EVENT and EVENTD views
- · NetView alerts, if requested

Also check the job log or system log to determine the current status of the named CICS systems. Then, based upon your enterprise criteria, decide if the event requires any user action.

Module: EYU0PNUN

**Destination:** Console, job log, EYULOG

EYUPN0009W Notify updated for RTADEF defname

by APM, Context=plexname, Target=targetsys, Sev=level, Resource=restype Key=resname,

**Text=***usertxt***.** 

**Explanation:** An outstanding external notification was

### EYUPN0010W • EYUPN0011W

updated as the result of a change in severity for an RTA definition, where:

defname

Is the name of the RTA definition that caused the notification to be updated.

plexname

Identifies the CICSplex where the RTA definition was installed.

targetsys

Identifies the target of the notification, which could be a CICS system, CICS system group or CICSplex.

level Indicates the new severity of the notification.

*restype* Indicates the type of resource to which the notification applies.

resname

Identifies the specific resource to which the notification applies.

usertxt Is text defined by a user for use with APM notifications.

System action: RTA processing continues.

**User response:** Check the following for details about the event:

· The EVENT and EVENTD views

· NetView alerts, if requested

Then, based upon your enterprise criteria, decide if the event requires any user action.

Module: EYU0PNUN

Destination: Console, job log, EYULOG

EYUPN0010W Notify updated for *deftype defname* by MRM, Context=*plexname*,

Target=targetsys, Sev=level,
Resource=restype Key=resname,
Text=usertxt.

**Explanation:** An outstanding external notification was updated as the result of a change in severity for an RTA or status definition, where:

deftype Identifies the type of definition as either RTADEF or STATDEF.

defname

Is the name of the definition that caused the notification to be updated.

plexname

Identifies the CICSplex where the definition was installed.

targetsys

Identifies the target of the notification as a single CICS system.

level Indicates the new severity of the notification.

*restype* Indicates the type of resource to which the notification applies.

resname

Identifies the specific resource to which the notification applies.

*usertxt* Is text defined by a user for use with MRM notifications.

System action: RTA processing continues.

**User response:** Check the following for details about the event:

• The EVENT and EVENTD views

· NetView alerts, if requested

Then, based upon your enterprise criteria, decide if the event requires any user action.

Module: EYU0PNUN

**Destination:** Console, job log, EYULOG

EYUPN0011W Notify action for SAM,

Context=plexname, Target=targetsys, Sev=level, Event=evntname, Text=usertxt.

**Explanation:** An outstanding external notification for a system availability monitoring (SAM) event was either resolved or removed, where:

action Indicates what happened to the notification, as follows:

**RESOLVED** 

The condition that caused the event was alleviated.

REMOVED

The condition that caused the event could no longer be monitored because the CICS system went down.

plexname

Identifies the CICSplex to which the notification applied.

targetsys

Identifies the target of the notification, which could be a CICS system, CICS system group or CICSplex.

level Indicates the severity of the notification.

evntname

Is the event name assigned to this notification by SAM.

usertxt Is text defined by a user for use with SAM notifications.

**System action:** RTA processing continues.

**User response:** None. **Module:** EYU0PNCN

### EYUPN0012W • EYUPN0013W

EYUPN0012W Notify action for RTADEF defname by APM, Context=plexname, Target=targetsys, Sev=level, Resource=restype, Key=resname, Text=usertxt.

**Explanation:** An outstanding external notification for an RTA definition was either resolved or removed, where:

action

Indicates what happened to the notification, as follows:

#### RESOLVED

The condition described by the RTA definition is no longer true.

### REMOVED

The condition described by the RTA definition could no longer be monitored because the CICS system went down or because a modification string was executed.

defname

Is the name of the RTA definition.

plexname

Identifies the CICSplex where the RTA definition was installed.

targetsys

Identifies the target of the notification, which could be a CICS system, CICS system group or CICSplex.

Indicates the severity of the notification. level

restype Indicates the type of resource to which the notification applies.

resname

Identifies the specific resource to which the notification applies.

usertxt The value displayed depends upon the value of the "action" variable insert:

- If the action variable insert indicates RESOLVED, the value is the text defined by a user for use with APM notifications.
- If the action variable insert indicates REMOVED, the value is one of the following:
  - "Definition cannot be evaluated" if the CICS system went down.
  - "Resource modification issued" if the RTADEF specifies ALWAYS for the "Perform Ops" operand and the EVALDEF's modification string expression was executed without a CICSPlex SM or CICS response error.

**System action:** RTA processing continues.

User response: None. Module: EYU0PNCN Destination: Console, job log, EYULOG

EYUPN0013W Notify action for deftype defname by MRM, Context=plexname, Target=targetsys, Sev=level, Resource=restype, Key=resname, **Text=***usertxt***.** 

**Explanation:** An outstanding external notification for an RTA or status definition was either resolved or removed, where:

action Indicates what happened to the notification, as follows:

### **RESOLVED**

The condition described by the definition is no longer true.

### **REMOVED**

The condition described by the definition could no longer be monitored either because the CICS system went down or because a modification string was executed.

Identifies the type of definition as either deftype RTADEF or STATDEF.

defname

Is the name of the definition.

plexname

Identifies the CICSplex where the definition was installed.

targetsys

Identifies the target of the notification as a single CICS system.

Indicates the severity of the notification. level

Indicates the type of resource to which the restype notification applies.

resname

Identifies the specific resource to which the notification applies.

l usertxt

The value displayed depends upon the value of the "action" variable insert:

- If the action variable insert indicates RESOLVED, the value is the text defined by a user for use with MRM notifications.
- If the *action* variable insert indicates REMOVED, the value is one of the following:
  - "Definition cannot be evaluated" if the CICS system went down.
  - "Resource modification issued" if the RTADEF specifies ALWAYS for the "Perform Ops" operand and the EVALDEF's modification string expression was executed without a CICSPlex SM or CICS response error.

### EYUPN0014I • EYUPN0106W

System action: RTA processing continues.

**User response:** None. **Module:** EYU0PNCN

Destination: Console, job log, EYULOG

### EYUPN0014I Resource modification for

Context=plexname, Target=targetsys, Resource=restype, Key=resname, Evaldef=defname Submitted.

**Explanation:** A resource modification that was requested in the specified real-time analysis evaluation definition has completed successfully, where:

plexname

Identifies the CICSplex where the change was made.

targetsys

Identifies the target of the change as a single CICS system.

restype Indicates the type of resource to which the change applies.

resname

Identifies the specific resource to which the change applies.

defname

Is the name of the evaluation definition that resulted in the change being made.

**System action:** RTA processing continues.

User response: None.

Module: EYU0PNAN

Destination: EYULOG

### EYUPN0101E RTAACT initialization failed.

**Explanation:** The Action Services subcomponent of RTA could not be initialized.

**System action:** RTA initialization terminates. A user trace record is written to the CICS trace data set.

**User response:** Collect the trace records and any related messages and contact your IBM Support Center.

Module: EYU0PNIN

Destination: Console, job log, EYULOG

### EYUPN0102E RTAACT termination failed.

**Explanation:** An error occurred while attempting to terminate the Action Services subcomponent of RTA.

**System action:** All other RTA subcomponents attempt an orderly shutdown. A user trace record is written to the CICS trace data set.

the Cles trace data set.

**User response:** Collect the trace records and any

related messages and contact your IBM Support Center.

Module: EYU0PNTM

**Destination:** Console, job log, EYULOG

### EYUPN0104E RTAACT long-running task failed.

**Explanation:** The long running task (LRT) for the Action Services subcomponent of RTA encountered a problem from which it could not recover.

**System action:** RTA terminates. A user trace record is written to the CICS trace data set.

**User response:** Collect the trace records and any related messages and contact your IBM Support Center.

Module: EYU0PNLT

Destination: Console, job log, EYULOG

# EYUPN0105E RTAACT long-running task encountered an unknown event (nn), event ignored

**Explanation:** The Action Services long running task (LRT) received an unsolicited event record, where:

nn Is the event notification ID that was not recognized. Given the event notification ID, it is possible to determine which CICSPlex SM method created the event.

**System action:** Action Services ignores the event record and continues processing. The invalid event record is written to the CICS trace data set.

**User response:** Collect the trace records and any related messages and contact your IBM Support Center.

Module: EYU0PNLT

Destination: Console, job log, EYULOG

## EYUPN0106W RTAACT event eventname processing failed.

**Explanation:** The Action Services subcomponent experienced an internal error while attempting to process the specified event. *evntname* identifies the event being processed as one of the following:

### **EACTSERV**

The RTA long running task (LRT) was called to perform asynchronous processing.

### **ENETCONN**

A connection was established between adjacent CMASs.

### **ENETJOIN**

An indirect connection was established between CMASs.

**System action:** Action Services event processing continues. A user trace record is written to the CICS trace data set.

### EYUPN0107E • EYUPN0109E

**User response:** Make a note of the event name, then collect the trace records and the job log and contact your IBM Support Center.

Module: EYU0PNLT

Destination: Console, job log, EYULOG

### EYUPN0107E Internal Event evntname is invalid, no action created

**Explanation:** An internal event name used either by the RTA system availability monitoring (SAM) subcomponent, or as a default for an RTADEF or STATDEF definition was invalid.

System action: No external notification is created. A user trace record is written to the CICS trace data set.

**User response:** Collect the trace records and contact your IBM Support Center.

Module: EYU0PNAN

Destination: Console, job log, EYULOG

EYUPN0108E User-supplied ACTION definition name defname is not defined, internal

default is used

**Explanation:** An RTADEF, STATDEF, or CICSSYS definition includes the name of an action that can not be found in the data repository. The internal default action is used instead, where:

defname

Is the name of the action definition that could not be found.

System action: RTA uses the default action and continues processing.

**User response:** Make sure the action name was specified correctly on all RTADEF, STATDEF, and CICSSYS definitions. Use the ACTNDEF view to display a list of existing action definitions. If necessary, create a new action definition with the specified name.

Module: EYU0PNAN

Destination: Console, job log, EYULOG

EYUPN0109E Resource modification for

Context=plexname, Target=targetsys, Resource=restype, Key=resname, Evaldef=defname failed. RESP=respcode, RESP2=resp2code, EIBRCODE=eibrcode, ATTRIBUTE=attrname.

Explanation: CICSPlex SM attempted to issue an EXEC CICS SET command to make the resource modification that was requested in the specified real-time analysis evaluation definition. However, the modification could not be completed because either an attribute value was invalid for the specified CICS system, or CICS returned an abnormal response, where: vlexname

Identifies the CICSplex where the change was to be made.

targetsys

Identifies the target of the change as a single CICS system.

Indicates the type of resource to which the restype change applies.

resname

Identifies the specific resource to which the change applies.

defname

Is the name of the evaluation definition that requested the change.

respcode

Is the RESP= value, if the EXEC CICS command failed. A value of 0 is returned if the problem occurred before the EXEC CICS command was issued.

resp2code

Is the RESP2= value, if the EXEC CICS command failed. A value of 0 is returned if the problem occurred before the EXEC CICS command was issued.

eibrcode

Is the EIBRCODE= value, if the EXEC CICS command failed. A value of 0 is returned if the problem occurred before the EXEC CICS command was issued.

attrname

Is the name of the resource attribute that was invalid, if the problem occurred before the EXEC CICS command was issued. A value of N/A is returned if the EXEC CICS command failed.

**System action:** RTA processing continues. A user trace record is written to the CICS trace data set.

**User response:** If the problem occurred before the EXEC CICS command was issued (as indicated by the attrname value), refer to the CICSPlex System Manager Resource Tables Reference manual to determine the values and CICS releases that are valid for the attribute. Then use the EVALDEF view to correct the evaluation definition.

If the EXEC CICS command failed (as indicated by the respcode, resp2code, and eibrcode values) the restype value in this message can help you determine what EXEC CICS SET command was being issued when the problem occurred. For example, if the restype value is LOCTRAN, then an EXEC CICS SET TRANSACTION command was being issued.

Once you have determined what EXEC CICS command was being issued, follow the instructions associated with the respcode and resp2code values for that command. For descriptions of the RESP values for a

particular CICS command and the EIBRCODE values, refer to the CICS System Programming Reference.

Module: EYU0PNAN

### Chapter 23. EYUPPnnnn messages

EYUPN0109E Resource modification for

Context=plexname, Target=targetsys, Resource=restype, Key=resname, Evaldef=defname failed. RESP=respcode, RESP2=resp2code, EIBRCODE=eibrcode, ATTRIBUTE=attrname.

**Explanation:** CICSPlex SM attempted to issue an EXEC CICS SET command to make the resource modification that was requested in the specified real-time analysis evaluation definition. However, the modification could not be completed because either an attribute value was invalid for the specified CICS system, or CICS returned an abnormal response, where:

plexname

Identifies the CICSplex where the change was to be made.

targetsys

Identifies the target of the change as a single CICS system.

restype Indicates the type of resource to which the change applies.

resname

Identifies the specific resource to which the change applies.

defname

Is the name of the evaluation definition that requested the change.

respcode

Is the RESP= value, if the EXEC CICS command failed. A value of 0 is returned if the problem occurred before the EXEC CICS command was issued.

resp2code

Is the RESP2= value, if the EXEC CICS command failed. A value of 0 is returned if the problem occurred before the EXEC CICS command was issued.

eibrcode

Is the EIBRCODE= value, if the EXEC CICS command failed. A value of 0 is returned if the problem occurred before the EXEC CICS command was issued.

attrname

Is the name of the resource attribute that was invalid, if the problem occurred before the EXEC CICS command was issued. A value of N/A is returned if the EXEC CICS command failed.

System action: RTA processing continues. A user trace

record is written to the CICS trace data set.

**User response:** If the problem occurred before the EXEC CICS command was issued (as indicated by the *attrname* value), refer to the *CICSPlex System Manager Resource Tables Reference* manual to determine the values and CICS releases that are valid for the attribute. Then use the EVALDEF view to correct the evaluation definition.

If the EXEC CICS command failed (as indicated by the *respcode, resp2code,* and *eibrcode* values) the *restype* value in this message can help you determine what EXEC CICS SET command was being issued when the problem occurred. For example, if the *restype* value is LOCTRAN, then an EXEC CICS SET TRANSACTION command was being issued.

Once you have determined what EXEC CICS command was being issued, follow the instructions associated with the *respcode* and *resp2code* values for that command. For descriptions of the RESP values for a particular CICS command and the EIBRCODE values, refer to the *CICS/ESA System Programming Reference*.

Module: EYU0PNAN

**Destination:** Console, job log, EYULOG

EYUPP0002I RTAAPM termination complete

**Explanation:** The analysis point monitoring subcomponent of RTA has been terminated.

System action: RTA termination continues.

User response: None.

Module: EYU0PPTM

Destination: EYULOG

EYUPP0003I Analysis Point Specification (specname) successfully installed for

Context(plexname)

**Explanation:** The named analysis point specification has been installed for the specified context and scope, where:

specname

Identifies the specification that was installed.

plexname

Identifies the CICSplex to which the specification applies.

**System action:** RTA processing continues.

**User response:** None. **Module:** EYU0PPAS

### EYUPP0004I • EYUPP0104E

**Destination:** EYULOG

EYUPP0004I RTAAPM long-running task terminated

**Explanation:** The long running task (LRT) for the analysis point monitoring subcomponent of RTA has

been terminated.

System action: RTA termination continues.

User response: None. Module: EYU0PPLT **Destination:** EYULOG

EYUPP0005I RTAAPM Analysis Point Specification

(specname) successfully released in

CMAS (cmasname)

**Explanation:** The named analysis point specification has been released from processing in the specified CMAS. A specification is released from a secondary CMAS when either the primary CMAS or a secondary CMAS with a lower CICS SYSID becomes available, where:

specname

Identifies the specification that was released.

cmasname

Identifies the CMAS from which the specification was released.

**System action:** The analysis point specification is automatically installed in the new CMAS. RTA processing continues.

**User response:** None. Module: EYU0PPRS **Destination:** EYULOG

EYUPP0006I The RTADEF (defname) has been successfully installed for Context

(plexname) Scope (sysname)

**Explanation:** The specified analysis definition has been installed in the named context and scope, where:

defname

Is the name of the definition.

plexname

Identifies the CICSplex for which the

definition was installed.

sysname

Identifies the CICS system for which the

definition was installed.

**System action:** RTA processing continues.

User response: None. Module: EYU0PPRI **Destination:** EYULOG EYUPP0101E RTAAPM initialization failed.

**Explanation:** The analysis point monitoring subcomponent of RTA could not be initialized.

System action: RTA initialization terminates. A user trace record is written to the CICS trace data set.

**User response:** Collect the trace records and any related messages and contact your IBM Support Center.

Module: EYU0PPIN

Destination: Console, job log, EYULOG

EYUPP0102E RTAAPM termination failed.

**Explanation:** An error occurred while attempting to terminate the analysis point monitoring subcomponent

of RTA.

System action: All other RTA subcomponents attempt an orderly shutdown. A user trace record is written to

the CICS trace data set.

**User response:** Collect the trace records and any related messages and contact your IBM Support Center.

Module: EYU0PPTM

Destination: Console, job log, EYULOG

EYUPP0103E Analysis Point Specification (specname) unsuccessfully installed for Context(plexname)

**Explanation:** The named analysis point specification could not be installed because there was not enough storage available for its internal data structures, where:

specname

Is the name of the specification.

plexname

Identifies the CICSplex to which the specification applies.

**System action:** RTA processing continues. A user trace record is written to the CICS trace data set.

**User response:** Examine the exception trace records to determine the cause of the problem.

Module: EYU0PPAS

Destination: Console, job log, EYULOG

EYUPP0104E RTAAPM long-running task failed.

**Explanation:** The long running task (LRT) for the analysis point monitoring subcomponent of RTA encountered a problem from which it could not recover.

System action: RTA terminates. A user trace record is written to the CICS trace data set.

**User response:** Collect the trace records and any related messages and contact your IBM Support Center.

112 CICS TS for z/OS 4.1: CICSPlex SM Messages and Codes

Module: EYU0PPLT

**Destination:** Console, job log, EYULOG

EYUPP0105E RTAAPM long-running task

encountered an unknown event (nn),

event ignored

**Explanation:** The analysis point monitoring long running task (LRT) received an unsolicited event

record, where:

Is the event notification ID that was not nn recognized. Given the event notification ID, it is possible to determine which CICSPlex SM method created the event.

System action: analysis point monitoring ignores the event record and continues processing. The invalid event record is written to the CICS trace data set.

**User response:** Collect the trace records and any related messages and contact your IBM Support Center.

Module: EYU0PPLT

Destination: Console, job log, EYULOG

EYUPP0107E Install of RTADEF (defname) for APSpec

specname in Context (plexname) Scope

(sysname) failed.

**Explanation:** The specified RTA definition could not be installed for the named analysis point specification, where:

defname

Is the name of the definition.

specname

Is the name of the specification.

plexname

Identifies the CICSplex for which the RTA definition was being installed.

sysname

Identifies the CICS system for which the RTA definition was being installed.

System action: RTA processing continues. A user trace record is written to the CICS trace data set.

User response: Collect the trace records and any related messages and contact your IBM Support Center.

Module: EYU0PPRI

Destination: Console, job log, EYULOG

EYUPP0108E Time Period name (defname) registration failed. Time Period not defined.

**Explanation:** RTA attempted to register interest in the specified time period, but it is not defined in the data repository, where:

defname

Is the name of the time period that could not be found.

**System action:** RTA processing continues. Any RTADEF definitions that reference the time period are not installed until a time period with that name is defined.

**User response:** Make sure the time period name was specified correctly on all RTADEF definitions. Use the PERIODEF view to display a list of existing time period definitions. If necessary, create a new time period definition with the specified name.

Module: EYU0PPRI

Destination: Console, job log, EYULOG

EYUPP0109E Install of RTADEF (defname) for APSPEC specname in Context (plexname) Scope (sysname) failed description

Explanation: An attempt was made to install an analysis definition into an analysis point specification. The installation was unsuccessful because the definition does not have a valid evaluation definition (EVALDEF) associated with it, where:

defname

Is the name of the analysis definition that could not be installed.

specname

Is the name of the analysis point specification into which the analysis definition was being installed.

plexname

Identifies the CICSplex for which the analysis definition was being installed.

sysname

Identifies the CICS system for which the analysis definition was being installed.

description

This is one of the following pieces of additional text:

- · Evaluation column invalid for version of resource table
- · Resource not valid for CICS Release
- · Evaldef not found.

**System action:** RTA processing continues.

**User response:** Create an appropriate evaluation definition, associate it with the analysis definition, and then reinstall the analysis definition.

Module: EYU0PPRI

### EYUPP0110E

EYUPP0110E The RTADEF (defname) for APSPEC

specname in Context (plexname) Scope (sysname) is already installed. Discard and reinstall.

**Explanation:** An attempt was made to install an analysis definition in a CICS system for the named analysis point specification, but the specified definition is already installed, where:

defname

Is the name of the definition.

specname

Is the name of the specification.

plexname

Identifies the CICSplex for which the analysis definition was being installed.

sysname

Identifies the CICS system for which the analysis definition was being installed.

**System action:** RTA processing continues.

**User response:** If the analysis definition has been updated since the last time it was installed, you must discard the active definition before installing the updated one. Use the APACTV view, as described in the CICSPlex System Manager Operations Views Reference, to discard the definition from the running CICS system.

If the definition has not been updated, there is no need to reinstall it; the definition is already active in the CICS system.

Module: EYU0PPRI

### Chapter 24. EYUPRnnnn messages

EYUPR0001I RTAALZ initialization complete

Explanation: The Analysis Services subcomponent of

RTA has been successfully initialized.

System action: RTA initialization continues.

User response: None.

Module: EYU0PRIN

Destination: EYULOG

EYUPR0002I RTAALZ termination complete

**Explanation:** The Analysis Services subcomponent of

RTA has been terminated.

System action: RTA termination continues.

User response: None.

Module: EYU0PRTM

Destination: EYULOG

EYUPR0004I RTAALZ long-running task terminated

**Explanation:** The long running task (LRT) for the Analysis Services subcomponent of RTA has been

terminated.

System action: RTA termination continues.

User response: None.Module: EYU0PRLTDestination: EYULOG

EYUPR0101E RTAALZ initialization failed.

Explanation: The Analysis Services subcomponent of

RTA could not be initialized.

**System action:** RTA initialization terminates. A user trace record is written to the CICS trace data set.

**User response:** Collect the trace records and any related messages and contact your IBM Support Center.

Module: EYU0PRIN

Destination: Console, job log, EYULOG

EYUPR0102E RTAALZ termination failed.

**Explanation:** An error occurred while attempting to terminate the Analysis Services subcomponent of RTA.

**System action:** All other RTA subcomponents attempt an orderly shutdown. A user trace record is written to the CICS trace data set.

**User response:** Collect the trace records and any related messages and contact your IBM Support Center.

Module: EYU0PRTM

Destination: Console, job log, EYULOG

EYUPR0104E RTAALZ long-running task failed.

**Explanation:** The long running task (LRT) for the Analysis Services subcomponent of RTA encountered a

problem from which it could not recover.

System action: RTA terminates. A user trace record is

written to the CICS trace data set.

**User response:** Collect the trace records and any related messages and contact your IBM Support Center.

Module: EYU0PRLT

### Chapter 25. EYUPSnnnn messages

EYUPS0001I RTASAM initialization complete

**Explanation:** The system availability monitoring subcomponent of RTA has been successfully initialized.

**System action:** RTA initialization continues.

User response: None.

Module: EYU0PSIN

Destination: EYULOG

EYUPS0002I RTASAM termination complete

**Explanation:** The system availability monitoring subcomponent of RTA has been terminated.

System action: RTA termination continues.

User response: None.

Module: EYU0PSTM

Destination: EYULOG

### EYUPS0101E RTASAM initialization failed.

**Explanation:** The system availability monitoring subcomponent of RTA could not be initialized.

**System action:** RTA initialization terminates. A user trace record is written to the CICS trace data set.

**User response:** Collect the trace records and any related messages and contact your IBM Support Center.

Module: EYU0PSIN

Destination: Console, job log, EYULOG

### EYUPS0101E RTASAM initialization failed.

**Explanation:** The system availability monitoring subcomponent of RTA could not be initialized.

**System action:** RTA initialization terminates. A user trace record is written to the CICS trace data set.

**User response:** Collect the trace records and any related messages and contact your IBM Support Center.

Module: EYU0PSIN

Destination: Console, job log, EYULOG

### EYUPS0102W RTASAM termination failed.

**Explanation:** An error occurred while attempting to terminate the system availability monitoring subcomponent of RTA.

**System action:** All other RTA subcomponents attempt

an orderly shutdown. A user trace record is written to the CICS trace data set.

**User response:** Collect the trace records and any related messages and contact your IBM Support Center.

Module: EYU0PSTM

Destination: Console, job log, EYULOG

### EYUPS0104E RTASAM long-running task failed.

**Explanation:** The long running task (LRT) for the system availability monitoring subcomponent of RTA encountered a problem from which it could not recover.

**System action:** RTA terminates. A user trace record is written to the CICS trace data set.

**User response:** Collect the trace records and any related messages and contact your IBM Support Center.

Module: EYU0PSLT

Destination: Console, job log, EYULOG

# EYUPS0105E RTASAM long-running task encountered an unknown event (nn), event ignored

**Explanation:** The system availability monitoring long running task (LRT) received an unsolicited event record, where:

nn Is the event notification ID that was not recognized. Given the event notification ID, it is possible to determine which CICSPlex SM method created the event.

**System action:** system availability monitoring ignores the event record and continues processing. The invalid event record is written to the CICS trace data set.

**User response:** Collect the trace records and any related messages and contact your IBM Support Center.

Module: EYU0PSLT

**Destination:** Console, job log, EYULOG

# EYUPS0106W RTASAM event evintiame processing failed.

**Explanation:** The system availability monitoring subcomponent experienced an internal error while attempting to process the specified event, where:

evntname

Identifies the event being processed as one of the following:

### EYUPS0107W

#### **EDEFCHG**

Data repository records were changed that require immediate processing in an active CMAS.

#### **ELSIGNAL**

A local MAS is taking a CICS system dump.

#### **EMASCNTL**

The RTA system availability monitoring (SAM) subcomponent reported changes to an analysis point specification (APSPEC).

### **EMASJOIN**

A MAS established a connection to a CMAS that manages it.

### **EMASSICK**

A MAS is experiencing one of the following sick conditions:

- CICS system dump
- CICS transaction dump
- CICS DSA short-on-storage
- · Maximum task limit reached
- CICS system stalled

#### **EMASSTOP**

A MAS disconnected from the CMASs that manage it.

### **EMASSTRT**

A MAS established a connection to its maintenance point CMAS.

#### **EMASWELL**

A MAS has recovered from a previously reported sick condition.

### **ENETCONN**

A connection was established between adjacent CMASs.

### **ENETDISC**

A CMAS was disconnected from an adjacent CMAS.

### **ENETEXIT**

A CMAS was disconnected from another CMAS to which it was indirectly connected.

### **ENETJOIN**

An indirect connection was established between CMASs.

### **EPLEXCHG**

Either a CMAS was added to or removed from the management of a CICSplex, or the CICSplex itself was removed.

### **ETIMECHG**

The time zone attributes of a CMAS or CICS system were changed.

**System action:** System availability monitoring event processing continues. A user trace record is written to the CICS trace data set.

**User response:** Make a note of the event name, then collect the trace records and the job log and contact your IBM Support Center.

Module: EYU0PSLT

Destination: Console, job log, EYULOG

### EYUPS0107W RTASAM cannot monitor CICS System(sysname) due to undefined Time Period(defname)

**Explanation:** The system availability monitoring subcomponent of RTA cannot monitor the availability of the specified CICS system because the time period associated with it is not defined, where:

sysname

Identifies the CICS system that could not be monitored.

defname

Is the name of the time period definition that could not be found.

**System action:** System availability monitoring processing continues, but the specified CICS system is not monitored.

User response: Make sure the time period name was specified correctly on the CICSSYS or MAS view. You can use the PERIODEF view to display a list of existing time period definitions and, if necessary, create a new one. If you update the MAS view to include a valid time period name, system availability monitoring starts automatically. If you change the CICSSYS view but do not update the MAS view, the CICS system must be restarted for system availability monitoring to take effect.

Module: EYU0PSCC, EYU0PSLT, EYU0PSRC

## Chapter 26. EYUPTnnnn messages

### EYUPT0001I subcompid termination requested

**Explanation:** RTA has started to terminate the specified CICSPlex SM, where:

subcompid

Identifies the subcomponent that is being terminated. The RTA subcomponents are terminated in the following order:

- 1. MAS resource monitoring (RTAMRM)
- 2. Analysis point monitoring (RTAAPM)
- 3. System availability monitoring (RTASAM)
- 4. Analysis Services (RTAALZ)
- 5. Evaluation Services (RTAEVL)
- 6. Action Services (RTAACT)

System action: RTA termination continues.

User response: None.

Module: EYU0PTRM

Destination: EYULOG

### EYUPT0002I RTA termination complete

Explanation: All RTA subcomponents have been

terminated.

System action: CMAS termination continues.

User response: None.

Module: EYU0PTRM

Destination: EYULOG

### EYUPT0101W RTA termination failed.

**Explanation:** An error occurred while attempting to

terminate one or more RTA subcomponents.

**System action:** CMAS termination continues.

**User response:** Collect the trace records and any related messages and contact your IBM Support Center.

Module: EYU0PTRM

### Chapter 27. EYUTInnnn messages

EYUTI0002E Invocation of Topology long-running task (TRANID=tranid) has failed.

**Explanation:** An attempt to start the specified long running task (LRT) for Topology Services has failed, where:

tranid Identifies the LRT as one of the following:

TICT Topology Services Map Change LRT

TIRT Topology Services RODM Manager

LRT

TIST Topology Services LRT

**System action:** CMAS initialization terminates. A user trace record is written to the CICS trace data set.

**User response:** Examine the exception trace records to determine the cause of the problem.

Module: EYU0TIML

Destination: Console, job log, EYULOG

EYUTI0003E Topology Initialization Failed

**Explanation:** The Topology Services component could not be initialized.

**System action:** CMAS initialization terminates. A user trace record is written to the CICS trace data set.

**User response:** Examine the exception trace records, and any messages issued before this one to determine the cause of the problem.

Module: EYU0TIML

Destination: Console, job log, EYULOG

EYUTI0004I Topology Initialization Complete

**Explanation:** The Topology Services component has

been successfully initialized.

**System action:** Processing continues.

User response: None.

Module: EYU0TIST

Destination: EYULOG

EYUTI0008E CICSplex plexname Creation Failed

**Explanation:** A problem occurred during creation of the data structures for the specified CICSplex, where:

plexname

Identifies the CICSplex for which data structures could not be created.

**System action:** Processing continues. A user trace record is written to the CICS trace data set.

**User response:** Examine the exception trace records to

determine the cause of the problem.

Module: EYU0TIPC

Destination: Console, job log, EYULOG

EYUTI0009I Topology warm start for sysname

initiated - APPLID(applid) CICSPlex

(plexname)

**Explanation:** The CMAS CICSPlex SM topology component is warm starting and has recovered MAS information for CICS System *sysname* in CICSPlex *plexname*. This MAS is currently attempting to reconnect

System action: Processing continues.

to the CICSPlex *plexname*.

**Note:** A MAS that is going through Topology warm start processing is considered active when a data repository synchronization is performed. Normal Topology connection for the MAS will occur later during CMAS initialization.

**User response:** None, unless you are trying to complete a data repository synchronization that has previously failed due to message EYUCP0207E issued in the maintenance point CMAS for CICSplex *plexname*. See the user response for message EYUCP0207E for details.

Module: EYU0TIWS

Destination: EYULOG

EYUTI0200W NetView PPI module could not be loaded. RODM support unavailable.

**Explanation:** During initialization, Topology Services could not load the NetView subsystem interface module, CNMNETV.

**System action:** Processing continues. However, support for the NetView RODM interface is not available.

**User response:** Make sure module CNMNETV resides in one of these places:

- The STEPLIB concatenation of the CMAS that was attempting to communicate with NetView
- · The MVS linklist
- The LPA library

Then shut down the CMAS and restart it.

Module: EYU0TIML

**Destination:** Job log

### Chapter 28. EYUTSnnnn messages

EYUTS0001I Topology event for sysname Initiated - APPLID (applid) CICSplex (plexname)

**Explanation:** Topology Services has begun processing a communications endpoint event for the specified CICS system, where:

event Identifies the event as one of the following:

Connect

A physical connection between the MAS (CICS system) and its maintenance point CMAS.

Join A logical connection between the MAS (CICS system) and another

CMAS

Disconnect

A disconnection of the MAS (CICS system) from its maintenance point CMAS.

Identifies the MAS name for the CICS system.

applid Identifies the APPLID of the CICS system.

plexname

sysname

Identifies the CICSplex the CICS system is being processed for.

System action: Processing continues.

User response: None.

Module: EYU0TSSC, EYU0TSSE, EYU0TSSJ.

Destination: Console, job log, EYULOG

EYUTS0002E Topology event for sysname Failed - APPLID (applid) CICSplex (plexname)

**Explanation:** A communications endpoint event that Topology Services was processing for the specified CICS system failed to complete, where:

event Identifies the event as one of the following:

Connect

A physical connection between the MAS (CICS system) and its maintenance point CMAS.

**Join** A logical connection between the MAS (CICS system) and another

CMAS.

Disconnect

A disconnection of the MAS (CICS system) from its maintenance point

CMAS.

sysname

Identifies the MAS name for the CICS system.

applid Identifies the APPLID of the CICS system.

plexname

Identifies the CICSplex the CICS system is being processed for.

**System action:** Processing continues. A user trace record is written to the CICS trace data set.

**User response:** Examine the exception trace records to determine the cause of the problem.

Module: EYU0TSCI, EYU0TSMJ, EYU0TSSC,

EYU0TSSE, EYU0TSSI

Destination: Console, job log, EYULOG

EYUTS0003I Topology event for sysname Complete - APPLID (applid) CICSplex (plexname)

**Explanation:** Topology Services has completed a communications endpoint event for the specified CICS system, where:

event Identifies the event as one of the following:

Connect

A physical connection between the MAS (CICS system) and its maintenance point CMAS.

Join A logical connection between the MAS (CICS system) and another CMAS.

Disconnect

A disconnection of the MAS (CICS system) from its maintenance point CMAS.

sysname

Identifies the MAS name for the CICS system.

applid Identifies the APPLID of the CICS system.

plexname

Identifies the CICSplex the CICS system is being processed for.

**System action:** Processing continues.

**User response:** None.

Module: EYU0TSSC, EYU0TSSE, EYU0TSSJ

Destination: Console, job log, EYULOG

 ${\bf EYUTS0004I\ \ Topology\ found\ } \textit{sysname}\ \textbf{Already\ Active.}$ 

**Explanation:** Topology Services could not process a

### EYUTS0005E • EYUTS0010E

communications endpoint event for the specified CICS system because the MAS agent was already active.

System action: Processing continues.

User response: None.

Module: EYU0TSSC, EYU0TSSJ, EYU3TSIM

**Destination:** EYULOG

# EYUTS0005E Topology *type* Data Structures Compromised.

**Explanation:** The Topology Services data cache structures for a CICSplex or CICS system are no longer reliable, where:

type Identifies the type of data structures that are in error as either CICSplex or Scope.

**System action:** Processing continues. A user trace record is written to the CICS trace data set.

**User response:** Shut down the affected CMAS and then restart it. Examine the exception trace records to determine the cause of the problem. If the problem persists, collect the trace records and any related messages and contact your IBM Support Center.

Module: EYU0TSFD

**Destination:** Console, job log, EYULOG

# EYUTS0006I Topology event of CICSPlex plexname Initiated.

**Explanation:** Topology Services has begun processing a CICSplex Change event for a CMAS, where:

event Identifies the event as one of the following:

- Add
- Update
- · Remove

plexname

Identifies the affected CICSplex.

**System action:** Processing continues.

**User response:** None.

Module: EYU0TSPA, EYU0TSPD, EYU0TSPU

Destination: Console, job log, EYULOG

## EYUTS0007E Topology event of CICSPlex plexname Failed.

**Explanation:** A CICSplex Change event that Topology Services was processing for a CMAS failed to complete, where:

event Identifies the event as one of the following:

- Add
- Update

· Remove

plexname

Identifies the affected CICSplex.

**System action:** Processing continues. A user trace record is written to the CICS trace data set.

**User response:** Examine the exception trace records to determine the cause of the problem.

Module: EYU0TSPA, EYU0TSPD, EYU0TSPU

Destination: Console, job log, EYULOG

# EYUTS0008I Topology event of CICSPlex plexname Complete.

**Explanation:** Topology Services has completed a CICSplex Change event for a CMAS, where:

event Identifies the event as one of the following:

- Add
- Update
- Remove

plexname

Identifies the affected CICSplex.

System action: Processing continues.

User response: None.

Module: EYU0TSPA, EYU0TSPD, EYU0TSPU

**Destination:** Console, job log, EYULOG

### EYUTS0009E CICS System Group grpname Not Found.

**Explanation:** A requested topology action could not be processed because the specified CICS system group, which is the current scope, is not known to Topology Services.

**System action:** Processing continues. A user trace record is written to the CICS trace data set.

**User response:** Make sure the CICS system group name was correctly specified. If the CICS system group is known to exist, examine the exception trace records to determine the cause of the problem.

Module: EYU0TSFD, EYU0TSGR, EYU0TIBS

**Destination:** Console, job log, EYULOG

# EYUTS0010E Unable to event sysname. CICSPlex plexname Unknown.

**Explanation:** A communications endpoint event for the specified CICS system could not be processed because the specified CICSplex, which is the context for the event, is not known to Topology Services, where:

event Identifies the event as one of the following:

### Connect

A physical connection between the

MAS (CICS system) and its maintenance point CMAS.

Join A logical connection between the MAS (CICS system) and another

CMAS.

#### Disconnect

A disconnection of the MAS (CICS system) from its maintenance point CMAS.

**System action:** Processing continues. A user trace record is written to the CICS trace data set.

**User response:** Examine the exception trace records to determine the cause of the problem.

Module: EYU0TSSC, EYU0TSSJ, EYU0TSST Destination: Console, job log, EYULOG

# EYUTS0011E Unable to event sysname. CICS System sysname Unknown.

**Explanation:** A communications endpoint event for the specified CICS system could not be processed because the CICS system, which is the scope for the event, is not known to Topology Services, where:

event Identifies the event as one of the following:

#### Connect

A physical connection between the MAS (CICS system) and its maintenance point CMAS.

Join A logical connection between the MAS (CICS system) and another

CMAS.

### Disconnect

A disconnection of the MAS (CICS system) from its maintenance point CMAS.

**System action:** Processing continues. A user trace record is written to the CICS trace data set.

**User response:** Examine the exception trace records to determine the cause of the problem.

Module: EYU0TSSC, EYU0TSSJ, EYU0TSST Destination: Console, job log, EYULOG

### EYUTS0012E CICSPlex plexname Not Found.

**Explanation:** A requested topology action could not be processed because the specified CICSplex, which is the current context, is not known to Topology Services.

**System action:** Processing continues. A user trace record is written to the CICS trace data set.

**User response:** Make sure the CICSplex name was correctly specified. If the CICSplex is known to exist,

examine the exception trace records to determine the cause of the problem.

Module: EYU0TSFD, EYU0TSGA, EYU0TSGR, EYU0TSPR, EYU0TSPU, EYU0TSSA, EYU0TSSR, EYU0TSSU

Destination: Console, job log, EYULOG

### EYUTS0013E CICS System sysname Not Found.

**Explanation:** A requested topology action could not be processed because the specified CICS system, which is the current scope, is not known to Topology Services.

**System action:** Processing continues. A user trace record is written to the CICS trace data set.

**User response:** Make sure the CICS system name was correctly specified. If the CICS system is known to exist, examine the exception trace records to determine the cause of the problem.

Module: EYU0TSGR, EYU0TSSR

Destination: Console, job log, EYULOG

# EYUTS0014E Unable to Connect sysname. No Resource Topology Collected.

**Explanation:** An attempt to connect the specified CICS system failed because the required resource topology data was not provided by the MAS.

**System action:** Processing continues. A user trace record is written to the CICS trace data set.

**User response:** Examine the exception trace records to determine the cause of the problem.

Module: EYU0TSRA

**Destination:** Console, job log, EYULOG

## EYUTS0015I Topology event of CICS System sysname Initiated.

**Explanation:** Topology Services has begun processing a CICS system Change event for a CMAS, where:

event Identifies the event as one of the following:

- Add
- Update
- · Remove

sysname

Identifies the affected CICS system.

**System action:** Processing continues.

**User response:** None.

Module: EYU0TSSA, EYU0TSSD, EYU0TSSU

Destination: Console, job log, EYULOG

### EYUTS0016E • EYUTS0021E

EYUTS0016E Topology event of CICS System sysname Failed.

**Explanation:** A CICS system Change event that Topology Services was processing for a CMAS failed to complete, where:

event Identifies the event as one of the following:

- Add
- Update
- Remove

sysname

Identifies the affected CICS system.

**System action:** Processing continues. A user trace record is written to the CICS trace data set.

**User response:** Examine the exception trace records to determine the cause of the problem.

Module: EYU0TSSA, EYU0TSSD, EYU0TSSU

**Destination:** Console, job log, EYULOG

# EYUTS0017I Topology event of CICS System sysname Complete.

**Explanation:** Topology Services has completed a CICS system Change event for a CMAS, where:

event Identifies the event as one of the following:

- Add
- Update
- Remove

sysname

Identifies the affected CICS system.

System action: Processing continues.

User response: None.

Module: EYU0TSSA, EYU0TSSD, EYU0TSSU

Destination: Console, job log, EYULOG

## EYUTS0018I Topology event of System Group grpname Initiated.

**Explanation:** Topology Services has begun processing a CICS system group Change event for a CMAS, where:

event Identifies the event as one of the following:

- Add
- Remove

grpname

Identifies the affected CICS system group.

**System action:** Processing continues.

User response: None.

Module: EYU0TSGA, EYU0TSGD

**Destination:** Console, job log, EYULOG

## EYUTS0019E Topology event of System Group grpname Failed.

**Explanation:** A CICS system group Change event that Topology Services was processing for a CMAS failed to complete.

event Identifies the event as one of the following:

- Add
- · Remove

grpname

Identifies the affected CICS system group.

**System action:** Processing continues. A user trace record is written to the CICS trace data set.

**User response:** Examine the exception trace records to determine the cause of the problem.

Module: EYU0TSGA, EYU0TSGD

Destination: Console, job log, EYULOG

# EYUTS0020I Topology event of System Group grpname Complete.

**Explanation:** Topology Services has completed a CICS system group Change event for a CMAS, where:

event Identifies the event as one of the following:

- Add
- Remove

grpname

Identifies the affected CICS system group.

**System action:** Processing continues.

User response: None.

Module: EYU0TSGA, EYU0TSGD

Destination: Console, job log, EYULOG

# EYUTS0021E Topology event of CICS System sysname failed due to a type Time-Out.

**Explanation:** An attempt to connect or join the specified CICS system has failed, where:

event Identifies the event being attempted as either Connect or Join.

sysname

Identifies the CICS system.

type Identifies the type of time-out condition that occurred as one of the following:

### **Resource Topology Collection**

A request for resource topology timed out during the connection of a local MAS.

### Topology Resource Map Get

A request to get topology resource maps from a CMAS timed out during the joining of a MAS.

**System action:** The CICS system continues to execute, but it is not known to CICSPlex SM. MAS agent code is active in the CICS system; however, because of the specified time-out failure, CICSPlex SM cannot manage the CICS system.

**User response:** Shut down the affected CICS system and then restart it.

Module: EYU0TSMJ, EYU0TSRA, EYU0TSSC

Destination: Console, job log, EYULOG

EYUTS0023E Topology connect of CICS system
sysname not initiated. CSYSDEF and
MAS SysIds mismatch. APPLID (applid)
CICSplex (plexname)

**Explanation:** Topology services could not process a connect for the specified CICS system because the SYSIDNT specified in the CICS system definition does not match that specified for the SYSIDNT SIT parameter, where:

sysname

Identifies the MAS name for the CICS system.

applid Identifies the APPLID of the CICS system.

plexname

Identifies the CICSplex the CICS system is being processed for.

**System action:** Processing continues, however the CICS system cannot be managed by CICSPlex SM.

**User response:** Either update the CICS system definition, or specify the correct SYSIDNT in the SIT.

Module: EYU0TIST

Destination: Console, job log, EYULOG

EYUTS0024I Topology connect for mas waiting for BAS to complete initialization for CICSplex plexname

**Explanation:** During Topology connect processing for a MAS, where:

mas is the name of the MAS.

it was determined that resources need to be installed by BAS, but BAS has not yet initialized data structures for the CICSplex, where:

plexname

is the name of the CICSplex.

**System action:** Connect processing for the MAS will wait until BAS completes initialization of the CICSplex (EYULOG message EYUBI0005I) or the MAS

initialization time expires (as specified by the MASINITTIME EYUPARM).

User response: There should not be a need for user response unless the MAS connect fails. If the connect process fails because BAS initialization for the CICSplex (bracketed by EYULOG messages EYUBI0004I and EYUBI0005I) extends beyond the time allowed for the MAS to initialize (as specified by the MAS's MASINITTIME EYUPARM), then it may be necessary to increase the MASINITTIME EYUPARM for the MAS. If the connect process fails because BAS initialization for the CICSplex failed (message EYUBI0102E), the BAS failure should be pursued according to the comments for message EYUBI0102E.

Module: EYU0TSCI

Destination: Console, job log, EYULOG

EYUTS0026I User userid has issued the FORCEDISCON action for MAS masname - APPLID(applid) CICSplex(plexname).

**Explanation:** The specified user has successfully issued the MAS resource table FORCEDISCON action against the specified MAS. If the user ID is \*Internal\*, the action was generated as the result of internal CICSPlex SM processing.

**System action:** The ESSS connection for the MAS is terminated and this message is issued to document the requester of this action.

User response: None, unless the user is \*Internal\*. If so, to determine why the action was issued, collect the complete job output and auxtrace datasets from the MAS and the CMAS that issued this message, along with any dumps that may have been produced at this time by the MAS or CMAS, and contact your local IBM Support Center.

Module: EYU0TSUM

Destination: Console, job log, EYULOG

EYUTS0025I Topology Connect | Join for mas terminated due to Disconnect request -

APPLID(applid) CICSplex(plexname)

**Explanation:** A Topology Connect or Join request is

# being terminated because a Disconnect request has

# been received for the MAS during the Connect or Join

process.

**# System action:** The Connect or Join request is

# terminated.

# User response: The Disconnect request is due to the

# MAS being shutdown or the MAS agent being

# terminated. If this is not expected, review the job log

# for the MAS to determine the reason.

### **EYUTS0030I • EYUTS0036E**

# Module: EYU0TSCI, EYU0TSMJ, EYU0TSSC,

# EYU0TSSJ

# Destination: Console, job log, EYULOG

# EYUTS0030I Topology RODM Manager registered with NetView.

**Explanation:** The Topology Services long running task (LRT) task has successfully registered with NetView as a sender and receiver program.

System action: Processing continues.

User response: None.Module: EYU0TIRTDestination: Job log

### EYUTS0031I Receiver program for rodmname is active.

**Explanation:** Topology Services has determined that the CICSPlex SM NetView OS task receiver program (EYU9Tnnn) for the specified RODM subsystem is active, where *rodmname* is the name of the RODM subsystem to be populated.

7 1 1

**System action:** Processing continues.

**User response:** None. **Module:** EYU0TIRT

**Destination:** Job log, EYULOG

# EYUTS0032I NetView subsystem is inactive. Will query again in 5 minutes.

**Explanation:** The NetView subsystem is not currently active. Topology Services continues to query NetView at 5 minute intervals until the subsystem becomes active.

System action: Processing continues.

**User response:** None. **Module:** EYU0TIRT

Destination: Job log, EYULOG

# EYUTS0033I NetView release does not support user requests.

**Explanation:** The release of NetView that was found to be active in the MVS image does not support the CICSPlex SM interface to NetView RODM. The CICSPlex SM interface requires NetView Version 2.4 or later.

**System action:** Topology Services processing continues. However, no RODM-related requests are accepted.

**User response:** If you want to use the CICSPlex SM interface to RODM, you must upgrade to NetView 2.4 or later.

Module: EYU0TIRT

**Destination:** Job log, EYULOG

EYUTS0034I Receiver program for rodmname is

inactive or undefined. Will query again

in 5 minutes.

**Explanation:** The CICSPlex SM OS task receiver program (EYU9Tnnn) for the specified RODM subsystem is either not currently active or is not defined to the NetView program-to-program interface (PPI), where:

rodmname

Is the name of the RODM subsystem to be

populated.

Topology Services continues to query NetView at 5 minute intervals until the receiver program becomes

active.

**System action:** Processing continues.

**User response:** None. **Module:** EYU0TIRT

Destination: Job log, EYULOG

### EYUTS0035E Topology RODM Manager NetView PPI

request failed. Request type=nnnn, RC=rcode.

**Explanation:** A Topology Services request was sent to the NetView program-to-program interface, but the request failed, where:

nnnn Is a numeric identifier for the topology request

that was issued.

*rcode* Is the NetView return code.

**System action:** The Topology Services interface to

NetView terminates.

**User response:** For a description of the NetView PPI return code, see the *NetView Application Programming Guide*. If the cause of the problem is not apparent, collect the CMAS job log and either the NetView network log or the MVS system log, depending on where NetView messages are issued. Then, contact your IBM Support Center.

Module: EYU0TIRT

**Destination:** Job log, EYULOG

# EYUTS0036E CMAS *cmas* at incompatible CPSM version. RODM reporting negated.

**Explanation:** The specified CMAS attempted to make contact with the Topology Services agent for NetView. However, the CMAS is running a different release of CICSPlex SM than the Topology Services agent, where:

cmas Identifies the CMAS that was trying to contact Topology Services.

**System action:** The specified CMAS is not known to the Topology Services agent for NetView. The CMAS cannot report to RODM on its resources.

**User response:** If you want the specified CMAS to participate in the RODM interface, it must be running the same release of CICSPlex SM as the Topology Services agent.

Module: EYU0TIRT

**Destination:** Job log, EYULOG

EYUTS0050I plexname/sysname restype: resname state

**Explanation:** The operational state of the specified resource is being reported, where:

plexname

Is the name of the CICSplex.

sysname

Is the name of the CICS system where the

resource is defined.

restype Is the type of resource.

resname

Is the name of the resource.

status Is the current operational state of the resource.

Resource status messages such as this are issued when the CICSPlex SM system parameter RESSTATUS(MSG) is specified in the CMAS startup job.

System action: Processing continues.

User response: None.

Module: EYU0TREH

Destination: EYULOG

EYUTS0051I plexname/sysname restype: resname state

<status>

**Explanation:** The operational state of the specified resource is being reported, where:

plexname

Is the name of the CICSplex.

sysname

Is the name of the CICS system where the resource is defined.

restype Is the type of resource.

resname

Is the name of the resource.

status Is the current operational state of the resource.

Resource status messages such as this are issued when

the CICSPlex SM system parameter

RESSTATUS(CONMSG) is specified in the CMAS

startup job.

**System action:** Processing continues.

**User response:** None. **Module:** EYU0TREH

Destination: Job log, console, EYULOG

EYUTS0060I Topology ResMap Hardening long running task Initialization Complete

**Explanation:** The topology services resource map hardening long running task has completed

initialization.

System action: Processing continues

User response: None.Module: EYU0TSMHDestination: EYULOG

EYUTS0061I Topology ResMap Hardening long running task Termination Complete

Explanation: The topology services resource map

hardening long running task has ended.

System action: Processing continues

**User response:** None if CMAS is being shut down. If the CMAS is not being shut down, take the actions described by message EYUTS0062E, which should have been issued before this message.

Module: EYU0TSMH

Destination: EYULOG

EYUTS0062E Topology ResMap Hardening long running task error

**Explanation:** The topology services resource map hardening long running task has detected an error.

**System action:** The topology services resource map hardening long running task attempts to continue. After recovering from ten errors, if another error occurs, the task is terminated.

**User response:** Collect the CMAS trace records, job log and EYULOG, and contact your IBM support center.

Module: EYU0TSMH

Destination: EYULOG

### EYUTS0063E

EYUTS0063E Topology encountered an error # processing a change to a CICS system # # Explanation: During the processing of an Add or # Remove command, to add a CICS region to or remove # a CICS region from a CICS system group, the CMAS # encountered an error while performing the topology # update for the change. **# System action:** The data repository update is complete, but the topology updates, and any changes # that the monitor, RTA, WLM, and BAS components # need to make to support the change, have not been # made. **User response:** A dump is also taken with a dump title similar to the following: # EYUOXZPT Dump, cmasjobn, cmasname, 1par, CMAS, TIST, tasknum, TRAC, EYUOTSEC, date, time # Collect the dump, complete job output, and auxtrace data sets for the CMAS, and contact your IBM support # Message EYUXD0002E should be issued prior to this # message, in the CMAS's job log, indicating which # change was aborted by topology. If this change is # required during the current run of the CMAS, the # CMAS must be restarted. Topology will then properly # process the request during CMAS initialization. Module: EYU0TSEC # Destination: Console, job log

# Chapter 29. EYUTTnnnn messages

EYUTT0001I Topology Termination Complete.

**Explanation:** The Topology Services component has

been terminated.

System action: Processing continues.

User response: None.

Module: EYU0TSTM

Destination: EYULOG

EYUTT0002E Topology Termination Failed.

**Explanation:** An error occurred while attempting to terminate the Topology Services component. Some

resources may not have been released.

**System action:** Processing continues. A user trace record is written to the CICS trace data set.

User response: Examine the exception trace records to

determine the cause of the problem.

Module: EYU0TSTM

### Chapter 30. EYUVCnnnn messages

EYUVCnnnn messages are Web User Interface client messages reflecting status during operation of the interface. They are written to the user's browser.

EYUVC1000I Signon by User userid successful. Last access at time on date. Your password will expire in *nn* days.

**Explanation:** The named user signed on successfully on the date and time indicated.

System action: The session continues.

User response: None.

Destination: Web browser.

EYUVC1001I Signon by User userid successful. Last access at time on date.

**Explanation:** The named user signed on successfully on the date and time indicated.

**System action:** The session continues.

System action: None.
User response: None.
Destination: Browser.

EYUVC1002I Please enter a User name.

**Explanation:** A user name is required for signon.

**System action:** Signon is suspended. An input form is presented to the user.

System action: None.

**User response:** Enter your user name into the form,

and press "Sign on". **Destination:** Browser.

EYUVC1003I Please enter a password.

**Explanation:** A password is required for signon.

**System action:** Signon is suspended. An input form is presented to the user.

**System action:** None.

User response: Enter your password into the form

and press "Sign on".

Destination: Browser.

EYUVC1004E Invalid User name. Please try again.

**Explanation:** An invalid user name has been entered into the signon form.

-----

**System action:** Signon is suspended. An input form is presented to the user.

System action: None.

User response: Enter the correct user name into the

form and press "Sign on".

**Destination:** Browser.

EYUVC1005E Invalid password. Please try again.

**Explanation:** An invalid password has been entered into the signon form.

System action: Signon is suspended. An input form is

presented to the user.

**System action:** None.

User response: Enter the correct password into the

form and press "Sign on".

**Destination:** Browser.

EYUVC1006E Signon failed because the User name is revoked.

**Explanation:** You have attempted to sign on using a user ID which has been revoked by external security manager.

**System action:** Signon is suspended. An input form is presented to the user.

**System action:** Investigate the status of the user ID in the external security manager, and reinstate if required.

User response: Contact your system administrator.

Destination: Browser.

EYUVC1007E The password has expired. Please re-enter the password, enter a new password, and verify the new password.

**Explanation:** Your password has been expired by external security manager.

**System action:** Signon is suspended. An input form is presented to the user.

System action: None.

**User response:** Re-enter your password, enter a new password into both the New Password and Verify New Password fields, then press "Sign on".

Destination: Browser.

### EYUVC1008E • EYUVC1015I

EYUVC1008E The New Password and Verify New Password fields do not match. Please try again.

**Explanation:** You have attempted to change your password, but did not enter the same password in both the New Password and Verify New Password fields.

System action: Signon is suspended. An input form is presented to the user.

System action: None.

User response: Re-enter your old password, enter a new password into both the New Password and Verify New Password fields, then press "Sign on".

**Destination:** Browser.

EYUVC1009E Signon for User (userid) failed. (CICS

information: RESP(response1),

RESP2(response2),

EIBFN(eibfn))(External security manager information: ESMRESP(esmresp), ESMREASON(esmreason))

**Explanation:** The signon process has failed for an

unusual reason.

System action: Signon terminates.

System action: Review EIBFN value and consult the documentation for CICS and the external security manager. Collect AUXTRACE and console log and contact IBM service if the problem cannot be resolved.

**User response:** Contact your system administrator.

Destination: Browser.

### EYUVC1010E The new password was not acceptable. Please try again.

**Explanation:** You attempted to change the password to a value that was rejected by external security manager.

System action: Signon is suspended. An input form is presented to the user.

**System action:** None.

User response: Re-enter your password, enter a new password into both the New Password and Verify New Password fields, then press "Sign on". Your new password must conform to the external security manager rules.

Destination: Browser.

### EYUVC1011E Unable to create User environment. User already signed on.

Explanation: You attempted to sign on, but a session was already active for the user ID.

System action: Signon is suspended. An input form is

presented to the user.

System action: None.

**User response:** Either go back to the browser on which you are currently signed on, or sign on again

specifying the "Reconnect" option.

Destination: Browser.

### EYUVC1012E Unable to create User environment. Maximum user limit reached.

**Explanation:** You attempted to sign on, but the server already has the maximum number of users signed on.

System action: Signon is suspended. An input form is presented to the user.

**User response:** Contact your system administrator.

Actions to consider include:

- · Persuading someone to log off.
- · Purging users with COVC if necessary.
- · Increasing the value of the MAXUSERS parameter, and restarting the server.

Destination: Browser.

#### Unable to create User environment. EYUVC1013E Failed to start user task.

**Explanation:** The signon process has failed.

**System action:** Signon terminates.

System action: Refer to associated messages that will

have been written in EYULOG.

**User response:** Contact your system administrator.

**Destination:** Browser.

### EYUVC1014E Unable to create User environment. Failure during user task creation.

**Explanation:** The signon process has failed.

System action: Signon terminates.

System action: Refer to associated messages that will

have been written in EYULOG.

**User response:** Contact your system administrator.

Destination: Browser.

### EYUVC1015I Signon complete for User (userid).

Explanation: The named user has successfully signed

on.

**System action:** The session continues.

System action: None. **User response:** None. **Destination:** Browser.

#### EYUVC1016I Please confirm User name.

**Explanation:** Signon was started with a user name specified in the URL. This name must now be confirmed.

System action: Signon is suspended. An input form is presented to the user.

System action: None.

**User response:** Check (and correct, if required) the

user name in the form and press "Sign on".

Destination: Browser.

#### EYUVC1017E User task failed to connect to CICSPlex SM.

**Explanation:** The signon process has failed because a connection could not be made to CICSPlex SM for the user name specified.

System action: Signon terminates.

System action: Refer to associated messages that will

have been written in EYULOG.

**User response:** Contact your system administrator.

**Destination:** Browser.

#### EYUVC1100I Signoff request accepted.

**Explanation:** You have requested to terminate the session by clicking the "Sign off" link.

System action: The user session will be terminated as

soon as possible.

System action: None.

**User response:** Close the browser window.

**Destination:** Browser.

#### EYUVC1101I Signoff request failed.

**Explanation:** You have requested to terminate the session by clicking the "Sign off" link, but your request could not be processed correctly.

**System action:** User session is terminated.

System action: Collect AUXTRACE, console log, and dump information, and contact IBM service.

**User response:** Contact your system administrator.

Destination: Browser.

#### EYUVC1102I Press button to begin signon.

Explanation: A request has been made to the Web User Interface server but the user has not yet been authenticated.

System action: A page containing a single button is presented to the user.

System action: None.

User response: Press the button presented and then

sign on using the form that appears.

**Destination:** Browser.

#### EYUVC1190W CMAS currently unavailable.

Explanation: The CICSPlex SM CMAS address space does not appear to be available to the interface. Attempts to sign on may fail.

System action: A signon form is presented to the user.

**System action:** Ensure that the CMAS is active and the LMAS component of the Web User Interface server is connected to it.

**User response:** Attempt to sign on. If signon attempts continue to fail, contact your system administrator.

**Destination:** Browser.

#### EYUVC1200E Frame-enabled browser required.

**Explanation:** You have attempted to sign on to the Web User Interface using a browser that does not support frames.

System action: User session has been established but will remain inactive until the user reconnects with a Web browser with frame support or the session is destroyed by the inactivity time out.

System action: None.

User response: Use a Web browser that supports frames or review your Web browser settings to ensure frame support has not been disabled.

**Destination:** Browser.

#### EYUVC1210E Requested View-set (viewsetname) not available.

Explanation: The named view-set was referenced, but was either not present in the repository, or you are not authorized to view it.

**System action:** The view is not displayed.

System action: Check EYULOG for security exceptions, and if necessary revise the user's authorization levels.

If there is no security exception, check the view set name. If it is incorrect, use the editor to correct the view or menu link that caused the error, or correct the

#### EYUVC1210E • EYUVC1217E

DEFAULTxxxxxx server parameter, as appropriate. If the view-set name is correct, use the editor to create the view-set, or use the COVC transaction to import from an export file.

**User response:** Contact your system adminstrator.

Press the Back icon to continue.

Destination: Browser.

### EYUVC1210E Requested View-set (viewsetname) not available.

**Explanation:** The named view-set was referenced, but was either not present in the repository, or you are not authorized to view it.

**System action:** The view is not displayed.

**System action:** Check EYULOG for security exceptions, and if necessary revise the user's authorization levels.

If there is no security exception, check the view set name. If it is incorrect, use the editor to correct the view or menu link that caused the error, or correct the DEFAULTxxxxxx server parameter, as appropriate. If the view-set name is correct, use the editor to create the view-set, or use the COVC transaction to import from an export file.

**User response:** Contact your system adminstrator. Press the Back icon to continue.

**Destination:** Browser.

## EYUVC1212E A navigation error has occurred. Please use the following link to go back to your current position.

**Explanation:** You have requested a page out of sequence, perhaps by using the browser's Back button.

**System action:** A link is provided to go back to the current page.

System action: None.

**User response:** Select the link to return to the current

nage.

**Destination:** Browser.

### EYUVC1213E No more windows available. Please close some windows and try again.

**Explanation:** You have attempted to open more windows than are permitted in a single session.

**System action:** The session continues.

System action: None.

**User response:** Use a window that is already open, or close one and try again. If you no longer have the windows open, sign off, then sign on again.

**Destination:** Browser.

#### EYUVC1214E Window closed.

**Explanation:** The interface has closed the window for which the message is displayed.

**System action:** The session continues.

System action: None.

**User response:** Close the browser window.

**Destination:** Browser.

### EYUVC1215E The data required for this print operation is no longer available.

**Explanation:** The data used to generate a 'print preview' window is no longer available because the window from which the request was generated has been used subsequently.

**System action:** The request is ignored and the session continues.

System action: None.

**User response:** Close the browser window containing the message. If a printed display is required, open a new 'print preview' for your required display and use the browser to print the page before using the window from which the request is generated.

**Destination:** Browser.

### EYUVC1216E Requested View (viewname) not available.

**Explanation:** The named view was referenced, but was not present in the view-set.

**System action:** The view is not displayed.

**System action:** If the view name is incorrect, use the editor to correct the view or menu link that caused the error

If the view name is correct, then use the editor to create the view within the view-set.

**User response:** Contact your system administrator. Press the Back icon to continue.

**Destination:** Browser.

## EYUVC1217E Object (objectname) used in View set (viewsetname) is not recognized in this release of CICSPlex SM.

**Explanation:** The named view set was created for an object that is not known. For example, the view set may have been created on another release of CICSPlex SM.

**System action:** The view is not displayed.

**System action:** Verify that CICSPlex SM and the Web User Interface is running at the correct release. Use the View Editor to delete the view set, if necessary.

Collect the exported view set definition, AUXTRACE, console log, and dump information, and contact IBM service if the problem cannot be resolved.

**User response:** Contact your system administrator. Press the Back icon to continue.

Destination: Browser.

## EYUVC1219E Requested View set or Menu (name) in repository contains an invalid version identifier

**Explanation:** The requested view set or menu cannot be displayed because it contains a version identifier that does not match the current version of CICSPlex SM

**System action:** The view set or menu is not displayed.

**System action:** Ensure that the Web User Interface server repository has been correctly migrated to the current version of CICSPlex SM.

**User response:** Contact your system administrator. Press the Back icon to continue.

### EYUVC1220E CICSPlex SM API command

(commname) failed. (apiresponse, apireason)

**Explanation:** The interface experienced an unexpected response from a CICSPlex SM API command.

System action: The session continues.

**System action:** Review the CICSPlex SM API response and reason codes and any associated messages in the EYULOG to determine the cause of the problem. Collect AUXTRACE, console log, and dump information, and contact IBM service if the problem is not resolved.

**User response:** Contact your system administrator.

**Destination:** Browser.

### EYUVC1221E CICSPlex SM not available because the CMAS has disconnected.

**Explanation:** The interface has lost contact with the CMAS.

**System action:** The session continues but will be terminated shortly.

System action: None.

**User response:** Sign off from the interface and sign on when the CMAS becomes available again.

Destination: Browser.

### EYUVC1222E Possible navigation error. Parent stub invalid.

**Explanation:** The interface detected a problem in internal integrity.

**System action:** The session continues but may continue to have problems.

**System action:** Collect AUXTRACE, console log, and dump information, and contact IBM service.

**User response:** Contact your system adminstrator. Sign off from the interface and try again.

**Destination:** Browser.

### EYUVC1223E Unable to start Editor. User not authorized.

**Explanation:** You attempted to access the View Editor, but your user ID was rejected by the external security manager.

**System action:** The session continues but View Editor access is denied.

**System action:** Add the user into the View Editor external security manager profile if the user is to be given access to the View Editor.

**User response:** Contact your system adminstrator.

**Destination:** Browser.

## EYUVC1224E A submit error has occurred. Use the following link to go back to your current position.

**Explanation:** You have submitted a page without an associated action, perhaps by pressing the enter key in a text box rather than selecting a button..

**System action:** A link to the current page is provided.

**System action:** None.

**User response:** Select the link to return to the current

page.

**Destination:** Browser

## EYUVC1225E Requested user group or user profilename in repository contains an invalid version number

**Explanation:** During sign on, the Web User Interface's attempt to retrieve information from the user profile or user group profile *profilename* failed because the version number associated with the object in the repository is not valid.

System action: Sign on continues.

If the message relates to a user group profile, the defaults specified as Web User Interface parameters are used for this session.

#### EYUVC1227W • EYUVC1232E

If the message relates to a user profile, user favorites are not available during this session.

**System action:** Ensure that the Web User Interface server repository has been correctly migrated to the current version of CICSPlex SM.

User response: Contact your system administrator.

**Destination:** Browser

### EYUVC1227W Not connected to requested group group1. Default group group2 used.

**Explanation:** During sign on, the Web User Interface user specified group *group1* on the sign on screen. The specified group *group1* is not used because the user ID is not connected to *group1* 

**System action:** The sign on continues, but the Web User Interface will attempt to use the user's default group *group2* as the name of the Web User Interface user group profile.

**User response:** If the default user group profile is not appropriate, sign off the Web User Interface and specify a group on the sign on screen that your user ID is connected to.

### Programmer response: System programmer response

Contact the security administrator to check that the *group1* group specified is appropriate and that the user ID is connected to that group.

The sign on group option is available to Web User Interface users only if the Web User Interface system parameter SIGNONPANEL is set to ENHANCED. If the group option is not required, set SIGNONPANEL to BASIC.

**Destination:** Browser

### EYUVC1228E Select an object before clicking the opname button.

**Explanation:** You have attempted to initiate a map operation before selecting one or more objects as a starting point.

**System action:** The tabular or detailed view is redisplayed.

System action: None.

**User response:** Select one or more objects then click

Map to retry the operation.

**Destination:** Browser

### EYUVC1229E Select an object before clicking the opname icon.

**Explanation:** You have attempted to initiate a map operation before selecting an object as a starting point.

opname identifies the operation as map left or map

**System action:** The map screen is redisplayed.

**System action:** None.

User response: Select an object then click Map left or

Map right to retry the operation.

**Destination:** Browser

### EYUVC1230I 'externact' (apiact) request completed successfully for *nn* records.

**Explanation:** The request to perform an action on managed resources completed successfully, where:

- **externact** is the external description of the action.
- apiact is the API action name.
- *nn* is the number of records processed.

**System action:** The session continues.

System action: None.

User response: None.

Destination: Browser

## EYUVC1231E 'externact' (apiact) request failed. Request was for *nn* records (apiresponse, apireason)

**Explanation:** The request to perform an action on managed resources failed.

**System action:** Additional messages may follow with more information. The session continues, but an action may be partially complete.

**System action:** Consult the CICSPlex SM Application Programming Reference book for a description of the API response and reason codes.

**User response:** Use the following messages to determine the nature of the problem. Contact the system administrator if the problem cannot be resolved.

**Destination:** Browser.

## EYUVC1232E Please select one or more objects to change before pressing the 'externact' button.

**Explanation:** An action button was pressed with no objects selected.

**System action:** The action is not performed and the session continues.

System action: None.

**User response:** If you wish to perform the action, select one or more objects before pressing the button again

**Destination:** Browser.

### EYUVC1233E Attribute (attrname) not valid for Object (objname)

**Explanation:** A view definition named an invalid attribute for the object in this release of CICSPlex SM.

**System action:** The action is not performed and the session continues.

**System action:** Use the View Editor to correct the view definition.

**User response:** Contact your system administrator.

Destination: Browser.

### EYUVC1234E Attribute (attrname) cannot be altered for Object (objname).

**Explanation:** A view definition named an attribute which cannot be set for this release of CICSPlex SM.

**System action:** The action is not performed and the session continues.

**System action:** Use the View Editor to correct the view definition.

**User response:** Contact your system administrator.

Destination: Browser.

### EYUVC1235E Parameter (parmname) is not valid for Action (action) of Object (objname).

**Explanation:** A view definition named a parameter which does not exist for this release of CICSPlex SM.

**System action:** The action is not performed and the session continues.

**System action:** Use the View Editor to correct the view definition.

User response: Contact your system administrator.

**Destination:** Browser.

## EYUVC1236E Parameter (parmname) has unrecognized type for Action (action) of Object (objname).

**Explanation:** A view definition named a parameter which has an invalid specification.

**System action:** The action is not performed and the session continues.

**System action:** Use the View Editor to remove the parameter from the view definition. Contact IBM service.

**User response:** Contact your system administrator.

**Destination:** Browser.

### EYUVC1237E Parameter (parmname) is not valid for Action (action) of Object (objname).

**Explanation:** A view definition named a parameter which does not exist for this release of CICSPlex SM.

**System action:** The action is not performed and the session continues.

**System action:** Use the View Editor to correct the view definition.

**User response:** Contact your system administrator.

**Destination:** Browser.

## EYUVC1238E Parameter (parmname) has unrecognized type for Action (action) of Object (objname).

**Explanation:** A view definition named a parameter which has an invalid specification.

**System action:** The action is not performed and the session continues.

**System action:** Use the View Editor to remove the parameter from the view definition. Contact IBM service.

User response: Contact your system administrator.

**Destination:** Browser.

### EYUVC1239E No Attribute values altered. Action (action) not performed.

**Explanation:** You attempted to perform an action on an object but no attributes were selected for the action.

**System action:** The action is not performed and the session continues.

System action: None.

**User response:** Select attributes for update before retrying the action.

Destination: Browser.

### EYUVC1240E Invalid value entered for Attribute attribute. Action action not performed.

**Explanation:** You attempted to perform an action on an object but an invalid attribute value was selected for the action.

**System action:** The action is not performed and the session continues.

System action: None.

**User response:** Enter a valid value for the attribute

before retrying the action.

**Destination:** Browser.

#### EYUVC1241E • EYUVC1248E

EYUVC1241E Invalid value entered for Parameter parameter. Action action not performed.

**Explanation:** You attempted to perform an action on an object but an invalid parameter value was entered for the action.

**System action:** The action is not performed and the session continues.

System action: None.

**User response:** Enter a valid value for the parameter

before retrying the action.

Destination: Browser.

EYUVC1243E The requested map mapname is not available. No map hyperlinks will be displayed.

**Explanation:** The map *mapname* was referenced but was not available from the repository.

System action: The map hyperlinks are not displayed.

**System action:** Check the map name. If it is incorrect, use the editor to correct the user group profile, or correct the DEFAULTMAxxx server parameter, as appropriate. If the map name is correct, use the editor to create the map, or use the COVC transaction to import from an export file.

**User response:** Contact your system administrator.

**Destination:** Browser.

EYUVC1245E The requested map mapname in the repository contains an invalid version identifier. No map hyperlinks will be displayed.

**Explanation:** The map *mapname* cannot be displayed because it contains a version identifier that does not match the current version of CICSPlex SM.

**System action:** The map hyperlinks are not displayed.

**System action:** Ensure that the Web User Interface server repository has been correctly migrated to the current version of CICSPlex SM.

**User response:** Contact your system administrator.

Destination: Browser.

EYUVC1246E The requested map mapname is not available because the user is not authorized. No map hyperlinks will be displayed.

**Explanation:** The map *mapname* was referenced but you are not authorized to view it.

System action: The map hyperlinks are not displayed.

System action: Check EYULOG for security

exceptions, and if necessary revise the user's authorization levels.

User response: Contact your system administrator.

Destination: Browser.

EYUVC1247E Invalid character (%0) has been entered for attribute (%1) at character position (%2)

**Explanation:** A syntax error has been detected.

System action: The requested operation is not

performed.

**System action:** None.

**User response:** Correct the syntax error. The trace flag syntax rules are:

- Specify bits either singly or as a sequence:
  - To turn bits 1, 5 and 12 on, enter 1, 5, 12.
  - To turn on bits 1, 2, and 3, enter 1-3.
- Bit numbers are valid only in the range 1 to 32.
- Single bits and bit sequences must always be separated by a comma.
- Start and end the input sequence with a bit number; for example 1, 5-8 is valid but both ,1, 5-8 and 1, 5-8, are not.
- Spaces are allowed but can only precede or follow a comma, except for the first bit, which may have preceding spaces.
- Single bits can be specified in any order but sequences must be specified in order; for example 1-3 is valid but 3-1 is not.
- The bits numbers in a sequence cannot be the same.
- All bits can be disabled either by leaving the field empty or by entering blanks.
- Type 1-32 in a field to enable all bits.

**Destination:** Browser.

## EYUVC1248E Bit number (%0) is out of range for attribute (%1) at character position (%2). Bits should be within the range 1-32.

**Explanation:** An out of range error has been detected.

**System action:** The requested operation is not performed.

**System action:** None.

**User response:** Correct the out of range error. The trace flag syntax rules are:

- Specify bits either singly or as a sequence:
  - To turn bits 1, 5 and 12 on, enter 1, 5, 12.
  - To turn on bits 1, 2, and 3, enter 1-3.
- Bit numbers are valid only in the range 1 to 32.
- Single bits and bit sequences must always be separated by a comma.

- Start and end the input sequence with a bit number; for example 1, 5-8 is valid but both ,1, 5-8 and 1, 5-8, are not.
- Spaces are allowed but can only precede or follow a comma, except for the first bit, which may have preceding spaces.
- Single bits can be specified in any order but sequences must be specified in order; for example 1-3 is valid but 3-1 is not.
- The bits numbers in a sequence cannot be the same.
- All bits can be disabled either by leaving the field empty or by entering blanks.
- Type 1-32 in a field to enable all bits.

Destination: Browser.

### EYUVC1249E Invalid bit sequence entered for attribute (%0) at character position (%1).

**Explanation:** A bit sequence that does not conform to the required syntax has been detected.

**System action:** The requested operation is not performed.

System action: None

**User response:** Correct the bit sequence syntax. The trace flag syntax rules are:

- Specify bits either singly or as a sequence:
  - To enable bits 1, 5 and 12, enter 1, 5, 12.
  - To enable bits 1, 2, and 3, enter 1-3.
- Bit numbers are valid only in the range 1 to 32.
- Single bits and bit sequences must always be separated by a comma.
- Start and end the input sequence with a bit number; for example 1, 5-8 is valid but both ,1, 5-8 and 1, 5-8, are not.
- Spaces are allowed but can only precede or follow a comma, except for the first bit, which may have preceding spaces.
- Single bits can be specified in any order but sequences must be specified in order; for example 1-3 is valid but 3-1 is not.
- The bit numbers in a sequence cannot be the same.
   All bits can be disabled by either leaving the field empty or by entering blanks.
- Type 1-32 in a field to enable all bits.

**Destination:** Browser.

### EYUVC1250E Attributes cannot be altered for this Object (objname).

**Explanation:** You attempted to update attributes for an object which does not support the SET action for this release of CICSPlex SM.

**System action:** The action is not performed and the session continues.

**System action:** Use the View Editor to remove the offending action button from the view definition.

User response: Contact your system administrator.

**Destination:** Browser.

### EYUVC1251E Object (objname) is not recognized in this release of CICSPlex SM.

**Explanation:** You attempted to perform an action for an object which is not present in this release of CICSPlex SM.

**System action:** The action is not performed and the session continues.

System action: Use the View Editor to correct the

view.

**User response:** Contact your system administrator.

**Destination:** Browser.

### EYUVC1252E Invalid Action name specified on View.

**Explanation:** The name of the action which you attempted to perform is not valid in CICSPlex SM.

**System action:** The action is not performed and the session continues.

**System action:** Use the View Editor to review the view definition.

User response: Contact your system administrator.

**Destination:** Browser.

### EYUVC1253E Action (action) not available for Object (objname).

**Explanation:** You attempted to perform an action which is not supported by the object in this release of CICSPlex SM.

**System action:** The action is not performed and the session continues.

**System action:** Use the View Editor to review the view definition.

**User response:** Contact your system administrator.

**Destination:** Browser.

### EYUVC1254I Operation canceled for remaining selections.

**Explanation:** You selected "No to all" on the confirmation panel.

**System action:** The action is not performed for the remaining selected objects, and the session continues.

**System action:** None.

#### **EYUVC1255I** • **EYUVC1265E**

User response: None. **Destination:** Browser.

#### EYUVC1255I Operation not performed for previous selection.

**Explanation:** You selected "No" on the confirmation panel.

System action: The action has not been performed for the previous selected object. The confirmation panel is presented again for any remaining selected objects. The session continues.

System action: None. User response: None. Destination: Browser.

### EYUVC1258W This action may produce a result set

containing n entries. The warning threshold is *n*. Click Refresh to retry with different filters or click OK to proceed

**Explanation:** The action you have initiated may produce a large amount of data and could take some time to process.

System action: The WUI waits for your response.

**System action:** The potential results set is larger than the value set on the default warning count (DEFAULTWARNCNT) parameter or as defined in user group profile settings .  $\overline{\text{If}}$  users are receiving a lot of these messages, you may want to check that this parameter is set appropriately.

**User response:** Click **OK** to proceed with the requested action or Refresh to amend the filters.

**Destination:** Browser.

#### EYUVC1261E Attribute (attrname) not found for Object (objname).

**Explanation:** A request for a filtered view specified an attribute name which is not present in the object in this release of CICSPlex SM.

System action: The request is canceled but the session continues.

**System action:** Use the View Editor to review the definition of the hyperlink that caused the error.

**User response:** Contact your system administrator.

Destination: Browser.

#### EYUVC1262E Parameter (parmname) not valid for Object (objname).

**Explanation:** A request for a filtered view specified a parameter which is not supported by the object in this release of CICSPlex SM.

**System action:** The request is canceled but the session continues.

**System action:** Use the View Editor to review the definition of the hyperlink that caused the error.

**User response:** Contact your system administrator.

**Destination:** Browser.

#### EYUVC1263E Attribute (attrname) filter contains invalid data.

Explanation: A request for a filtered view specified an invalid attribute filter value.

System action: The requested display is presented to the user with no data records.

**System action:** Use the editor to review the filters specified on the link used and correct if necessary.

**User response:** Review the filter values and correct as necessary. If the problem cannot be resolved, contact your system administrator.

**Destination:** Browser.

#### EYUVC1264E Parameter (parmname) filter contains invalid data.

**Explanation:** A request for a filtered view specified an invalid parameter filter value.

System action: The requested display is presented to the user with no data records.

**System action:** Use the editor to review the filters specified on the link used and correct if necessary.

**User response:** Review the filter values and correct as necessary. If the problem cannot be resolved, contact your system administrator.

**Destination:** Browser.

#### EYUVC1265E Attribute (attributename) is not supported as a filter.

Explanation: A request for a filtered view specified an attribute filter which is not supported. For example, a hidden character attribute cannot be used as a filter.

System action: The requested display is not presented to the user.

**System action:** Use the editor to review the filters specified on the link used and correct if necessary.

User response: If the problem resulted from selecting a link on a view or menu then select the Back icon to

continue and contact your system administrator. If the problem resulted from entering URL request to the Web User Interface then review the attribute filters specified.

**Destination:** Browser.

# EYUVC1267E Request denied as this action may produce a result set containing < n1> entries which exceeds the threshold of < n2>. After modifying the filters, click refresh to retry.

- # Explanation: The action you have initiated might
- # produce n1 records. Your Web User Interface
- # administrator has determined that you can process
- # requests only up to n2 records.
- **# System action:** The WUI waits for a response.
- # System programmer response: The potential result set
- # is larger than the default warning count value. If users
- # are receiving a lot of these messages, consider checking
- # that this value is set appropriately.
- # User response: Either amend the filters and click
- # REFRESH to retry the request, or click CANCEL to
- # return to the previous view or menu.
- # Destination: Browser.

# EYUVC1266E Field length exceeded for attribute
# 'attributedesc' (attributename).
# Maximum length maxlen. Action
# (actionname) not performed.

- # **Explanation:** A request to perform action actionname
- # was attempted. This request has failed as attribute
- # 'attributedesc' exceeds the maximum allowed length of
- # maxlen characters.
- **# System action:** The action is not performed and the
- # session continues.
- # System programmer response: None.
- **#** User response: Enter a valid value for the attribute
- # before retrying the action.
- # Destination: Browser.

## EYUVC1268I CICS information: EIBFN(eibfn - eibfn\_name) RESP (resp - resp\_name) RESP2 (resp2)

**Explanation:** This message provides CICS related information about a previous error as follows:

eibfn Identifies the failing CICS command EIB function code.

eibfn\_name

Identifies the failing CICS command name corresponding to *eibfn* 

A value of N/A is displayed if the *eibfn* value cannot be resolved by the release of CICS supporting the WUI server.

resp Identifies the failing CICS numerical (decimal) EIB RESP condition.

resp\_name

Identifies the failing CICS EIB RESP condition

A value of N/A is displayed if the *resp* value cannot be resolved by the release of CICS supporting the WUI server.

resp2 Identifies the failing CICS numerical (decimal) EIB RESP2 value.

System action: The session continues.

**User response:** Use *eibfn\_name* and *resp\_name* to determine the failing command and condition. If further information is required, see the CICS Information Center.

**Destination:** Browser.

# EYUVC1270I Action (action) failed for 'objname' in 'cicsregion'. Expln (CICS information: RESP(response1) RESP2(response2) EIBFN(eibfn))

**Explanation:** This message provides additional information following message EYUVC1231E. It is issued for each object for which CICS reported a failure. The **Expln** field describes the response reported by CICS. This can be one of the following:

- · Invalid request.
- Failure.
- Data set name not found.
- · Duplicate record.
- 'END' condition not handled.
- · File not found.
- Illegal login condition not handled.
- I/O error on output data set.
- Journal ID error.
- · Length error.
- Model ID error.
- · No temporary storage available.
- No storage available.
- · Not authorized.
- · Not found.
- · Partner ID error.
- · Program ID error.
- · Queue ID error.
- System busy.
- System ID error.
- Task ID error.

#### **EYUVC1271I** • **EYUVC1274I**

- · Task class ID error.
- · Terminal ID error.
- Transaction ID error.
- · User ID error.
- · Volume ID error.
- · Invalid exit request.

**System action:** The session continues.

System action: None. User response: None. Destination: Browser.

#### EYUVC1271I Action (action) failed due to attribute, 'description'(attrname).

Explanation: This message provides additional information following messages EYUVC1231E and EYUVC1278E. It is issued for each Attribute which contributed to the failure and contains the Attribute's name (attrname) and description. If message EYUVC1231E is reporting a parameter error, this message just reports which record is affected.

**System action:** The session continues.

System action: None. User response: None. Destination: Browser.

EYUVC1272I Action (action) failed. explanation (errcode).

**Explanation:** This message provides additional information following message EYUVC1231E and EYUVC1278E. It is issued for each individual failure. The explanation field describes the error code (errcode) reported by CICSPlex SM.

**System action:** The session continues.

System action: None. User response: None. **Destination:** Browser.

#### EYUVC1273I Action (action) failed for 'resourcename'

(resourcetype) version resourceversion, in 'cicsregion'. resp1explanation (CICS information: RESP(resp1) RESP2(resp2hi, resp2lo) **EIBFN**(eibfn))

**Explanation:** This message provides additional information following message EYUVC1231E. It is issued for each object for which CICS reported a failure when attempting to install CICS resources or BAS objects. The resp1explanation field describes the response reported by CICS. This is one of the following:

- · Invalid request.
- · Failure.

- Data set name not found.
- Duplicate record.
- 'END' condition not handled.
- · File not found.
- Illegal login condition not handled.
- I/O error on output data set.
- · Install not supported.
- · Journal ID error.
- · Length error.
- Model ID error.
- · No temporary storage available.
- No storage available.
- · Not authorized.
- · Not found.
- · Partner ID error.
- · Program ID error.
- · Queue ID error.
- · System busy.
- · System ID error.
- · Task ID error.
- · Task class ID error.
- · Terminal ID error.
- · Transaction ID error.
- · User ID error.
- Volume ID error.
- · Invalid exit request.

**System action:** The session continues.

System action: None

**User response:** See CICS System Programming Reference for an explanation of EXEC CICS CREATE response codes.

**Destination:** Browser

#### EYUVC1274I Action (action) failed due to inconsistent scope involving 'cicsregion'.

binconscerrcodeexplanation (Target details: scope 'targetscope', resource assignment 'targetassignment', resource description 'targetdescription'. Related details: scope 'relatedscope', resource assignment 'relatedassignment', resource description 'relatedescription'.)

**Explanation:** This message provides additional information following message EYUVC1231E. The requested action is checked to ensure that the target and related scope values are not in conflict with each other. CICSPlex SM flags the target and related scopes as inconsistent if:

• There is any overlap between the two (for example, the same CICS system is in both scopes)

The related scope is anything other than a single CICS system for which a system ID is defined

It is issued for each object for which CICS reported an inconsistent scope error.

**System action:** The action is not performed for the indicated resource. This does not affect action requests already performed. Any subsequent actions are held as pending.

System action: None
User response: None
Destination: Browser

### EYUVC1275I Action (action) failed due to inconsistent resource set in 'cicsregion'

**Explanation:** This message provides additional information following message EYUVC1231E if an action fails due to an inconsistent resource set error. CICSPlex SM flags a resource set as inconsistent if a resource being added or updated is in conflict with a resource that already exists in the CICS system. For example, this could occur if an attempt is made to:

 Assign different versions of the same resource to the same CICS system.

Assign a resource to the same CICS system as both local and remote.

**System action:** The session continues. This message is followed by one or more pairs of messages EYUVC1276 and EYUVC1277.

System action: None
User response: None
Destination: Browser

#### EYUVC1276I Candidate resource details: name

'candname' (candtype), version 'candver', resource group 'candrgrp', resource assignment 'candrasg', resource description 'candrdsc', usage 'candusage', system group 'candsgrp', system type 'candtype', assignment override 'candasgovr'

**Explanation:** This message is issued following message EYUVC1275I to provide additional information about the candidate resource involved in an inconsistent resource set error.

**System action:** The session continues. This message is always accompanied by message EYUVC1277.

**System action:** None **User response:** None

**Destination:** 

#### EYUVC1277I Existing resource details: name

'existname' (existtype), version 'existver', resource group 'existrgrp', resource assignment 'existrasg', resource description 'existrasc', usage 'existusage', system group 'existsgrp', system type 'existtype', assignment override 'existasgovr'

**Explanation:** This message is issued following message EYUVC1275I to provide additional information about the existing resource involved in an inconsistent resource set error.

**System action:** The session continues. This message is always accompanied by message EYUVC1277.

**User response:** None **Destination:** Browser

#### EYUVC1278E Unable to obtain data for requested

View. externact (apiact) request failed. (apiresponse, apireason).

**Explanation:** The CICSPlex SM request used to obtain the data for the requested view failed.

- externact and apiact describe the CICSPlex SM API request that failed
- *apiresponse* and *apireason* are the CICSPlex SM API response and reason codes.

**System action:** The data for the requested view is not displayed.

**System action:** See the *CICSPlex System Manager Application Programming Reference* for a description of the API response and reason codes.

**User response:** Use the subsequent messages to determine the nature of the problem. Often the error is caused by an invalid value in a filter attribute or View parameter field

**Destination:** Browser.

#### EYUVC1279I CICS information: EIBFN(eibfn -

eibfn\_name) RESP (resp - resp\_name) RESP2 (resp2Hi, resp2Lo)

**Explanation:** This message provides CICS related information about a previous error as follows:

eibfn Identifies the failing CICS command EIB function code.

eibfn\_name

Identifies the failing CICS command name corresponding to *eibfn* 

A value of N/A is displayed if the *eibfn* value cannot be resolved by the release of CICS supporting the WUI server.

#### **EYUVC1280I • EYUVC1284E**

Identifies the failing CICS numerical (decimal) resp EIB RESP condition.

resp\_name

Identifies the failing CICS EIB RESP condition

A value of N/A is displayed if the resp value cannot be resolved by the release of CICS supporting the WUI server.

resp2Hi Identifies the failing CICS numerical (decimal) EIB RESP2 high-order half-word value.

resp2Lo Identifies the failing CICS numerical (decimal) EIB RESP2 low-order half-word value.

System action: The session continues.

**User response:** Use *eibfn\_name* and *resp\_name* to determine the failing command and condition. If further information is required, see the CICS Information Center.

Destination: Browser.

#### EYUVC1280I count records collected at time.

**Explanation:** This message indicates how many records the CICSPlex SM API returned to the Web User Interface server and the (local) Web User Interface server time at which the records were collected. The number of records may not be the number of records available on the current view, for example on a summary or detail view the number of records collected may be greater than the number of records available for display.

System action: The session continues.

**System action:** None. User response: None. **Destination:** Browser.

#### EYUVC1281W The specified CMAS context (CMAScontext) is not available.

**Explanation:** The requested resource could not be displayed as the specified CMAS context is not available to this Web User Interface server.

System action: The requested display is presented to the user with no data records.

**System action:** If the CMAS context is incorrect, use the editor to correct the value in link used, or correct the DEFAULTCMASCTXT server parameter, as appropriate. If the CMAS context is correct, ensure that the specified CMAS context is available to the CICSPlex SM API from Web User Interface server.

User response: Review the CMAS context and, if the input field is available, correct as necessary. See the Web User Interface help page Filtering Data Using Selection Criteria for more information. If the problem

cannot be resolved, contact your system administrator. Press the Back icon to continue.

Destination: Browser.

#### EYUVC1282W The specified Context (context) is not available, or is not a CICSPlex.

**Explanation:** The requested resource could not be displayed as the specified Context is not available to this Web User Interface server.

System action: The requested display is presented to the user with no data records.

**System action:** If the Context is incorrect, use the editor to correct the value in link used, or correct the DEFAULTCONTEXT server parameter, as appropriate. If the Context is correct, ensure that the specified Context is available to the CICSPlex SM API from Web User Interface server.

User response: Review the Context and, if the input field is available, correct as necessary. See the Web User Interface help page Filtering Data Using Selection Criteria for more information. If the problem cannot be resolved, contact your system administrator. Press the Back icon to continue.

Destination: Browser.

#### EYUVC1283W The specified Scope (scope) is not available for this Context (context).

**Explanation:** The requested resource could not be displayed as the specified Scope is not available within the specified Context.

System action: The requested display is presented to the user with no data records.

**System action:** If the Context or Scope are incorrect, use the editor to correct the value in link used, or correct the DEFAULTCONTEXT and DEFAULTSCOPE server parameters, as appropriate. If the Context and Scope are correct, ensure that the specified Scope is defined to the specified Context.

User response: Review the Context and Scope and, if the input fields are available, correct as necessary. See the Web User Interface help page Filtering Data Using Selection Criteria for more information. If the problem cannot be resolved, contact your system administrator. Press the Back icon to continue.

Destination: Browser.

#### EYUVC1284E The specified Attribute filter is invalid.

**Explanation:** The requested resource could not be displayed as a specified filter was invalid. For example, you may have attempted to use an invalid generic character such as the plus sign (+) or asterisk (\*) in an attribute filter in a WLM active view.

**System action:** The requested display is presented to the user with no data records.

**System action:** Use the editor to review the filters specified on the link used and correct if necessary.

**User response:** Review the filter values and correct as necessary. See the Web User Interface help page *Filtering Data Using Selection Criteria* for more information. If the problem cannot be resolved, contact your system administrator.

**Destination:** Browser.

### EYUVC1285E The specified Parameter filter is invalid or is required and missing

**Explanation:** The requested resource could not be displayed as a specified filter was invalid or missing.

**System action:** The requested display is presented to the user with no data records.

**System action:** Use the editor to review the filters specified on the link used and correct if necessary.

**User response:** Review the filter values and correct as necessary. See the Web User Interface help page *Filtering Data Using Selection Criteria* for more information. If the problem cannot be resolved, contact your system administrator.

**Destination:** Browser.

### EYUVC1286W The CMAS to which the request is directed is not available.

**Explanation:** The requested resource could not be displayed because the required CMAS could not be found or contacted.

**System action:** The requested display is presented to the user with no data records.

**System action:** Use the editor to review the filters specified on the link used and correct if necessary. If the filter values are correct, check the status of the CMAS network.

**User response:** Review the filter values and correct as necessary. If the filter values are correct, check the status of the CMAS network. If the problem cannot be resolved, contact your system administrator.

**Destination:** Browser.

### EYUVC1287W The workload to which the request is directed is not available.

**Explanation:** The requested resource could not be displayed because the named workload does not exist, or the CMAS required to operate on the workload could not be contacted.

**System action:** The requested display is presented to the user with no data records.

**System action:** Use the editor to review the filters specified on the link used and correct if necessary. If the filter values are correct, check the status of the workload and the CMAS network.

**User response:** Review the filter values and correct as necessary. If the filter values are correct, check the status of the workload and the CMAS network. If the problem cannot be resolved, contact your system administrator.

Destination: Browser.

## EYUVC1288W The requested resource is not supported by any available MASs in the specified scope.

**Explanation:** The requested resource could not be displayed because either none of the MASs within the specified scope are available or none of them support the requested resource object.

**System action:** The requested display is presented to the user with no data records.

System action: None.

**User response:** Review the filter values and correct as necessary. See the *CICSPlex System Manager Web User Interface Guide* for more information. If the filter values are correct, check the status of the MASs within the scope and that the requested resource is available on those releases.

**Destination:** Browser.

### EYUVC1289W Review the filters and click OK to confirm this action

**Explanation:** A filter confirmation screen is being displayed for you to review and confirm the current filter criteria.

**System action:** The WUI displays the filter confirmation screen and waits for a response.

System action: None.

**User response:** Review the filter values and amend as

necessary. Click OK to continue.

**Destination:** Browser.

### EYUVC1290I Action (action) failed. Record updated by another user or application.

**Explanation:** An attempt to update or remove a definition has failed because the definition was updated by another user or application while the record was being viewed.

**System action:** The action fails.

System action: None

**User response:** If you wish to retry the action, first refresh the view to display the updated definition.

#### EYUVC1291E • EYUVC1313E

**Destination:** Browser

#### EYUVC1291E Action (action) failed. Maintenance point not available.

Explanation: An attempt to create, update, or remove a definition has failed because the maintenance point CMAS for the CICSPlex is not available. Either the maintanance point CMAS itself, or the link to it, has failed.

**System action:** The action fails.

**System action:** Ensure that the maintenance point CMAS is active and linked to the Web User Interface CMAS.

User response: Wait for the maintenance point CMAS for the CICSPlex to become available, then retry the action. If necessary, contact your system administrator.

**Destination:** Browser

#### EYUVC1293I Attribute, attributename, has been successfully updated.

**Explanation:** You have selected a new value for attribute attributename from a dynamic selection list and the attribute has been updated successfully.

System action: The WUI screen is redisplayed showing the updated value for the attribute.

**System action:** None User response: None **Destination:** Browser.

#### EYUVC1294I Attribute, attributename, has not been updated.

**Explanation:** You have clicked **Cancel** on an **Attribute** selection screen. Attribute attributename has not been updated.

**System action:** The WUI screen is redisplayed.

System action: None User response: None **Destination:** Browser.

#### EYUVC1300I Processing request. Please wait.

**Explanation:** The requested action has not completed within a period of time. Normally, this will be due to other activity in the systems being managed.

System action: Processing continues. The results will be displayed when the request is completed.

System action: Review any messages that may have been written to the console and EYULOG. If there are errors from the external security manager then ensure that the user has been given the correct authority to

sign on to the Web User Interface.

**User response:** If your request does not complete within several minutes then contact your system administrator.

Destination: Browser.

#### EYUVC1310I Add to favorites operation canceled.

Explanation: You have clicked Cancel on an Add to favorites screen. No updates have been saved.

System action: The previous WUI screen is

redisplayed.

**System action:** None User response: None Destination: Browser.

#### EYUVC1311I Add to favorites operation for favoritename complete.

Explanation: You have successfully added a screen to your favorites menu.

System action: The screen you have selected as a favorite is redisplayed. A hyperlink to this screen now appears in your favorites menu.

**System action:** None User response: None **Destination:** Browser.

#### EYUVC1312W User (userid) is being updated by another user. You may not alter your favorites.

**Explanation:** An attempt to acquire your favorites has failed because another user is updating them. You are unable to edit your favorites until the lock is released.

**System action:** Processing continues. When the lock is released, message EYUVC1314I is issued.

System action: None User response: None Destination: Browser.

#### Repository not available or not EYUVC1313E authorized for user.

**Explanation:** An attempt add to your favorites has failed because the repository is not available or you do not have the necessary authorization to access it.

**System action:** The favorites operation fails. Other processing continues.

System action: Check EYULOG for security exceptions, and if necessary revise the user's authorization levels.

User response: Contact your system administrator.

**Destination:** Browser.

#### EYUVC1314I You currently do not have any favorites.

**Explanation:** You have successfully signed on but you do not have any user favorites.

**System action:** Processing continues. No **Favorites** group is displayed on the navigation menu.

System action: None

**User response:** Click on an add to favorites icon in the navigation frame to create your first user favorite and to create a user object in the repository.

Destination: Browser.

### EYUVC1319E A value must be selected before clicking the OK button.

**Explanation:** You must select a value from the pick list before clicking the OK button.

System action: The session continues.

System action: None

User response: Select a value and click OK, or click

Cancel to return to the previous screen.

**Destination:** Browser.

### EYUVC1321E A menu item title is required. It cannot be blank.

**Explanation:** You attempted to create a favorite with a blank title. Menu items that are part of your favorites must have a valid title.

System action: Processing continues.

System action: None

**User response:** Enter a valid title for the menu item.

**Destination:** Browser.

#### EYUVC1380I recordnum records expanded at datetime.

**Explanation:** This message indicates the number of records displayed on a view following an expand operation. *datetime* indicates the date and time when the expansion took place.

System action: The session continues.

System action: None.
User response: None.
Destination: Browser.

### **Chapter 31. EYUVEnnnn messages**

EYUVEnnnn messages are issued by the Web User Interface view and menu editor.

| EYUVE1001E An unrecoverable editor error has occurred (Screen number screennumber). | EYUVE0028E Menu names starting with 'EYU' are reserved and cannot be created.                                                                  |
|-------------------------------------------------------------------------------------|----------------------------------------------------------------------------------------------------|
| EYUVE1002E Invalid editor request (Screen number screennumber).                     | EYUVE0029E You are not authorized to create a menu with this name (menuname).                                                                  |
| EYUVE1003E Repository not available or not authorized for User.                     | EYUVE0033E No Menu selected. Please select a Menu name.                                                                                        |
| EYUVE0011E New Menu contains invalid characters. Please enter a new Menu name.      | EYUVE0034E Menu may not be deleted as it either starts with EYU or is locked.                                                                  |
| EYUVE0012E Menu (menuname) already exists. Please enter a new Menu name.            | EYUVE0040E Menu (menuname) not found. Please select a Menu name for deletion.                                                                  |
| EYUVE0014I The Menu (menuname) has been created.                                    | EYUVE0041I Menu (menuname) has been deleted.                                                                                                   |
| EYUVE0015E No Menu name specified. Please enter a new Menu name.                    | EYUVE0042E Unable to delete Menu (menuname) as it is being updated. Please select a Menu name for deletion.                                    |
| EYUVE0016E Menu names starting with 'EYU' are reserved and cannot be created.       | EYUVE0043E You are not authorized to delete a menu with this name (menuname)                                                                   |
| EYUVE0017E You are not authorized to create a menu with this name (menuname).       | EYUVE0048E No Menu selected. Please select a Menu name.                                                                                        |
| EYUVE0021E New Menu name contains invalid characters. Please enter a new Menu name. | EYUVE0050I Menu (menuname) has been opened for edit.                                                                                           |
| EYUVE0022E Menu (menuname) already exists. Please enter a new Menu name.            | EYUVE0051E Unable to edit Menu (menuname) as it is already being updated by another user (userid). Please select a Menu name                   |
| EYUVE0024E Source Menu (sourcemenuname) not found. Please select a source Menu      | for edit.                                                                                                    |
| name.                                                                               | EYUVE0052W Menu may not be altered as it either starts with EYU or is locked. You will                                                         |
| EYUVE0025I Menu (sourcemenuname) has been copied as new Menu (targetmenuname).      | not be able to save any changes.                                                                                                    |
| EYUVE0026E No source Menu selected. Please select a source Menu name.               | EYUVE0053E Unable to edit Menu (menuname) as the repository record contains an invalid version identifier. Please select a Menu name for edit. |
| EYUVE0027E No Menu name specified. Please enter a new Menu name.                    | EYUVE0054E You are not authorized to update a                                                                                                  |

© Copyright IBM Corp. 1999, 2011 151

menu with this name (menuname)

#### EYUVE0060E • EYUVE0215E

| EYUVE0060E Save of Menu (menuname) failed. Updates have been lost.                    | EYUVE0147E Menu choice type not specified. Please select a Menu choice type.                                                                                                    |
|---------------------------------------------------------------------------------------|----------------------------------------------------------------------------------------------------|
| EYUVE0061I Menu (menuname) updates saved successfully.                                | EYUVE0148I Link to Menu created.                                                                                                    |
| EYUVE0067I Menu title and annotation have been                                        | EYUVE0149I Link to external URL created.                                                                                                    |
| edited.                                                                               | EYUVE0150I Link to View created.                                                                                                    |
| EYUVE0073I Context and Scope options have been edited.                                | EYUVE0156I External URL has been edited.                                                                                                    |
| EYUVE0101E Help location invalid or contains invalid characters. Please enter a valid | EYUVE0157E No external URL specified. Please enter an external URL.                                                                                                    |
| help location.  EYUVE0102E Help location not specified. Please                        | EYUVE0162I Menu link components have been edited.                                                                                                    |
| select, and enter a help location.                                                    | ENTINE CONTENTS OF THE PROPERTY OF THE PROPERTY OF THE PROPERT |
| EYUVE0103I Help location has been edited.                                             | EYUVE0201E Menu name contains invalid characters. Please enter a valid Menu name.                                                                                                    |
| EYUVE0109I Menu contents have been edited.                                            | EYUVE0202I Menu link target edited.                                                                                                    |
| EYUVE0110E Menu item not specified. Please select a Menu item.                        | EYUVE0203E No Menu selected. Please select a Menu.                                                                                                    |
| EYUVE0111E A menu item title is required. It cannot be blank.                         | EYUVE0204E No Menu name entered. Please enter a Menu name.                                                                                                    |
| EYUVE0116E Menu item type not specified. Please select a Menu item type.              | EYUVE0205E No Menu selection method indicated. Please indicate method of Menu selection.                                                                                                    |
| EYUVE0122I Menu group title has been edited.                                          | selection.                                                                                                    |
| EYUVE0128I Menu choice title and annotation have been edited.                         | EYUVE0211I Context and Scope settings have been edited.                                                                                                    |
|                                                                                       | EYUVE0212E No Context option specified. Please                                                                                                    |
| EYUVE0134I Menu choice components have been edited.                                   | select a Context option.                                                                                                    |
| EYUVE0141I Menu item, 'menuitemname', has been deleted.                               | EYUVE0213E No Scope option specified. Please select a Scope option.                                                                                                    |
| EYUVE0142I Menu item, 'menuitemname ', has been moved.                                | EYUVE0214E No CMAS context option specified. Please select a CMAS context option.                                                                                                    |
| EYUVE0144I Menu item, menuitemname, has been copied as new menu item, 'menuitemname'. | EYUVE0215E No fixed Context specified. Please enter a fixed Context name.                                                                                                    |
|                                                                                       |                                                                                                    |

| EYUVE0216E No fixed Scope specified. Please enter a fixed Scope name.                                                         | EYUVE0255I View link filters have been edited                                                                     |
|----------------------------------------------------------------------------------------------------|----------------------------------------------------------------------------------------------------|
|                                                                                                    | EYUVE0262I View link filter, 'filtername', deleted.                                                               |
| EYUVE0217E No fixed CMAS context specified.                                                                                   |                                                                                                    |
| Please enter a fixed CMAS context name.                                                                                       | EYUVE0268E No filter attribute selected. Please select a filter attribute.                                        |
| EYUVE0223E View set name contains invalid characters. Please enter a new View set name.                                       | EYUVE0269E No filter parameter selected. Please select a filter parameter.                                        |
| EYUVE0224E No View set named. Please indicate method of View set selection and select                                         | EYUVE0270I View link filter attribute selected.                                                                   |
| or enter a View set name.                                                                                                    | EYUVE0271I View link filter parameter selected.                                                                   |
| EYUVE0225I View link target edited.                                                                                           | EYUVE0277I View link filter settings edited.                                                                      |
| EYUVE0231E No Object selected. Please select an Object.                                                                       | EYUVE0278E Incomplete filter value specification. Please select a filter value from the list.                     |
| EYUVE0232I Object for View selected.                                                                                          | EYUVE0280E No attribute filter operator specified. Please select an attribute filter operator.                    |
| EYUVE0238I View link components edited.                                                                                       |                                                                                                    |
| EYUVE0239E View link cannot be edited. Target View set represents an Object that is not available in this release of CICSPlex | EYUVE0281E Incomplete filter value specification.  Please indicate whether the filter value is fixed or variable. |
| SM.                                                                                                    | EYUVE0282E Please select a variable filter source attribute                                                       |
| EYUVE0244E CMAS context specification incomplete. Please complete the specification.                                          | EYUVE0283E Incomplete filter value specification. Please enter a filter value.                                    |
| EYUVE0245E Context specification incomplete. Please complete the specification.                                               | EYUVE0284E Invalid filter value specified. Please enter a valid value for filter type, 'filtertypedescription'.   |
| EYUVE0246E Invalid fixed value entered. Please                                                                                |                                                                                                    |
| enter a valid fixed value.                                                                                                    | EYUVE0285E Filter value too long. Please enter a valid value for filter type,                                     |
| EYUVE0247E Scope specification incomplete. Please complete the specification.                                                 | 'filtertypedescription'.                                                                                          |
| EYUVE0248I View link Context and Scope settings have been set.                                                                | EYUVE0301E View name contains invalid characters. Please enter a View name.                                       |
|                                                                                                    | EYUVE0302E No View named. Please indicate                                                                         |
| EYUVE0254E No filter selected. Please select a View link filter.                                                              | method of View selection and select or enter a View name, if applicable.                                          |

#### EYUVE0303I • EYUVE0371E

| EYUVE0303I View link target edited.                                                                     | EYUVE0344I View set (sourceviewsetname) has been copied as new View set                                                                  |
|----------------------------------------------------------------------------------------------------|----------------------------------------------------------------------------------------------------|
| EYUVE0309E No filter type specified. Please select a filter type.                                       | (targetviewsetname).                                                                                                    |
| EYUVE0310I View link filter type selected.                                                              | EYUVE0345E No source View set selected. Please select a source View set name.                                                            |
| ETO VE05101 VIEW HIR Hitel type selected.                                                               |                                                                                                    |
| EYUVE0316E Incomplete link condition attribute specification. Please select an attribute from the list. | EYUVE0346E No View set name specified. Please enter a new View set name.                                                                 |
|                                                                                                    | EYUVE0347E View set names starting with 'EYU' are                                                                                        |
| EYUVE0317E No link condition selected. Please select a link condition.                                  | reserved and cannot be created.                                                                                                    |
|                                                                                                    | EYUVE0348E You are not authorized to create a                                                                                            |
| EYUVE0318I View link condition type selected.                                                           | view set with this name (viewsetname).                                                                                                   |
| EYUVE0329E New View set name contains invalid characters. Please enter a new View set                   | EYUVE0352E No View set selected. Please select a View set name.                                                                          |
| name.                                                                                                   | EYUVE0353E View set may not be deleted as it                                                                                             |
| EYUVE0330E View set (viewsetname) already exists.                                                       | either starts with EYU or is locked.                                                                                                    |
| Please enter a new View set name.                                                                       | ENGINEEROE VIII ( ) ( )                                                                                                    |
| EYUVE0332I The View set (viewsetname) has been created.                                                 | EYUVE0359E View set (viewsetnamed) not found.  Please select a View set name for deletion.                                               |
| treateu.                                                                                                |                                                                                                    |
| EYUVE0333E No Object specified. Please select an Object.                                                | EYUVE0360I View set (viewsetname) has been deleted.                                                                                      |
|                                                                                                    | EYUVE0361E Unable to delete View set                                                                                                    |
| EYUVE0334E No View set name specified. Please enter a new View set name.                                | (viewsetname) as it is being updated. Please select a View set name for deletion.                                                        |
| EYUVE0335E View set names starting with 'EYU' are                                                       | EVINEOUGE Verrous set with a delete                                                                                                    |
| reserved and cannot be created.                                                                         | EYUVE0362E You are not authorized to delete a view set with this name (viewsetname)                                                      |
| EYUVE0336E You are not authorized to create a view set with this name (viewsetname).                    | EYUVE0367E No View set selected. Please select a View set name.                                                                          |
|                                                                                                    |                                                                                                    |
| EYUVE0340E New View set name contains invalid characters. Please enter a new View set name.             | EYUVE0369I View set (viewsetname) has been opened for edit.                                                                              |
|                                                                                                    | EYUVE0370E Unable to edit View set (viewsetname)                                                                                         |
| EYUVE0341E View set (viewsetname) already exists.  Please enter a new View set name.                    | as it is already being updated by another user (userid). Please select a View set name for edit.                                         |
| EYUVE0343E Source View set (sourceviewsetname) not                                                      |                                                                                                    |
| found. Please select a source View set name.                                                            | EYUVE0371E View set (viewsetname) cannot be edited because it represents an Object that is not available in this release of CICSPlex SM. |

| EYUVE0372W View set may not be altered as it either starts with EYU or is locked. You will not be able to save any changes. | EYUVE0421I View (viewname) has been added to the View set.                                                                                       |
|----------------------------------------------------------------------------------------------------|----------------------------------------------------------------------------------------------------|
| EYUVE0373E Unable to edit View set (viewsetname) as the repository record contains an                                       | EYUVE0422E New View contains invalid characters. Please enter a new View name.                                                                   |
| invalid version identifier. Please select a<br>View set name for edit                                                       | EYUVE0428I View (viewname) edited and will be saved when the View set is saved.                                                                  |
| EYUVE0374E You are not authorized to update a view set with this name (viewsetname)                                         | EYUVE0434E Invalid automatic refresh time. Please enter a new automatic refresh time.                                                            |
| EYUVE0377E No View selected. Please select a View for this operation.                                                       | EYUVE0435E Invalid maximum number of rows. Please enter a new maximum number of                                                                  |
| EYUVE0378E Save of View set (viewsetname) failed.                                                                           | rows.                                                                                                    |
| Updates have been lost.                                                                                                    | EYUVE0436E No automatic refresh option selected.                                                                                                 |
| EYUVE0379I View set (viewsetname) updates saved successfully.                                                               | Please select an automatic refresh option.                                                                                                    |
|                                                                                                    | EYUVE0437E No automatic refresh time entered.                                                                                                    |
| EYUVE0401E New View name contains invalid characters. Please enter a new View                                               | Please enter an automatic refresh time.                                                                                                    |
| name.                                                                                                    | EYUVE0438E No maximum number of rows entered. Please enter a maximum                                                                             |
| EYUVE0403I View (sourceviewname) has been copied as new View (targetviewname).                                              | number of rows.                                                                                                    |
| EMINITORALE N. V.                                                                                                    | EYUVE0439I View display options edited.                                                                                                    |
| EYUVE0404E No View name specified. Please enter a new View name.                                                            | EYUVE0449I View title and annotation edited.                                                                                                    |
| EYUVE0405E View name already exists in View set. Please enter an new View name.                                             | EYUVE0455E No button selected. Please select a button for this operation.                                                                        |
| EYUVE0411I View (viewname) has been deleted.                                                                                | EYUVE0456I View buttons have been edited.                                                                                                    |
| EYUVE0417E No pre-fill option specified. Please select a pre-fill option.                                                   | EYUVE0463I View button, 'buttonname', deleted.                                                                                                   |
| EYUVE0418E View name already exists in View set. Please enter an new View name.                                             | EYUVE0469E No button action specified. Please select a button action.                                                                            |
| EYUVE0419E No View name specified. Please enter a View name.                                                                | EYUVE0475E No action specified. Please select an action for this View button.                                                                    |
| EYUVE0420E No View type specified. Please select a View type.                                                               | EYUVE0501E No confirmation panel selected. Please indicate method of confirmation panel selection and select or enter a confirmation panel name. |

#### **EYUVE0502E • EYUVE0632I**

| EYUVE0558E No link type specified. Please select a link type                                                               |
|----------------------------------------------------------------------------------------------------|
| EYUVE0564I View link components edited.                                                                                    |
| EYUVE0565E View link cannot be edited. The link represents an Object that is not available in this release of CICSPlex SM. |
| EYUVE0601E Incomplete condition test specification. Please select condition test.                                          |
| EYUVE0602E Invalid condition value specified.  Please enter a valid value for Attribute type, 'attributetypedescription'.  |
|                                                                                                    |
| EYUVE0603E Condition value too long. Please enter a valid value for Attribute type, 'attributetypedescription'.            |
| EYUVE0604I View link condition test edited.                                                                                |
| EYUVE0608E View name contains invalid characters. Please enter a View name.                                                |
| EYUVE0609E No View named. Please indicate method of View selection and select or                                           |
| enter a View name, if applicable.                                                                                          |
| EYUVE0610I View link target edited.                                                                                        |
| EYUVE0616E No filter specified. Please select a filter.                                                                    |
| EYUVE0617I Available filters have been edited.                                                                             |
| EYUVE0624I View filter, 'filtername', deleted.                                                                             |
| EYUVE0630E No filter type specified. Please select a filter type.                                                          |
|                                                                                                    |
| EYUVE0631I Attribute filter specified.                                                                                     |
| EYUVE0632I Parameter filter specified.                                                                                     |
|                                                                                                    |
|                                                                                                    |

| EYUVE0638E No Attribute specified. Please select an Attribute.                                                    | EYUVE0702I Presentation type selected.                                                                                            |
|----------------------------------------------------------------------------------------------------|----------------------------------------------------------------------------------------------------|
| EYUVE0639E No entry mechanism specified. Please select an entry mechanism for the filter.                         | EYUVE0708E No threshold selected. Please select a threshold.                                                                      |
| EYUVE0640I Attribute filter has been edited.                                                                      | EYUVE0709I Presentation thresholds edited.                                                                                        |
| EYUVE0641I Automatic generation of selection list                                                                 | EYUVE0715E Threshold value invalid. Please enter a new threshold value.                                                           |
| not possible as selected attribute type does not have defined values. Please edit selection list values manually. | EYUVE0716E No threshold range specified. Please select the type and enter the value for the threshold range.                      |
| EYUVE0646E No Parameter specified. Please select a Parameter.                                                     | EYUVE0717I Presentation threshold range edited.                                                                                   |
| EYUVE0647E No entry mechanism specified. Please select an entry mechanism for the filter.                         | EYUVE0718E Invalid percentage value specified. Please enter a number between 0 and 100.                                           |
| EYUVE0648I Parameter filter has been edited.                                                                      | EYUVE0719E Invalid range specified. Please enter a                                                                                |
| EYUVE0649I Selection list values invalidated and have been discarded.                                             | new threshold range.                                                                                                    |
| EYUVE0654E No value specified. Please select a value.                                                             | EYUVE0725I Presentation threshold, 'presentationthresholdvalue', deleted.                                                         |
| EYUVE0655I Selection list values have been edited.                                                                | EYUVE0731E Invalid number specified. Please enter a valid numerical value.                                                        |
| EYUVE0661I Selection list value, 'selectionlistvalue', added.                                                     | EYUVE0732E Upper limit not specified. Please select a type and value for the upper limit of the bar gauge.                        |
| EYUVE0662I Selection list value, 'selectionlistvalue', edited.                                                    | EYUVE0733E Lower limit not specified. Please select a type and value for the lower                                                |
| EYUVE0663E No value specified. Please enter a value.                                                              | limit of the bar gauge.                                                                                                    |
| EYUVE0664E Value specified is invalid for CVDA types. Please enter a new value.                                   | EYUVE0734I Presentation options edited.  EYUVE0740I View (viewname) edited and will be                                            |
| EYUVE0669I Selection list value, 'selectionlistvalue', has                                                        | saved when the View set is saved.                                                                                                 |
| been deleted.                                                                                                    | EYUVE0746I View (viewname) edited and will be saved when the View set is saved.                                                   |
| EYUVE0701E No presentation type selected. Please select a presentation type.                                      | EYUVE0747E View (viewname) cannot be edited because it represents an Action that is not available in this release of CICSPlex SM. |

#### **EYUVE0752E • EYUVE0956I**

| EYUVE0752E No Action specified. Please select an Action for the confirmation panel.                                                       | EYUVE0825I Attribute for form item specified.                                                                     |
|----------------------------------------------------------------------------------------------------|----------------------------------------------------------------------------------------------------|
| EYUVE0754I Confirmation panel Action selected.                                                                                            | EYUVE0826I Parameter for form item specified.                                                                     |
| E10 v E0/341 Committation paner Action selected.                                                                                          |                                                                                                    |
| EYUVE0758E No item selected. Please select a form item for this operation.                                                                | EYUVE0827E No Attribute specified. Please select an Attribute to be represented by this form item.                |
| EYUVE0759I Form contents edited.                                                                                                    | EYUVE0828E No Parameter specified. Please select a Parameter to be represented by this form item.                 |
| EYUVE0760I Edit operation ignored. White space items have no editable options.                                                            | EYUVE0833I Form item default Parameter value has                                                                  |
| EYUVE0765E No form item type specified. Please                                                                                            | been edited.                                                                                                    |
| select a form item type.                                                                                                    | EYUVE0838I Presentation threshold components have been edited.                                                    |
| EYUVE0766I Form item type selected.                                                                                                    | been euned.                                                                                                    |
| EYUVE0801I Form item has been edited.                                                                                                    | EYUVE0843E No color selected. Please select a color for the presentation threshold.                               |
| EYUVE0802E Form item, 'formitemname', cannot be edited as it references an Attribute that                                                 | EYUVE0844I Presentation threshold color specified.                                                                |
| is not available in this release of CICSPlex SM.                                                                                          | EYUVE0949I User group (usergroup) has been created.                                                               |
| EYUVE0803E Form item, 'formitemname', cannot be edited as it references a Parameter that is not available in this release of CICSPlex SM. | EYUVE0950E New user group contains invalid characters. Enter a valid user group name.                             |
|                                                                                                    | EYUVE0950E New user group contains invalid                                                                        |
| EYUVE0807I Form item title and annotation have been edited.                                                                               | characters. Enter a valid user group name.                                                                        |
| EYUVE0812I Form item display options have been edited.                                                                                    | EYUVE0951E New user group contains invalid characters. Enter a valid user group name.                             |
| EYUVE0813E No display option specified. Please select a display option.                                                                   | EYUVE0952E User group (usergroupname) already exists. Enter a new user group name.                                |
| EYUVE0814I Automatic generation of selection list                                                                                         | EVILVEOUEZE Von and and a distributed to                                                                          |
| not possible as selected attribute type does not have defined values. Please edit selection list values manually.                         | EYUVE0953E You are not authorized to create user groups.                                                          |
| EYUVE0820I Form item, 'formitemname', deleted.                                                                                            | EYUVE0954E User group attribute, attributename, contains an invalid value. Enter a valid value for attributename. |
| EYUVE0821I Form items, 'formitemname1' and formitemname2, deleted.                                                                        | EYUVE0956I User group (usergroupname) updates                                                                     |
| joinmennamicz, aciera.                                                                                                    | saved successfully.                                                                                               |

| EYUVE0957E No user group selected. Select a user group name.                                              | EYUVE0975E Unable to edit user (username) because it is being updated by another user (userid). Select another user name for      |
|----------------------------------------------------------------------------------------------------|----------------------------------------------------------------------------------------------------|
| EYUVE0958E Unable to edit user group                                                                      | edit.                                                                                                    |
| (usergroupname) because it is already                                                                     |                                                                                                    |
| being updated by another user (userid).<br>Select another user group name for edit.                       | EYUVE0976E Unable to edit user (username) because the repository record contains an invalid version. Select a user name for edit. |
| EYUVE0959E Unable to edit user group                                                                      |                                                                                                    |
| (usergroupname) as the repository record contains an invalid version. Select a user group name for edit.  | EYUVE0977E You are not authorized to update users.                                                                                |
|                                                                                                    | EYUVE0978I User (username) has been opened for                                                                                    |
| EYUVE0960E You are not authorized to update user groups.                                                  | edit.                                                                                                    |
|                                                                                                    | EYUVE0979I User (username) has been deleted.                                                                                      |
| EYUVE0961I User group (usergroupname) has been                                                            |                                                                                                    |
| opened for edit.                                                                                          | EMINESCORE II ( ) ( 1 C 1 C                                                                                                    |
|                                                                                                    | EYUVE0980E User (username) not found. Select a user name for deletion.                                                            |
| EYUVE0962I User group (usergroupname) has been deleted.                                                   |                                                                                                    |
| defeted.                                                                                                  | EYUVE0981E Unable to delete user (username)                                                                                       |
|                                                                                                    | because it is being updated by another                                                                                            |
| EYUVE0963E User group (usergroupname) not found.  Select another user group name for deletion.            | user (userid). Select a user name to delete.                                                                                      |
|                                                                                                    | EYUVE0982E You are not authorized to delete users.                                                                                |
| EYUVE0964E Unable to delete user group                                                                    | 210 1 203022 104 410 100 444101204 10 401010 400101                                                                               |
| (usergroupname) because it is being updated by another user (userid). Select a user group name to delete. | EYUVE0983I User (username) updates saved successfully.                                                                            |
|                                                                                                    |                                                                                                    |
| EYUVE0965E You are not authorized to delete user groups.                                                  | EYUVE0984E User (userid) is being updated by another user. You may not alter your favorites.                                      |
| EYUVE0969I User group (usergroupname) has been                                                            |                                                                                                    |
| created.                                                                                                  | EYUVE0985E Unable to edit user (userid) because the repository contains an invalid version number.                                |
| EYUVE0970E No user name specified. Enter a new                                                            |                                                                                                    |
| user name.                                                                                                | EVIIVE1003E Repository not available or not                                                                                       |
|                                                                                                    | EYUVE1003E Repository not available or not authorized for User.                                                                   |
| EYUVE0971E New user contains invalid characters.                                                          | audionized for USEL                                                                                                    |
| Enter a valid user name.                                                                                  |                                                                                                    |
| DAILOI M TMAM MOUI IMMILE                                                                                 | EYUVE1010I The map (mapname) has been created.                                                                                    |
| EVILVEOUTOE Have (volume of a land of the first                                                           |                                                                                                    |
| EYUVE0972E User (username) already exists. Enter a new user name.                                         | EYUVE1011E No map name specified. Enter a new map name.                                                                           |
| EYUVE0973E You are not authorized to create users.                                                        | EYUVE1012E New map contains invalid characters. Enter a new map name.                                                             |
| EYUVE0974E No user selected. Select a user name.                                                          | Litter a new map name.                                                                                                    |
| 203. 12 The abel detected detect a abel maille.                                                           |                                                                                                    |
|                                                                                                    |                                                                                                    |

#### EYUVE1013E • EYUVE1031E

| EYUVE1013E Map (mapname) already exists. Enter a new map name.                                                                          | EYUVE1028E Map (mapname) not found. Select a Map name for deletion.         |
|----------------------------------------------------------------------------------------------------|-----------------------------------------------------------------------------|
| EYUVE1014E Map names starting with EYU are reserved and cannot be created.                                                              | EYUVE1029E You are not authorized to delete a map with this name (mapname). |
| EYUVE1015E You are not authorized to create a map with this name (mapname).                                                             | EYUVE1030I Map (mapname) updates saved successfully.                        |
| EYUVE1016E No Map selected. Select a Map name.                                                                                          | EYUVE1031E Map item not specified. Select a map item.                       |
| EYUVE1017E Unable to edit Map (mapname) because it is already being updated by another user (userid). Select another Map name for edit. |                                                                             |
| EYUVE1018W Map may not be altered as it either starts with EYU or is locked. You will not be able to save any changes.                  |                                                                             |
| EYUVE1019E Unable to edit Map (mapname) because the repository record contains an invalid version. Select another Map name for edit.    |                                                                             |
| EYUVE1020E You are not authorized to update a Map with this name (mapname).                                                             |                                                                             |
| EYUVE1021E Map (mapname) has been opened for edit.                                                                                      |                                                                             |
| EYUVE1022I Map (sourcemapname) has been copied as new Map (newmapname).                                                                 |                                                                             |
| EYUVE1023E No source Map selected. Select a source map name.                                                                            |                                                                             |
| EYUVE1024E Source Map (mapname) not found. Select a source Map name.                                                                    |                                                                             |
| EYUVE1025E Map cannot be deleted as it either starts with æEYUÆ or is locked.                                                           |                                                                             |
| EYUVE1026I Map (mapname) has been deleted.                                                                                              |                                                                             |
| EYUVE1027E Unable to delete Map (mapname). It is being updated by another user (userid). Select a map name for deletion.                |                                                                             |

### Chapter 32. EYUVHnnnn messages

EYUVHnnnn messages are issued by the Web User Interface in response to HTTP response codes.

EYUVH0400E Bad HTTP request.

**Explanation:** The request was incorrectly formatted by the browser.

**System action:** The request is ignored.

**System action:** Check the service levels of the CICS Web Interface and the CICSPlex SM Web User Interface features. Collect the AUXTRACE and contact IBM if the problem is not resolved.

**User response:** If you are using a different browser from the one normally used to access the server, try the usual one. Contact your system administrator if problem is not resolved.

**Destination:** Browser.

EYUVH0403E Request forbidden.

**Explanation:** The user must be signed on and authorized to access this resource.

System action: The request is ignored.

**System action:** Check the EYULOG for security exceptions and review the user's authorizations. Collect the AUXTRACE and contact IBM if you cannot resolve the problem.

**User response:** Sign on to the Web User Interface server and try again. Contact your system administrator if the problem is not resolved.

Destination: Browser.

EYUVH0404E Request not found.

**Explanation:** The requested resource was not recognized by the server.

**System action:** The request is ignored.

**System action:** Check that the URL entered by the user is valid. If the request is for a customized help page then use the View Editor to ensure that the associated view or menu definition specifies the correct member name, and that the member is contained in the DFHHTML dataset. Collect the AUXTRACE and contact IBM if you cannot resolve the problem.

**User response:** If you entered the address manually, ensure that the address was entered correctly. Contact your system administrator if the problem is not resolved.

Destination: Browser.

EYUVH0500E Internal server error.

Explanation: The server experienced an unexpected

internal error.

**System action:** The response is cancelled but the action requested may have completed.

System action: Collect the AUXTRACE and any

dumps and contact IBM.

User response: Contact your system administrator.

**Destination:** Browser.

EYUVH0501E HTTP request method not supported.

**Explanation:** The browser sent a request using an invalid or unsupported HTTP request method.

**System action:** The request is ignored.

**System action:** Collect the AUXTRACE and any dumps and contact IBM.

**User response:** If you are using a different browser from the one normally used to access the server, try the usual one. Contact your system administrator if the problem is not resolved.

**Destination:** Browser.

EYUVH0503E Service temporarily unavailable.

Explanation: The server is not currently available for

connections.

**System action:** The request is ignored.

**System action:** Review the status of the CICSPlex SM Web User Interface server and restart if necessary.

**User response:** Try again later. Contact your system

administrator if the problem is not resolved.

**Destination:** Browser.

### Chapter 33. EYUVSnnnn messages

EYUVSnnnn messages are issued by the Web User Interface server to reflect the status of the interface server, written to the EYULOG, administrator terminal and console.

### EYUVS0001I CICSPlex SM Web User Interface initialization started.

**Explanation:** The Web User Interface server initialization sequence has begun.

System action: Initialization sequence continues.

System action: None.

Destination: EYULOG, Console.

### EYUVS0002I CICSPlex SM Web User Interface initialization complete.

**Explanation:** The Web User Interface server initialization sequence has completed successfully.

System action: Ready for browser requests.

System action: None.

**Destination:** EYULOG, Console.

### EYUVS0003I CICSPlex SM Web User Interface termination started.

**Explanation:** The Web User Interface server termination sequence has begun.

**System action:** Termination sequence continues. Further browser requests will be rejected.

System action: None.

Destination: EYULOG, Console.

### EYUVS0004I CICSPlex SM Web User Interface termination complete.

**Explanation:** The Web User Interface server termination sequence has completed successfully.

**System action:** The server terminates.

System action: None.

Destination: EYULOG, Console.

### EYUVS0005S CICSPlex SM Web User Interface initialization failed. (reasontext).

**Explanation:** The currently executing Web User Interface server initialization sequence has failed. Diagnostic messages may have been written to the EYULOG.

**System action:** The currently executing server initialization program terminates.

**System action:** Review EYULOG for server address space. If *reasontext* is "Web User Interface already started", check the system initialization parameters for both CPSMCONN and PLTPI.

**Destination:** EYULOG, Console.

### EYUVS0006E CICS shutdown request failed. RESP(resp) RESP2(resp2)

**Explanation:** The request to shut down the Web User Interface CICS region, as part of the Web User Interface server termination sequence, has failed.

The message contains the RESP and RESP2 values returned by the EXEC CICS PERFORM SHUTDOWN command.

**System action:** The Web User Interface terminates but the CICS region remains active.

**System action:** Review the RESP and RESP2 values supplied in the message to determine the cause of the problem. Shut down the CICS region manually.

**Destination:** EYULOG, Console.

- # EYUVS0007E The server repository version version is not correct.
- # Explanation: The WUI server repository was
- # initialized by a WUI server running a version of
- # CICSPlex SM other than the current release.
- **# System action:** The currently running server
- # initialization program terminates.
- # User response: Restart the server address space with a
- # new WUI server repository data set, or an existing
- # repository which has been initialized by a server
- # running the current CICSPlex SM release.
- # Destination: EYULOG, Console
- # EYUVS0008I The server repository version version is not correct.
- Explanation: The server repository has been initialized
- # for shared access.
- **# System action:** Server processing continues.
- **# User response:** None.

#### EYUVS0010I • EYUVS0030E

**Destination:** EYULOG, Console

EYUVS0010I Server connected to CMAS, SYSID(sysid).

**Explanation:** The connection to the CMAS is available. Users may now sign on to the Web User Interface

System action: Processing continues.

System action: None. Destination: EYULOG.

#### EYUVS0011W Server connection to CMAS unavailable.

**Explanation:** The connection to the CMAS is unavailable. User sessions will be signed off and Web User Interface server will remain unavailable until CMAS connection is established.

System action: User sessions are be terminated and processing continues.

System action: Re-establish CMAS connectivity, if appropriate.

Destination: EYULOG.

#### EYUVS0020I Task initialization complete for User (username).

**Explanation:** A User task has been successfully created for the named user as a result of a signon request.

**System action:** Processing continues.

System action: None. Destination: EYULOG.

#### EYUVS0021I Task termination complete for User (username). reasontext.

**Explanation:** A User task has terminated and the associated session was closed.

System action: Processing continues.

System action: None. Destination: EYULOG.

#### EYUVS0022E Task for User (username) failed.

**Explanation:** An internal error was encountered when attempting to create a User session.

**System action:** User signon is cancelled.

System action: Review any preceeding messages associated with the problem. If there are no associated messages, collect AUXTRACE, console log, and dump information, and contact IBM service.

Destination: EYULOG.

#### EYUVS0023E Task failed to connect to CICSPlex SM for User (username). (conncode, connreason)

Explanation: A new user session failed to connect to CICSPlex SM for the named user.

System action: User signon is cancelled.

System action: Review the CMAS status and access authorities for the user ID. Note that the message includes the Response and Reason values from the EXEC CPSM CONNECT command.

Destination: EYULOG.

EYUVS0024W User user is not connected to # requested group group1. Default group # group2 used.

**Explanation:** During sign on, the Web User Interface user user specified group group1 on the sign on screen.

The specified group *group1* is not used because the user

# ID is not connected to group1

System action: The sign on continues, but the Web

User Interface will attempt to use the user's default

group group2 as the name of the Web User Interface

user group profile.

#### **Programmer response: Administrator Action**

Contact the security administrator to check that the

group1 group specified is appropriate and that the user

ID is connected to that group.

The sign on group option is available to Web User

Interface users only if the Web User Interface system

parameter SIGNONPANEL is set to ENHANCED. If

# the group option is not required, set SIGNONPANEL to

# BASIC.

**Destination:** EYULOG

#### EYUVS0025E Creation of user (userid) failed. User signon aborted.

**Explanation:** An attempt, during signon, to create a user object to store the favorites of user userid has failed.

**System action:** The signon process terminates.

System action: Check the message user log for

messages reporting the exception.

**Destination:** EYULOG

#### Signon rejected. Maximum user limit EYUVS0030E (maxusers) reached.

**Explanation:** A user attempted to sign on to the Web User Interface server but the maximum number of concurrent sessions, as defined by the MAXUSERS

parameter, had already been reached.

System action: Processing continues.

**System action:** If this message occurs frequently, consider increasing the MAXUSERS parameter, reducing the INACTIVETIMEOUT parameter, or introducing additional Web User Interface servers. If the problem must be resolved immediately, use the administration transaction (COVC) to purge a redundant user session.

Destination: EYULOG.

## EYUVS0031E Signon failed. Unable to start task for User (username). (CICS information: RESP(response1) RESP2(response2))

**Explanation:** A new user session failed to start for the named user, because the user task transaction (COVA) could not be started.

System action: User signon is cancelled.

**System action:** Review the health of your WUI server and access authorities for the named user ID, and the user ID associated with the COVG transaction. Note that the message includes the RESP and RESP2 values from the EXEC CICS START command.

Destination: EYULOG.

### EYUVS0101I Parameter service initialization complete.

**Explanation:** Server parameters were read successfully during the initialization sequence and have been made available to other server components.

System action: Initialization sequence continues.

**System action:** None. **Destination:** EYULOG.

#### EYUVS0102I Parameter service terminated.

**Explanation:** Server parameters have been discarded during the termination sequence.

System action: Termination sequence continues.

**System action:** None. **Destination:** EYULOG.

#### EYUVS0103E Parameter service failed.

**Explanation:** The server was unable to read server parameters during the initialization sequence.

**System action:** The initialization sequence is abended, and the server terminates.

**System action:** Review previous messages to determine the cause of failure.

Destination: EYULOG.

#### EYUVS0104E Parameter (parmname) invalid.

**Explanation:** The value supplied for the named server parameter in the parameter data set was either badly

formatted or out of range.

System action: Initialization fails.

**System action:** Review the value of the named parameter before attempting to restart the server.

Destination: EYULOG.

#### EYUVS0105E Invalid record in parameter data set.

**Explanation:** The Web User Interface server found a badly formatted line in the server parameters.

**System action:** Initialization fails.

**System action:** Review the contents of the server parameter data set before attempting to restart the

Destination: EYULOG.

### EYUVS0106W Over-length record in parameter data set ignored.

**Explanation:** A record in the server parameter data set was too long to process and has been ignored.

System action: Initialization continues.

**System action:** Review the contents of the server parameter data set before attempting to restart the

server.

Destination: EYULOG.

#### EYUVS0107I Reading startup parameters.

**Explanation:** The Web User Interface is reading the

server parameters.

System action: Processing continues.

**System action:** None. **Destination:** EYULOG.

#### EYUVS0108I Startup parameters read.

Explanation: The Web User Interface has read the

server parameters.

**System action:** Processing continues.

System action: None.

Destination: EYULOG.

#### EYUVS0109I parmname(parmvalue)

**Explanation:** The named server parameter has been read and found to contain the given value.

System action: Processing continues.

#### EYUVS0110E • EYUVS0122W

System action: None.

Destination: EYULOG.

### EYUVS0110E Required parameter (parmname) not specified.

**Explanation:** The Web User Interface server has read all the parameters supplied but failed to find a value for a required parameter.

System action: Initialization fails.

System action: Supply the named parameter before

attempting to restart the server.

Destination: EYULOG.

#### EYUVS0111E Trace flag specification invalid.

**Explanation:** The WUITRACE parameter was specified, but was formatted incorrectly.

System action: Initialization fails.

**System action:** Review value of WUITRACE parameter before attempting to restart the server.

Destination: EYULOG.

### EYUVS0112E Unable to open parameter TDQ (TDQname).

**Explanation:** The Web User Interface was unable to open the data set containing the server parameters.

System action: Initialization fails.

**System action:** Check the status of the data set named in the EYUWUI DD card of the server JCL, and ensure it is of the correct record format and is readable.

Destination: EYULOG.

### EYUVS0113E No AUTOIMPORTMEM specified. EYUx\* is assumed.

**Explanation:** You have specified a data set name for the **AUTOIMPORTDSN** WUI server initialization parameter but you have not specified a data set member name for the AUTOIMPORTMEM parameter. The data set member name defaults to EYUx\*, where x identifies the language in which the definitions are written and the asterisk is a wildcard character. This means that all of the definitions in the specified language starting with the characters EYU are imported.

**System action:** Auto-import continues with the default data set member name.

**System action:** Ensure that the correct data set members have been imported.

Destination: EYULOG.

## EYUVS0114E The AUTOIMPORTDSN parameter is missing. This is required when you specify AUTOIMPORTMEM.

**Explanation:** You have specified a data set member name for the AUTOIMPORTMEM WUI server initialization parameter but you have not specified a data set name for the AUTOIMPORTDSN parameter. You must specify a value for AUTOIMPORTDSN when you specify AUTOIMPORTMEM.

**System action:** WUI server initialization continues without auto-import being performed.

**System action:** You can either shut down the WUI server restart initialization with the correct auto-import parameters, or use the COVC transaction to import data repository definitions for the existing WUI server.

**Destination:** EYULOG.

### EYUVS0120E Unable to load resource table (restable).

**Explanation:** The server was unable to load the named module from the SEYULOAD data set.

System action: Initialization fails.

**System action:** Contact IBM.

Destination: EYULOG.

### EYUVS0121W National language specification invalid. Using "ENU".

**Explanation:** The EYU9VKEC INITPARM was either missing or did not contain a valid national language specification. This message is issued each time the server attempts to use the INITPARM value.

**System action:** 'ENU' is used as the default national language and processing continues.

**System action:** Review the language specification supplied as EYU9VKEC INITPARM.

**Destination:** Console.

### EYUVS0122W Default codepage specification invalid. Using "ENU1".

**Explanation:** The EYU9VWAN INITPARM was either missing or did not contain a valid codepage specification. This message is issued each time the server attempts to use the INITPARM value, that is, each time a browser request is received with an invalid or missing codepage specification.

**System action:** 'ENU1' is used as the default codepage specification and processing continues.

**System action:** Review the language specification supplied as EYU9VWAN INITPARM.

**Destination:** Console.

#### EYUVS0123W The thousand separator and decimal separator are the same.

**Explanation:** Either by default or by design the Web

User Interface startup parameters

DECIMALSEPARATOR and THOUSANDSEPARATOR have been set equal. This could cause ambiguity when viewing a numeric in the thousands that also contains decimal places.

**System action:** Processing continues.

**System action:** Consider changing these parameter

settings.

**Destination:** Console.

#### EYUVS0150E Message messageNum could not be written to EYULOG.

**Explanation:** The specified message could not be

written to the EYULOG.

System action: Processing continues.

System action: Review the status of the EYULOG destination. Collect AUXTRACE and contact IBM if the

problem cannot be resolved.

**Destination:** Console.

#### EYUVS0200I Starting CICS Web Interface.

**Explanation:** The Web User Interface server is attempting to open the CICS Web Interface for

incoming requests from the browser.

**System action:** Initialization continues.

System action: None. Destination: EYULOG.

#### EYUVS0201I Start of CICS Web Interface transaction (transname) successful.

Explanation: When running on systems prior to CICS Transaction Server V1.3, the server requested the

initialization of the CICS Web Interface.

System action: Initialization continues.

System action: None. Destination: EYULOG.

#### EYUVS0202E Start of CICS Web Interface transaction (transname) failed.

Explanation: When running on systems prior to CICS Transaction Server V1.3, an attempt to start the CICS Web Interface failed.

System action: Initialization fails.

System action: Ensure the CICS Web Interface has

been configured correctly.

Destination: EYULOG.

#### EYUVS0203I Discarding previously installed TCP/IP service (tcpipname).

**Explanation:** When running on CICS Transaction Server V1.3 or later, the named TCP/IP service was

already present and is being discarded.

System action: Initialization continues.

System action: None. **Destination:** EYULOG.

#### EYUVS0204I TCP/IP service (tcpipname) installed successfully.

**Explanation:** When running on CICS Transaction Server V1.3 or later, the named TCP/IP service has been installed for CICS Web Interface requests.

**System action:** Initialization continues.

System action: None. Destination: EYULOG.

#### EYUVS0205E Failed to install TCP/IP service (tcpipname).

**Explanation:** When running on CICS Transaction Server V1.3 or later, an attempt to create the named

TCP/IP service failed.

**System action:** Initialization fails.

**System action:** Ensure that the CICS Web Interface has been configured correctly, that the port number specified by the TCPIPPORT server parameter is not already in use, and that the related TCP/IP server parameters have valid values.

Destination: EYULOG.

#### EYUVS0206I CICS Web Interface enabled on port number portnum.

**Explanation:** When running on CICS Transaction Server V1.3 or later, a TCP/IP service has been successfully opened on the given port number.

System action: Initialization continues.

System action: None. Destination: EYULOG.

#### EYUVS0207E Failed to enable CICS Web Interface on port number portnum.

**Explanation:** When running on CICS Transaction Server V1.3 or later, a TCP/IP service has not been successfully opened for the given port number.

System action: Initialization fails.

#### EYUVS0208E • EYUVS0902W

System action: Ensure that the CICS Web Interface has been configured correctly, that the port number specified by the TCPIPPORT server parameter is not already in use, and that the related TCP/IP server parameters have valid values.

Destination: EYULOG.

#### EYUVS0208E SSL support not available in this release of CICS.

**Explanation:** The TCPIPSSL server parameter requested secure socket layer support on a release of CICS on which it is not supported.

System action: Initialization fails.

System action: Use unsecure sockets (by removing the TCPIPSSL server parameter) or upgrade the server CICS to an appropriate release.

Destination: EYULOG.

#### EYUVS0209I URI map (urimapname) installed successfully.

**Explanation:** The named URI map has been installed for CICS Management Client Interface requests.

System action: Initialization continues.

User response: None **Destination:** EYULOG

#### EYUVS0210E Failed to install URI map (urimapname).

**Explanation:** An attempt to create the named URI

map failed.

**System action:** Initialization fails.

User response: Ensure that the CICS Management Client Interface has been configured correctly and that

the PATH specified by the CICS Management Client

Interface is not already in use.

**Destination:** EYULOG

#### EYUVS0211I CICS Management Client Interface enabled on TCP/IP port number

portnum.

**Explanation:** A TCP/IP service has been successfully opened on the given port number for the CICS

Management Client Interface.

System action: Initialization continues.

User response: None. **Destination:** EYULOG

#### EYUVS0212E Failed to enable CICS Management Client Interface on TCP/IP port number

portnum.

**Explanation:** A TCP/IP service has not been successfully opened for the given port number for the CICS Management Client Interface.

**System action:** Initialization fails.

**User response:** Ensure that the CICS Management Client Interface has been configured correctly, that the

port number specified by the CMCIPORT server

parameter is not already in use, and that the related

TCP/IP server parameters have valid values.

**Destination:** EYULOG

#### EYUVS0213I Discarding previously installed URI map (urimapname).

Explanation: The name URI map was already present

and is being discarded.

**System action:** Initialization continues.

User response: None. **Destination:** EYULOG

#### EYUVS0900I SSL support not available in this release of CICS.

**Explanation:** Web User Interface server initialization has been requested using the COVC transaction.

**System action:** Initialization sequence is started.

**System action:** None.

**Destination:** Console, Terminal, EYULOG.

#### EYUVS0901I Web User Interface server stop requested from terminal.

**Explanation:** Web User Interface server termination has been requested using the COVC transaction.

**System action:** Termination sequence is started.

System action: None.

**Destination:** Console, Terminal, EYULOG.

#### EYUVS0902W Web User Interface server is currently active.

**Explanation:** Web User Interface server initialization has been requested using the COVC transaction but the server is already active.

**System action:** The request is ignored.

System action: None. **Destination:** Terminal.

### EYUVS0903W Web User Interface server is currently inactive.

**Explanation:** Web User Interface server termination has been requested using the COVC transaction but the server is already inactive.

System action: The request is ignored.

**System action:** None.

**Destination:** Console, Terminal.

### EYUVS0904E Web User Interface control transaction command invalid.

**Explanation:** The specified operation was not understood by the Web User Interface control transaction (COVC).

System action: The request is ignored.

System action: Retry the operation ensuring that the

specification is correct.

**Destination:** Terminal.

### EYUVS0905E Web User Interface control transaction failed.

**Explanation:** The Web User Interface control transaction suffered an internal error.

**System action:** The request is ignored.

**System action:** Collect any abend information, AUXTRACE and dumps, and contact IBM service.

**Destination:** Terminal.

### EYUVS0906I Web User Interface control transaction operation complete.

**Explanation:** The specified operation was carried out successfully.

System action: Processing continues.

**System action:** None. **Destination:** Terminal.

#### EYUVS0907E Invalid entry. Enter Y or N.

**Explanation:** An invalid character has been entered as a flag on the Web User Interface control transaction trace settings panel.

System action: The request is ignored.

**System action:** Correct the field that is in error.

**Destination:** Terminal.

## EYUVS0908E Web User Interface control transaction requires 3270 terminal for specified display.

**Explanation:** The requested operation requires a full screen map which is not supported by the current device.

**System action:** The request is ignored.

**System action:** Retry the operation from a suitable

terminal.

**Destination:** Terminal.

### EYUVS0909I Purge of User (username1) requested by User (username2).

**Explanation:** The named user has purged the Web User Interface session for the named user.

System action: The purged user session will be

terminated as soon as possible.

**System action:** None. **Destination:** EYULOG.

### EYUVS0910E Purge request failed. User (username) not found.

**Explanation:** An attempt to terminate the active Web User Interface session for the named user failed as the user was not signed on.

**System action:** The request is ignored.

System action: None.

Destination: EYULOG.

### EYUVS0911E Purge request of user (username) failed.

**Explanation:** An attempt to terminate the active Web User Interface session for the named user failed due to an internal error.

**System action:** The request is abended.

**System action:** Collect any abend information, AUXTRACE and dumps, and contact IBM service.

Destination: EYULOG.

#### EYUVS0912I Purge request successful.

**Explanation:** The request to terminate active Web User Interface sessions has been accepted.

System action: The purged user sessions will be

terminated as soon as possible.

**System action:** None. **Destination:** Terminal.

#### **EYUVS0913E • EYUVS0923W**

EYUVS0913E Purge request failed.

**Explanation:** The request to terminate an active Web

User Interface session failed.

**System action:** The request may not have been

completed.

System action: See associated messages in EYULOG.

**Destination:** Terminal.

EYUVS0914E Purge already requested.

**Explanation:** A request to terminate an active user session has been ignored as the session is already

terminating.

**System action:** The request is ignored.

**System action:** None. **Destination:** Terminal.

EYUVS0915E Purge already requested for user (username).

**Explanation:** A request to terminate an active user session has been ignored as the session is already

terminating.

**System action:** The request is ignored.

**System action:** None. **Destination:** EYULOG.

EYUVS0916E Import operation completed successfully. *count* objects processed.

Explanation: The request to import menu or view set

definitions has been successful.

System action: Processing continues.

**System action:** None. **Destination:** Terminal.

EYUVS0917E Import operation failed.

Explanation: The request to import menu or view set

definitions has failed.

**System action:** Menu or view set definitions that were successfully completed before the definition in error are retained. The menu or view set definition that contained the error is not imported. Further menu or view set definitions in the data set are ignored.

**System action:** See associated messages in EYULOG.

**Destination:** Terminal.

EYUVS0918E Invalid TDQ name.

**Explanation:** The request to import or export menu or view set definitions specified an invalid TDQ name.

**System action:** The request is not performed.

**System action:** Review status of TDQ and correct as

necessary.

**Destination:** Terminal.

EYUVS0919I Export completed successfully. nn objects written.

Explanation: The request to export menu or view set

definitions has been successful.

**System action:** Processing continues.

System action: None.Destination: Terminal.

EYUVS0920E Export failed.

**Explanation:** The request to export menu or view set

definitions has failed.

**System action:** The output in the export data set is truncated at the point where the error is encountered.

System action: See associated messages in EYULOG.

**Destination:** Terminal.

EYUVS0921E Invalid name pattern.

Explanation: The menu or view set name pattern

specified for export was invalid.

**System action:** The request is ignored.

System action: Correct the pattern name before

retrying the operation.

**Destination:** Terminal.

EYUVS0922E Invalid Object type.

**Explanation:** The object type specified for export was

invalid.

**System action:** The request is ignored.

**System action:** Correct input before retrying the

operation.

**Destination:** Terminal.

EYUVS0923W Invalid Object type. "objectname" is assumed.

Explanation: An invalid object type was specified on

the import or export panel.

**System action:** The field is set as indicated.

**System action:** None. **Destination:** Terminal.

### EYUVS0924W Invalid duplicate names field. "action" is assumed.

**Explanation:** An invalid duplicate names action was specified on the import panel.

**System action:** The field is set as indicated.

System action: None.

Destination: Terminal.

## EYUVS0925W Invalid lock option. *option* is assumed.

**Explanation:** An invalid lock value is specified in the lock field of the export panel.

System action: The field is set as indicated in the

mesage text.

**System action:** None. **Destination:** Terminal.

### EYUVS0926I Import operation partially complete. *count* objects processed.

**Explanation:** Some resources could not be imported successfully by the request to import menu or view set definitions.

System action: Processing continues.

System action: See the associated messages in

EYULOG.

**Destination:** Terminal.

# EYUVS0929E It is invalid to specify both a TDQ name and a data set name. Use one or the other.

**Explanation:** You have specified both a TDQ name and a data set name on the COVC import panel. This is an invalid combination. You cannot import data repository definitions to both a data set and a TDQ in one operation using the COVC transaction.

**System action:** The COVC Import panel is redisplayed with the values you have specified.

**System action:** Specify either a data set name or a TDQ name but not both.

**Destination:** Terminal

## EYUVS0930W No data set member name has been specified. EYUx\* is assumed.

**Explanation:** You have specified a data set name but not a data set member name. The data set member name field has defaulted to the value EYUx\*, where x

identifies the WUI server language and the asterisk is a wildcard character. This would have the effect of importing all definitions in the specified language starting with the letters EYU.

**System action:** The COVC Import panel is redisplayed with the default data set member name.

**System action:** Ensure that the data set member name value is correct before proceeding with the COVC import operation.

**Destination:** Terminal

## EYUVS0931E The data set name is missing. This is required when you specify a data set member name.

**Explanation:** You have specified a data set member name but not a data set name. The COVC import operation cannot proceed without a valid data set name

**System action:** The COVC Import panel is redisplayed with the values you have specified.

**System action:** Specify a valid data set name before proceeding with the COVC import operation.

**Destination:** Terminal

#### EYUVS0950I Web User Interface server PLT start.

**Explanation:** The Web User Interface PLT start process has been triggered.

System action: Web User Interface initialization is

started.

**System action:** None. **Destination:** Console.

## EYUVS0951I Web User Interface server PLT shutdown.

**Explanation:** The Web User Interface PLT shutdown process has been triggered.

System action: Web User Interface termination is

started.

**System action:** None. **Destination:** Console.

## EYUVS0952I Web User Interface server inactive at PLT shutdown.

**Explanation:** The Web User Interface PLT shutdown process was triggered but the server was not running.

System action: None.

System action: None.

Destination: Console.

### **EYUVS0953E** • **EYUVS0988I**

EYUVS0953E Web User Interface server PLT start failed.

**Explanation:** The Web User Interface PLT start process was unable to start the COVG transaction.

**System action:** The Web User Interface is not started.

System action: Verify Web User Interface installation, including the presence of the CSD resource groups in the group list. Collect AUXTRACE, console log, and any dump information, and contact IBM service if the problem cannot be resolved.

**Destination:** Console.

EYUVS0954E Web User Interface cpsmrel does not match CICS release cicsrel

**Explanation:** The version of the Web User Interface cpsmrel does not match CICS release cicsrel.

System action: The Web User Interface is not started.

System action: Ensure that the Web User Interface version and the CICS release match before retrying the operation.

Destination: Console.

EYUVS0960E {CREATE | OPEN} {FILE

| PROGRAM | MAPSET | TRANSACTION | TDQUEUE | ENQMODEL} resourcename **failed:** RESP=respcode, RESP2=resp2code

**Explanation:** A WUI server initialization program

issued an EXEC CICS CREATE or EXEC CICS SET

FILE OPEN command for the resource resourcename for

CICSPlex SM. The CREATE or SET command returned #

# an abnormal response, with the values shown in

respcode and resp2code.

**System action:** WUI initialization continues.

**# User response:** Examine the CICS trace records to

determine what caused the EXEC CICS error. Then

restart WUI server initialization using the COVC

transaction.

#

#

#

Module: EYU0VKIT, EYU0VKC0

**Destination:** Console

EYUVS0961E {FILE

| MAPSET | PROGRAM | TRANSACTION | TDQUEUE} resourcename has invalid value: xxxxxxxx for option: yyyyyyyy

**Explanation:** The initialization program for a WUI server detected an invalid definition option for the

CICSPlex SM resource resourcename

System action: CICSPlex SM will try to replace the definition with the default definition for the resource. If this is successful, it will issue message EYUVS0962W. If the replacement fails it will issue message EYUVS0963E

and will terminate WUI server initialization.

**User response:** None

Module: EYU0VKIT, EYU0VKC0

**Destination:** Console

EYUVS0962W The definition for {FILE

| MAPSET | PROGRAM | TRANSACTION | TDQUEUE} resourcename has been

replaced.

**Explanation:** The initialization program for a WUI server has replaced an invalid definition for the CICSPlex SM resource resourcename. Previous message EYUVS0961E gives details of the invalid definition options.

System action: WUI server initialization continues.

User response: None

Module: EYU0VKIT, EYU0VKC0

**Destination:** Console

EYUVS0963E The {FILE

| MAPSET | PROGRAM | TRANSACTION | TDQUEUE} definition for resourcename is invalid. Web user interface server initialization is terminating.

**Explanation:** The initialization program for a WUI server was unable to replace an invalid definition for the CICSPlex SM resource resourcename. Previous message EYUVS0961E gives details of the invalid definition options.

**System action:** WUI server initialization is terminated. CICS initialization continues.

User response: Review the definition within the group list you use when starting the WUI server. Change the invalid options before reinstalling the definition and restarting the WUI server with the COVC transaction.

The default options are shown in the sample

EYUúWDEF.

Module: EYU0VKIT, EYU0VKC0

**Destination:** Console

EYUVS0988I Dump complete.

**Explanation:** The dump request for the previously reported abend has completed.

System action: Processing continues.

System action: Collect AUXTRACE, console log, and previous dump information, and contact IBM service.

Destination: Browser.

### EYUVS0989I Dump suppressed.

**Explanation:** The abend appears to be a duplicate of a previous abend for which a system dump has already been taken.

**System action:** A system dump is not taken.

**System action:** Collect AUXTRACE, console log, and previous dump information, and contact IBM service.

**Destination:** Console.

### EYUVS0990I information

Explanation: This message contains auxiliary

information.

System action: None.

System action: None.

Destination: Console.

### EYUVS0991S Abend recovery failed.

**Explanation:** The Web User Interface task was unable to receiver from a previous about

to recover from a previous abend.

 $\textbf{System action:} \ \ \text{The Web User Interface task}$ 

terminates.

System action: Collect AUXTRACE, console log, and

dump information, and contact IBM service.

**Destination:** Console.

### EYUVS0992S Abend abendCode in module moduleName.

**Explanation:** An abend occurred in the specified module.

**System action:** A system dump is taken and the individual user request is abended.

**System action:** Collect AUXTRACE, console log, and dump information, and contact IBM service.

Destination: Console.

## EYUVS0993S Abend while scanning storage area. Description of probable cause

**Explanation:** An error was detected when attempting to collect diagnostic information for a previous abend.

**System action:** The Web User Interface task terminates.

**System action:** Collect AUXTRACE, console log, and dump information, and contact IBM service.

**Destination:** Console.

### EYUVS0994I dumpTitle

**Explanation:** This message contains the title of a system dump that is about to be taken.

**System action:** A system dump is taken.

System action: Collect AUXTRACE, console log, and

dump information, and contact IBM service.

**Destination:** Console.

### EYUVS0995E System dump request failed.

**Explanation:** An attempt to take a system dump to

record a previous abend has failed.

System action: A dump is not taken and abend

processing continues.

System action: Collect AUXTRACE, console log, and

dump information, and contact IBM service.

**Destination:** Console.

## EYUVS0996S Abend abendCode System code systemAbendCode at Offset abendOffset.

**Explanation:** An abend has occurred during Web User Interface processing.

**System action:** Further diagnostic information will follow.

**System action:** Collect AUXTRACE, console log, and dump information, and contact IBM service.

**Destination:** Console.

#### EYUVS0998I abendInformation

**Explanation:** This message contains diagnostic information for a previous abend.

System action: Abend processing continues.

System action: Collect AUXTRACE, console log, and

dump information, and contact IBM service.

**Destination:** Console.

### EYUVS0999S WUI failed: failureString

**Explanation:** An internal error occurred during Web User Interface processing.

System action: Processing will continue, if possible.

System action: Collect AUXTRACE, console log, and

dump information, and contact IBM service.

**Destination:** Console.

### **EYUVS1000E** • **EYUVS1005E**

### EYUVS1000E Import encountered unexpected character in record number nn of TDQ (tdgname).

**Explanation:** The import process encountered a badly formatted record in the input data set. The exported definitions have probably been corrupted.

System action: Menu or view set definitions that were successfully completed before the definition in error are retained. The menu or view set definition that contained the error is not imported. Further menu or view set definitions in the data set are ignored.

System action: Review the import data set to see if it has been damaged. Use another copy or reexport from source, if available. Collect AUXTRACE, EYULOG and input data set, and contact IBM service.

Destination: EYULOG.

### EYUVS1001E Import string missing from record number nn of TDQ (tdqname).

**Explanation:** The import process encountered a badly formatted record in the input data set. The exported definitions have probably been corrupted.

System action: Menu or view set definitions that were successfully completed before the definition in error are retained. The menu or view set definition that contained the error is not imported. Further menu or view set definitions in the data set are ignored.

System action: Review the import data set to see if it has been damaged. Use another copy or reexport from source, if available. Collect AUXTRACE, EYULOG and input data set, and contact IBM service.

Destination: EYULOG.

### EYUVS1002E Import unable to obtain version number in record number nn of TDQ (tdqname).

**Explanation:** The import process encountered a badly formatted record in the input data set. The exported definitions have probably been corrupted.

System action: Menu or view set definitions that were successfully completed before the definition in error are retained. The menu or view set definition that contained the error is not imported. Further menu or view set definitions in the data set are ignored.

System action: Review the import data set to see if it has been damaged. Use another copy or reexport from source, if available. Collect AUXTRACE, EYULOG and input data set, and contact IBM service.

Destination: EYULOG.

### EYUVS1003E Import unable to obtain index number in record number nn of TDQ (tdqname).

**Explanation:** The import process encountered a badly formatted record in the input data set. The exported definitions have probably been corrupted.

System action: Menu or view set definitions that were successfully completed before the definition in error are retained. The menu or view set definition that contained the error is not imported. Further menu or view set definitions in the data set are ignored.

System action: Review the import data set to see if it has been damaged. Use another copy or reexport from source, if available. Collect AUXTRACE, EYULOG and input data set, and contact IBM service.

Destination: EYULOG.

### EYUVS1004E Import found invalid data in record number nn of TDQ (tdqname).

**Explanation:** The import process encountered a badly formatted record in the input data set. The exported definitions have probably been corrupted.

System action: Menu or view set definitions that were successfully completed before the definition in error are retained. The menu or view set definition that contained the error is not imported. Further menu or view set definitions in the data set are ignored.

System action: Review the import data set to see if it has been damaged. Use another copy or reexport from source, if available. Collect AUXTRACE, EYULOG and input data set, and contact IBM service.

Destination: EYULOG.

### EYUVS1005E Import found invalid string in record number nn of TDQ (tdqname).

**Explanation:** The import process encountered a badly formatted record in the input data set. The exported definitions have probably been corrupted.

System action: Menu or view set definitions that were successfully completed before the definition in error are retained. The menu or view set definition that contained the error is not imported. Further menu or view set definitions in the data set are ignored.

**System action:** Review the import data set to see if it has been damaged. Use another copy or reexport from source, if available. Collect AUXTRACE, EYULOG and input data set, and contact IBM service.

Destination: EYULOG.

## EYUVS1006E Import detected missing punctuation in record number nn of TDQ (tdqname).

**Explanation:** The import process encountered a badly formatted record in the input data set. The exported definitions have probably been corrupted.

**System action:** Menu or view set definitions that were successfully completed before the definition in error are retained. The menu or view set definition that contained the error is not imported. Further menu or view set definitions in the data set are ignored.

**System action:** Review the import data set to see if it has been damaged. Use another copy or reexport from source, if available. Collect AUXTRACE, EYULOG and input data set, and contact IBM service.

**Destination:** EYULOG.

## EYUVS1007E Import found an unknown object type at record number nn of TDQ (tdqname).

**Explanation:** The import process encountered an unknown record identifier in the input data set. The exported definitions have probably been corrupted.

**System action:** Menu or view set definitions that were successfully completed before the definition in error are retained. The menu or view set definition that contained the error is not imported. Further menu or view set definitions in the data set are ignored.

**System action:** Review the import data set to see if it has been damaged. Use another copy or reexport from source, if available. Collect AUXTRACE, EYULOG and input data set, and contact IBM service.

**Destination:** EYULOG.

## EYUVS1008E Import failed at record number nn in TDQ (tdqname).

**Explanation:** The import process has failed due to previously recorded errors.

**System action:** Menu or view set definitions that were successfully completed before the definition in error are retained. The menu or view set definition that contained the error is not imported. Further menu or view set definitions in the data set are ignored.

**System action:** Collect AUXTRACE, EYULOG and input data set, and contact IBM service.

Destination: EYULOG.

# EYUVS1009E Import failed at record number nn when the end of TDQ (tdqname) was unexpectedly encountered.

**Explanation:** The import process encountered the end of the input data set before the current menu or view set definition had been completed. The input data set has probably been truncated.

**System action:** Menu or view set definitions that were successfully completed before the definition in error are retained. The menu or view set definition that contained the error is not imported. Further menu or view set definitions in the data set are ignored.

**System action:** Review import data set to see if it has been damaged. Use another copy or reexport from source, if available. Collect AUXTRACE, EYULOG and input data set and contact IBM service.

**Destination:** EYULOG.

### EYUVS1010E Import failed to open TDQ (tdqname).

**Explanation:** The request to import menu or view set definitions specified an invalid TDQ name, or the specified TDQ could not be opened.

**System action:** The request is not performed.

System action: Review the status of the TDQ and

correct as necessary.

**Destination:** EYULOG.

### EYUVS1011E Export failed to open TDQ (tdqname).

**Explanation:** The request to export menu or view set definitions specified an invalid TDQ name, or the specified TDQ could not be opened.

**System action:** The request is not performed.

**System action:** Review the status of the TDQ and correct as necessary.

Destination: EYULOG.

# EYUVS1012E Import encountered unknown record version in record *number* of TDQ (tdqname).

**Explanation:** The import process has encountered a record in the import data set that has a higher version number than is supported by the server. The import data was written by a server using a higher version of the record.

**System action:** Menu or view set definitions imported successfully before the definition in error are retained. The menu or view set definition that contains the error is not imported. Further menu or view set definitions in the data set are ignored.

**System action:** Ensure that the release and service level of the server is not lower than the release and service level of the server from which the import data set was exported. If the problem cannot be resolved, save the content of the AUXTRACE, EYULOG, and the input data sets, and contact IBM service.

**Destination:** EYULOG.

### **EYUVS1013E** • **EYUVS1020E**

EYUVS1013E Resource (resourcetype, resourcename) is being updated by another user (userid). Import terminated.

**Explanation:** The import of the menu or view set definition, resourcetype, resourcename, has failed because it is being updated by user userid.

System action: The import of the named resource fails but the processing of other resources in the data set continues.

System action: Retry the import operation once the user has finished updating the resource.

**Destination:** EYULOG.

### EYUVS1014E Import terminated due to a previous security exception.

Explanation: An import has failed because of a previous security exception. It is likely that the user lacks the necessary authorization to import one or more of the resources included in the operation.

**System action:** The import operation terminates. Menu or view set definitions imported successfully before the resource in error are retained. The menu or view set definition in error is not imported. The remaining menu or view set definitions in the data set are ignored.

System action: Check the message user log for messages reporting the security exception.

**Destination:** EYULOG.

EYUVS1015W User (userid) not authorized for resource (resourcetype, resourcename). Resource not exported.

**Explanation:** Web User Interface user *userid* has attempted to export the resource resourcetype, resourcename but does not have the required access to the resource.

**System action:** The named resource is not exported but the rest of the input stream is processed. The user is not informed of the failure.

System action: Review the user's security authorizations.

Destination: EYULOG.

EYUVS1016I Import 'importType' initiated by user (userid) from TDQ (tdqname).

Explanation: Import processing is beginning to import definitions of the specified importType from the named TDQ.

System action: Processing continues.

System action: None.

Destination: EYULOG.

### EYUVS1017W Repository record for resource

(resourcetype, resourcename) contains an invalid version identifier. Record not exported.

**Explanation:** An attempt to export the resource resourcetype, resourcename has failed because the record cannot be read by the Web User Interface. This is because the resource contains a version identifier that does not match the current version of CICSPlex SM.

**System action:** The named resource is not exported but the rest of the input stream is processed. The user is not informed of the failure.

System action: Ensure that the Web User Interface server repository has been correctly migrated to the current version of CICSPlex SM.

Destination: EYULOG.

### EYUVS1018I Import completed successfully. count objects read from TDQ tdqname.

Explanation: The request to import menu or view set definitions has been successful.

System action: Processing continues.

System action: None. **Destination:** EYULOG

### EYUVS1019W Partial import completed. count objects from TDQ (tdqname) rejected.

**Explanation:** Some resources could not be imported successfully by the request to import menu or view set definitions.

**System action:** Processing continues.

**System action:** See the associated messages in

EYULOG.

**Destination:** EYULOG

### EYUVS1020E Import of resources failed. count objects from TDQ (tdqname) rejected.

Explanation: No resources could be imported successfully by the request to import menu or view set definitions.

**System action:** Processing continues.

System action: See the associated messages in

EYULOG.

**Destination:** EYULOG

### EYUVS1030E TDQ (tdqname) is invalid for export.

**Explanation:** No resources could be exported because the export transient data queue (TDQ) is invalid. The TDQ may be in an invalid state, or may have been defined incorrectly.

System action: Processing continues.

System action: Ensure that the TDQ is open and

enabled, and has been defined correctly.

**Destination:** EYULOG

# EYUVS1050E Import encountered unexpected character in record number nn of data set ( dsname ), member ( membername ).

**Explanation:** The import process encountered a badly formatted record in the input data set member. The definitions have probably been corrupted.

**System action:** Menu or view set definitions that were successfully completed before the definition in error are retained. The menu or view set definition that contained the error is not imported. Further menu or view set definitions in the data set member are ignored.

**System action:** Review the import data set member to see if it has been damaged. Use another copy or reexport from source, if available. If necessary, collect AUXTRACE, EYULOG and input data set, and contact IBM service.

**Destination:** EYULOG.

## EYUVS1051E Import string missing from record number nn of data set (dsname), member (membername).

**Explanation:** The import process encountered a badly formatted record in the input data set member. The definitions have probably been corrupted.

**System action:** Menu or view set definitions that were successfully completed before the definition in error are retained. The menu or view set definition that contained the error is not imported. Further menu or view set definitions in the data set member are ignored.

**System action:** Review the import data set member to see if it has been damaged. Use another copy or reexport from source, if available. If necessary, collect AUXTRACE, EYULOG and input data set, and contact IBM service.

Destination: EYULOG.

# EYUVS1052E Import unable to obtain version number in record number nn of data set ( dsname ), member ( membername ).

**Explanation:** The import process encountered a badly formatted record in the input data set member. The definitions have probably been corrupted.

**System action:** Menu or view set definitions that were successfully completed before the definition in error are retained. The menu or view set definition that contained the error is not imported. Further menu or view set definitions in the data set member are ignored.

**System action:** Review the import data set member to see if it has been damaged. Use another copy or reexport from source, if available. If necessary, collect AUXTRACE, EYULOG and input data set, and contact IBM service.

Destination: EYULOG.

## EYUVS1053E Import unable to obtain index number in record number nn of data set ( dsname), member (membername).

**Explanation:** The import process encountered a badly formatted record in the input data set member. The definitions have probably been corrupted.

**System action:** Menu or view set definitions that were successfully completed before the definition in error are retained. The menu or view set definition that contained the error is not imported. Further menu or view set definitions in the data set member are ignored.

**System action:** Review the import data set member to see if it has been damaged. Use another copy or reexport from source, if available. If necessary, collect AUXTRACE, EYULOG and input data set, and contact IBM service.

**Destination:** EYULOG.

## EYUVS1054E Import found invalid data in record number nn of data set ( dsname ), member ( membername ).

**Explanation:** The import process encountered a badly formatted record in the input data set member. The definitions have probably been corrupted.

**System action:** Menu or view set definitions that were successfully completed before the definition in error are retained. The menu or view set definition that contained the error is not imported. Further menu or view set definitions in the data set member are ignored.

**System action:** Review the import data set to see if it has been damaged. Use another copy or reexport from source, if available. If necessary, collect AUXTRACE, EYULOG and input data set, and contact IBM service.

**Destination:** EYULOG.

# EYUVS1055E Import found invalid string in record number *nn* of data set ( *dsname* ), member ( *membername* ).

**Explanation:** The import process encountered a badly formatted record in the input data set member. The exported definitions have probably been corrupted.

### **EYUVS1056E • EYUVS1061E**

System action: Menu or view set definitions that were successfully completed before the definition in error are retained. The menu or view set definition that contained the error is not imported. Further menu or view set definitions in the data set member are ignored.

System action: Review the import data set to see if it has been damaged. Use another copy or reexport from source, if available. If necessary, collect AUXTRACE, EYULOG and input data set, and contact IBM service.

**Destination:** EYULOG.

EYUVS1056E Import detected missing punctuation in # record number nn of data set (dsname), # member (membername).

Explanation: The import process encountered a badly formatted record in the input data set member. The #

definitions have probably been corrupted. #

System action: Menu or view set definitions that were # # successfully completed before the definition in error are #

retained. The menu or view set definition that

# contained the error is not imported. Further menu or # view set definitions in the data set member are ignored.

# Administrator response: Review the import data set to see if it has been damaged. Use another copy or export it again from source, if available. If necessary, collect AUXTRACE, EYULOG, and input data set, and #

contact IBM service.

Destination: EYULOG.

EYUVS1057E Import found an unknown object at # record number nn of data set (dsname), # member (membername).

**Explanation:** The import process encountered an unknown record identifier in the input data set member. The exported definitions have probably been corrupted. #

# System action: Menu or view set definitions that were successfully completed before the definition in error are # retained. The menu or view set definition that # contained the error is not imported. Further menu or

view set definitions in the data set member are ignored.

Administrator response: Review the import data set # to see if it has been damaged. Use another copy or # export it again from source, if available. If necessary, # collect AUXTRACE, EYULOG, and input data set, and contact IBM service.

Destination: EYULOG.

EYUVS1058E Import failed at record number nn of # data set (dsname), member (membername).

**Explanation:** The import process has failed due to previously recorded errors.

**System action:** Menu or view set definitions that were

# successfully completed before the definition in error are

retained. The menu or view set definition that

contained the error is not imported. Further menu or

view set definitions in the data set member are ignored.

Administrator response: Collect AUXTRACE,

EYULOG, and input data set, and contact IBM service.

**Destination:** EYULOG.

# #

#

EYUVS1059E Import failed at record number nn when the end of data set (dsname), member (membername) was unexpectedly encountered.

Explanation: The import process encountered the end of the input member (membername) before the current

menu or view set definition had been completed. The

# input member has probably been truncated.

System action: Menu or view set definitions that were successfully completed before the definition in error are #

# retained. The menu or view set definition that

contained the error is not imported. Further menu or

view set definitions in the data set member are ignored.

Administrator response: Review the import data set

to see if it has been damaged. Use another copy or

export it again from source, if available. If necessary,

collect AUXTRACE, EYULOG, and input data set, and

contact IBM service.

Destination: EYULOG.

EYUVS1060E Import failed to open data set (dsname).

**Explanation:** The request to import menu or view set

definitions specified an invalid data set name, or the

specified data set could not be opened.

**System action:** The request is not performed.

Administrator response: Review the status of the data

set and correct as necessary.

# Destination: EYULOG.

# EYUVS1061E Import failed to find any members matching, (memberpattern).

# **Explanation:** There are no members matching

memberpattern in the data set specified in the import

request.

**System action:** The request is not performed.

Administrator response: Review the member pattern

and data set name, correct as necessary.

Destination: EYULOG.

| #<br>#      | EYUVS1062E Import encountered unknown record version in record nn of data set (dsname),                                                                                    | # D       | estination: EYULOG.                                                                                                    |
|-------------|----------------------------------------------------------------------------------------------------|-----------|----------------------------------------------------------------------------------------------------|
| #           | member (membername).                                                                                                    |           | YUVS1066W Import of resources failed. nn objects                                                                                                    |
| #           | <b>Explanation:</b> The import process has encountered a                                                                                                    | #<br>#    | from data set (dsname), member (memberpattern) rejected.                                                                                                    |
|             | record in the import member that has a higher version<br>number than is supported by the server. The import                                                                |           | ,                                                                                                    |
| #<br>#      | data was written by a server using a higher version of the record.                                                                                                    | # st      | <b>explanation:</b> No resources could be imported accessfully by the request to import menu or view set refinitions.                                                    |
| #           | System action: Menu or view set definitions imported                                                                                                    | # S       | ystem action: Processing continues.                                                                                                    |
| #####       | successfully before the definition in error are retained.<br>The menu or view set definition that contains the error is not imported. Further menu or view set definitions |           | <b>dministrator response:</b> See the associated messages EYULOG.                                                                                                    |
|             | in the data set are ignored.                                                                                                    | # D       | estination: EYULOG.                                                                                                    |
| #           | Administrator response: Ensure that the release and                                                                                                    | _         |                                                                                                    |
| #####       | service level of the server is not lower than the release<br>and service level of the server from which the import<br>data set was exported. If the problem cannot be      | # E'      | YUVS1067E Import of resources failed. Data set (dsname) is invalid for import.                                                                                           |
| #           | resolved, save the content of the AUXTRACE, EYULOG, and the input data sets, and contact IBM service.                                                                      | # th      | <b>Explanation:</b> No resources could be imported because the import data set is invalid. The data set may be in a invalid state, or may have been defined incorrectly. |
| #           | Destination: EYULOG.                                                                                                    | # S       | ystem action: The request is not performed.                                                                                                    |
| #           | EYUVS1063I Import 'importType' initiated for user                                                                                                    |           | <b>dministrator response:</b> Ensure that the data set is in valid state, and has been defined correctly.                                                                |
| #<br>#      | (userid) from data set (dsname), member (memberpattern).                                                                                                    | # D       | estination: EYULOG.                                                                                                    |
| #<br>#<br># | <b>Explanation:</b> Import processing is beginning to import definitions of the specified importType from the named data set and member pattern.                           | # E'      | YUVS1068E Import of resources failed. The CICS temporary storage data set is full.                                                                                       |
| #           | System action: Processing continues.                                                                                                    |           | <b>xplanation:</b> No resources could be imported because the CICS DFHTEMP data set is full.                                                                             |
| #           | Administrator response: None.                                                                                                    |           | ystem action: The request is not performed.                                                                                                    |
| #           | Destination: EYULOG.                                                                                                    |           | dministrator response: Enlarge the DFHTEMP data                                                                                                    |
|             |                                                                                                    |           | et and try the import again.                                                                                                    |
| #<br>#<br># | EYUVS1064I Import completed successfully. nn objects read from data set (dsname), member (memberpattern).                                                                  | # D       | estination: EYULOG.                                                                                                    |
| .,          | •                                                                                                    | # E       | YUVS1069E Import failed to find data set (dsname).                                                                                                    |
| #           | <b>Explanation:</b> The request to import menu or view set definitions has been successful.                                                                                |           | xplanation: No data sets matching the data set pecified were found.                                                                                                    |
| #           | System action: Processing continues.                                                                                                    | # S       | ystem action: The request is not performed.                                                                                                    |
| #           | Administrator response: None.                                                                                                    |           | dministrator response: Check the data set name has                                                                                                    |
| #           | <b>Destination:</b> EYULOG.                                                                                                    |           | een specified correctly.                                                                                                    |
| #           | EYUVS1065W Partial import completed. nn objects                                                                                                    | # D       | estination: EYULOG.                                                                                                    |
| #           | from data set (dsname), member                                                                                                    |           |                                                                                                    |
| #           | (memberpattern) rejected.                                                                                                    | # E`<br># | YUVS1070E Import terminated. Import in progress by another user.                                                                                                    |
| #####       | <b>Explanation:</b> Some resources could not be imported successfully by the request to import menu or view set definitions.                                               | # in      | <b>Explanation:</b> Another user is currently performing an an an another user may perform an import at a                                                                |
| #           | System action: Processing continues.                                                                                                    |           | me.                                                                                                    |
| #           | Administrator response: See the associated messages                                                                                                    |           | ystem action: The request is not performed.                                                                                                    |
| #           | in EYULOG.                                                                                                    |           | <b>dministrator response:</b> Retry the import at a later me.                                                                                                    |

### **EYUVS1071E • EYUVS1102I**

# Destination: EYULOG.

EYUVS1071E Dynamic allocation of data set (dsname) failed. Return codes rrrr, cccc, dddd.

**Explanation:** While importing Web User Interface views or menus, an attempt to dynamically allocate data set *dsname* has failed. The DYNALLOC macro failed with return code *rrrr. cccc* is the SVC 99 error reason code and *dddd* is the additional SVC 99 error information code.

System action: Import processing ends.

**User response:** For the meaning of the DYNALLOC return codes, see the *z/OS MVS Programming: Assembler Services Guide*.

**Destination:** EYULOG

# EYUVS1072I Acquiring access to server repository for import.

- # Explanation: The WUI server initialization program
- # has requested an exclusive enqueue on the server
- # repository EYUWREP for the purpose of importing
- # definitions from a data set or an extrapartition TDQ.
- # System action: The WUI server waits until exclusive
- # control of resource EYUWREP\_IMPORT has been
- # acquired.
- # User response: If this message is followed by message
- # EYUVS1073I, no action is required. Otherwise, check
- # other WUI Servers that share the server repository to
- # identify the holder of the enqueue. The DISPLAY GRS
- # system command:
- # D GRS, RES=(DFHECPSM, 'EYUWREP '\*)
- # might also be used to identify the server that holds the
- # repository enqueue.
- # Destination: EYULOG
- # EYUVS1073I Access to server repository acquired for # Import.
- # Explanation: The WUI server initialization program
- # has acquired an exclusive enqueue on the server
- # repository EYUWREP for the purpose of importing
- # definitions from a data set or an extrapartition TDQ.
- # System action: WUI initialization continues.
- # User response: None
- # Destination: EYULOG

EYUVS1100E User (userid) not authorized for required access (access) for resource (resourcetype, resourcename).

**Explanation:** User *userid* has attempted an action on resource *resourcetype, resourcename* but the action has

failed because the user does not have the necessary access to the resource.

**System action:** The action on the named resource fails but the rest of the input stream is processed. The user is not informed of the failure.

System action: Review the user's security

authorizations.

Destination: EYULOG.

EYUVS11011 (userid) modified resource (resourcetype, resourcename).

**Explanation:** User *userid* has successfully imported, created, or edited resource *resourcetype*, *resourcename*.

**System action:** Processing continues.

**System action:** None **Destination:** EYULOG.

EYUVS1102I User (userid) deleted resource (resourcetype, resourcename).

Explanation: User userid has successfully deleted the

resource resourcetype, resourcename.

System action: Processing continues.

System action: None

Destination: EYULOG.

### Chapter 34. EYUWGnnnn messages

### EYUWG0100E Insufficient Storage for WLM MOEB

**Explanation:** During initialization in either the CMAS or the MAS, Workload Manager (WLM) was not able to acquire enough storage for its major object environment block (MOEB) control block.

**System action:** WLM initialization terminates. CMAS or MAS initialization continues.

**User response:** Increase the CICS region size or make more storage available to the CMAS or MAS.

Module: EYU0WINT

Destination: Console, job log, EYULOG

### EYUWG0101E WLM MOEB Registration Failure

**Explanation:** During initialization in either the CMAS or the MAS, Workload Manager (WLM) was not able to register its major object environment block (MOEB) control block with the Kernel Linkage component.

**System action:** WLM initialization terminates. A user trace record is written to the CICS trace data set. CMAS or MAS initialization continues.

**User response:** Collect the trace records and the job log and contact your IBM Support Center.

Module: EYU0WINT

Destination: Console, job log, EYULOG

### EYUWG0102E WLM Create Cache Failure

**Explanation:** During initialization in the CMAS, Workload Manager (WLM) was not able to allocate the required data cache.

**System action:** WLM initialization terminates. A user trace record is written to the CICS trace data set. CMAS or MAS initialization continues.

**User response:** Examine the exception trace records and any related messages from the Data Cache component (EYUXCnnnn) to determine the cause of the problem.

Module: EYU0WINT

Destination: Console, job log, EYULOG

## EYUWG0103E WLM Termination ECB Registration Failure

**Explanation:** During initialization in the CMAS, Workload Manager (WLM) was not able to register its termination ECB with the Kernel Linkage component.

**System action:** WLM initialization terminates. A user trace record is written to the CICS trace data set. CMAS or MAS initialization continues.

**User response:** Collect the trace records and the job log and contact your IBM Support Center.

Module: EYU0WMGR

Destination: Console, job log, EYULOG

### EYUWG0104E WLM Event Notification Request Failed

**Explanation:** During initialization, Workload Manager (WLM) was not able to register interest CICSPlex SM events

**System action:** WLM initialization terminates. A user trace record is written to the CICS trace data set.

**User response:** Collect the trace records and the job log and contact your IBM Support Center.

Module: EYU0WINT

Destination: Console, job log, EYULOG

### EYUWG0105E WLM WMGR Transaction Failure

Explanation: The Workload Manager (WLM) long

running task terminated abnormally.

**System action:** WLM terminates. A user trace record is

written to the CICS trace data set.

**User response:** Collect the trace records and the job

log and contact your IBM Support Center.

Module: EYU0WINT

Destination: Console, job log, EYULOG

## EYUWG0106E WLM has encountered an error while attempting to release MAS resources

**Explanation:** When module EYU0WNLM was called to free resources used during CICSPlex SM dynamic transaction routing (DTR) processing, it found that all allocated resources were associated with active tasks.

**System action:** An SVCdump is issued for diagnostic purposes, and processing continues.

**User response:** It appears that there is a long running user application that invokes EYU9XLOP for DTR processing that is not making the required termination call. If that is not the case, or cannot be determined, then collect the SVCdump, the MAS's AUXTRACE dataset(s), and the complete job output from the MAS and contact your IBM Support Center.

### EYUWG0500E • EYUWG0502E

Module: EYU0WNLM

**Destination:** Console, job log, EYULOG

EYUWG0500E Workload Manager Task has had a catastrophic error - Reason (code) Debug

Text (text)

**Explanation:** The Workload Manager (WLM) long running task experienced an unrecoverable error. *code* identifies the reason for the failure, where:

racitines the reason for the fanale, where.

Provides some additional debugging information for use by the IBM Support

Center.

text

**System action:** WLM terminates. A user trace record is written to the CICS trace data set.

User response: Collect the trace records and the job

log and contact your IBM Support Center.

Module: EYU0WMGR

**Destination:** Console, job log, EYULOG

EYUWG0501E Workload Manager Task has encountered an unrecoverable errorrestarting task

**Explanation:** The Workload Manager (WLM) long running task (WMGR) experienced an unrecoverable error. WMGR will attempt to restart itself up to ten times.

**System action:** An exception trace is issued which may result in a dump being taken. WMGR then restarts itself and processing continues.

**User response:** Collect the trace records (and possible dumps) and the job log and contact your IBM Support Center.

Module: EYU0WMGR

**Destination:** Console, job log, EYULOG

EYUWG0502E Workload Manager Task has encountered an error restarting terminating task

**Explanation:** The Workload Manager (WLM) long running task (WMGR) experienced an unrecoverable error and attempted to restart itself. The restart attempt failed.

**System action:** WLM terminates. A user trace record is written to the CICS trace data set.

**User response:** Collect the trace records and the job log and contact your IBM Support Center.

**Module:** EYU0WMGR

**Destination:** Console, job log, EYULOG

### Chapter 35. EYUWInnnn messages

EYUWI0001I Workload Manager Task Initialization Started

Explanation: Initialization of the Workload Manager

(WLM) long running task has begun.

System action: WLM initialization continues.

User response: None.Module: EYU0WINTDestination: EYULOG

EYUWI0002I Workload Manager Task Initialization Complete

**Explanation:** The Workload Manager (WLM) long running task has been successfully initialized.

**System action:** WLM initialization continues.

User response: None.Module: EYU0WMGRDestination: EYULOG

### EYUWI0003I WLM Initialization Complete

**Explanation:** The Workload Manager (WLM) component has been successfully initialized. WLM is

now available for work.

System action: CMAS initialization continues.

User response: None.

Module: EYU0WINT

Destination: EYULOG

EYUWI0010E WLM Initialization Failed

**Explanation:** The Workload Manager (WLM)

component could not be initialized.

**System action:** WLM is not available for work. A user trace record is written to the CICS trace data set. CMAS initialization continues.

User response: Examine the exception trace records, and any messages issued before this one, to determine

the cause of the problem. Also check for any related

error messages in the connected CMAS.

Module: EYU0WINT

Destination: Console, job log, EYULOG

EYUWI0080I WLM workload action process for context (plexname) has been started -

direction CMAS (cmasname)

**Explanation:** As part of the connection process between two CMASs, Workload Manager (WLM) has been asked to exchange information about workloads in the specified CICSplex, where:

action Ide

Identifies the action that WLM is performing

as either:

query One CMAS is requesting information

from the other CMAS.

analysis

One CMAS is analyzing the information received from the other

CMAS.

direction

Indicates what role the specified CMAS is playing in the exchange:

directed to CMAS

A query is being sent to the specified

CMAS.

initiated by CMAS

An analysis of information received is being done by the specified CMAS.

System action: Workload query process continues.

**User response:** None.

**Module:** EYU0WMQM EYU0WMQW **Destination:** Console, job log, EYULOG

EYUWI0081I WLM workload action process for context (plexname) has been completed -

direction CMAS (cmasname)

**Explanation:** During connection of a TOR to a CMAS, the Workload Manager determined that the required workload already existed in another CMAS and initiated an query request to that CMAS to retrieve all pertinent information about the workload. This message indicates the successful conclusion of that process and may be issued either by the CMAS initiating the request or by the CMAS receiving the request, where:

action Identifies the action that WLM completed as either:

analysis

One CMAS has analyzed the information received from the other

CMAS.

build One CMAS has constructed the

### EYUWI0082E • EYUWI0085E

appropriate workload based on information received from the other CMAS.

direction

Indicates what role the specified CMAS is playing in the exchange:

directed to

A query is being sent to the specified CMAS.

initiated by

An analysis of information received is being done by the specified CMAS.

cmasname

Identifies the CMAS that initiated this stage of workload processing.

System action: None. User response: None.

Module: EYU0WMQB EYU0WMQW Destination: Console, job log, EYULOG

EYUWI0082E WLM Workload action failed for **context** (plexname) direction (cmasname)

**Explanation:** During connection of a TOR to a CMAS, the Workload Manager (WLM) determined that the required workload already existed in another CMAS and initiated an query request to that CMAS to retrieve all pertinent information about the workload. This message indicates the failure of that process and may be issued either by the CMAS initiating the request or by the CMAS receiving the request, where:

action Identifies the action that WLM could not complete as either:

> A request for information could not be completed.

analysis

An analysis of information could not be completed.

direction

Indicates what role the specified CMAS was playing in the exchange:

directed to CMAS

A query could not be sent to the specified CMAS.

initiated by CMAS

An analysis of information received by the specified CMAS could not be completed.

System action: Workload query process fails for the CICSPlex.

User response: Other messages should appear with detailed information about the failure.

Module: EYU0WMQM EYU0WMQW **Destination:** Console, job log, EYULOG

EYUWI0083E WLM Query Workload has

encountered an unknown type during workload build process - nn (nn) ignored

**Explanation:** During composition of a workload received from another CMAS, Workload Manager (WLM) encountered a record that contains an invalid command type or object type. The command or object type identifying number is inserted in the message, where:

nn Is the invalid command or object type identifier.

**System action:** The invalid record is ignored. User trace records are written to the CICS trace data set. The workload build process continues.

**User response:** Collect the trace records and the job log and contact your IBM Support Center.

Module: EYU0WMQB

Destination: Console, job log, EYULOG

EYUWI0084E WLM Query Workload was unable to locate object (nn), key (type), update ignored

**Explanation:** A request was made to update the specified Workload Manager (WLM) object, but the object could not be found.

**System action:** The update record is ignored. User trace records are written to the CICS trace data set. The workload build process continues.

User response: Collect the trace records and the job log and contact your IBM Support Center.

Module: EYU0WMQU

Destination: Console, job log, EYULOG

EYUWI0085E WLM Query Workload has detected a Workload synchronization failure for Workload (name)

Explanation: During workload analysis, a workload was found to be active on both the inquiring CMAS and the reporting CMAS. Because the workloads were initiated by different CMASs, they can not be synchronized to reflect the same workload characteristics.

This situation can occur when two unconnected CMASs are initialized with their respective MASs (acting as TORs and AORs) and the workload becomes active in both. When the two CMASs attempt to connect to each other, the workloads do not reflect the same information and can not be combined into a single

workload. Note that this situation does not prevent a TOR that is using one of the workloads from routing to AORs connected to the other CMAS.

**System action:** The workloads are considered to be unique; they do not share any information. The workload query process continues.

User response: If you want to synchronize the two workloads, first shut down all of the TORs and AORs associated with one of the CMASs, and then shut down the CMAS itself. Then restart the CMAS and wait for it to establish a connection to the other CMAS. After the CMAS is fully initialized and connected, restart the TORs and AORs. The workload on each CMAS is synchronized and treated as a single workload.

Module: EYU0WMQW

Destination: Console, job log, EYULOG

### EYUWI0086I Cannot import workload wlmspec. Continue install for routing region masname? (Y=Yes, N=No, R=Retry)

**Explanation:** During connection of a routing region to a CMAS, the workload manager determined that the required workload might exist in another CMAS, however communications with that CMAS is not active. This prevents the import of the required workload. The console is queried for an operator reply. The following actions are performed based upon the reply to the prompt:

Y(es)

Workload query should be performed again to see if a required CMAS is now available:

- If a required CMAS is now available, the workload is imported from that CMAS.
- If a required CMAS is still not available, the workload is installed from the repository records on the local CMAS. When communications is reestablished to a CMAS that was listed in a preceding EYUWI0090I message:
  - If the workload still exists in the CMAS, a duplicate workload condition occurs.
     See note 1 for information regarding duplicate workloads.
  - If the workload no longer exists in the CMAS, a duplicate workload condition does not occur.

N(o) Workload installation should be deferred until communications with a CMAS identified in a preceding EYUWI0090I message is reestablished. When communications is reestablished to a CMAS which knows of the workload, WLM must be restarted in the TOR using the MAS view. See Updating an active MAS for details on updating a MAS agent.

**R(etry)** Workload query should be performed again to see if the workload still exists in another CMAS:

- If the workload no longer exists in another CMAS, the workload is installed from the repository records on the local CMAS.
- If the workload still exists in another CMAS, and communications are active to that CMAS, the workload is imported from that CMAS.
- If the workload still exists in another CMAS, and communications are not active to that CMAS, the EYUWI086I message, and prompt is reissued.

**System action:** Before issuing this message, one or more EYUWI0090I messages are issued, one for each CMAS where the workload exists, but communication with the CMAS is not active. Additionally, an exception trace is issued with this information. The workload manager then waits for a response. If a response is not issued within 15 minutes, a **R(etry)** is performed automatically by the workload manager.

**User response:** Using the information returned by the preceding EYUWI0090I message or messages, determine if communications can be reestablished to a CMAS which knows of the workload:

- If communications can be reestablished, wait until
  the local CMAS has completed data repository
  synchronization with the CMAS which knows of the
  workload (EYULOG message EYUCP0204I) and then
  reply R to the prompt.
- If communications cannot be reestablished, and it can be determined that one or more WLM dataspaces no longer exist for the CMAS or CMASes mentioned in the EYUWI0090I message or messages, then reply Y to the prompt.
  - See note 2 detailing how to determine if one or more WLM dataspaces exist for a CMAS.
- If communications cannot be reestablished, and it has been determined that one or more WLM dataspaces still exist for the CMAS or CMASes mentioned in the EYUWI0090I message or messages, then:
  - If a possible duplicate workload is not desired, reply N to the prompt or do not reply at all.
  - If a possible duplicate workload is acceptable, reply Y to the prompt.

See note 2 detailing how to determine if one or more WLM dataspaces exist for a CMAS.

### Note:

 If you enter a Y response before a CMAS that has the workload installed becomes accessible to the local CMAS, a duplicate workload is created. If definitional changes had been made since the original workload was installed, this can result in

### **EYUWI0087I • EYUWI0089E**

the workloads routing with different rules. Additionally, affinity cannot be honored between the workloads.

If subsequent administrative changes must be made to the active workloads, they must be performed against both the original workload and the duplicate workload.

Workloads installed by a CMAS are stored in one or more WLM dataspaces allocated for the CMAS. If one or more WLM dataspaces are freed, the CMAS no longer has the workload allocated.

There can be up to two WLM dataspaces allocated for the CMAS, named WLM1syid and WLM2syid, where "syid" is the CICS SYSIDNT of the CMAS.

While the dataspaces are associated with the CMAS, they are owned by the CPSM Environment Services System Services (ESSS) address space for the CPSM version that the CMAS was running. The job name of the ESSS address space is EYUXvrm, where "vrm" is the CPSM version/release/modification of the CMAS. For example, for CPSM V3R2M0, the ESSS job name would be EYUX320.

To determine if the WLMx dataspace (or data spaces) still exists for a CMAS, issue the MVS display job command for the CMAS' ESSS address space from the console on the LPAR where the CMAS was last executing. For example, if the CMAS was running CPSM V3R2M0, the command would be "D J,EYUX320":

- If the LPAR is no longer active, then one or more WLM dataspaces no longer exist for the CMAS.
- If the result of the command indicates that the ESSS address space is not found, then one or more WLM dataspaces no longer exist for the CMAS.
- If the result of the command indicates that the ESSS address space exists, then check the resulting display for lines that indicate DSPNAME= (for example, "DSPNAME=WLM1syid ASTE=xxxxxxxxx").
  - If no such lines are displayed, then one or more WLM dataspaces no longer exist for the CMAS.
  - If such lines are displayed, determine if any list one or more WLM dataspaces for the CMAS:
    - If one or more WLM dataspaces are not listed, then the WLM dataspace no longer exists for the CMAS.
    - If one or more WLM dataspaces are listed, and the CMAS cannot be restarted, then terminate the active MASes and API programs that were connected to the CMAS when it terminated. Once these systems have been terminated, reissue the display job command and verify that one or more WLM dataspace is no longer displayed.

To identify MASes and API programs that were connected to the CMAS when it terminated, run the EYU9XENF utility. For information about the EYU9XENF utility, see Using the ESSS Information Display Utility (EYU9XENF).

Module: EYU0WMQM

**Destination:** Console, job log, EYULOG

EYUWI0087I Attempt to query workload (workname) for context (contname) by lower level CMAS (cmasname) is rejected

**Explanation:** CMAS *cmasname* attempted to import workload *workname* for CICSPlex, but this import was failed because CICS BTS data was present, and CMAS *cmasname* is at an earlier release level.

System action: Import is rejected.

**User response:** If you intended to share the workload, you should either create a separate workload for the CICS BTS data, or remove the CICS BTS data from the workload.

Module: EYU0WMQW

Destination: Console

EYUWI0087I Attempt to query workload (workname) for context (contname) by lower level CMAS (cmasname) is rejected

**Explanation:** CMAS *cmasname* attempted to import workload *workname* for CICSPlex, but this import was failed because CICS BTS data was present, and CMAS *cmasname* is at an earlier release level.

System action: Import is rejected.

**User response:** If you intended to share the workload, you should either create a separate workload for the CICS BTS data, or remove the CICS BTS data from the workload.

Module: EYU0WMQW

Destination: Console

EYUWI0089E Invalid reply -- reenter

**Explanation:** The reply to preceding message EYUWI0086I was not valid, that is. a character other than N or Y was entered.

System action: Message EYUWI0086I is reissued.

**User response:** Provide a valid reply to message

EYUWI0086I.

Module: EYU0WMQW

Destination: Console, job log, EYULOG

## EYUWI0090I CMAS cmasname is unavailable for workload wlmspec.

**Explanation:** During connection of a routing region to a CMAS, the workload manager determined that the required workload might already exist in another CMAS, however communication with that CMAS is not active. This prevents the import of the required workload. The console is queried for an operator reply.

**System action:** This message is issued for each CMAS that has the workload but is not connected to the local CMAS. These messages are then followed by message EYUWI0086I.

**User response:** Please refer to the documentation for

message EYUWI0086I.

Module: EYU0WMQM

Destination: Console, job log, EYULOG

### Chapter 36. EYUWMnnnn messages

EYUWM0400I Workload type (name) has been successfully installed for Context (plexname) - initiated by CMAS (cmasname)

**Explanation:** Workload information was received from the specified CMAS and installed in the specified CICSplex, where:

type

Identifies the type of workload information that was installed as one of the following:

- Specification
- Definition
- Group

name Is the user-defined name for that information.

System action: Workload processing continues.

User response: None.

Module: EYU0WMWB, EYU0WMWI

**Destination:** EYULOG

EYUWM0401E Workload type (name) failed to install for Context (plexname) - direction (objectname)

**Explanation:** The indicated workload specification, definition or group has failed to install in the specified CICSplex. This workload specification, definition, or group was propagated throughout the CICSplex by the indicated CMAS, where:

type

Identifies the type of workload information that could not be installed as one of the following:

- Specification
- Definition
- Group

*name* Is the user-defined name for that information.

direction

Indicates what role the specified CMAS was playing in the exchange:

### initiated by join of TOR

A query could not be sent to the specified CMAS.

#### received from

An analysis of information received by the specified CMAS could not be completed.

There may be other related messages further detailing the reasons for the failure. **System action:** Workload processing continues, but the specified workload information is not available to the CICSplex. A user trace record is written to the CICS trace data set.

**User response:** Examine the exception trace records, and any messages issued before this one, to determine the cause of the problem. If the problem can be identified and corrected, then try reinstalling the workload information. If the problem can not be corrected, then contact your IBM Support Center.

Module: EYU0WMWB EYU0WMWI EYU0WMWU EYU0WMWC

Destination: Console, job log, EYULOG

### EYUWM0402I E date time applid Workload

{Specification | Definition | Transaction Group} (name) {is not defined | has no transaction links | has an invalid scope specification} for Context(plexname).

**Explanation:** The specified workload information could not be installed for the specified reason, where:

type

Identifies the type of workload information that could not be installed as one of the following:

- Specification
- Definition
- Transaction Group

name reason Is the user-defined name for that information.

Explains why the workload information could not be installed:

#### is not defined

No record exists in the data repository for the specification, definition or transaction group.

### has an invalid scope specification

The AOR scope for the specification or definition is invalid.

### has no transaction links

There are no transactions associated with the transaction group.

**System action:** Workload processing continues, but the specified workload information is not available to the CICSplex . A user trace record is written to the CICS trace data set.

**User response:** Depending on the *reason* given, do one of the following:

### EYUWM0403E • EYUWM0420I

#### is not defined

Make sure the specification, definition or transaction group name was specified correctly. If so, then the record has been removed from the data repository.

### has an invalid scope specification

Make sure the AOR name in the specification or definition was specified correctly and that the AOR itself still exists.

#### has no transaction links

Make sure the transaction group name was specified correctly. If so, use the DTRINGRP view to determine what transactions are associated with the group.

Module: EYU0WMWC, EYU0WMBD

**XMEOUT Parameters:** date, time, applid, {1=Specification, 2=Definition, 3=Transaction Group}, name, {1=is not defined, 2=has no transaction links, 3=has an invalid scope specification}, plexname

**Destination:** Console Routecode 11 and Transient Data Queue COLG

# EYUWM0403E Workload Manager Task has reported an error processing event (event) for entity\_type (entity\_name)

**Explanation:** The Workload Manager (WLM) long running task experienced an internal error while attempting to process the specified event, where:

event Identifies the event as one of the following:

- CICSChg
- CMASConn
- CMASDisc
- CMASExit
- CMASJoin
- Connect
- DupWrkLd
- EmStatus
- ENetDisc
- LambInterval
- · LogOff
- MasJoin
- MasSick
- MasStart
- MasStop
- MasWell
- PIInterval
- PlexChg
- PlexCnfg
- RTAEvent
- SignOff
- SysGroup

If *entity\_type* is CMAS and *(entity\_name)* contains no value, the CMAS is the local CMAS.

**System action:** Workload event processing continues. A user trace record is written to the CICS trace data set.

**User response:** Make a note of the event name, then collect the trace records and the job log and contact your IBM Support Center.

Module: EYU0WMEV

Destination: Console, job log, EYULOG

### EYUWM0404E Workload Manager Task has encountered an unknown event notification (nn) event ignored

**Explanation:** The Workload Manager (WLM) long running task received an unsolicited event record, where:

nn Is the event notification ID that was not recognized by WLM. Given the event

notification ID, it is possible to determine which CICSPlex SM method the event.

**System action:** WLM ignores the event record and continues processing. The invalid event record is written to the CICS trace data set.

**User response:** Collect the trace records and any related messages and contact your IBM Support Center.

Module: EYU0WMEV

Destination: Console, job log, EYULOG

## EYUWM0410I Workload type (name) has been removed from Context (plexname)

**Explanation:** The specified workload information is no longer installed for use by the specified CICSplex, where:

type Identifies the type of workload information that was removed as one of the following:

· Specification

Definition

name Is the user-defined name for that information.

System action: Workload processing continues.

**User response:** None.

Module: EYU0WMDF, EYU0WMWT

**Destination:** EYULOG

## EYUWM0420I Routing System (sysname) has been joined to Workload (name)

**Explanation:** The specified routing system has been connected to the specified workload. The routing system is now available for use by WLM.

**System action:** Workload processing continues.

User response: None. Module: EYU0WMTJ **Destination:** EYULOG

### EYUWM0421I Routing system (sysname) has been removed from Workload (name)

**Explanation:** The connection between the specified routing system and the specified workload has been removed. The routing system is no longer available for use by WLM.

System action: Workload processing continues.

User response: None. Module: EYU0WMTT **Destination:** EYULOG

### EYUWM0422E Routing System (sysname) already active in Workload (name)

**Explanation:** An attempt was made to link the specified Routing System to a new workload, but Workload Manager (WLM) determined that the Routing System is already active and linked to the specified workload.

**System action:** Creation of the new workload fails. The Routing System continues to be managed by the specified workload.

**User response:** Use the WLMSCOPE view to review the links that are defined between Routing Systems and workloads. Then collect the trace records and the job log and contact your IBM Support Center.

Module: EYU0WMWC

**Destination:** Console, job log, EYULOG

### EYUWM0423I Target region (sysname) has been quiesced for Context (plexname)

Explanation: All Workload Manager (WLM) activity has been quiesced for the specified target region in the specified CICSplex. When a request is made to quiesce a target region for one workload, that target region is quiesced for all workloads in the CICSplex. The fact that a target region is quiesced only indicates that WLM no longer considers it for routing purposes.

System action: The target region is marked as quiesced and is no longer available to WLM for routing. Workload processing continues.

User response: None. Module: EYU0WMQA **Destination:** EYULOG

### EYUWM0424I Target region (sysname) has been activated for Workload (name)

**Explanation:** The indicated target region has been activated for the indicated workload. This indicates that WLM may now route transactions to this target region as it is available for work.

System action: None. **User response:** None. Module: EYU0WMAA **Destination:** EYULOG

### EYUWM0425I Target region (sysname) has been terminated for Workload (name)

**Explanation:** The indicated target region is no longer active in the indicated workload. This means that the CMAS no longer has any connection to this MAS and the MAS will not be available for transaction routine.

System action: None. User response: None. Module: EYU0WMAT **Destination:** EYULOG

### EYUWM0426I type (name) already installed in Workload (name) - parameter ignored

**Explanation:** A transaction or transaction group that was to be installed as part of a workload definition was found to already exist in an active workload, where:

Indicates what was already installed: type

#### Definition

The definition is already installed.

#### Transaction

The transaction is already installed as part of another transaction group.

The definition of the transaction Group group is different from one that is already installed under the same name; the existing one remains in effect.

name

Identifies the specific transaction or transaction group and the workload in which it is installed.

The indicated parameter is not reinstalled.

System action: None. **User response:** None. Module: EYU0WMWI **Destination:** EYULOG

### **EYUWM0427I** • **EYUWM0432E**

EYUWM0427I Parameters have been ignored during the installation of Workload

> definition | group (def name | group name) for context (context)-received from (cmas

**Explanation:** During installation of the indicated WLM definition or group, duplicate parameters were encountered and subsequently ignored.

**System action:** None. User response: None. Module: EYU0WMWI **Destination:** EYULOG

EYUWM0428I WLMDEF (wlmdefname1) already installed in Workload (workloadname) as (wlmdefname2) - parameter ignored

Explanation: While attempting to install the specified WLM definition, it was found to match all the parameters of a previously installed definition.

**System action:** The definition is not installed.

User response: None. Module: EYU0WMWI **Destination:** EYULOG

EYUWM0429E WLMDEFs (defname1) and (defname2) for Workload (workloadid) contain conflicting parameters. WLMDEF

(defname3) is ignored

**Explanation:** During installation of the specified workload, two workload definitions were found to have the same transaction group, LUname, and user ID values, but different AOR scopes. The conflicting AOR scopes would make routing decisions impossible, so one of the WLMDEFs is discarded, where:

System action: The indicated workload definition is not installed.

**User response:** Do one of the following:

- · change one of the workload definitions to use a different transaction group, LUname, or user ID.
- · remove one of the definitions from the workload.

Module: EYU0WMBD, EYU0WMWI, EYU0WMBP

Destination: fonsole, job log, EYULOG

**EYUWM0430I** Workload workloadid transition to type: sysname at sysplex reason

Explanation: The routing algorithm for the specified workload is changing because an application-owning region (AOR) or terminal-owning region (TOR) named in the workload underwent a change in status, where:

workloadid

Identifies the workload that is affected by the

change.

type Identifies the algorithm to which the workload

is changing as either GOAL or QUEUE.

sysname

Is the name of the AOR or TOR that caused

the change.

Is the name of the MVS sysplex where the sysplex

CICS system is running.

Indicates the reason for the change as one of reason

the following:

Initializing

The specified CICS system is

initializing.

**Terminating** 

The specified CICS system is

terminating.

Changing status

The sysplex changed its MVS/WLM

status.

This message appears only when the CICSPlex SM workload specification (WLMSPEC) identifies GOAL as the algorithm type.

System action: The routing algorithm for all TORs in the workload changes to the type specified in this

message.

User response: None. Module: EYU0WSUA **Destination:** EYULOG

EYUWM0431E Target region (sysname) has failed activation for Workload (name)

Explanation: Target region (sysname) has failed activation for Workload (name) because it has the same APPLID as previously activated target region (sysname).

System action: None. User response: None. Module: EYUTWMM0 **Destination:** EYULOG

EYUWM0432E WLMDEF (wlmdefname) in Workload (workloadname) cannot be processed due to a CICS BTS Processtype specification

**Explanation:** Whilst installing a WLMDEF into an existing Workload that is shared with a / CICSPlex SM V1R2M0 or V1R3M0 TOR, a non-generic CICS BTS Processtype value was found.

**System action:** The WLMDEF install will fail.

**User response:** A Workload that is being used by a CICSPlex SM V1R2M0 or V1R3M0 TOR cannot contain any CICS BTS definitions or attributes. Either remove the candidate TOR from the Workload Scope, or separate the non-CICS BTS WLMDEFs into a different Workload, and include the candidate TOR in the installation scope for the new Workload.

Module: EYU0WMBD

Destination: Console, job log, EYULOG

EYUWM0433E TRANGRP (trangrpname) in Workload (workloadname) cannot be processed due to a CICS BTS Affinity specification

Explanation: Whilst installing a WLMDEF into an existing Workload that is shared with a CICSPlex SM V1R2M0 or V1R3M0 TOR, a TRANGRP with a CICS BTS Affinity specification was found.

System action: The WLMDEF install will fail.

User response: A Workload that is being used by a CICSPlex SM V1R2M0 or V1R3M0 TOR cannot contain any CICS BTS definitions or attributes. Either remove the candidate TOR from the Workload Scope, or separate the non-CICS BTS TRANGRPs into a different Workload, and include the candidate TOR in the installation scope for the new Workload.

Module: EYU0WMBD

Destination: Console, job log, EYULOG

EYUWM0434W Multiple connections are installed from routing region (torname) to target region (aorname) WLM will use connection (conn)

**Explanation:** During activation of a routing region or target region, multiple connections were discovered between the routing region and the target region, where:

torname

is the name of the routing region.

aorname

is the name of the target region.

is the name of the connection that WLM will conn use to route from the routing region to the target.

**System action:** This message and a trace record are issued. WLM attempts to route from the routing region to the target region using the connection indicated in the message. Note that if routing is not possible over this connection, WLM will not switch to any alternate connection between the routing region and the target

CPSM chooses which connection to use by using the following rules:

· After the routing region and target region are joined to the workload. A second connection is then installed which is used by WLM.

- After the routing region is joined to the workload with both connections installed, the target region joins the workload. WLM uses the connection with the name that begins with the character that is nearest to the beginning of the alphabet.
- After the target region is joined to the workload with both connections installed, the routing region joins the workload. WLM uses the connection with the name that begins with the character that is nearest to the beginning of the alphabet.

**User response:** If you want routing over the connection indicated in the message, no response is necessary. If you want routing over a different connection, discard all the unwanted connections and restart the target region.

Module: EYU0WMAA, EYU0WMTJ Destination: Console, job log, EYULOG

EYUWM0435E An additional connection has been installed from routing region (torname) to target region (aorname) WLM will now use connection (newc) instead of (oldc)

**Explanation:** While processing an ad-hoc install of a connection between an active routing region and an active target region, WLM determined that a previous connection was installed, where:

torname

is the name of the routing region.

aorname

is the name of the target region.

is the name of the newly installed connection пешс from the routing region to the target.

oldc is the name of the existing connection from the routing region to the target.

System action: This message and a trace record are issued. WLM attempts to route from the routing region to the target region using the newly installed connection. Note that if routing is not possible over this connection, WLM will not switch to any alternate connection between the routing region and the target

**User response:** If you want routing over the newly installed connection indicated in the message, no response is necessary. If you want routing over a different connection, discard all the unwanted connections and restart the target region.

Module: EYU0WMTU

**Destination:** Console, job log, EYULOG

### EYUWM0436I • EYUWM0505I

# EYUWM0436I Target region (sysname) has been reactivated for Context (plexname)

# Explanation: The indicated target region has been

- # activated as a potential target of workloads in the
- # specified CICSplex. This indicates that WLM may now
- # route transactions to this target region as it is available
- # for work.

# System action: None.

# User response: None.

# Module: EYU0WAUO

# Destination: EYULOG

# EYUWM0437I Target region masname has been quiesced for Workload workload because it is already quiesced for Context plexname.

### **Explanation:**

All Workload Manager (WLM) activity has been

- quiesced for the specified target region in the specified
- context because the CICS system is defined to CICSplex
- I SM as not being a target region at startup, or a
- QUIESCE request was previously issued for the target
- region.

This definition is set by specifying NO in either:

- WUI on EYUSTARTCSYSDEF as "Target region
- active at startup".
- API as the DYNROUTE attribute of the CSYSDEF
- l object.
- I The target region is quiesced for all workloads in the
- CICSplex. The fact that a target region is quiesced only
- I indicates that WLM no longer considers it for routing
- purposes.

**System action:** The target region is marked as quiesced and is no longer available to WLM for routing. Workload processing continues.

**User response:** Change the definition to YES, if the target region should be part of the workload at startup. Alternatively, when the target region is ready to receive work use one of the following methods:

WUI EYUSTARTWLMAWAOR view: use the ACTIVATE action to change the "Target Region status".

API ACTIVATE action: use the WLMAWAOR object to update the STATUS.

Module: EYU0WMAA

Destination: EYULOG

# EYUWM0438I Workload Manager is using the goal algorithm and has detected a z/OS percentile goal.

**Explanation:** CICSPlex SM workload management is using the goal algorithm and has detected a work request that has a percentile goal defined to the z/OS Workload Manager.

**System action:** CICSPlex SM workload management will use z/OS Workload Manager percentile goals as a factor in determining the routing decision for any work requests that have such goals defined.

User response: None.

Module: EYU0WTCL

Destination: EYULOG

## EYUWM0503I Routing region (regionname) is now running in a sysplex optimized WLM state.

**Explanation:** This routing region is now successfully switched into sysplex optimized workload management mode to enable improved dynamic workload routing decisions.

**System action:** The optimization status for the region is marked as ACTIVE.

User response: None.Module: EYU0WNRSDestination: EYULOG

## EYUWM0504I Routing region (regionname) is not running in a sysplex optimized WLM state.

**Explanation:** This routing region is not running in a sysplex optimized workload management state. Any dynamic routing decisions made by this region will be made in nonoptimized mode.

**System action:** The optimization status for the region is marked as INACTIVE.

User response: None
Module: EYU0WNRS
Destination: EYULOG

## EYUWM0505I Target region (regionname) is running in a sysplex optimized WLM state.

**Explanation:** This target region has now successfully switched into sysplex optimized workload management mode to facilitate improved dynamic workload routing decisions.

**System action:** The optimization status for the target region is marked as ACTIVE.

User response: CICSPlex SM assumes that any region for which workload optimization is enabled acts as both a dynamic router and target region. When you require the region issuing this message to adopt a purely routing role, then target region optimization should be disabled. This is achieved by resetting the UPDATERS attribute of the CICS system definition object (CSYSDEF) in CICSPlex SM to zero. The UPDATERS attribute can be changed in an active region using the MAS resource table or viewset.

Module: EYU0WNRS

Destination: EYULOG

## EYUWM0506I Target region (regionname) is not running in a sysplex optimized WLM state.

**Explanation:** This target region is not running in a sysplex optimized workload management state. Any dynamic routing decisions for this region will be made in nonoptimized mode.

**System action:** The optimization status for this region is marked as INACTIVE.

User response: None
Module: EYU0WNRS
Destination: EYULOG

# EYUWM0507I I date time applid Routing region (name) optimization termination reason: (reason).

**Explanation:** The routing region optimization has terminated. The reason gives an indication of the cause. Possible reasons include:

reason Explains why the workload management optimization has stopped:

#### RS server failure

The Region Status (RS) server cannot support WLM optimization because, for example, the coupling facility has failed.

### Optimization disabled

WLM optimization has been stopped by a user.

### RSPOOLID changed

The CPLEXDEF RSPOOLID value has been changed.

**System action:** The Optimization Status for the region is marked as INACTIVE.

### User response:

Depending on the *reason* given, take action as follows:

#### RS server failure

Check the cause of the Region Status (RS) server failure.

### Optimization disabled

No action required.

### RSPOOLID changed

The region must be restarted to resume running in optimized state with the new RSPOOLID. If the CPLEXDEF RSPOOLID change was unintentional change the value back to its original value.

Module: EYU0WNRS EYU0WNHD

XMEOUT Parameters: date, time, applid, name, reason

**Destination:** Console Routecode 11 and Transient Data Queue COLG

## EYUWM0508I I date time applid Target region (name) optimization termination reason: (reason).

**Explanation:** The target region optimization has terminated. The reason gives an indication of the cause. Possible reasons include:

reason Explains why the workload management optimization has stopped:

### RS server failure

The Region Status (RS) server cannot support WLM optimization because, for example, the coupling facility has failed.

### Optimization disabled

WLM optimization has been stopped by a user.

### RSPOOLID changed

The CPLEXDEF RSPOOLID value has been changed.

### Link to DFHRSFDL failed

An error occurred during the coupling facility data table file creation process while trying to link to program DFHRSFDL in DFHRSSR.

**System action:** The Optimization Status for the region is marked as INACTIVE.

### User response:

Depending on the *reason* given, take action as follows:

### RS server failure

Check the cause of the Region Status (RS) server failure.

### Optimization disabled

No action required.

### RSPOOLID changed

The region must be restarted to resume running in optimized state with the new RSPOOLID. If the CPLEXDEF RSPOOLID change was unintentional change the value back to its original value.

### Link to DFHRSFDL failed

The CFDT could not be created because the link to DFHRSFDL failed. Verify that the IBM supplied group DFHRS is included in your GRPLIST. Examine the CICS job log to determine if other messages occurred earlier that may explain the failure. If not, collect the auxtrace data sets and the complete job output from the MAS and the CMAS it connects to, and contact your IBM Support Center.

Module: EYU0WNRS EYU0WNHD

XMEOUT Parameters: date, time, applid, name, reason

Destination: Console Routecode 11 and Transient Data

Queue COLG

### Chapter 37. EYUWRnnnn messages

The text of these messages, like the program itself, can be modified. If the EYU9WRAM program has been modified at your enterprise, the text and meaning of these messages may vary.

The EYUWRnnnn messages are issued by the user-modifiable program called EYU9WRAM, which CICSPlex SM distributes as part of its Workload Manager component. The EYU9WRAM program can be modified to control the dynamic transaction routing process used by CICSPlex SM. For more information about EYU9WRAM and the CICSPlex SM Workload Manager, refer to the CICSPlex System Manager Managing Workloads manual.

The following variables are used in EYUWRnnnn messages, as distributed by CICSPlex SM:

#### fname

The name of the EYU9WRAM function being processed, as one of the following:

### SM\_BALANCE

Selects a target AOR from a list of candidates.

### **SM CREAFF**

Creates an affinity to an AOR.

### **SM\_DELAFF**

Deletes an affinity to an AOR.

### SM\_ROUTE

Routes a transaction to a named AOR, bypassing normal CICSPlex SM processing.

### SM\_SCOPE

Returns a list of candidate AORs.

#### fcode

The numeric code of the EYU9WRAM function being processed, as one of the following:

- 0 Route Select
- 1 Route Error
- 2 Route Termination
- 3 Transaction ABEND
- 4 Route Notify

## EYUWR0001E Internal Error Raised in EYU9WRAM: Error is *text*

**Explanation:** The EYU9WRAM program detected an unexpected error, where:

*text* Identifies the error as one of the following:

#### Nonzero return code from API: RC=code.

A call to the WLM internal API returned a

nonzero return code. The return code from the WLM API should always be zero, where:

code Identifies the return code as a decimal value.

The WLM API function processor was not called.

### EYUWR0002W • EYUWR0003W

### Invalid input COMMAREA size: Size=nnn.

The size of the COMMAREA passed to EYU9WRAM was not as expected, where:

nnnn Is the size of the COMMAREA as a decimal value.

## Unknown Function in WCOM\_CTYPE: Function=fcode.

The specified function code is not known to the EYU9WRAM program where *fcode* is as described in the introduction to the EYUWRnnn messages.

## Unknown API Response from *fname*: RESPONSE=*code*.

The API response code received from the specified EYU9WRAM function is not known, where:

code Identifies the response code as a decimal value.

### Unknown API Reason from fname: REASON=code.

The API reason code received from the specified EYU9WRAM function is not known, where:

code Identifies the reason code as a decimal value.

**System action:** The transaction that was using the EYU9WRAM program is not routed.

**User response:** Report the problem to the person at your site who is responsible for workload management and the EYU9WRAM program.

The most likely causes of an internal error in EYU9WRAM are:

- An improper user modification to EYU9WRAM.
- Maintenance being applied to CICSPlex SM but not to the EYU9WRAM program.

Module: EYU9WRAM

**Destination:** CICS user terminal

### EYUWR0002W warning text

**Explanation:** The EYU9WRAM program was invoked for a Route Error function after having selected an AOR for routing. The selected AOR is not available and there are no other AORs from which to select, where:

warning text

Identifies the problem as one of the following:

- The CICS link to the selected AOR (typeid) was not found.
- The CICS link to the selected AOR (typeid) is currently out of service.
- No sessions are available for route to AOR (typeid).
- An allocation timeout occurred on the transaction route to AOR *typeid*.

typeid Identifies the AOR that is not available by its:

### APPLID applid

Eight-character application identifier, if available.

### SYSID sysid

Four-character system identifier, if the APPLID is not available.

**System action:** The transaction that was using the EYU9WRAM program is not routed.

**User response:** Report the problem to the person at your site who is responsible for workload management and the EYU9WRAM program.

Module: EYU9WRAM

**Destination:** CICS user terminal

## EYUWR0003W The Affinity AOR (typeid) is not available because the reason. text

**Explanation:** The EYU9WRAM program was invoked for a Route Select or Route Error function and call SM\_SCOPE to obtain a scope list. The scope list contained a single affinity AOR, which was not available, where:

typeid Identifies the AOR that is not available by its:

### APPLID applid

Eight-character application identifier, if available.

### SYSID sysid

Four-character system identifier, if the APPLID is not available.

dt. reason dd. identifies the reason the AOR is not available, as one of the following:

#### AOR is down.

The AOR is not active.

#### CICS Link to the AOR is not available.

The link to the AOR is either not defined or not in service.

### AOR job is different.

The AOR is active but the Job terminated and restarted again after the affinity was initially created.

text describes the new state of the affinity

### The affinity remains.

Neither the EYU9WRAM program nor CICSPlex SM deleted the affinity.

### The affinity is ended.

Either EYU9WRAM or CICSPlex SM deleted the affinity.

**System action:** The transaction that was using the EYU9WRAM program is not routed.

User response: Report the problem to the person at

### EYUWR0101E • EYUWR0301W

your site who is responsible for workload management and the EYU9WRAM program.

Module: EYU9WRAM

**Destination:** CICS user terminal

## EYUWR0101E Invalid Request to CPSM: FUNCTION=fname, REASON=code.

**Explanation:** The specified EYU9WRAM function returned an invalid request response where:

fname Is as described in the introduction to the

EYUWRnnn messages

code Identifies the reason code as a decimal value.

**System action:** The transaction that was using the EYU9WRAM program is not routed. A user trace record is written to the CICS trace data set.

**User response:** Report the problem to the person at your site who is responsible for workload management and the EYU9WRAM program.

Module: EYU9WRAM

**Destination:** CICS user terminal

## EYUWR0102E Parameter Error on call to CPSM: FUNCTION=fname, REASON=code.

**Explanation:** The specified EYU9WRAM function returned a parameter error response where:

fname Is as described in the introduction to the

EYUWRnnn messages

code Identifies the reason code as a decimal value.

**System action:** The transaction that was using the EYU9WRAM program is not routed. A user trace record is written to the CICS trace data set.

**User response:** Report the problem to the person at your site who is responsible for workload management and the EYU9WRAM program.

Module: EYU9WRAM

**Destination:** CICS user terminal

## EYUWR0103E Function Error on call to CPSM: FUNCTION=fname, REASON=code.

**Explanation:** The specified EYU9WRAM function returned a function error response where:

*fname* Is as described in the introduction to the

EYUWRnnn messages

code Identifies the reason code as a decimal value.

**System action:** The transaction that was using the EYU9WRAM program is not routed. A user trace record is written to the CICS trace data set.

**User response:** Report the problem to the person at

your site who is responsible for workload management and the EYU9WRAM program.

Module: EYU9WRAM

**Destination:** CICS user terminal

## EYUWR0104E CPSM Reports an unexpected error on FUNCTION fname.

**Explanation:** The specified EYU9WRAM function encountered an unexpected error where *fname* is as described in the introduction to the EYUWRnnn messages.

**System action:** The transaction that was using the EYU9WRAM program is not routed. A user trace record is written to the CICS trace data set.

**User response:** Report the problem to the person at your site who is responsible for workload management and the EYU9WRAM program.

Module: EYU9WRAM

**Destination:** CICS user terminal

## EYUWR0201W The CICS link to the SM\_ROUTE selected AOR (typeid) is not available.

**Explanation:** The SM\_ROUTE function of the EYU9WRAM program determined that the selected AOR is not available for routing, where *typeid* identifies the AOR that is not available by its:

### APPLID applid

Eight-character application identifier, if available.

#### SYSID sysid

Four-character system identifier, if the APPLID is not available.

**System action:** The transaction that was using the EYU9WRAM program is not routed.

**User response:** Report the problem to the person at your site who is responsible for workload management and the EYU9WRAM program. Note that the sample EYU9WRAM program, as delivered with CICSPlex SM, does not use the SM ROUTE function.

Module: EYU9WRAM

**Destination:** CICS user terminal

## EYUWR0301W The initial affinity transaction can not be routed because reason.

**Explanation:** The SM\_SCOPE function of the EYU9WRAM program determined that an affinity to an AOR is required but can not be created, where *reason* identifies the reason an affinity can not be created as one of the following:

### required CICSPlex SM services are not available.

Either the CMAS to which the TOR is attached

### EYUWR0401W • EYUWR0501W

is not active, or the workload that the TOR is using has been frozen. In the first case, the WLMAWTOR view shows a value of YES in the Connection Lost field. In the second case, the WLMAWORK view shows a status of FROZEN.

#### no systems are available.

There are no AORs available for routing. The WLMAWAOR view shows the status of AORs defined as part of the workload.

**System action:** The transaction that was using the EYU9WRAM program is not routed.

**User response:** Report the problem to the person at your site who is responsible for workload management and the EYU9WRAM program.

Module: EYU9WRAM

**Destination:** CICS user terminal

EYUWR0401W warning text

**Explanation:** The SM\_BALANCE function of the EYU9WRAM program returned a warning response,

where:

warning text

Identifies the problem as one of the following:

## No AORs are available for Transaction Routing.

SM\_BALANCE determined that none of the AORs presented to it for selection were available for routing.

# The required affinity AOR (typeid) is not active. SM\_BALANCE identified an affinity with the specified AOR and is

with the specified AOR and is obligated to select that AOR for routing. However, the AOR is not active and can not be selected.

## The CICS link to the affinity AOR (typeid) is not available.

SM\_BALANCE identified an affinity with the specified AOR and is obligated to select that AOR for routing. However, the CICS link to the AOR is not available.

## The affinity transaction cannot be routed because required CICSPlex SM services are not available.

SM\_BALANCE is obligated to create an affinity with one of the AORs presented to it, but the required CICSPlex SM services are not available.

typeid Identifies the affinity AOR by its:

### APPLID applid

Eight-character application identifier, if available.

#### SYSID sysid

Four-character system identifier, if the APPLID is not available.

**System action:** The transaction that was using the EYU9WRAM program is not routed.

**User response:** Report the problem to the person at your site who is responsible for workload management and the EYU9WRAM program.

Module: EYU9WRAM

**Destination:** CICS user terminal

### EYUWR0501W Affinity to AOR (typeid) was not created because the reason.

**Explanation:** The SM\_CREAFF function of the EYU9WRAM program returned a warning response,

typeid Identifies the AOR by its:

### APPLID applid

Eight-character application identifier, if available.

### SYSID sysid

Four-character system identifier, if the APPLID is not available.

reason Identifies the reason, as one of the following:

### AOR is quiesced

The AOR is quiesced; no new affinities can be created to it.

### AOR is marked ignore

The EYU9WRAM program previously marked the AOR to be ignored by CICSPlex SM.

### transaction group is dormant

The transaction group for the transaction is dormant.

### AOR is down

The AOR is not active.

#### Workload is not active

The create affinity call was for a system or permanent lifetime affinity, but the workload is not considered active.

**System action:** The transaction that was using the EYU9WRAM program is not routed.

**User response:** Report the problem to the person at your site who is responsible for workload management and the EYU9WRAM program.

**Module:** EYU9WRAM

**Destination:** CICS user terminal

### Chapter 38. EYUWTnnnn messages

Destination: Console, job log, EYULOG

EYUWT0051I **Workload Manager Task Termination** Complete

**Explanation:** The Workload Manager (WLM) long

running task has been terminated.

System action: WLM termination continues.

**User response:** None. Module: EYU0WMGR **Destination:** EYULOG

### EYUWT0052I WLM Termination Complete

**Explanation:** The Workload Manager (WLM) component has been terminated. WLM is no longer available for work.

**System action:** CMAS termination continues.

User response: None. Module: EYU0WTRM **Destination:** EYULOG

### EYUWT0060E WLM Termination Failed

**Explanation:** One or more errors occurred while attempting to terminate the Workload Manager (WLM) component. WLM is no longer available for work.

System action: CMAS termination continues. A user trace record is written to the CICS trace data set.

**User response:** Examine the exception trace records and any related messages to determine the cause of the problem.

Module: EYU0WTRM

Destination: Console, job log, EYULOG

### EYUWT0061E WLM Topology resource removal has failed for Context (plexname) Scope

(sysname)

**Explanation:** During termination, Workload Manager (WLM) was not able to release one or more of its outstanding resources for the specified context and scope. WLM is no longer available for work.

System action: CMAS termination continues. A user trace record is written to the CICS trace data set.

**User response:** Examine the exception trace records and any related messages to determine the cause of the problem.

Module: EYU0WPUD

### Chapter 39. EYUXCnnnn messages

EYUXC0001I Data Cache initialization complete

**Explanation:** The Data Cache Manager component has

been successfully initialized.

System action: CICSPlex SM continues to initialize

other components.

**User response:** None.

Module: EYU0UCIN, EYU0XCIN, EYU3XCIN

**Destination:** EYULOG

EYUXC0002E Data Cache initialization failed

**Explanation:** The Data Cache Manager component

could not be initialized.

**System action:** CICSPlex SM terminates abnormally. A user trace record is written to the CICS trace data set.

**User response:** Examine the exception trace records, and any messages issued before this one, to determine

the cause of the problem.

Module: EYU0UCIN, EYU0XCIN, EYU3XCIN

Destination: Console, job log, EYULOG

### EYUXC0005S Unable to register MOEB control

**Explanation:** The Data Cache Manager initialization process was not able to register its major object environment block (MOEB) control block with the Kernel Linkage component.

**System action:** CICSPlex SM terminates abnormally. A user trace record is written to the CICS trace data set.

**User response:** Collect the exception trace records and the job log and contact your IBM Support Center.

Module: EYU0UCIN, EYU0XCIN, EYU3XCIN

Destination: Console, job log, EYULOG

### EYUXC0006S Unable to create Data Cache Management Dataspace, DSPSERV RC=rcccccc, REAS=rrrrrrr

**Explanation:** The Data Cache Manager initialization process made a DSPSERV request to create its control dataspace and the request was unsuccessful (CMAS only).

**System action:** CICSPlex SM terminates abnormally. A user trace record is written to the CICS trace data set.

**User response:** Refer to the MVS/ESA System Programming Library: Application Development Macro

*Reference* for explanations of the return code and reason code. If you cannot resolve the problem using that information, collect the exception trace records and the job log and contact your IBM Support Center.

Module: EYU0XCIN

Destination: Console, job log, EYULOG

EYUXC0007S Unable to establish access to Data
Cache Management Dataspace,
ALESERV RC= rcccccc, REAS=rrrrrrr

**Explanation:** The Data Cache Manager initialization process made a ALESERV request to access its control dataspace and the request was unsuccessful (CMAS only).

**System action:** CICSPlex SM terminates abnormally. A user trace record is written to the CICS trace data set.

**User response:** Refer to the MVS/ESA System Programming Library: Application Development Macro Reference for explanations of the return code and reason code. If you cannot resolve the problem using that information, collect the exception trace records and the job log and contact your IBM Support Center.

Module: EYU0XCIN

Destination: Console, job log, EYULOG

### EYUXC0008W Maximum aggregate cache limit has been reached

**Explanation:** A request was received to create a cache, but the maximum number of caches permitted by CICSPlex SM already exist.

**System action:** Data Cache Manager fails the request. A user trace record is written to the CICS trace data set.

**User response:** Collect the exception trace records and the job log and contact your IBM Support Center.

Module: EYU0XCCC, EYU0UCCC

**Destination:** Console, job log, EYULOG

### EYUXC0009W Maximum aggregate data cache limit has been reached

**Explanation:** A request was received to create or extend a cache and the maximum number of data cache areas permitted by CICSPlex SM already exist (RMAS only).

**System action:** Data Cache Manager fails the request. A user trace record is written to the CICS trace data set.

**User response:** Collect the exception trace records and

### EYUXC0010E • EYUXC0012E

the job log and contact your IBM Support Center.

Module: EYU0XCCC, EYU0XCEC, EYU0UCCC,

**EYU0UCEC** 

Destination: Console, job log, EYULOG

EYUXC0010E Unable to create dataspace dspace, DSPSERV RC=rcccccc, REAS=rrrrrrr

Explanation: Data Cache Manager made a DSPSERV request to create a dataspace and the request was unsuccessful (CMAS only), where:

dspace

Is the name of the dataspace to be created, in

the following format:

cccnssss

where:

ccc Internal CICSPlex SM component abbreviation (for example, DAT for

the Data Repository component)

Numeric identifier, indicating the n dataspace number for the associated cache (the first dataspace is number 1,

the second is number 2, etc.)

CICS system identifier (SYSIDNT) of SSSS

the CICS system on which CICSPlex SM is executing

System action: Data Cache Manager fails the request. A user trace record is written to the CICS trace data set.

**User response:** Refer to the MVS/ESA System Programming Library: Application Development Macro Reference for explanations of the return code and reason code. If you cannot resolve the problem using that information, collect the exception trace records and the job log and contact your IBM Support Center.

Module: EYU0XCCC, EYU0XCEC

Destination: Console, job log, EYULOG

EYUXC0011E Unable to establish access to dataspace dspace ALESERV RC=rcccccc, REAS=rrrrrrr

**Explanation:** Data Cache Manager made a ALESERV request to establish access to a dataspace and the request was unsuccessful (CMAS only), where:

name Is the name of the dataspace to be accessed, in the following format:

cccnssss

where:

ccc Internal CICSPlex SM component abbreviation (for example, DAT for the Data Repository component)

n Numeric identifier, indicating the dataspace number for the associated cache (the first dataspace is number 1,

the second is number 2, etc.)

CICS system identifier (SYSIDNT) of the CICS system on which CICSPlex SM is executing

**System action:** Data Cache Manager fails the request. A user trace record is written to the CICS trace data set.

**User response:** Refer to the MVS/ESA System Programming Library: Application Development Macro Reference for explanations of the return code and reason code. If you cannot resolve the problem using that information, collect the exception trace records and the job log and contact your IBM Support Center.

Module: EYU0XCCC, EYU0XCEC

SSSS

Destination: Console, job log, EYULOG

EYUXC0012E Unable to extend dataspace dspace, DSPSERV RC=rcccccc, REAS= rrrrrrr

**Explanation:** Data Cache Manager made a DSPSERV request to extend a dataspace and the request was unsuccessful (CMAS only), where:

name

Is the name of the dataspace to be extended, in the following format:

cccnssss

where:

Internal CICSPlex SM component ccc name abbreviation (for example, DAT for the Data Repository component)

Numeric identifier, indicating the n dataspace number for the associated cache (the first dataspace is number 1, the second is number 2, etc.)

CICS system identifier (SYSIDNT) of SSSS the CICS system on which CICSPlex SM is executing

System action: Data Cache Manager fails the request. A user trace record is written to the CICS trace data set.

**User response:** Refer to the MVS/ESA System Programming Library: Application Development Macro Reference for explanations of the return code and reason code. If you cannot resolve the problem using that information, collect the exception trace records and the job log and contact your IBM Support Center.

Module: EYU0XCEC

Destination: Console, job log, EYULOG

# EYUXC0013S Unable to obtain information about Data Cache Management Dataspace

**Explanation:** The Data Cache Manager initialization process was not able to obtain information about an existing Data Cache Manager management dataspace (CMAS only).

**System action:** CICSPlex SM terminates abnormally. A user trace record is written to the CICS trace data set.

**User response:** Collect the exception trace records and the job log and contact your IBM Support Center.

Module: EYU0XCEC, EYU0XCIN

Destination: Console, job log, EYULOG

# EYUXC0014W Maximum data cache limit has been reached for *compid* cache

**Explanation:** Data Cache Manager was unable to extend an existing cache because it would require creation of another data cache area and the cache is already at its CICSPlex SM-defined maximum (RMAS only).

**System action:** Data Cache Manager fails the request. A user trace record is written to the CICS trace data set.

**User response:** Collect the exception trace records and the job log and contact your IBM Support Center.

Module: EYU0XCEC, EYU0UCEC

**Destination:** Console, job log, EYULOG

### EYUXC0015S Unable to extend Data Cache Management Dataspace, DSPSERV RC=rcccccc, REAS=rrrrrrr

**Explanation:** Data Cache Manager has run out of room in its management dataspace, but the DSPSERV request it made to extend the dataspace was unsuccessful (CMAS only).

**System action:** Data Cache Manager fails the request. A user trace record is written to the CICS trace data set.

**User response:** Refer to the MVS/ESA System Programming Library: Application Development Macro Reference for explanations of the return code and reason code. If you cannot resolve the problem using that information, collect the exception trace records and the job log and contact your IBM Support Center.

Module: EYU0XCED

Destination: Console, job log, EYULOG

# EYUXC0016S Maximum space allocation has been reached for Data Cache Management Dataspace

**Explanation:** Data Cache Manager has run out of room in its management dataspace and the dataspace

has already been allocated to its CICSPlex SM-defined maximum (CMAS only).

**System action:** Data Cache Manager fails the request. A user trace record is written to the CICS trace data set.

**User response:** Collect the exception trace records and the job log and contact your IBM Support Center.

Module: EYU0XCED

Destination: Console, job log, EYULOG

# EYUXC0017E Unable to release resources in dataspace dspace DSPSERV RC=rcccccc, REAS=rrrrrrr

**Explanation:** Data Cache Manager made a DSPSERV RELEASE request for unrequired dataspace resources and the request was unsuccessful (CMAS only).

**System action:** Data Cache Manager ignores the failure. A user trace record is written to the CICS trace data set.

**User response:** Refer to the MVS/ESA System Programming Library: Application Development Macro Reference for explanations of the return code and reason code. If you cannot resolve the problem using that information, collect the exception trace records and the job log and contact your IBM Support Center.

Module: EYU0XCBR

Destination: Console, job log, EYULOG

# EYUXC0020E Cache request exceeds extension size for *compid* cache.

**Explanation:** Data Cache Manager was unable to satisfy a block allocation request because the size of the request exceeded the size of a data cache area, where:

compid Is the abbreviation for the component that requested the block allocation (for example, DAT for Data Repository).

**System action:** Data Cache Manager fails the request. A user trace record is written to the CICS trace data set.

**User response:** Collect the exception trace records and the job log and contact your IBM Support Center.

Module: EYU0UCBA, EYU0XCBA

Destination: Console, job log, EYULOG

# EYUXC0021S type auxiliary storage limit has been reached

**Explanation:** The Data Cache Manager has determined that the current request would cause CICSPlex SM to exceed the auxiliary Storage usage limit for this CMAS or for the MVS image.

This message is normally issued as a result of abnormal growth of one or more cache data spaces due to an

## EYUXC0022S • EYUXC0101I

exceptional condition. When the CMAS is restarted the Cache component is reinitialized and some excess cache storage is released. If the CMAS terminates repeatedly after issuing this message, there may be insufficient auxiliary storage available to support the normal storage requirements of the CMAS. It may be necessary to provide additional auxiliary storage by adding or expanding external page data sets, where:

*type* identifies the limit which would be exceeded:

**CPSM** The maximum percent of auxiliary

storage slots which may be committed to a CMAS.

total The maximum percent of auxiliary

storage slots which may be in use.

**System action:** Message EYUXC0024S is issued, SDUMP is taken and the CMAS is terminated. If CMAS initialization completed before the failure, an attempt is made to ARMRESTART the CMAS.

User response: If the CMAS failed during initialization, increase one or both of the MAXAUXCPSM and MAXAUXTOTL parameters and restart the CMAS. If CMAS initialization completed before the failure, capture the CMAS job output and the SDUMP created in response to this error, and contact your IBM Support Center.

Module: EYU0XCCL

Destination: Console, job log, EYULOG

# EYUXC0022S Maximum aggregate data cache limit has been reached.

**Explanation:** A request was received to create or extend a cache and the maximum number of data cache areas permitted by CICSPlex SM already exist (CMAS only).

**System action:** Message EYUXC0024S is issued, SDUMP is taken and the CMAS is terminated. If CMAS initialization completed before the failure, an attempt is made to ARMRESTART the CMAS.

**User response:** Capture the CMAS job output and the SDUMP created in response to this error, and contact your IBM Support Center.

Module: EYU0XCCL

Destination: Console, job log, EYULOG

# EYUXC0023S Maximum data cache limit has been reached for *compid* cache

**Explanation:** Data Cache Manager was unable to extend an existing cache because it would require creation of another data cache area and the cache is already at its CICSPlex SM defined maximum (CMAS only), where:

compid is the abbreviation for the component whose cache is to be extended (for example, DAT for Data Repository).

**System action:** Message EYUXC0024S is issued, SDUMP is taken and the CMAS is terminated. If CMAS initialization completed before the failure, an attempt is made to ARMRESTART the CMAS.

**User response:** Capture the CMAS job output and the SDUMP created in response to this error, and contact your IBM Support Center.

Module: EYU0XCCL

Destination: Console, job log, EYULOG

# EYUXC0024S The CMAS is terminating due to a previous error with the Cache component

**Explanation:** This message appears after messages EYUXC0021S, EYUXC0022S, and EYUXC0023S. See the preceding message for required User Response.

**System action:** An SDUMP is taken and the CMAS is terminated. If CMAS initialization completed before the failure, an attempt is made to ARMRESTART the CMAS

**User response:** Perform the actions indicated for the preceding message EYUXC0021S, EYUXC0022S, or EYUXC0023S.

Module: EYU0XCCL

Destination: Console, job log, EYULOG

### EYUXC0101I Data Cache termination complete

**Explanation:** The Data Cache Manager component has

been terminated.

System action: CICSPlex SM shutdown continues.

**User response:** None.

Module: EYU0UCTM, EYU3XCTM

**Destination:** EYULOG

## Chapter 40. EYUXDnnnn messages

EYUXD0001I Data Repository initialization complete

**Explanation:** The Data Repository component has

been successfully initialized.

System action: CMAS initialization continues.

User response: None.

Module: EYU0XDIN, EYU3XDIN

**Destination:** Console, job log, EYULOG

EYUXD0002I action CONTEXT(plexname)

MAJOR\_ID(deftype) MAJOR\_NAME(defname)

MAJOR\_VER(defver) MINOR\_ID(deftype)

MINOR\_NAME(defname)

MINOR\_VER(defver) By User(userid)

**System**(*sysname*) **Date**(*dddyy*)

Time(hh.mm.ss)

**Explanation:** A change was made to the data repository; this message serves as a record of the change, where:

action

The type of change that was made, as one of the following: ADD, UPDATE, DELETE, GENERIC DELETE, or INTERNAL DELETE.

A generic delete is one that used a generic name (including the characters + or \*) to affect multiple instances of a definition. An internal delete is one that was made as a result of another delete to maintain the referential integrity of the data repository.

plexname

The name of the CICSplex that was affected by

the change.

The type of definition that was changed, deftype which corresponds to an administrative

definition such as CPLXCMAS or MONDEF.

defname

The name of the definition that was changed.

defver The version of the definition that was

changed.

The ID of the user who made the change. userid

sysname

The name of the CICS system where the

change was made.

dddyy The date on which the change was made, in

Julian format.

hh.mm.ss

The time at which the change was made.

System action: None.

**User response:** If this message accurately reflects a change that was made by a user, no action is required. If, however, this message contains information that you consider invalid, contact your IBM Support Center.

Module: EYU0XDCR

Destination: Console, job log, EYULOG

EYUXD0003I Data Repository termination complete

**Explanation:** The Data Repository component has

been terminated.

**System action:** CMAS termination continues.

User response: None.

Module: EYU0XDTM, EYU3XDTM

**Destination:** EYULOG

EYUXD0004I Import of PLEX(plexname) from (cmasid) successful

Explanation: A request was issued to add a CMAS to

the management of a CICSplex, where:

plexname

Identifies the name of the CICSplex being

imported.

Identifies the maintenance point CMAS from cmasid

which CICSplex information was being

imported.

System action: This message is written to the EYULOG of the CMAS that was being added. The definitions required to manage the specified CICSplex are added to the data repository; the CMAS can now participate in the management of the CICSplex.

**User response:** No action is required.

Module: EYU0XDIP **Destination:** EYULOG

EYUXD0005I Managed Object Services initialization has started

**Explanation:** The Managed Object Services subcomponent of the Data Repository component is being initialized.

System action: Initialization of Managed Object Services continues.

User response: None. Module: EYU0XDIN

### EYUXD0006I • EYUXD0013E

**Destination:** EYULOG

EYUXD0006I Managed Object Services initialization

complete

**Explanation:** The Managed Object Services

subcomponent of the Data Repository component has

been successfully initialized.

System action: CMAS initialization continues.

User response: None. Module: EYU0XDMI **Destination:** EYULOG

EYUXD0007I Managed Object Services termination requested

**Explanation:** The Managed Object Services subcomponent of the Data Repository component is

being terminated.

System action: Termination of Managed Object

Services continues.

**User response:** None. Module: EYU0XDMT **Destination:** EYULOG

EYUXD0008I Managed Object Services termination complete

**Explanation:** The Managed Object Services

subcomponent of the Data Repository component has

been terminated.

System action: CMAS termination continues.

User response: None Module: EYU0XDMT **Destination:** EYULOG

EYUXD0009E I/O error on repository for CMAS

cmasid Offline Maintenance Required. CMAS will terminate.

Explanation: An input/output error has occurred in

the repository.

**System action:** CMAS terminates.

**User response:** Restore repository from backup.

Module: EYU0XDKL **Destination:** EYULOG EYUXD0010E CICSPlex SM Version nnnn Does not Match Repository Version yyyy. CMAS Terminates.

**Explanation:** During initialization of a version *nnnn* CMAS, CICSPlex SM detected a version yyyy Data Repository.

**System action:** CMAS initialization terminates.

**User response:** Ensure that the correct Data Repository (EYUDREP) is being used with the CMAS. If the CMAS has been migrated to a later Version of CICSPlex SM, ensure that the Data Repository has been converted to the appropriate TARGETVER with EYU9XDUT. For details of EYU9XDUT, see the CICSPlex SM Setup manual.

Module: EYU0XDIN

**Destination:** Console, Job Log, EYULOG

EYUXD0011S The Data Repository is full; all further modifications will fail. The repository must be expanded.

**Explanation:** An attempt to update the Data Repository failed due to a NOSPACE condition.

**System action:** The CMAS continues to run, but the process that initiated the Data Repository update terminates.

User response: To successfully update the Data Repository, stop the CMAS and reorganize or expand the Data Repository.

Module: EYU0XDAI, EYU0XDCA, EYU0XDCR,

EYU0XDIP, EYU0XDRS, EYU0XDUI

**Destination:** Console, job log, EYULOG

EYUXD0013E Error converting Repository for CMAS cmasname from non-recoverable to recoverable. CMAS Terminates.

Explanation: During CICSplex add or remove processing, an error occurred while changing the status of the repository from non-recoverable to recoverable, where:

cmasname

is the name of the CMAS.

**System action:** The CMAS is terminated.

**User response:** Before attempting to restart the CMAS, collect the CMAS job output and auxtrace dataset(s). restart the CMAS with a COLD start. If the failure persists, contact your IBM Support Center., providing the job output and trace dataset(s).

Module: EYU0XDIP, EYU0XDDP

Destination: Console, job log, EYULOG

# EYUXD0014I date time applid Special repository recovery processing has started.

**Explanation:** The special repository recovery process has started to check records in the EYUDREP file for errors to automatically correct them.

System action: If any EYUDREP records are found to

be in error, they are automatically corrected.

**User response:** None **Module:** EYU0XDRR

Destination: Console, job log, EYULOG

# EYUXD0015I date time applid Special repository recovery processing has ended.

**Explanation:** The process to check records in the EYUDREP file for errors and automatically correct them has ended.

System action: None User response: None Module: EYU0XDRR

Destination: Console, job log, EYULOG

# EYUXD0016W CSD definition for file EYUDREPN is missing or not installed. CMAS

initialization continues.

**Explanation:** During CMAS initialization, Data Repository initialization detected that the alternate file definition for the Data Repository file, EYUDREPN, was not installed.

**System action:** CMAS initialization continues without use of the EYUDREPN file definition. This has an adverse effect on the performance of CICSplex add and remove processing.

**User response:** Ensure that the IBM-supplied CMAS CSD group EYU310G0 is installed on the CMAS.

Module: EYU0XDIN

Destination: Console, job log, EYULOG

EYUXD0017E The Data Repository records for CICSplex (cicsplex) appear to be corrupted. Resyncronization with the Maintenance Point CMAS (cmasname) is required.

**Explanation:** While this CMAS was processing Data Repository updates for a CICSplex that were shipped from the maintenance point CMAS for the CICSplex, an unrecoverable error was encountered, where:

cicsplex

is the name of the CICSplex

cmasname

is the name of the maintenance point CMAS.

**System action:** The error is noted internally, a dump is taken, and CMAS execution continues. However, no further updates to this CMAS's repository for this CICSplex is processed.

User response: All MASs connected to this CMAS should be terminated, and the CMAS should then be restarted. This results in this CMAS performing repository syncronization with the maintenance point CMAS. Because the system has noted that this CMAS's repository is corrupted for this CICSplex, the CICSplex is removed from and then re-added to this CMAS's repository as part of the repository syncronization process.

Module: EYU0XDRS

Destination: Console, job log, EYULOG

# EYUXD0018I Enhanced MOS initialization in progress.

**Explanation:** The enhanced MOS initialization phase

of CMAS initialization has started.

System action: CMAS initialization continues.

**User response:** No action is needed. The message is

for information only.

**Module:** EYU0MOIT **Destination:** EYULOG

### EYUXD0019I Enhanced MOS initialization complete.

**Explanation:** The enhanced MOS initialization phase of CMAS initialization completed successfully.

System action: CMAS initialization continues.

**User response:** No action is needed. The message is

for information only.

**Module:** EYU0MOIT **Destination:** EYULOG

### EYUXD0020E Enhanced MOS initialization failed.

**Explanation:** A failure occurred during the enhanced MOS initialization phase of CMAS initialization.

**System action:** The system terminates.

**User response:** Examine the job log for messages issued earlier which might indicate the reason for the failure. Examine any dumps and traces which have been produced. If no reason for the failure can be found, contact your IBM support centre.

Module: EYU0MOIT

Destination: EYULOG

## EYUXD0021I • EYUXD0030W

### EYUXD0021I Enhanced MOS termination in progress.

**Explanation:** The enhanced MOS termination phase of

CMAS termination has started.

System action: CMAS termination continues.

**User response:** No action is needed. The message is for information only.

Module: EYU0MOIT **Destination:** EYULOG

### EYUXD0022I Enhanced MOS termination complete.

Explanation: The enhanced MOS termination phase of

CMAS termination completed successfully.

System action: CMAS termination continues.

**User response:** No action is needed. The message is

for information only. Module: EYU0MOIT

**Destination:** EYULOG

### EYUXD0024E Field (field) value (value) has been deleted from modification string.

**Explanation:** A modification string contains a field which does not exist at the target end. This message can be issued by the CICSPlex SM API or the batched repository-update facility. This message can arise when a resource assignment is installed in multiple CMASs which are at different levels of CICSPlex SM and the field that is to be modified is unknown at the lower CICSPlex SM levels.

System action: The modification string is installed with the fields removed that are unknown at this release.

**User response:** Correct the error in the input string.

Module: EYU0MOSS **Destination:** EYULOG

## EYUXD0025E Field (fielda) requires field (fieldb) in MAL(mal).

**Explanation:** This message is issued by the CICSPlex SM batched repository-update facility. Fields fielda and fieldb are both required for the creation of a base table. However the batched repository input contains only fielda.

System action: The batched repository-update facility request fails.

**User response:** Correct the error in the input and reissue the request.

Module: EYU0MOMB **Destination:** EYULOG

## EYUXD0026E Field (fielda) mutually exclusive with (fieldb) in MAL(mal).

**Explanation:** This message is issued by the CICSPlex SM batched repository-update facility. Either fielda or fieldb may be specified for the creation of a base table but not both. However the batched repository input contains both fielda and fieldb.

**System action:** The batched repository-update facility

request fails.

**User response:** Correct the error in the input and

reissue the request.

Module: EYU0MOMB **Destination:** EYULOG

## EYUXD0027E MAL (mal )cannot be transformed. Metadata not available.

**Explanation:** A transformation between two systems failed. This is a CICSPlex SM internal error.

**System action:** A MAL is a request to run a program in another MAS or CMAS. The program request is sent to its destination without being transformed. If associated resource tables have changed, the program might fail.

User response: Contact your IBM support centre.

Module: EYU0MOX2 **Destination:** EYULOG

#### EYUXD0030W The performance of the operation on the data repository records for CICSplex cicsplex may be degraded due to the recoverable attribute of EYUDREPN.

**Explanation:** The EYUDREPN file has taken on the recoverable attribute of the data repository data set. The result is a degradation of performance (logging will occur) on the data repository records when adding or deleting a CICSplex.

EYUDREPN's recovery definition change from non-recoverable to recoverable could have occurred in one of two ways:

- 1. The Backup While Open (BWO) option was specified for the data repository data set associated with EYUDREP in the ICF catalog via the IDCAMS DEFINE CLUSTER definition. IDCAMS marks the EYUDREP data set as recoverable. Thus, when the EYUDREPN file name is associated with the EYUDREP data set, EYUDREPN is marked as recoverable. The ICF catalog definition takes precedence over the EYUDREPN RDO definition.
- 2. EYUDREPN RDO definition was copied to a user group and RECOVERY(NONE) was modified.

System action: CICSPlex SM processing continues. However, because EYUDREPN was defined as

recoverable, the operation on the data repository records may be degraded.

**User response:** To make the data repository eligible for backup while open, you must change the default RDO EYUDREP definition by copying the RDO EYUDREP definition to a user group and specifying the following keywords:

RECOVERY(ALL) FWDRECOVLOG( nn ) BACKUPTYPE(DYNAMIC)

where nn is a number between 1 and 99.

This definition change marks the file EYUDREP as recoverable and any data set, while associated with the EYUDREP file name, is marked as recoverable.

Requesting BWO for the CICSPlex SM data repository data set via the IDCAMS DEFINE CLUSTER definition within the ICF catalog is not supported.

You should not change the recovery options of the EYUDREPN FILE definition.

Module: EYU0XDDP, EYU0XDIP Destination: job log, EYULOG

EYUXD0031E Capability mismatch(relationship) for table(rtnum/rtname) (Service=servlevel).

Local=lver/lsub: Remote=rver/rsub.

**Explanation:** The service and maintenance level of a resource table is incompatible with the partner system where:

relationship

is the relationship between the service and maintenance levels of the local and remote systems and can be::

HIGH where the partner system is at a higher level than the local system.

**LOW** where the partner system is at a lower level than the local system.

rtnum/rtname

is the number and name of the CICSPlex SM resource table.

servlevel

is the service and maintenance level of the resource table as defined in the local CMAS.

lver/lsub

is the local version and subversion of the resource table.

rver/rsub

is the remote version and subversion of the resource table.

The partner name is given in a later message, which is EYUCL0130E if the partner is a MAS, or EYUCP0022E if the partner is a CMAS.

System action: Information about the system action is given in a later message, either EYUCL0130E or EYUCP0022E.

**User response:** For CMAS-to-CMAS connections, the maintenance point CMAS must not be at a lower level than the non-maintenance point CMAS. Restart one of the CMASs with a version of the CICSPlex SM load libraries that is at a maintenance level compatible with the other CMAS.

For CMAS-to-MAS connections, the CMAS must not be at a lower level than the MAS. Restart either the MAS or the CMAS with a version of the CICSPlex SM load libraries that is at a maintenance level compatible with the other system.

Module: EYU0MOCS

Destination: Console, job log, EYULOG

EYUXD0032E Import of PLEX(plexname) from (cmasid) failed

Explanation: A request was issued to add a CMAS to the management of a CICSplex, where:

plexname

Identifies the name of the CICSplex being imported.

cmasid Identifies the maintenance point CMAS from which CICSplex information was being imported.

**System action:** This message is written to the console and to the job log and EYULOG of the CMAS that was being added. If the add request was made through the WUI, messages EYUVC1231E and EYUVC1272I will be received.

**User response:** If the cause of the problem cannot be determined by the messages displayed where the add was attempted, collect the complete job output and auxtrace data sets from both the maintenance point CMAS and the CMAS being added, and contact your IBM support center.

Module: EYU0XDIP

Destination: Console, job log, EYULOG

EYUXD0033E Definitions delivered for CICSplex (plexname) by maintenance point CMAS (cmasname) cannot be processed because the local data repository is full.

**Explanation:** A data repository update for a CICSplex could not be added to the local CMAS's data repository because the local CMAS's data repository is full, where:

plexname identifies the name of the CICSplex the definitions are associated with.

## EYUXD0034I • EYUXD0101E

cmasname identifies the maintenance point CMAS for the CICSplex.

**System action:** This message is written to the console and to the job log and EYULOG of the local CMAS, and an exception trace is written to the local CMAS's auxtrace data sets. The CMAS continues to execute, but all subsequent updates to the local data repository for the CICSplex fail. Note that the message and trace only occurs once, regardless of how many updates for the

CICSplex fail.

**User response:** This message is preceded by message EYUXD0011S. As the instructions in that message

indicate, the local CMAS should be terminated and its

data repository reorganized or expanded. When the

local CMAS is restarted and performs repository synchronization with the maintenance point CMAS of

the CICSplex, the missing updates will be added to the

local data repository.

Module: EYU0XDRS

Destination: Console, job log, EYULOG

EYUXD0034I Special one time removal of Topology resource maps from the data repository for APAR (PM16527) has started.

**Explanation:** The Topology resource maps removal process has started.

System action: The Topology resource maps are removed from the data repository of the CMAS.

User response: None. Module: EYU0XDIN

Destination: Console, job log, EYULOG

EYUXD0035I Special one time removal of Topology resource maps from the data repository for APAR (PM16527) is being performed under file definition (<filedef>).

**Explanation:** The Topology resource maps are removed when <filedef> indicates which data repository file definition is being used during the process. If EYUDREPN is specified, then the removal is performed without journaling, decreasing the removal processing time. If EYUDREP is specified, then EYUDREPN is not used during the removal process and journaling takes place.

**System action:** The Topology resource maps are removed from the data repository of the CMAS.

**User response:** None. Module: EYU0XDIN

Destination: Console, job log, EYULOG

EYUXD0036I Special one time removal of Topology resource maps from the data repository for APAR (PM16527) has been completed.

**Explanation:** The Topology resource maps removal

process has completed successfully.

**System action:** CMAS initialization continues.

User response: None. Module: EYU0XDIN

Destination: Console, job log, EYULOG

EYUXD0037E Special one time removal of Topology resource maps from the data repository for APAR (PM16527) has encountered errors switching back to file definition (EYUDREP). The CMAS is being terminated.

**Explanation:** The Topology resource maps removal process has encountered an error switching back to the normal data repository file definition EYUDREP. The CMAS will terminate.

System action: After issuing the message, the CMAS will request a system dump. The title of the dump will resemble the following example:

EYU0XZPT Dump,<jobname>,<cmasname>,<1par>,CMAS,XLEV,<tasknum>, TRAC, EYUOXDIN, <mm/dd/yy>, <hh:mm:ss>

After the dump is requested, the CMAS will terminate.

**User response:** Collect the complete job output, auxtrace data sets, and the dump from the CMAS, and then restart the CMAS. If the subsequent start of the CMAS fails again, collect the same documentation from the restart and then contact your IBM support center, providing the collected documentation.

Module: EYU0XDIN

Destination: Console, job log, EYULOG

EYUXD0101E Data Repository initialization failed.

**Explanation:** The Data Repository component could not be initialized.

System action: CMAS initialization terminates. A user trace record is written to the CICS trace data set.

User response: Check the exception trace records, and any messages issued before this one, to determine the cause of the problem.

Module: EYU0XDIN, EYU3XDIN

Destination: Console, job log, EYULOG

EYUXD0103E Data Repository termination failed.

Explanation: An error occurred while attempting to

terminate the Data Repository component.

**System action:** CMAS termination continues.

User response: None.

Module: EYU0XDTM, EYU3XDTM

Destination: Console, job log, EYULOG

# EYUXD0104E Data Repository initialization failed. Repository Not Defined.

**Explanation:** The Data Repository component could not be initialized because the DD statement for

EYUDREP was missing or invalid.

System action: CMAS initialization terminates.

**User response:** Make sure the DD statement for EYUDREP is properly specified in the CMAS startup

JCL. Restart the CMAS.

Module: EYU0XDIN

Destination: Console, job log, EYULOG

# EYUXD0105E Data Repository initialization failed. Cannot Open File.

**Explanation:** The Data Repository component could not be initialized because the VSAM file could not be opened.

**System action:** CMAS initialization terminates.

**User response:** Make sure the VSAM file definition is properly specified in the CMAS startup JCL. Restart the

CMAS.

Module: EYU0XDIN

Destination: Console, job log, EYULOG

# EYUXD0106E Data Repository initialization failed. Invalid File Attributes.

**Explanation:** The Data Repository component could not be initialized because the VSAM file attributes are

invalid.

System action: CMAS initialization terminates.

**User response:** Make sure the file is a KSDS data set, with a key length of 64, a key position of 0, and attributes of ADD, UPDATE, DELETE, BROWSE, and

READ.

Module: EYU0XDIN

Destination: Console, job log, EYULOG

EYUXD0107E Data Repository initialization failed. SYSID Mismatch, Repository SYSID=sysid1, CICS SYSID=sysid2.

**Explanation:** The Data Repository component could not be initialized because the SYSID specified in the EYU9XDUT repository initialization program does not match the SYSID of the CMAS to which it is

connecting.

System action: CMAS initialization terminates.

**User response:** Correct the SYSID parameter in either the EYU9XDUT program or the CMAS startup job, and

then restart the CMAS.

Module: EYU0XDIN

Destination: Console, job log, EYULOG

## EYUXD0108E Data Repository initialization failed. CMAS name *cmasid* not defined on repository.

**Explanation:** The Data Repository component could not be initialized because the CMAS name does not match a CMAS specified in the EYU9XDUT repository initialization program.

System action: CMAS initialization terminates.

**User response:** Correct the CMAS name on the startup

job, and then restart the CMAS.

Module: EYU0XDIN

Destination: Console, job log, EYULOG

### EYUXD0109E Unable to load EYUTXDMD Module

**Explanation:** The Managed Object Services initialization routine was unable to perform an OS LOAD for a required module, EYUTXDMD.

System action: CMAS initialization terminates.

**User response:** Verify that module EYUTXDMD exists in the STEPLIB for the CMAS startup job, then

resubmit the job.

Module: EYU0XDMI

Destination: Console, job log, EYULOG

# EYUXD0110E Managed Object Service initialization failed

**Explanation:** The Managed Object Services subcomponent of the Data Repository component could not be initialized.

System action: CMAS initialization terminates.

**User response:** Check the job log for EYUXD01nn messages issued before this one to determine the cause of the problem. If the problem persists, contact your IBM Support Center.

### EYUXD0111E • EYUXD0604E

Module: EYU0XDMI

**Destination:** Console, job log, EYULOG

EYUXD0111E Managed Object Service termination failed

**Explanation:** The Managed Object Services subcomponent of the Data Repository component could not be properly terminated.

**System action:** Data Repository termination continues. A user trace record is written to the CICS trace data set.

**User response:** Examine the exception trace records, and any messages issued before this one, to determine the cause of the problem.

Module: EYU0XDMT

Destination: Console, job log, EYULOG

#### EYUXD0112I API initialization has started

**Explanation:** The application programming interface (API) subcomponent of the Data Repository component is being initialized.

**System action:** Initialization of the API continues.

User response: None.

Module: EYU0XDIN

Destination: EYULOG

EYUXD0113E Data repository initialization failed. System log must not be type dummy.

**Explanation:** The data repository component could not be initialized because the CICS system log DFHLOG has been defined as being a dummy log. In order to maintain data integrity on the CICSPlex SM data repository a fully functioning CICS system log is required.

System action: CMAS initialization terminates.

**User response:** Follow the CICS procedures for setting up the system log DFHLOG.

Module: EYU0XDIN

**Destination:** Console, job log, EYULOG

EYUXD0601I Successful CMASDEF

CMASNAME=cmasid SYSID=sysid TIMEZ=x ZONEO=nn DAYLSV=option written to EYUDREP.

**Explanation:** A repository batch header record for the specified CMAS has been successfully formatted. The parameters are shown as they were specified in the EYU9XDUT repository initialization program, where:

**cmasid** Identifies the CMAS for which the data repository was defined.

sysid Is the CICS system ID of the CMAS.

x Is a time zone code, from B - Z.

**nn** Is a time zone offset in minutes, from 00 - 59.

option Indicates whether daylight saving time is in

effect, as Y or N.

 $\textbf{System action:} \ \ \text{The data repository (EYUDREP) is}$ 

ready for CMAS initialization.

User response: None.

Module: EYU9XDUT

Destination: SYSOUT

EYUXD0602E SYSPRINT must be specified.

**Explanation:** The SYSPRINT DD statement for the CMAS data repository was missing or invalid.

System action: Data repository initialization

terminates.

**User response:** Make sure a valid SYSPRINT DD statement is included in the data repository initialization routine, then resubmit the job.

Module: EYU9XDUT

Destination: Console, job log, EYULOG

EYUXD0602E SYSPRINT must be specified.

**Explanation:** The SYSPRINT DD statement for the CMAS data repository was missing or invalid.

System action: Data repository initialization

terminates.

**User response:** Make sure a valid SYSPRINT DD statement is included in the data repository initialization routine, then resubmit the job.

Module: EYU9XDUT

Destination: Console, job log, EYULOG

EYUXD0604E EYUDREP VSAM file must be specified. EYUDREP Init terminated.

**Explanation:** The EYUDREP DD statement for the CMAS data repository was missing or invalid.

System action: Data repository initialization

terminates.

**User response:** Make sure a valid EYUDREP DD statement is included in the data repository initialization JCL.

Module: EYU9XDUT

**Destination:** SYSOUT

EYUXD0605E Invalid parm length SYSID=status CMASNAME=status TIMEZONE=status ZONEOFFSET=status DAYLIGHT=status.

EYUDREP Init terminated.

**Explanation:** The length of one of the parameters specified for the EYU9XDUT repository initialization program was invalid, where:

status Identifies the status of each parameter as:

ERR The parameter was in error.OK The parameter was correctly specified.

System action: Data repository initialization

terminates.

**User response:** Correct the length of the parameters in error, as follows:

SYSID=

1- to 4-characters.

CMASNAME=

1- to 8-characters.

TIMEZONE=

1-character.

**ZONEOFFSET=** 

2-characters.

DAYLIGHT=

1-character.

Module: EYU9XDUT

Destination: SYSOUT

EYUXD0606E Invalid parm data SYSID=status
CMASNAME=status TIMEZONE=status
ZONEOFFSET=status DAYLIGHT=status.

EYUDREP Init terminated.

**Explanation:** One of the parameters specified for the EYU9XDUT repository initialization program was invalid, where:

status Identifies the status of each parameter as:

**ERR** The parameter was in error.

**OK** The parameter was correctly specified.

**System action:** Data repository initialization

terminates.

User response: Correct the parameters in error, as

follows:

SYSID=

1- to 4-character CICS system ID of the CMAS.

CMASNAME=

1- to 8-character name of the CMAS.

TIMEZONE=

1-character time zone code, from B—Z.

**ZONEOFFSET=** 

2-character time zone offset in minutes, from

00-59.

DAYLIGHT=

Y or N, to indicate whether daylight saving

time is in effect.

**Module:** EYU9XDUT **Destination:** SYSOUT

EYUXD0607E CMASNAME=xxxxxxx 1st position invalid. EYUDREP Init terminated.

**Explanation:** The first character of the CMASNAME= parameter as specified for EYU9XDUT was invalid. The first character must be one of the following: A–Z a–z @

\$ or #.

System action: Data repository initialization

terminates.

**User response:** Correct the parameter, then resubmit

the job.

Module: EYU9XDUT

Destination: SYSOUT

EYUXD0608E EYUDREP contains at least one(1) record. EYUDREP Init terminated.

**Explanation:** The data repository could not be initialized because it already contains at least one

record.

System action: Data repository initialization

terminates.

**User response:** Initialize EYUDREP with the IDCAMS utility, using 'DELETE dataset name,PURGE,ERASE' followed by the DEFINE CLUSTER parameters, then resubmit the job.

Module: EYU9XDUT

Destination: SYSOUT

EYUXD0609E EYUDREP Relative Key Position error. EYUDREP Init terminated.

**Explanation:** The EYUDREP relative key position was

invalid.

System action: Data repository initialization

terminates.

**User response:** Initialize EYUDREP with the IDCAMS

utility, using KEYS(64,0), then resubmit the job.

Module: EYU9XDUT

Destination: SYSOUT

### EYUXD0610E • EYUXD0615E

EYUXD0610E EYUDREP KEYLEN must be (nnnnnnnn). EYUDREP Init

terminated.

**Explanation:** The EYUDREP relative key length was

invalid.

System action: Data repository initialization

terminates.

**User response:** Initialize EYUDREP with the IDCAMS utility, using KEYS(64,0), then resubmit the job.

Module: EYU9XDUT **Destination:** SYSOUT

### EYUXD0611I Error is terminating execution

**Explanation:** An error is causing the data repository initialization routine to terminate. One or more EYUXDnnnn messages issued before this one describe the error.

**System action:** Data repository initialization terminates.

User response: Follow the instructions associated with the EYUXDnnnn messages issued to SYSOUT.

Module: EYU9XDUT

Destination: Console, job log, EYULOG

### EYUXD0612E VSAM Error Processing EYUDREP Return Code=code Feedback=chars MACRO=macro Mode=mode.

**Explanation:** This message describes a VSAM error encountered during data repository processing.

**System action:** Data repository initialization terminates.

**User response:** Refer to the VSAM documentation for a description of the specified error and follow the instructions given there for correcting the problem. Once the problem has been corrected, resubmit the job.

Module: EYU9XDUT **Destination:** SYSOUT

### EYUXD0613E SYSID= cannot be binary zeroes. EYUDREP Init terminated.

**Explanation:** The SYSID= parameter specified for EYU9XDUT was invalid; it contained binary zeroes.

System action: Data repository initialization terminates.

**User response:** Correct the SYSID= parameter by specifying the 1- to 4-character CICS system ID of the CMAS, then resubmit the job.

Module: EYU9XDUT

**Destination:** SYSOUT

EYUXD0614E Invalid KEYWORD SYSID=status **CMASNAME**=status **TIMEZONE**=status **ZONEOFFSET**=status **DAYLIGHT**=status. EYUDREP Init terminated.

**Explanation:** One of the keywords specified for the EYU9XDUT repository initialization program was invalid, where status identifies the status of each keyword as:

**ERR** The keyword was in error or was not

specified.

OK The keyword was correctly specified.

System action: Data repository initialization

terminates.

**User response:** Correct the keywords in error, as follows:

SYSID=

CMASNAME=

TIMEZONE=

ZONEOFFSET=

DAYLIGHT=

Then resubmit the job. Module: EYU9XDUT **Destination:** SYSOUT

EYUXD0615E Invalid KEYWORD WUINAME=status WUIPLEX=status WUISYSID=status WUIAPPLID=status EYUDREP Init terminated.

**Explanation:** One of the keywords specified for the EYU9XDUT repository initialization program was invalid, where status identifies the status of each keyword as:

**ERR** The keyword was in error or was not

specified.

OK The keyword was correctly specified.

**System action:** Data repository initialization terminates.

**User response:** Correct the keywords in error, as follows:

• WUINAME=

WUIPLEX=

• WUISYSID=

• WUIAPPLID=

Then resubmit the job. Module: EYU9XDUT **Destination:** SYSOUT

### EYUXD0616I Successful CPLEXDEF

CICSplex=CICSplex MP=mp written to EYUDREP.

**Explanation:** The parameters are shown as they were specified in the EYU9XDUT repository initialization program, where:

### **CICSplex**

Identifies the CICSplex the maintenance point CMAS is to manage.

mp Refers to the maintenance point CMAS that manages the CICSplex.

**System action:** The data repository (EYUDREP) is updated.

User response: None.Module: EYU9XDUTDestination: SYSOUT

### EYUXD0617I Successful CPLEXDEF

CICSplex=CICSplex MP=mp SYSID=sysid written to EYUDREP.

**Explanation:** The parameters are shown as they were specified in the EYU9XDUT repository initialization program, where:

### **CICSplex**

Identifies the CICSplex the maintenance point CMAS is to manage.

mp Refers to the maintenance point CMAS that manages the CICSplex.

**sysid** Is the CICS system ID of the maintenance point CMAS.

**System action:** The data repository (EYUDREP) is updated.

User response: None.

Module: EYU9XDUT

Destination: SYSOUT

EYUXD0618E Invalid parm length

WUINAME=status WUIPLEX=status WUISYSID=status WUIAPPLID=status EYUDREP Init terminated.

**Explanation:** The length of one of the parameters specified for the EYU9XDUT repository initialization

program was invalid, where:

status Identifies the status of each parameter as:

**ERR** The parameter was in error.

OK The parameter was correctly specified.

**System action:** Data repository initialization terminates.

**User response:** Correct the length of the parameters in error, as follows:

#### WUINAME=

1- to 8-character name of the WUI.

#### **WUIPLEX**=

1- to 8-character name of the WUI CICSplex.

### WUISYSID=

1- to 4-character CICS system ID of the WUI.

### WUIAPPLID=

1- to 8-character APPLID of the WUI.

Then resubmit the job.

Module: EYU9XDUT

Destination: SYSOUT

# EYUXD0619E Invalid parm data WUINAME=status WUIPLEX=status WUISYSID=status WUIAPPLID=status EYUDREP Init

terminated.

**Explanation:** One of the parameters specified for the EYU9XDUT repository initialization program was invalid, where:

status Identifies the status of each parameter as:

**ERR** The parameter was in error.

OK The parameter was correctly specified.

**System action:** Data repository initialization terminates.

**User response:** Correct the parameters in error, as follows:

### WUINAME=

1- to 8-character name of the WUI.

## WUIPLEX=

1- to 8-character name of the WUI CICSplex.

### WUISYSID=

1- to 4-character CICS system ID of the WUI.

### WUIAPPLID=

1- to 8-character APPLID of the WUI.

Then resubmit the job.

Module: EYU9XDUT

Destination: SYSOUT

# EYUXD0620E WUINAME=xxxxxx 1st position invalid. EYUDREP Init terminated.

**Explanation:** The first character of the WUINAME= parameter as specified for EYU9XDUT was invalid. The first character must be one of the following: A–Z a–z @ \$ or #.

## EYUXD0621E • EYUXD0628E

System action: Data repository initialization

terminates.

User response: Correct the parameter, then resubmit

the job.

Module: EYU9XDUT

Destination: SYSOUT

EYUXD0621E WUIPLEX=xxxxxxx 1st position invalid. EYUDREP Init terminated.

**Explanation:** The first character of the WUIPLEX= parameter as specified for EYU9XDUT was invalid. The first character must be one of the following: A–Z a–z @ \$\cdot \cdot \cdot \text{#} \cdot \text{#}

System action: Data repository initialization

terminates.

User response: Correct the parameter, then resubmit

the job.

Module: EYU9XDUT

Destination: SYSOUT

EYUXD0622E WUIAPPLID=xxxxxxx 1st position invalid. EYUDREP Init terminated.

**Explanation:** The first character of the WUIAPPLID= parameter as specified for EYU9XDUT was invalid. The first character must be one of the following: A–Z a–z @ \$ or #

System action: Data repository initialization

terminates.

User response: Correct the parameter, then resubmit

the job.

Module: EYU9XDUT

Destination: SYSOUT

EYUXD0624E WUISYSID= cannot be binary zeroes. EYUDREP Init terminated.

**Explanation:** The WUISYSID= parameter specified for EYU9XDUT was invalid; it contained binary zeroes.

**System action:** Data repository initialization

terminates.

**User response:** Correct the WUISYSID= parameter by specifying the 1 to 4 character CICS system ID of the

WUI, then resubmit the job.

Module: EYU9XDUT

Destination: SYSOUT

EYUXD0625E Parameters XXXX and XXXX must be set to different values. EYUDREP Init terminated.

**Explanation:** Two parameters as specified for EYU9XDUT were set to the same value. The values

must be different.

System action: Data repository initialization

terminates.

User response: Ensure different values are specified

for these parameters, then resubmit the job.

Module: EYU9XDUT

Destination: SYSOUT

EYUXD0626E Invalid EYUXDPRM found. EYUDREP Init terminated.

**Explanation:** Invalid parameters were entered for EYUXDPRM. Valid parameters are WUINAME, WUIPLEX, WUISYSID, and WUIAPPLID.

System action: Data repository initialization

terminates.

**User response:** Enter valid parameters for

EYUXDPRM, then resubmit the job.

Module: EYU9XDUT

Destination: SYSOUT

EYUXD0627E EYUXDPRM could not be opened. EYUDREP Init terminated.

**Explanation:** The EYUXDPRM job stream could not be

read.

**System action:** Data repository initialization

terminates.

**User response:** Ensure EYUXDPRM is specified

correctly, then resubmit job.

Module: EYU9XDUT

Destination: SYSOUT

EYUXD0628E EYUXDPRM DD Statement must be specified

**Explanation:** The EYUXDPRM DD statement for EYU9XDUT parameters was missing or invalid.

System action: Data repository initialization

terminates.

User response: Make sure a valid EYUXDPRM DD statement is included in the data repository initialization JCL. It is required when PARM=('TARGETVER=xxxx') is not specified as input. That is, the EYUXDPRM DD statement is required when you are initializing a data repository but not when you are migrating a data repository.

Module: EYU9XDUT

Destination: SYSOUT

# EYUXD0700E Invalid TARGETVER= value, Four numeric characters are required.

**Explanation:** The TARGETVER= parameter specified for the EYU9XDUT repository initialization program was invalid. The TARGETVER= value must be a numeric that represents a version of CICSPlex SM. For example, TARGETVER=0230 represents CICSPlex SM for CICS Transaction Server for z/OS, Version 3 Release 2

**System action:** The data repository is not converted.

**User response:** Correct the TARGETVER= parameter, then resubmit the job.

Module: EYU9XDUT

Destination: SYSOUT

### EYUXD0701E VSAM Error Processing EYUDREP Return Code=code Feedback=chars MACRO=macro.

**Explanation:** This message describes a VSAM error encountered during the data repository conversion process.

**System action:** The data repository conversion process terminates.

**User response:** Refer to the VSAM documentation for a description of the specified error and follow the instructions given there for correcting the problem. Then resubmit this job.

Module: EYU9XDU1

Destination: SYSOUT

## EYUXD0702I Repository successfully converted.

**Explanation:** The EYU9XDUT repository initialization program successfully converted the data repository to the version of CICSPlex SM specified by the

TARGETVER= parameter.

System action: None.
User response: None.
Module: EYU9XDU1
Destination: SYSOUT

## EYUXD0703E Internal conversion error.

**Explanation:** The EYU9XDUT repository initialization program encountered a problem while attempting to convert the data repository to a new version of CICSPlex SM.

**System action:** The data repository conversion process

terminates with a 2048 abend. A system dump is produced.

**User response:** Collect the dump output and contact

your IBM Support Center.

Module: EYU9XDU1

Destination: SYSOUT

# EYUXD0704E DDNAME NEWREP key length incompatible with target version.

**Explanation:** While attempting to convert the data repository, the EYU9XDUT utility determined that the target data repository specified in the NEWREP DD statement has a key length that is incompatible with the version of CICSPlex SM specified in the **TARGETVER** parameter.

**System action:** The EYU9XDUT utility terminates.

**User response:** Verify that the desired CICSPlex SM version is specified in the **TARGETVER** parameter. If it is, verify that the correct data set is specified on the NEWREP DD statement and that the data set is defined with the appropriate key length for the target version. Refer to the CICS Transaction Server for z/OS Installation Guide manual for key length information.

Module: EYU9XDU1

Destination: SYSOUT

# EYUXD0705E DDNAME EYUDREP record nnnnn length incompatible with target repository.

**Explanation:** While attempting to convert the data repository, the EYU9XDUT utility encountered a record whose length, after conversion, would exceed the maximum record length for the target data repository, where *nnnnn* is the number of the record.

**System action:** The specified record is not updated or added to the target data repository. The EYU9XDUT utility continues processing.

**User response:** Ensure that the attributes of the target data repository are correct for version of CICSPlex SM specified in the **TARGETVER** parameter. Refer to the *CICS Transaction Server for z/OS Installation Guide* manual for sample JCL containing the appropriate DEFINE CLUSTER information.

Module: EYU9XDU1

Destination: SYSOUT

# EYUXD0706W DDNAME NEWREP nnnnn records were bypassed.

**Explanation:** While attempting to convert the data repository, the EYU9XDUT utility encountered some records that will not be written to the new target data

## EYUXD0707E • EYUXD0711E

repository, where *nnnnn* is the number of the record(s) bypassed.

**System action:** The bypassed record(s) are not added to the new target data repository. The EYU9XDUT utility continues processing with a return code of 4. The bypassed records are not correct for the version of CICSPlex SM specified in the TARGETVER parameter and have been printed to the //BYPASS DD statement.

**User response:** This may not be a problem situation. If you suspect an error has occurred collect your EYUDREP and NEWREP data repositories, the job log output from the EYU9XDUT batch utility, and contact your IBM support center.

Note: If you specify a TARGETVER that is less than the VERSION of your current EYUDREP, records may be bypassed because they are not supported on the lower level of CICSPlex SM as specified by the TARGETVER parameter. In this case the message is normal and can be expected. In other cases it is not and should be investigated.

Module: EYU9XDU1 **Destination:** SYSOUT

EYUXD0707E BYPASS DD statement must be specified. TARGETVER BYPASS DD statement must be specified. TARGETVER init terminated.

**Explanation:** The BYPASS DD statement for the CMAS data repository was missing or invalid.

System action: Data repository initialization terminates.

**User response:** Make sure a valid BYPASS DD statement is included in the data repository initialization JCL. It is required when PARM=('TARGETVER=xxxx') is specified as input.

Module: EYU9XDU1 **Destination:** SYSOUT

### EYUXD0708I CRESxxxx resource table nnnnn records not converted.

**Explanation:** CRESxxxx is a CICSPlex SM topology manager object that describes instances of a resource within a CICS system. They will not be converted by the EYU9XDUT batch utility. These object types will be recreated when a MAS joins to the CMAS. CRESxxxx resource descriptions can be found in the CICSPlex System Manager Resource Tables Reference

System action: Data repository initialization continues.

User response: None Module: EYU9XDU1 **Destination:** SYSOUT

### EYUXD0709E The TARGETVER value (xxxx) is greater than the CICSPlex SM version of EYU9XDUT (1/1/1/1/1)

**Explanation:** To ensure that the data repository conversion works properly, it is required that the value provided on the PARM=('TARGETVER=xxxx') statement cannot be greater than the version of EYU9XDUT being loaded from the SEYUAUTH dataset.

**System action:** Data repository initialization terminates.

**User response:** Ensure that your STEPLIB DD statement is referencing the correct SEYUAUTH dataset.

Module: EYU9XDU1 **Destination:** SYSOUT

## EYUXD0710E The CICSPlex SM version of the EYUDREP (xxxx) is greater than the CICSPlex SM version of EYU9XDUT

(yyyy)

**Explanation:** To ensure that the data repository conversion works properly, it is required that the version of the EYUDREP (data repository) cannot be greater than the version of EYU9XDUT being loaded from the SEYUAUTH dataset.

**System action:** Data repository initialization terminates.

**User response:** Ensure that your STEPLIB and

EYUDREP DD statements are correct.

Module: EYU9XDU1 **Destination:** SYSOUT

### EYUXD0711E TARGETVER value (xxxx) is not a valid CICSPlex SM version.

**Explanation:** An invalid value was entered on the TARGETVER=xxxx parameter. The value given is not a valid CICSPlex SM version.

**System action:** Data repository initialization terminates.

**User response:** Ensure that your

PARM=(TARGETVER=xxxx) specifies a valid CICSPlex

SM version.

Module: EYU9XDU1 **Destination:** SYSOUT

# EYUXD0712E NEWREP contains at least one(1) record. Data Repository conversion terminated.

**Explanation:** The NEWREP DD statement references a dataset that is not empty. This dataset must be empty before the EYUDREP can be migrated to it.

**System action:** Data repository initialization terminates.

**User response:** Ensure that your NEWREP DD statement references an empty dataset.

Module: EYU9XDU1

Destination: SYSOUT

# EYUXD0714I DDNAME NEWREP Switched to
# DIRECT update after nnnnn records
# were written.

# Explanation: During CICSPlex SM data repository

# conversion a record key was modified requiring a

- # switch from SEQUENTIAL to DIRECT updating of the
- # new data repository. This may result in an increase in
- # the time required to complete the repository
- # conversion.
- # System action: Processing continues.
- # User response: None.# Module: EYU9XDU1# Destination: SYSOUT

# EYUXD0716W The data repository might be incomplete for CICSplex (cicsplex).

- Explanation: While this data repository was being upgraded from an earlier release, it was found that one
- or more resources for a CICSplex were dropped
- l because the resource type did not exist at the earlier
- I release, where:
- *cicsplex* is the name of the affected CICSplex.
- System action: The error is noted internally, and conversion continues.
- Conversion continues.
- User response: Restart this CMAS with the upgraded
- data repository. Before any MASs connect to this
- CMAS, it must connect to the Maintenance Point
- CMAS. This results in this CMAS performing
- l repository synchronization with the Maintenance Point
- CMAS. Because the utility has noted that this CMAS's
- repository is incomplete for this CICSplex, the
- CICSplex is removed from and then re-added to this
- CMAS's repository as part of the repository
- l synchronization process.
- Module: EYU9XDU1
- Destination: SYSOUT

# EYUXD0717E The CPSM version of EYU9XDUT (xxxx) must match the version of the EYUDREP (yyyy) or the TARGETVER

**Explanation:** To ensure that the data repository conversion works properly, you must ensure that the version of EYU9XDUT that is being loaded from the SEYUAUTH data set matches the version of the data repository (EYUDREP) or the value provided on the PARM=('TARGETVER=zzzz') statement.

**System action:** Data repository conversion terminates.

**User response:** Ensure that your STEPLIB DD statement is referencing the correct SEYUAUTH data

set.

Module: EYU9XDU1

Destination: SYSOUT

### EYUXD0800I API initialization complete

**Explanation:** The application programming interface (API) subcomponent of the Data Repository component has been successfully initialized.

System action: CMAS initialization continues.

User response: None.

Module: EYU0XDJI

Destination: EYULOG

## EYUXD0801E API initialization has failed. API services are unavailable.

**Explanation:** The application programming interface (API) subcomponent of the Data Repository component could not be initialized.

**System action:** API initialization terminates. CMAS initialization continues, but the API is not available. A user trace record is written to the CICS trace data set.

**User response:** If you need API services, stop and restart the CMAS and any local MASs that are attached to it. If the problem persists, collect the exception trace records and the job log and contact your IBM Support Center.

Module: EYU0XDJI

Destination: Console, job log, EYULOG

# EYUXD0802E API initialization is unable to start name task

**Explanation:** One of the long running tasks (LRTs) required by the API could not be initialized, where:

name Identifies the LRT that could not be initialized as one of the following:

Notification

## **EYUXD0803E** • **EYUXD0807I**

- Connection
- Disposition
- Service

System action: API initialization terminates. CMAS initialization continues, but the API is not available. A user trace record is written to the CICS trace data set.

User response: If you need API services, stop and restart the CMAS and any local MASs that are attached to it. If the problem persists, collect the exception trace records and the job log and contact your IBM Support Center.

Module: EYU0XDJI

Destination: Console, job log, EYULOG

### EYUXD0803E name task has failed. Task is being restarted.

**Explanation:** One of the long running tasks (LRTs) required by the API experienced a problem from which it is attempting to recover, where:

name Identifies the LRT that is being restarted as one of the following:

Notification

- Connection
- Disposition
- Service

**System action:** The CMAS attempts to restart the LRT. A user trace record is written to the CICS trace data set.

**User response:** If the problem persists, collect the exception trace records and the job log and contact your IBM Support Center.

Module: EYU0XDNC, EYU0XDND, EYU0XDNE,

**EYU0XDNS** 

Destination: Console, job log, EYULOG

## EYUXD0804E name task unable to recover from failure(s). Task being terminated.

**Explanation:** The specified API long running task (LRT) was attempting to recover from a failure. However, the LRT determined that the number of recovery attempts it had made exceeded the maximum allowed, where:

name Identifies the LRT that is being terminated as one of the following:

- Notification
- Connection
- Disposition
- · Service

**System action:** The LRT and the API service environment are terminated. CMAS processing continues, but the API is not available for use. A user trace record is written to the CICS trace data set.

User response: If you need API services, stop and restart the CMAS and any local MASs that are attached to it. If the problem persists, collect the exception trace records and the job log and contact your IBM Support Center.

Module: EYU0XDNC, EYU0XDND, EYU0XDNE, EYU0XDNS

Destination: Console, job log, EYULOG

### EYUXD0805I API name task terminated

**Explanation:** The specified API long running task (LRT) has been terminated, where:

Identifies the LRT that was terminated as one of the following:

- Notification
- Connection
- Disposition
- Service

System action: Additional EYUXD0805I messages are issued as the remaining API LRTs are terminated.

User response: None.

Module: EYU0XDNC, EYU0XDND, EYU0XDNE,

**EYU0XDNS** 

**Destination:** EYULOG

## EYUXD0806E API ESSS action has failed. ESSS Response (code)

**Explanation:** A CMAS attempt to communicate with the Environment Services System Services (ESSS) address space on behalf of the API failed, where:

Identifies the CMAS action as either CONNECTION or DISCONNECTION.

Is the hexadecimal return code. code

**System action:** The API service environment is terminated. CMAS processing continues, but the API is not available. A user trace record is written to the CICS trace data set.

User response: Collect the exception trace records and the job log and contact your IBM Support Center.

Module: EYU0XDF1

Destination: Console, job log, EYULOG

## EYUXD0807I API User(userid) has been successfully action from client

**Explanation:** An application programming interface (API) user issued either an EXEC CPSM CONNECT or DISCONNECT command and the command completed successfully, where:

| <br> <br> <br> | userid  | Identifies the API user. This ID was either supplied by the user on a CONNECT command or determined by CICSPlex SM based on the operating environment. |
|----------------|---------|----------------------------------------------------------------------------------------------------|
| <br> <br>      | action  | Indicates that the user was either <i>signed on</i> or <i>signed off</i> , depending on which EXEC CPSM command was issued.                            |
| <br> <br> <br> | client  | Identifies the API client where the EXEC CPSM command was issued. This may be the job name and ASID of a batch job, started task, or TSO session:      |
| <br>           |         | Jobname(jjjjjjjj) Asid(X'nnnn') or the MAS name and CICSplex name of a CICSPlex SM MAS:                                                                |
| I              |         | MASname(ccccccc) CICSplex(pppppppp)                                                                                                    |
| i              | Crestom | action. API processing continues                                                                                                    |

System action: API processing continues.

User response: None. This message can be suppressed by setting the CMAS CICSPlex SM system parameter

APISIGNMSG(NO).

Module: EYU0XDF1, EYU0XDF2

Destination: EYULOG

# EYUXD0808W API User (userid) has failed to action from client

Explanation: An application programming interface
 (API) user issued either an EXEC CPSM CONNECT or
 DISCONNECT command, but the command failed,
 where:

*userid* Identifies the API user. This ID was either
 supplied by the user on a CONNECT
 command or determined by CICSPlex SM
 based on the operating environment.

action Indicates that the user could not either sign on or sign off, depending on which EXEC CPSM command was issued.

I client Identifies the API client where the EXEC
CPSM command was issued. This may be the job name and ASID of a batch job, started task, or TSO session:

Jobname(jjjjjjjj) Asid(X'nnnn') or the MAS name and CICSplex name of a CICSPlex SM MAS:

MASname(ccccccc) CICSplex(pppppppp)

**System action:** API processing continues. A user trace record is written to the CICS trace data set.

User response: Make sure the CONNECT or

DISCONNECT command was correctly specified. If it

I was and the problem persists, collect the exception

I trace records and the job log and contact your IBM

Support Center.

Module: EYU0XDF1, EYU0XDF2

**Destination:** Console, job log, EYULOG

# EYUXD0809W CPSM resources will remain outstanding for API user(userid) due to resource release failures

**Explanation:** As part of its disconnection process, the API attempted to release resources that had been allocated for its use. However, the attempt was not completely successful, where:

userid Identifies the API user with which the resources were associated. This ID was either supplied by the user on a CONNECT command or determined by CICSPlex SM based on the operating environment.

**System action:** The API user is signed off. However, some of the resources associated with that user's API thread remain allocated. A user trace record is written to the CICS trace data set.

**User response:** Collect the exception trace records and the job log and contact your IBM Support Center.

Module: EYU0XDF2

Destination: Console, job log, EYULOG

# EYUXD0810E CPSM API environment is damaged. API services are now unavailable

**Explanation:** A problem has caused the API service environment to become damaged.

**System action:** The API service environment is terminated. CMAS processing continues, but the API is not available. A user trace record is written to the CICS trace data set.

**User response:** If you need API services, stop and restart the CMAS and any local MASs that are attached to it. If the problem persists, collect the exception trace records and the job log and contact your IBM Support Center.

Module: EYU0XDNE

Destination: Console, job log, EYULOG

## EYUXD0811W CPSM API *type* resource shortage detected

**Explanation:** The API has exhausted its supply of certain resources, where:

type Identifies the type of resource as one of the following:

Thread Index

Thread Set

List Link

Command Free Queue

**System action:** The API request that prompted the shortage fails.

**User response:** If you need API services, stop and

## EYUXD0901E • EYUXD0907E

restart the CMAS and any local MASs that are attached to it. If the problem persists, collect the exception trace records and the job log and contact your IBM Support Center.

Module: EYU0XDNE

Destination: Console, job log, EYULOG

### EYUXD0901E SYSPRINT must be specified

**Explanation:** The SYSPRINT DD statement for the batched repository update utility was missing or invalid.

mivama.

System action: The batched repository update utility

terminates.

**User response:** Correct the JCL for the batched repository update utility to include a valid SYSPRINT

DD statement and resubmit the job.

Module: EYU9XDBC

**Destination:** Console, job log.

### EYUXD0902E SYSPRINT could not be opened

**Explanation:** The SYSPRINT data set for the batched repository update utility could not be opened.

**System action:** The batched repository update utility terminates.

**User response:** Correct the JCL for the batched repository update utility to include a valid reference to

a printer destination and resubmit the job.

Module: EYU9XDBC

Destination: Console, job log.

### EYUXD0903E SYSIN could not be opened

**Explanation:** The SYSIN data set for the batched repository update utility could not be opened.

**System action:** The batched repository update utility terminates.

terminates.

**User response:** Correct the JCL for the batched repository update utility to include a valid SYSIN DD

statement and resubmit the job.

Module: EYU9XDBC

Destination: Console, job log.

# EYUXD0904E command command failed. Response=response Reason=reason

**Explanation:** This message provides additional information on the cause of an error that occurred during a run of the batched repository update utility. The CICSPlex SM API command *command* returned a response value of *response* and a reason value of *reason*.

**System action:** The batched repository update utility terminates.

**User response:** Refer to additional messages produced by the batched repository update utility. For an explanation of the response and reason values of the command refer to the CICSPlex System Manager Application Programming Reference.

Module: EYU9XDBC

Destination: Console, job log.

## EYUXD0905E An attempt to connect to CMAS cmasname failed

**Explanation:** The batched repository update utility failed to connect to CMAS *cmasname*. The CMAS *cmasname* must be available for the batch repository update utility to connect and to submit batched repository updates.

**System action:** The batched repository update utility terminates.

**User response:** Ensure that CMAS *cmasname* is running so that it is available for the batch repository update utility to connect. Additional messages produced by the batched repository update utility provide further information.

Module: EYU9XDBC

**Destination:** Console, job log.

# EYUXD0906E An attempt to submit a batched repository update to run in CMAS cmasname failed.

**Explanation:** The attempt to submit the batched repository update failed.

**System action:** The batched repository update utility terminates.

**User response:** Refer to additional messages produced by the batched repository update utility to determine why the attempt to submit a batch repository update failed.

Module: EYU9XDBC

Destination: Console, job log.

# EYUXD0907E Unable to interpret command response and reason. Response=response Reason=reason

**Explanation:** The batched repository update utility received a response value of *response* and a reason value of *reason* which it was unable to interpret.

**System action:** The batched repository update utility abnormally terminates.

**User response:** Examine the job log for messages issued earlier which might indicate the reason for the

failure. Also examine the job log for the CMAS. Examine any dumps and traces which have been produced, including those produced by the CMAS. If no reason for the failure can be found, collect the job log and trace for the CMAS, and the job log and dump for the batched repository update utility. Contact your IBM support center.

Module: EYU9XDBC

Destination: Console, job log.

# EYUXD0908I A batched repository update has been submitted to run in CMAS cmasname

**Explanation:** The batched repository update utility has submitted a batched repository update to run in the specified CMAS.

**System action:** A batched repository update runs in the specified CMAS.

**User response:** Review the spooled output of the batched repository update that runs in the specified CMAS as appropriate.

Module: EYU9XDBC

Destination: Console, job log.

## EYUXD0909I CICSPlex SM Batched Repository Update Utility is terminating

**Explanation:** The batched repository update utility is

terminating.

**System action:** The job ends.

**User response:** None. **Module:** EYU9XDBC

**Destination:** Console, job log.

# EYUXD0910E An attempt to obtain feedback information failed.

**Explanation:** An attempt to obtain feedback information failed for a previous CICSPlex SM API command that also failed.

**System action:** The batched repository update utility abnormally terminates.

User response: Examine the job log for additional messages produced by the batched repository update utility which might indicate the reason for the failure. Also examine the job log for the CMAS. Examine any dumps and traces which have been produced, including those produced by the CMAS. If no reason for the failure can be found, collect the job log and trace for the CMAS, and the job log and dump for the batched repository update utility. Contact your IBM Support Center.

Module: EYU9XDBC

**Destination:** Console, job log.

## EYUXD0911E Feedback information did not contain an error code

**Explanation:** The batch repository update utility issued a CICSPlex SM API command that failed. It then attempted to obtain further information describing the error by attempting to obtain error code feedback information but no error code was available.

**System action:** The batched repository update utility terminates.

User response: See other messages issued by the

batchrep repository update utility.

Module: EYU9XDBC

**Destination:** Console, job log.

# EYUXD0912E Error code nn supplied in feedback information not recognized

**Explanation:** Feedback information supplied error code *nn* which was not recognized.

**System action:** The batched repository update utility abnormally terminates.

**User response:** Examine the job log for messages issued earlier which might indicate the reason for the failure. Also examine the job log for the CMAS. Examine any dumps and traces which have been produced, including those produced by the CMAS. If no reason for the failure can be found, collect the job log and trace for the CMAS, and the job log and dump for the batched repository update utility. Contact your IBM Support Center.

Module: EYU9XDBC

**Destination:** Console, job log.

# EYUXD0913E Feedback information contained error code nn - feedback text

**Explanation:** An attempt by the batched repository update utility to submit a batched repository update in the CMAS failed. The reason for the failure is described by *feedback text* and is one of the following:

### Duplicate request for this input data set and member

The batched repository update job could not be submitted because there was already a batched repository update in progress in the CMAS for the same input data set name and input data set member.

## Failure to obtain storage for job

There was insufficient storage in the CMAS to run the batched repository update.

### Failure during print processing

The batched repository update could not run

### EYUXD0914E • EYUXD1001E

because an error occurred during spooled print output processing in the CMAS.

### Security violation with input data set

The batched repository update job could not run because the userid for the batched repository update utility was not authorized for access to the input data set.

### Spool found to be not available

The batched repository update job could not run because spooled print output was not available in the CMAS.

## Input data set not found

The batched repository update could not run in the CMAS because the input data set was not be found.

## Security violation with output data set

The batched repository update job could not run because the userid for the batched repository update utility was not authorized for access to the output data set.

System action: The batched repository update utility terminates.

**User response:** Correct the cause of the error that prevents the batched repository update from being submitted and rerun the batched repository update utility.

Module: EYU9XDBC

**Destination:** Console, job log.

## EYUXD0914E Invalid input parameter

**Explanation:** An invalid input parameter for the batched repository update utility was detected.

**System action:** The batched repository update utility terminates without submitting a batched repository update to run in a CMAS.

**User response:** Correct the input parameter and rerun the batched repository update utility. Consult the CICSPlex System Manager Administration manual for a description of the input parameters.

Module: EYU9XDBC

**Destination:** Console, job log.

### EYUXD0915E Required parameter parameter is not specified

**Explanation:** The *parameter* input parameter for the batched repository update utility is required but has not been specified.

System action: The batched repository update utility terminates without submitting a batched repository update to run in a CMAS.

**User response:** Supply the correct input parameter

and rerun the batch repository update utility. Consult the CICSPlex System Manager Administration manual for a description of the input parameters.

Module: EYU9XDBC

**Destination:** Console, job log.

### EYUXD0916E Run type is not specified

Explanation: A run type input parameter for the batched repository update utility is required but has not been specified.

**System action:** The batched repository update utility terminates without submitting a batched repository update to run in a CMAS.

**User response:** Supply the correct input parameter and rerun the batch repository update utility. Consult the CICSPlex System Manager Administration manual for a description of the input parameters.

Module: EYU9XDBC

**Destination:** Console, job log.

### EYUXD1000W date time applid The LIMIT parameter has been set to (limit) which is outside the supported range of 1 to 9999999.

Explanation: The LIMIT parameter must specify a number between 1 and 9999999 inclusive. A value outside this range or a non-numeric value has been supplied.

System action: Processing terminates.

**User response:** Ensure the LIMIT parameter is correctly specified.

Module: EYU9XDDA

**XMEOUT Parameters:** *date, time, applid, restype* 

Destination: Console Routecode 11 and Transient Data

Queue COLG

#### EYUXD1001E Parameter (parmname) is mandatory and is missing or blank.

**Explanation:** The mandatory parameter *parmname* has

not been found in the SYSIN data stream.

System action: Processing terminates.

**User response:** Correct the SYSIN data stream to include the missing parameter and resubmit.

Module: EYU9XDDA **Destination:** SYSPRINT EYUXD1002E date time applid EYU9XDDA attempted to retrieve data for OBJECT object from CONTEXT context and this failed.

**Explanation:** EYU9XDDA is unable to retrieve data for OBJECT *object* from CONTEXT *context*.

System action: Processing continues.

User response: Check the @DLALOG or the CMAS

EYULOG for further messages.

Module: EYU9XDDA

XMEOUT Parameters: date, time, applid, object, context

Destination: Console Routecode 11 and Transient Data

Queue COLG

EYUXD1003I date time applid Processing complete.

**Explanation:** EYU9XDDA processing is complete.

System action: None.

**User response:** No further action required.

Module: EYU9XDDA

XMEOUT Parameters: date, time,applid

Destination: Console Routecode 11 and Transient Data

Queue COLG

EYUXD1004I date time applid EYU9XDDA processing is

discovering CICSplex (cicsplex).

**Explanation:** DLA processing is discovering CICSplex

cicsplex

System action: None

**User response:** No further action required.

Module: EYU9XDDA

XMEOUT Parameters: date, time, applid, cicsplex

**Destination:** Console Routecode 11 and Transient Data

Queue COLG

EYUXD1005I date time applid Establishing connection to CONTEXT(context) SCOPE(scope).

**Explanation:** Connection to context *context* and scope

scope is being established.

System action: None.

**User response:** No further action required.

Module: EYU9XDDA

**XMEOUT Parameters:** date, time, applid, context

Destination: Console Routecode 11 and Transient Data

Queue COLG

EYUXD1006I *date time applid* Closing connection to CONTEXT(context).

**Explanation:** DLA processing has completed for context *context* The connection to context *context* is

closed.

System action: None.

**User response:** No further action required.

Module: EYU9XDDA

XMEOUT Parameters: date, time, applid, context

Destination: Console Routecode 11 and Transient Data

Queue COLG

EYUXD1007W date time applid Resource type (restype) is not recognized and has been ignored.

**Explanation:** Resource type *restype* is not recognized.

System action: Processing continues.

**User response:** No further action required.

Module: EYU9XDDA

**XMEOUT Parameters:** *date, time, applid, restype* 

Destination: Console Routecode 11 and Transient Data

Queue COLG

EYUXD1008E date time applid Object type(objtype)

within the current CONTEXT(context) and SCOPE (scope) could not be

retrieved.

**Explanation:** EYU9XDDA could not retrieve *objtype* resources from the current context *context* and scope

scope.

System action: Processing continues.

**User response:** None. **Module:** EYU9XDDA

XMEOUT Parameters: date, time, applid, objtype, objname,

context

Destination: Console Routecode 11 and Transient Data

Queue COLG

EYUXD1009E Parameter (parmname) is not valid input.

**Explanation:** The parameter *parmname* specified on the

SYSIN card is not valid.

**System action:** Processing terminates.

**User response:** Correct the JCL card and resubmit.

Module: EYU9XDDA

Destination: SYSPRINT

## EYUXD1010E • EYUXD1017I

EYUXD1010E date time applid The CICS Transaction

Server version (version) specified is not supported by this release of the

program.

Explanation: The version version specified is not

supported by this level of the program.

**System action:** Processing terminates.

**User response:** Correct the SET VERSION parameter

card and resubmit the JCL.

Module: EYU9XDDA

XMEOUT Parameters: date, time, applid, version

**Destination:** Console Routecode 11 and Transient Data

Queue COLG

EYUXD1011E date time applid SYSIN contains no data.

Explanation: No valid data was read from SYSIN.

System action: Processing terminates.

User response: Provide valid data on SYSIN and

resubmit the JCL.

Module: EYU9XDDA

XMEOUT Parameters: date, time, applid

Destination: Console Routecode 11 and Transient Data

Queue COLG

EYUXD1012E date time applid An error occurred while performing action(action) on PDS

member (membername) The return code is

(returncode).

**Explanation:** While performing action against PDS member *membername* a severe error occurred with

return code returncode.

System action: The program terminates

User response: Check the SYSPRINT and JOBLOG for

further messages relating to the PDS which

EYU9XDDA is attempting to access.

Module: EYU9XDDA

XMEOUT Parameters: date, time, applid, action,

membername, returncode

Destination: Console Routecode 11 and Transient Data

Queue COLG

EYUXD1013I date time applid PDS Member

(membername) has been written.

**Explanation:** The data set member *membername* has

been written successfully.

System action: Processing continues.

**User response:** None.

Module: EYU9XDDA

**XMEOUT Parameters:** date, time, membername,

returncode

Destination: Console Routecode 11 and Transient Data

Queue COLG

EYUXD1014W date time applid FEEDBACK data is not available. RESPONSE(response)

REASON(reason).

**Explanation:** An attempt to retrieve FEEDBACK data failed with RESPONSE *response* and REASON *reason* 

System action: Processing continues.

User response: Check the @DLALOG for further

messages.

Module: EYU9XDDA

XMEOUT Parameters: date, time, applid, response, reason

Destination: Console Routecode 11 and Transient Data

Queue COLG

EYUXD1016 S date time applid Unable to connect to CMAS(cmasname) at version(version).

**Explanation:** The program was unable to connect to CMAS *cmasname* at version *version* and perform a

discovery.

**System action:** The program terminates.

**User response:** Review the following points in your

JCL.

 Ensure that the CMAS parameter specifies the correct CMAS name and the CMAS is currently executing.

 Ensure that the CMAS supports an API connection at CICS Transaction Server version.

• Ensure that the JCL has been executed on the same z/OS system that the CMAS is currently executing

on.

Module: EYU9XDDA

XMEOUT Parameters: date, time, applid, cmasname,

version

Destination: Console Routecode 11 and Transient Data

Queue COLG

EYUXD1017I date time applid API command(command)

for object(object) returned

RESPONSE(response) REASON(reason).

**Explanation:** The API command *command* against object *object* gave a RESPONSE of *response* and a

REASON of reason.

**System action:** Processing continues.

**User response:** See the CICS Information Center for

more information about command command

Module: EYU9XDDA

XMEOUT Parameters: date, time, applid, command, object,

response, reason

Destination: Console Routecode 11 and Transient Data

Queue COLG

EYUXD1018I date time applid Datastream rejected.

Explanation: The SYSIN datastream contains incorrect

data.

System action: Processing terminates.

User response: See previous messages for more

information and correct the JCL.

Module: EYU9XDDA

XMEOUT Parameters: date, time, applid

Destination: Console Routecode 11 and Transient Data

Queue COLG

EYUXD1019 I date time applid PDS

Member(membername) has been deleted.

**Explanation:** The PDS member *membername* has been

deleted from the PDS specified in the JCL.

System action: Processing continues.

**User response:** None. **Module:** EYU9XDDA

**XMEOUT Parameters:** *date, time, applid, membername* 

Destination: Console Routecode 11 and Transient Data

Queue COLG

EYUXD1021E date time applidThe CICSplex (cicsplex) was not defined to the current CMAS.

**Explanation:** The CICSplex *cicsplex* was not known to

the current CMAS.

System action: Processing continues.

**User response:** Ensure that the BOOK CICSPLEX value is correct within the context of the SET CMAS

parameter.

Module: EYU9XDDA

**XMEOUT Parameters:** date, time, applid, cicsplex

Destination: Console Routecode 11 and Transient Data

Queue COLG

EYUXD1022W date time applid Resource limit reached for RESOURCE(resource) in BOOK(book)

**Explanation:** The number of resources of type *resource* in book *book* has reached the value of the LIMIT

parameter.

System action: No further resources of this type are

discovered and processing continues.

**User response:** None. **Module:** EYU9XDDA

XMEOUT Parameters: date, time, applid, book, resource

**Destination:** Console Routecode 11 and Transient Data

Oueue COLG

EYUXD1023I date time applid Discovering CICS Region(region).

Explanation: Discovery of resources in CICSplex

cicsplex has begun.

System action: Processing continues.

**User response:** None **Module:** EYU9XDDA

XMEOUT Parameters: date, time, applid, region

Destination: Console Routecode 11 and Transient Data

Queue COLG

EYUXD1024I Discovery of booktype (bookname) suppressed by filter (filtervalue).

**Explanation:** The specification of filter *filtervalue* has resulted in suppressing discovery of (*bookname*) for

l book type booktype, where booktype is either CICSPLEX

or CICSREGION.

**System action:** The specified *bookname* is not

processed.

**User response:** None **Module:** EYU9XDDA

**Destination:** SYSPRINT

EYUXD1025I date time applid Start of FEEDBACK data for command(cmdtype).

Explanation: Detailed FEEDBACK information

follows.

System action: None.

**User response:** See following messages for more

information.

Module: EYU9XDDA

XMEOUT Parameters: date, time, applid, cmdtype

Destination: Console Routecode 11 and Transient Data

Oueue COLG

## EYUXD1026II • EYUXD1031E

EYUXD1026II date time applid End of FEEDBACK

data.

**Explanation:** Detailed FEEDBACK information has

completed.

System action: None.

User response: See previous messages for more

information.

Module: EYU9XDDA

XMEOUT Parameters: date, time, applid

Destination: Console Routecode 11 and Transient Data

Queue COLG

EYUXD1031E date time applid Organization name

parameter ORGNAME(orgname) is not

valid.

**Explanation:** The value specified in the SET

ORGNAME entry is not valid.

System action: Processing terminates.

**User response:** Correct the SYSIN datastream to have

a valid SET ORGNAME entry.

Module: EYU9XDDA

XMEOUT Parameters: date, time, applid, orgname

Destination: Console Routecode 11 and Transient Data

Queue COLG

## Chapter 41. EYUXEnnnn messages

# EYUXE0001I CPSM subsystem (EYUX) initialization complete

**Explanation:** The CICSPlex SM address space (CMAS) startup program, EYU9XECS, has completed initialization of the CICSPlex SM MVS subsystem entry, which is called EYUX. The CICSPlex SM subsystem entry is only created the first time a CMAS is started after an IPL. Subsequent CMAS startups verify the existence of the subsystem entry for the required release of CICSPlex SM.

System action: CMAS initialization continues.

**User response:** None. **Module:** EYU9XECS

Destination: Console, job log

## EYUXE0002I CICSPlex SM Service Address Space active

**Explanation:** This message confirms the existence of the Environment Services System Services (ESSS) address space. The first CICSPlex SM address space (CMAS) to start after an IPL creates the ESSS address space. All subsequent CMAS startups verify that the address space is active. If the address space exists but is not active, the CMAS currently being started must restart it.

System action: CMAS initialization continues.

User response: None Module: EYU9XECS

Destination: Console, job log

## EYUXE0003I End of Task entered for CICSPlex SM relnum

**Explanation:** The CICSPlex SM subsystem end of task routine, EYU9XEET, was entered due to the abnormal termination of a CICSPlex SM address space, where:

**relnum** Identifies the release of CICSPlex SM that was affected.

**System action:** CICSPlex SM releases all its environment dependencies in the Environment Services System Services (ESSS) address space.

**User response:** Examine the exception trace records, and any messages issued before this one, to determine the cause of the abnormal termination.

Module: EYU9XEET

**Destination:** Console, job log

## EYUXE0004E CPSM subsystem (EYUX) not found

**Explanation:** The Environment Services System Services (ESSS) utility program, EYU9XEUT, was invoked, but no CICSPlex SM MVS subsystem could be found. EYUX is the name of the subsystem that EYU9XEUT expected to find. At least one CICSPlex SM address space (CMAS) must be running for the CICSPlex SM subsystem to exist.

**System action:** The ESSS utility program terminates.

User response: Make sure there is a CMAS running

and then restart the ESSS utility program.

Module: EYU9XEUT

Destination: Console, job log

### EYUXE0005E Invalid ESSS function request

**Explanation:** An invalid Environment Services System Services (ESSS) utility function was requested. The valid functions are:

DUmpRELoad

System action: The ESSS utility program terminates.

**User response:** Check the SYSIN statement on the utility program JCL and specify a valid function.

Module: EYU9XEUT

Destination: Console, job log

## EYUXE0006E Invalid CICSPlex SM version request

**Explanation:** An Environment Services System Services (ESSS) utility function was requested for an invalid version of CICSPlex SM.

**System action:** The ESSS utility program terminates.

**User response:** Check the version specified on the ESSS utility request and make sure it is a valid version of CICSPlex SM running at your site.

Module: EYU9XEUT

**Destination:** Console, job log

### EYUXE0007E Module is not requested version

**Explanation:** An Environment Services System Services (ESSS) RELOAD utility function was requested, but the new program in the UTILLIB data set is not of the requested version.

**System action:** The ESSS utility program terminates.

### EYUXE0008E • EYUXE0014E

**User response:** Update either the UTILLIB data set or the utility request to specify the correct version.

Module: EYU9XEUT

Destination: Console, job log

### EYUXE0008E Invalid ESSS function request options

**Explanation:** An Environment Services System Services (ESSS) utility request contained invalid

options.

System action: The ESSS utility program terminates.

**User response:** Refer to the *CICSPlex System Manager Problem Determination* manual for a list of valid ESSS

utility request options.

Module: EYU9XEUT

**Destination:** Console, job log

## EYUXE0009E Invalid ESSS request syntax

**Explanation:** The syntax of an Environment Services System Services (ESSS) utility request was invalid.

**System action:** The ESSS utility program terminates.

**User response:** Refer to the CICSPlex System Manager Problem Determination manual for the correct syntax of TSCS utility requests

ESSS utility requests.

Module: EYU9XEUT

**Destination:** Console, job log

## EYUXE0010E CICSPlex SM version required

**Explanation:** The Environment Services System Services (ESSS) utility request that was made requires a specific version of CICSPlex SM.

**System action:** The ESSS utility program terminates.

**User response:** Check the ESSS utility program JCL and add the VERSION keyword to the appropriate utility request. Refer to the *CICSPlex System Manager Problem Determination* manual for the correct syntax of ESSS utility requests.

Module: EYU9XEUT

Destination: Console, job log

### EYUXE0011E Program name is not APF authorized.

**Explanation:** The specified program should be in an APF-authorized library, but is not, where:

name Identifies the program as one of the following:

### **EYU9XECS**

The CICSPlex SM address space (CMAS) startup program

#### **EYU9XEUT**

The Environment Services System Services (ESSS) utility program

Be aware that the specified program may be in an APF-authorized library, but if that library is in a STEPLIB concatenation with other libraries that are not APF-authorized, it becomes unauthorized.

**System action:** Depending on which program was not authorized, either CMAS initialization or the ESSS utility terminates.

**User response:** Make sure the specified program, and all other libraries in the STEPLIB concatenation, are APF-authorized. Then, restart the job.

Module: EYU9XECS, EYU9XEUT

Destination: Console, job log

### EYUXE0012E dsname dataset not opened

**Explanation:** One of the following data sets could not be opened by the Environment Services System Services (ESSS) utility program:

- SYSIN DD
- UTILPRINT DD
- · UTILLIB DD

**System action:** The ESSS utility program terminates.

**User response:** Determine the cause of the OPEN

error and then restart the utility program.

Module: EYU9XEUT

**Destination:** Console, job log

### EYUXE0013E BLDL error has occurred

**Explanation:** An error occurred while attempting to issue a BLDL for a module in the UTILLIB data set, while executing the EYU9XEUT utility or during CMAS initialization.

**System action:** The ESSS utility program or CMAS initialization terminates, depending on which environment produced the error.

**User response:** Determine the cause of the BLDL error and then restart the utility program or the CMAS, depending on which environment produced the error.

Module: EYU9XEUT, EYU9XECS

**Destination:** Console, job log

### EYUXE0014E modname module not found

**Explanation:** The specified module could not be located in the UTILLIB data set if executing utility program EYU9XEUT, or the specified module could not be located in the MVS linklist or LPALIB if this

message was issued during CMAS initialization.

**System action:** The ESSS utility program or CMAS initialization terminates, depending on which environment produced the error.

**User response:** Place the module in the UTILLIB data set and then restart the utility program if running EYU9XEUT, or ensure that the module is in the MVS linklist or LPALIB if the message was issued during CMAS initialization.

Module: EYU9XEUT, EYU9XECS

Destination: Console, job log

### EYUXE0015E modname module not executable

**Explanation:** The specified module is in a nonexecutable format.

**System action:** The ESSS utility program or CMAS initialization terminates, depending on which environment produced the error.

**User response:** Determine the reason for the module being nonexecutable and then restart the utility program, or restart the CMAS, depending on which environment produced the error message.

Module: EYU9XEUT, EYU9XECS

Destination: Console, job log

### EYUXE0016E type GETMAIN failure

**Explanation:** A GETMAIN for the specified type of storage has failed, where:

type Identifies the type of storage that could not be obtained as CSA, DSA, or ECSA.

**System action:** The ESSS utility program or CMAS initialization terminates, depending on which environment produced the error.

**User response:** Increase the appropriate region size and then restart the utility program, or restart the CMAS, depending on which environment produced the error.

Module: EYU9XEUT, EYU9XECS

Destination: Console, job log

### EYUXE0017E Module modname cannot be loaded

**Explanation:** An attempt to load the specified module has failed.

**System action:** The ESSS utility program or CMAS initialization terminates, depending on which environment produced the error.

**User response:** Determine the reason for the LOAD failure and then restart the utility program, or restart the CMAS, depending on which environment produced the error.

Module: EYU9XEUT, EYU9XECS

**Destination:** Console, job log

### EYUXE0019E ESSS PC REPLACE request failed

**Explanation:** An attempt to update the CICSPlex SM program call routines in the ESSS service address space has failed.

**System action:** System continues to run using existing PC routines.

**User response:** Attempt to rerun the EYU9XEUT utility, if the problem persists contact IBM service.

Module: EYU9XEUT

Destination: Console, job log

## EYUXE0020E ESSS IDENTIFY Failed Return code = X'code'

**Explanation:** The CICSPlex SM address space (CMAS) startup program, EYU9XECS, received a nonzero return code while attempting to identify itself to the Environment Services System Services (ESSS) address space, where:

code Is the hexadecimal return code.

System action: CMAS initialization terminates.

**User response:** Use the DUMP option of the ESSS utility program, EYU9XEUT, to obtain a report on the data structures in the ESSS address space. Then, contact your IBM Support Contact

your IBM Support Center.

Module: EYU9XECS

Destination: Console, job log

### EYUXE0021E No EYURXESS available

**Explanation:** The CICSPlex SM ESSS service address space could not be found.

**System action:** EYU9XEUT utility terminates.

**User response:** Ensure that the VERSION keyword matches a running CICSPlex SM service address space.

Module: EYU9XEUT

Destination: Console, job log

### EYUXE0022E ESSS not active

**Explanation:** The Environment Services System Services (ESSS) utility JCL included a request for a release of CICSPlex SM that is not currently active.

**System action:** The ESSS utility program terminates.

**User response:** Check the ESSS utility program JCL and specify a valid VERSION keyword. Then, restart the utility program.

### **EYUXE0023E** • **EYUXE0026I**

Module: EYU9XEUT

**Destination:** Console, job log

### EYUXE0023E ESSS address space not created — reason

**Explanation:** The Environment Services System Services (ESSS) address space could not be created, where:

reason

indicates one of the following errors:

- Invalid return code from EYU9X410
- · EYUTXEPC cannot be loaded
- Getmain for region storage failed
- · Getmain for common storage failed
- · ESSS control block build failed
- EYUX410 address space abended

System action: A dump is taken of the ESSS address space. For the EYUX410 address space abended error, the title of the dump is EYU9X410.SYSTEM.FAILURE. For all other errors the dump title is EYU9X410.CREATE.FAIL.DUMP. The creating CMAS issues

**User response:** Make sure the ESSS initialization routine, EYU9X410, resides in one of the following places:

An authorized library in LINKLIB

this message and then terminates.

The extended link pack area (ELPA)

Then, restart the CMAS startup program.

Determine the cause of the error from the message insert. Depending upon the message, you may be able to correct the error:

### EYUTXEPC cannot be loaded

Ensure that EYUTXEPC is in a data set allocated to the SEYUAUTH file in the CMAS, then restart the CMAS.

## Getmain for region storage failed

Ensure that any IEFUSI exit in place allows the EYUX410 address space to allocate at least 32 MB of storage above the 16 MB line, then restart the CMAS.

### Getmain for common storage failed

Ensure that at least 8 KB of contiguous ECSA storage (SP241 above the 16 MB line) is available, then restart the CMAS.

If the error cannot be rectified as specified above, and for all other messages, collect the dump, the CMAS job output, and the system log from the time of the error, and contact your IBM support center.

Module: EYU9XECS

Destination: Console, job log

#### EYUXE0024E ESSS release limit exceeded

**Explanation:** The maximum number of different CICSPlex SM releases allowed in a system at one time has been reached.

**System action:** The CICSPlex SM address space (CMAS) startup program, EYU9XECS is terminated.

**User response:** Remove at least one previous release of CICSPlex SM from your system. Then, restart the CMAS startup program.

Module: EYU9XECS

Destination: Console, job log

## EYUXE0025E ESSS and PC Routines Mismatch **Encountered.**

**Explanation:** During CMAS initialization, the Environment Services System Services (ESSS) IDENTIFY function determined that the generation dates of the ESSS address space code and the program call (PC) routines it uses were not the same.

System action: A dump is taken of the ESSS address space. The title of the dump is EYU9X320.CREATE.FAIL.DUMP. The creating CMAS issues this message and then terminates.

**User response:** Verify the following:

- You have the latest versions of modules EYU9X410 and FYLITXFPC
- The library containing module EYU9X410 resides in the linklist.

Issue the MVS command F LLA, REFRESH to refresh the LNKLST LOOKASIDE address space (LLA). Then try to restart a CMAS. If this problem reoccurs, you must reIPL the system.

Module: EYU9XECS

**Destination:** Console, job log

### EYUXE0026I EYU9XECS Recovery Routine Entered

**Explanation:** The CICSPlex SM address space (CMAS) startup recovery routine has been entered due to an abnormal termination of the startup program, EYU9XECS.

System action: CICSPlex SM attempts to recover from the abend and obtain an SVC dump.

User response: Examine the SVC dump, if available, and any messages issued prior to this one, to determine the cause of the abnormal termination.

Module: EYU9XECS

Destination: Console, job log

### EYUXE0027W Lock recovery failed - reason

**Explanation:** CICSPlex SM uses its own logical lock scheme to serialize access to its shared resources. During CICSPlex SM address space (CMAS) or managed application system (MAS) termination, the MVS end-of-task routine provided by CICSPlex SM invokes a lock recovery PC routine to:

- Release control of any held locks
- Remove the CMAS or MAS from any queues on which it is waiting for control of locks.

This lock recovery routine has failed for one of the following *reasons*:

- 1. Insufficient storage for work area There was insufficient storage for a local work area required by the PC routine.
- Parameter list not addressable The parameter list passed as input to the PC routine was in storage that could not be addressed.
- 3. Invalid parameter(s) One or more invalid parameters were found in the parameter list passed as input to the PC routine.
- 4. Abnormal termination An abnormal termination was intercepted by the PC routine.

**System action:** The impact on system processing depends on the reason for the failure:

- The PC routine is unable to fulfill any of its responsibilities. This may result in errors in associated address spaces (that is, MASs associated with a CMAS or the CMAS associated with a MAS). It may also make it impossible to restart the terminating address space without first terminating all associated address spaces.
- 2. Same as 1.
- 3. Same as 1.
- 4. The PC routine may have managed to partially fulfill its responsibilities before encountering the abnormal termination. Therefore, the result of the error cannot be predicted. Before returning control to the end-of-task exit, an attempt is made to obtain an SVC dump and a software error recording request is made to the MVS LOGREC facility.

**User response:** The appropriate response depends on the reason for the failure:

- Terminate all address spaces associated with the terminating address space. Then, restart all the address spaces. If the problem persists, contact your IBM Support Center.
- 2. Same as 1.
- 3. Same as 1.
- 4. Collect the following information and contact your IBM Support Center:
  - The SVC dump, if one was obtained
  - · The job log, and
  - · The record written to the SYS1.LOGREC data set

Module: EYU9XEET

**Destination:** Console, job log

EYUXE0028I End of Memory entered for CICSPlex

SM relnum, JOB jobname Return code =

X'code'

**Explanation:** The CICSPlex SM subsystem end of memory routine, EYU9XEEM, was entered due to an abnormal termination of a CICSPlex SM address space, where:

relnum Identifies the release of CICSPlex SM that was

affected.

jobname

Is the name of the address space that

terminated.

code Is the hexadecimal return code.

**System action:** CICSPlex SM releases all its environment dependencies in the Environment Services System Services (ESSS) address space.

**User response:** Examine the exception trace records, and any messages issued before this one, to determine the cause of the abnormal termination.

Module: EYU9XEEM

Destination: Console, job log

### EYUXE0029E ESSS connection termination failed: Return Code = X'code'

**Explanation:** The CICSPlex SM subsystem end of task routine, EYU9XEET, could not terminate the connection between a CMAS or MAS and the Environment Services System Services (ESSS) address space, where:

code Is the hexadecimal return code.

**System action:** End of task processing continues. However, some dependencies still exist between the CMAS or MAS and the ESSS address space.

**User response:** Use the DUMP option of the ESSS utility program, EYU9XEUT, to dump the data structures in the ESSS address space. Collect the dump output and contact your IBM Support Center.

Module: EYU9XEET

Destination: Console, job log

# EYUXE0030E Insufficient storage for Subsystem function routing

**Explanation:** The CICSPlex SM subsystem preprocessor routine (EYU9XEER) attempted to create a work area for end of task or end of memory processing, but there was not enough storage available. The routine requires approximately 100 bytes above the 16Mb line.

### EYUXE0031E • EYUXE0036E

**System action:** The subsystem preprocessor routine terminates. No CICSPlex SM-related end of task or end of memory processing occurs.

**User response:** Increase the appropriate region size.

Module: EYU9XEER

**Destination:** Console, job log

# EYUXE0031E Function (funcname) not performed: MASs are active

**Explanation:** The TERMINATE or REPLACE request cannot be processed because of active CICSPlex SM MASs.

**System action:** EYU9XEUT utility terminates.

**User response:** Ensure that the CICSPlex SM function in MAS regions is shut down before rerunning

EYU9XEUT.

Module: EYU9XEUT

Destination: Console, job log

### EYUXE0032A CICSPlex SM relnum Service Address Space Dump termination requested. Reply Y when a Dump Dataset is available.

**Explanation:** The program call (PC) routines detected possible corruption in the internal data structures of the Environment Services System Services (ESSS) address space, where:

relnum Identifies the release of CICSPlex SM that was affected.

**System action:** This message remains on the console until a reply is received.

Once a reply of Y is received, a system dump is taken and the ESSS address space terminates. Any CMAS or MAS that was connected to the ESSS address space also abends as a result of ESSS not being available. Additional messages related to CMAS or MAS abends may be issued to the console.

**User response:** Make sure a system dump data set is available and then issue a reply of Y to this message. Collect the dump output and contact your IBM Support Center.

Messages related to CMAS or MAS abends can be ignored, as they are a result of the ESSS address space termination.

Module:

**Destination:** Console

## EYUXE0033E ESSS Shutdown detected: CMAS startup terminated

Explanation: During CMAS initialization,

CICSPlex SM detected that the ESSS service address

space is being shutdown.

**System action:** The CMAS startup is terminated and

the CICS job ends.

**User response:** Wait until ESSS shutdown completes

and restart the CMAS **Module:** EYU9XECS

**Destination:** Console, job log

# EYUXE0034E Invalid Version Detected for module, found version, expected version

**Explanation:** This message is issued during CMAS startup while loading the specified module in preparation for initializing or restarting the ESSS address space.

The CICSPlex SM version of the module does not match the version of EYU9XECS. The possible values for *module* are:

EYU9XEEM (End Of Memory Exit) EYU9XEET (End Of Task Exit) EYUTXEPC (ESSS PC routines)

**System action:** CMAS startup fails, the ESSS address space is not created.

**User response:** Ensure that the named module at the proper version is in a load library which is first in the concatenation of the following search order: 1. steplib/joblib 2. link list 3. LPA Restart the CMAS.

Module: EYU9XECS

Destination: Console

# EYUXE0035W Site security user exit program, EYU9XESV, not found

**Explanation:** The security exit program could not be found.

**System action:** The system continues and uses the default security validation processing.

**User response:** Ensure EYU9XESV is in a library in the CMAS STEPLIB concatenation if you have written a security validation exit.

Module: EYU9XECS

Destination: Console, Joblog

# EYUXE0036E Address Space Create program failed - R15=X'xxxxxxxx'

**Explanation:** When attempting to create the EYUX320 address space the CMAS's LINK to the address space create program ended with the specified non-zero

return code in general register 15.

**System action:** A dump is taken of the CMAS address space. The title of the dump is EYU9XECS.AS.CREATE.FAIL.DUMP. The CMAS then issues this message and terminates.

**User response:** Collect the dump, the CMAS job output, and the system log from the time of the error, and contact your IBM support center.

Module: EYU9XECS

Destination: Console, joblog

## Chapter 42. EYUXLnnnn messages

EYUXL0001I addspace initialization program starting

**Explanation:** The startup program for a CICSPlex SM address space (CMAS) or managed application system

(MAS) is being initialized.

**System action:** Initialization continues.

**User response:** None **Module:** EYU9XLCS

**Destination:** Console, job log

EYUXL0001I addspace PLTPI program starting

**Explanation:** The startup program for a CICSPlex SM address space (CMAS) or managed application system

(MAS) is being initialized.

System action: Initialization continues.

User response: None Module: EYU9XLCS

Destination: Console, job log

EYUXL0003I jobname CPSM Version nnnn comptype startup in progress

**Explanation:** A CICSPlex SM component is beginning its initialization process, where:

jobname

Is the job name of the initializing component

nnnn Is the version of CICSPlex SM under which

the component is being initialized (for

example, 0130 for Release 3)

comptype

Identifies the component as one of the

following:

**CMAS** 

CICSPlex SM address space

LMAS Local managed application system

System action: Initialization continues.

User response: None

Module: EYU1XLEV, EYU9XLEV Destination: Console, job log,

EYUXL0004I ESSS connection complete

**Explanation:** A connection between the Kernel Linkage (KNL) component and the Environment

Services System Services (ESSS) has been successfully established.

System action: CICSPlex SM initialization continues.

**User response:** None **Module:** EYU9XLEV

Destination: Console, job log, EYULOG

### EYUXL0005I Major Object created for component

**Explanation:** The specified component has had its load module loaded and its public and private directories created. All basic control blocks for a component have been acquired and formatted, where:

component

Identifies the component as one of the following:

- · Kernel Linkage
- Trace Services
- Message Services
- External Services
- Common Services
- · Cache Manager
- Data Repository
- · Queue Manager
- · Communications
- Topology
- Monitor Services
- · real-time analysis
- · Workload Manager
- MAS (Managed Application System)

System action: Initialization continues.

User response: None.

Module: EYU1XLBE, EYU9XLBE

Destination: Console, job log

EYUXL0006I component initialization has started

**Explanation:** The Kernel Linkage component has requested initialization of the specified component. CICSPlex SM components are initialized in the

following order:

- Message Services
- · Parameter Services
- Common Services
- Data Cache Manager (CMAS only)

## EYUXL0007I • EYUXL0011I

- Queue Manager
- Data Repository (CMAS only)
- Communications
- Topology Services (CMAS only)
- Monitor Services (CMAS only)
- Workload Manager
- real-time analysis (CMAS only)

System action: Initialization of the named component begins. Additional messages are issued to record the progress of the component initialization.

User response: None.

Module: EYU0XLBI, EYU3XLBI, EYU3XLBV,

EYU9XLEV

**Destination:** EYULOG

## EYUXL0007I comptype Phase nn initialization complete

**Explanation:** A CICSPlex SM component of the specified type has completed one of its initialization phases, where:

comptype

nn

Identifies the component that is initializing as one of the following:

**CMAS** 

CICSPlex SM address space

LMAS Local managed application system

SMSS Single server version of the CICS management client interface.

Indicates which initialization phase has been

successfully completed. Depending on the type of address space, anywhere from one to four initialization phases must be completed. This message appears after completion of the following phases:

#### Phase Description

II Initializes all Kernel Linkage subcomponents and establishes a connection to the Environment Services System Services (ESSS).

Ш Initializes all CICSPlex SM Base Service components.

IVRegisters all supported CICSplexes with the ESSS address space, attaches an OS task to manage connections to

the CAS.

System action: CICSPlex SM initialization continues.

User response: None.

Module: EYU1XLEV, EYU9XLEV.

**Destination:** Console, job log, EYULOG.

## EYUXL0008I CICSplex registration complete

Explanation: All CICSplexes managed by the CMAS that is initializing have been registered with Environment Services System Services (ESSS). This message is issued only when a CMAS is being initialized.

**System action:** CMAS initialization continues.

User response: None. Module: EYU9XLEV

Destination: Console, job log, EYULOG

## EYUXL0009I CAS connection established

**Explanation:** A connection between a CICSPlex SM address space (CMAS) and a coordinating address space (CAS) has been successfully created.

**System action:** All service points to the CAS are attached. The ISPF end-user interface, which is provided by the CAS, is now available.

User response: None Module: EYU9XLEC

**Destination:** Console, job log

### EYUXL0010I applid CMAS initialization complete

**Explanation:** A CICSPlex SM address space (CMAS)

has been successfully initialized.

**System action:** CICSPlex SM initialization continues.

**User response:** None.

Module: EYU1XLEV, EYU9XLEV

Destination: Console, job log, EYULOG

### EYUXL0011I comptype shutdown in progress

Explanation: A CICSPlex SM component of the specified type is being shutdown, where comptype identifies the component as one of the following:

**CMAS** 

CICSPlex SM address space

LMAS Local managed application system

**SMSS** Single server version of the CICS management

client interface.

System action: Shutdown of the specified CICSPlex SM component continues.

User response: None

Module: EYU1XLEV, EYU9XLEV

**Destination:** Console, job log, EYULOG

### EYUXL0012I ESSS disconnect complete

**Explanation:** The connection to the Environment Services System Services (ESSS) address space that was established during CICSPlex SM initialization has been terminated. Disconnection from the ESSS occurs during the normal shutdown of a CICSPlex SM address space (CMAS) or local managed application system (MAS).

**System action:** CICSPlex SM shutdown continues. The ESSS address space is no longer available.

**User response:** None. **Module:** EYU9XLEV

Destination: Console, job log

### EYUXL0013I CICSplex registration terminated

**Explanation:** All CICSplexes previously registered with this CICSPlex SM address space (CMAS) in the Environment Services System Services (ESSS) are unregistered. No other address space can connect to this CMAS.

**System action:** The CMAS continues to executes without any connections to other CICSPlex SM address spaces.

User response: None.

Module: EYU0XLES

Destination: EYULOG

### EYUXL0014I CAS connection terminated

**Explanation:** A connection between a CICSPlex SM address space (CMAS) and a coordinating address space (CAS) has been terminated.

**System action:** The ISPF end-user interface, which is provided by the CAS, is no longer available. The CMAS continues to execute.

**User response:** If this message occurs before the termination of the CMAS, then this indicates that the CAS address space has terminated. If the ISPF end-user interface is required, the CAS address space must be restarted.

Module: EYU0XLES, EYU9XLEV

Destination: Console, job log, EYULOG

### EYUXL0015I component termination requested

**Explanation:** The Kernel Linkage component has requested termination of the specified component as part of CICSPlex SM shutdown. CICSPlex SM components are terminated in the following order:

- real-time analysis (CMAS only)
- · Workload Manager
- Monitor Services (CMAS only)

- Topology Services (CMAS only)
- Communications
- Data Repository (CMAS only)
- · Queue Manager
- Data Cache Manager (CMAS only)
- Common Services
- · Parameter Services
- · Message Services

System action: Termination of the named component

begins.

**User response:** None.

Module: EYU0XLES, EYU3XLES

**Destination:** EYULOG

### EYUXL0016I addspace shutdown complete

**Explanation:** A CICSPlex SM component of the specified type has been successfully shutdown, where: *addspace* 

Identifies the type of address space as one of

the following:

**CMAS** 

CICSPlex SM address space

LMAS Local managed application system

**System action:** The specified address space no longer exists. If it was a CMASor local MAS, control is

returned to CICS.

User response: None

Module: EYU1XLEV, EYU9XLEV

Destination: Console, job log

Console, job log

#### EYUXL0017I CMAS Phase 0 initialization complete

**Explanation:** The startup program for a CICSPlex SM

address space (CMAS) is complete.

**System action:** CMAS initialization continues.

**User response:** None **Module:** EYU9XLCS

Destination: Console, job log

### EYUXL0018I comptype restart in progress

**Explanation:** A CICSPlex SM component of the specified type is attempting to restart itself after a CICSPlex SM address space (CMAS) shutdown or abend. All CICSPlex SM components have been shutdown and control has been returned to the startup processes of those components, where:

### **EYUXL0019I • EYUXL0025I**

comptype

Identifies the component that is restarting as a local MAS (LMAS).

**System action:** The MAS attempts to restart itself and wait for the terminated CMAS to initialize and establish a connection to Environment Services System Services (ESSS).

User response: None.

Module: EYU1XLEV, EYU9XLEV

Destination: Console, job log

### EYUXL0019I comptype restart complete

**Explanation:** A CICSPlex SM component of the specified type has been successfully restarted and has reestablished its connection to the CICSPlex SM address space (CMAS), where:

comptype

Identifies the component that was restarted as a local MAS (LMAS).

System action: MAS initialization continues.

User response: None.

Module: EYU9XLEV

Destination: EYULOG

### EYUXL0021I component initialization has started

**Explanation:** Initialization of the specified component

has begun, where:

component

Identifies the component as one of the following:

Trace Services

Message Services

**System action:** This message is issued by the External Message processor because the Message Services component is not yet active. Initialization continues.

User response: None.

**Module:** EYU3XLBV, EYU9XLEV **Destination:** Console, job log

### EYUXL0022I addspace Phase I initialization complete

**Explanation:** An address space of the specified type has completed the first of its initialization phases, which verifies CICSPlex SM requirements and sets up the Major Object Base environment, where:

addspace

Identifies the type of address space that is initializing as one of the following:

**CMAS** 

CICSPlex SM address space

LMAS Local managed application system

SMSS Single server region.

System action: CICSPlex SM initialization continues.

**User response:** None. **Module:** EYU9XLEV

Destination: Console, job log

### EYUXL0023I Trace Services termination requested

**Explanation:** The Kernel Linkage component has requested termination of Trace Services as part of CICSPlex SM shutdown.

**System action:** This message is issued by the external message processor because the Message Services component is no longer active. Trace Services termination begins.

User response: None.

Module: EYU0XLES, EYU3XLES

Destination: Console, job log

### EYUXL0024I Waiting for CICSPlex SM subsystem activation

**Explanation:** Initialization of a local MAS was suspended because the Environmental Services System Services (ESSS) subsystem is not yet active. ESSS is initialized by the first CMAS to start up in the MVS image. Message EYUXL0103E is issued before this one.

**System action:** Initialization is suspended. The CICS system remains active but is not known to CICSPlex SM. As long as the CICS system is active, the MAS checks at regular intervals to determine if the ESSS subsystem is active. Once the ESSS subsystem is available, MAS initialization completes.

User response: Start the CMAS.

Module: EYU9XLBE

Destination: Console, job log

### EYUXL0025I Waiting for ESSS for CICSPlex SM release

**Explanation:** Initialization of a local MAS was suspended because the release descriptor block (RDB) is not yet available from the CICSPlex SM subsystem (CPSM). The RDB identifies the CICSPlex SM release that is running; it is built during initialization of the first CMAS. Message EYUXL0104E is issued before this one

**System action:** The CICS system continues to run normally, but it is not known to CICSPlex SM. As long as the CICS system is active, the MAS tries at regular intervals to find the RDB. Once the RDB is available, MAS initialization completes.

**User response:** None. **Module:** EYU9XLBE

Destination: Console, job log

### EYUXL0026I Waiting for ESSS to become active for CICSPlex SM release

**Explanation:** Initialization of a local MAS was suspended because no Environment Services System Services (ESSS) address space was found to be active for the release of CICSPlex SM identified by the release descriptor block (RDB).

**System action:** MAS initialization is suspended until an ESSS address space becomes active.

User response: Restart the ESSS address space by

starting a CMAS.

Module: EYU9XLBE

**Destination:** Console, job log

### EYUXL00271 Automatic Restart request from compid for sysname in plexname issued.

**Explanation:** A request was issued to cancel and restart the specified CICS system using the MVS automatic restart manager (ARM), where:

compid Identifies the component that issued the request as one of the following:

**API** Application programming interface.

RTA real-time analysis, which means the ACTNDEF for a notification condition

specified the restart.

sysname

Identifies the CICS system that will be cancelled and restarted.

plexname

Identifies the CICSplex of which the CICS system is a member.

**System action:** The automatic restart request is passed to ARM. If the request is accepted and completes successfully, the CICS system is immediately cancelled and automatically restarted.

If the request can not be processed, MVS writes messages to the console and CICSPlex SM writes a user trace record to the CICS trace data set.

**User response:** Check the MVS console log to determine if the restart request was successful.

Module: EYU0XLTA

**Destination:** Console, job log, EYULOG

EYUXL0029I ESDUMP value set to value through process.

**Explanation:** During CMAS or MAS execution, the value for the ESDUMP EYUPARM has been updated,

where:

value Identifies the value the ESDUMP was set to:

**YES** No SVC dumps are suppressed.

Duplicate SVC dumps taken by EYU9XLRV and EYU0XZPT may be suppressed, depending upon the value of the ESDUMPLIMIT EYUPARM.

EIUFAKIV

process Identifies how the ESDUMP value was

updated:

NO

COD0 The update was performed through the COD0 transaction SET command.

CMAS resource table

The update was performed by changing the CMAS resource table

through the API or WUI.

System action: Processing continues.

**User response:** None.

Module: EYU9DBG1, EYU0XLAU

**Destination:** EYULOG

EYUXL0030I ESSS connection in progress to CICSPLEX(plexname) for

SYSID(cmasname).

**Explanation:** As part of initialization, the Kernel Linkage (KNL) subcomponent is attempting to establish a connection between Environment Services System Services (ESSS) and the CICSplex and CMAS specified in the startup parameters of a MAS. This connection provides CICSPlex SM with access to certain required MVS program call routines.

**System action:** The attempt to establish a connection to ESSS continues. This message is followed by one of two messages indicating the success or failure of the connection attempt: EYUXL0004I indicates the connection was successful, while EYUXL0105E indicates it was not. If no further messages follow then a likely cause is that a CICS system definition does not exist for this MAS.

**User response:** None. **Module:** EYU9XLEV

**Destination:** Console, job log, EYULOG

### EYUXL0031I ESSS connection in progress to CICSPLEX(plexname).

**Explanation:** As part of initialization, the Kernel Linkage (KNL) subcomponent is attempting to establish a connection between Environment Services System Services (ESSS) and the CICSplex specified in the startup parameters of a MAS, when no CMAS was specified. This connection provides CICSPlex SM with access to certain required MVS program call routines.

**System action:** The attempt to establish a connection to ESSS continues. This message is followed by one of two messages indicating the success or failure of the connection attempt: EYUXL0004I indicates the connection was successful, while EYUXL0105E indicates it was not.

**User response:** None. **Module:** EYU9XLEV

Destination: Console, job log, EYULOG

### EYUXL0032I ESSS connection in progress.

**Explanation:** As part of initialization, the Kernel Linkage (KNL) subcomponent is attempting to establish a connection between Environment Services System Services (ESSS) and a CMAS. The CMAS being connected to can be identified by the APPLID in the message prefix. This connection provides CICSPlex SM with access to certain required MVS program call routines.

**System action:** The attempt to establish a connection to ESSS continues. This message is followed by one of two messages indicating the success or failure of the connection attempt: EYUXL0004I indicates the connection was successful, while EYUXL0105E indicates it was not.

**User response:** None. **Module:** EYU9XLEV

Destination: Console, job log, EYULOG

### EYUXL0075W CMAS recovery entered.

**Explanation:** The MVS recovery routine was entered.

**System action:** MVS diagnostic messages are written to the CMAS job log.

CMAS processing continues, but the ISPF end user may receive unexpected results because of the failure.

**User response:** Review the job log for MVS or CMAS-related messages issued before this one. Collect any related messages and a dump of the CMAS address space, and contact your IBM Support Center.

Module: EYU9XLCI

**Destination:** Console, job log

### EYUXL0076W CMAS STCB corruption detected - STCB will be orphaned

**Explanation:** During processing of an ISPF end-user interface request, the CMAS attempted to locate an available server task control block (STCB). The CMAS found an STCB, but it could not be validated; it may have been overwritten.

**System action:** The CMAS unchains the STCB at the point of the validation failure. If another STCB cannot be located and validated, a new one is allocated to satisfy the end-user interface request.

**User response:** If this problem persists, obtain a dump of the CMAS address space and contact your IBM Support Center.

Module: EYU9XLCI

**Destination:** Console, job log

# EYUXL0077W No SVC dumps will be taken because ESDUMP has been set to NEVER through *process*.

**Explanation:** During CMAS or MAS execution, the value for the ESDUMP EYUPARM has been set to NEVER, where:

process Identifies how the ESDUMP value was

updated:

### **EYUPARM**

The update was performed through the ESDUMP EYUPARM.

COD0 The update was performed through the COD0 transaction SET command.

### CMAS resource table

The update was performed by changing the CMAS resource table through the API or WUI.

**System action:** Processing continues. All SVC dumps that would normally be issued by CICSPlex SM in the system will be suppressed.

**User response:** Suppression of SVC dumps may affect the ability to debug problems. If a problem occurs with SVC dump suppression active, users may be required to reproduce the problem without SVC dump suppression active before debugging can be performed for the problem. It is strongly recommended by CICSPlex SM service that ESDUMP is not set to NEVER.

Module: EYU0XLBV, EYU9DBG1, EYU0XLAU

Destination: Console, job log, EYULOG

#### **EYUXL0078W** The definition for {FILE

| PROFILE | PROGRAM | TRANSACTION | TDQUEUE} resourcename has been replaced

**Explanation:** The PLTPI program for the CMAS has replaced an invalid definition for the CICSPlex SM resource *resourcename*. Previous message EYUXL0155E gives details of the invalid definition options.

System action: CMAS initialization continues.

User response: None Module: EYU9XLCD Destination: Console

# EYUXL0090W PLT Processing continuing while MAS Agent waits to connect to ESSS Subsystem

**Explanation:** Processing of the CICS initialization PLT continues but the MAS agent will continue to wait for the CICSplex to be registered with the ESSS subsystem by a starting CMAS.

**System action:** The CICS system continues to run normally, but it is not known to CICSPlex SM. When a CMAS registers the CICSplex with the ESSS subsystem, MAS agent initialization will continue.

**User response:** Ensure that the CMAS to which the MAS will connect is started. If the functioning of the region depends upon CICSPlex SM facilities (for example, BAS resource installation or WLM routing) it may be desirable to shut down the CICS region until a CMAS can be started.

Module: EYU0XLBV

**Destination:** Console, job log

### EYUXL0100E No CICS CWA available

**Explanation:** The CICS common work area (CWA) is not large enough to contain the CICSPlex SM Kernel Linkage work area, EYURXLWA, which is required for CMAS initialization.

**System action:** CMAS initialization terminates.

**User response:** The default CWA size is 512 bytes, which is not large enough for EYURXLWA. Make sure WRKAREA=2048 is included as one of the initialization parameters for the CMAS.

Module: EYU9XLCS

Destination: Console, job log

### EYUXL0101E Not authorized for TRACE inquires

**Explanation:** The CICSPlex SM address space (CMAS) PLTPI program does not have the authorization to issue a required EXEC CICS INQUIRE TRACEDEST or TRACEFLAG command.

**System action:** The PLTPI program ends with an error condition, which forces the CMAS to terminate.

**User response:** Acquire the necessary authorization and then restart the CMAS initialization job.

Module: EYU9XLCS

Destination: Console, job log, EYULOG

### **EYUXL0102E** Unable to set *type* option

**Explanation:** The CICSPlex SM address space (CMAS) PLTPI program issued an EXEC CICS SET command for the specified trace option, but it received an error code, where:

type Identifies the option as either TRACEDEST or TRACEFLAG.

**System action:** The PLTPI program ends with an error condition, which forces the CMAS to terminate.

**User response:** Examine the CICS trace records to determine what caused the EXEC CICS error. Then, restart the CMAS initialization job.

Module: EYU9XLCS

Destination: Console, job log

### EYUXL0103E CICSPlex SM subsystem (EYUX) not active

**Explanation:** The CICSPlex SM MVS/ESA subsystem entry is not active.

**System action:** The impact on system processing depends on what type of address space was being initialized:

#### **CMAS**

CMAS initialization terminates.

#### Local MAS

The MAS issues message EYUXL0024I and then waits for a CMAS to initialize and restart the ESSS address space.

**User response:** The appropriate response depends on what type of address space was being initialized:

### **CMAS**

Make sure the startup JCL is executing program EYU9XECS.

### Local MAS

None. MAS initialization continues once the ESSS address space is available.

Module: EYU9XLEV

### EYUXL0104E • EYUXL0107W

Destination: Console, job log

### EYUXL0104E No ESSS for current CICSPlex SM release

**Explanation:** The ESSS address space does not contain an entry for the release of CICSPlex SM that is attempting to initialize.

**System action:** The impact on system processing depends on what type of address space was being initialized:

#### **CMAS**

CMAS initialization terminates. CICSPlex SM takes an SVC dump with a dump code of EYUXL001.

### Local MAS

The MAS issues message EYUXL0025I and then waits for a CMAS of the required version to initialize and restart the ESSS address space.

**User response:** The appropriate response depends on what type of address space was being initialized:

#### **CMAS**

Make sure the startup JCL is executing program EYU9XECS.

### Local MAS

None. MAS initialization continues once the ESSS address space is available.

Module: EYU9XLEV

Destination: Console, job log

#### EYUXL0105E ESSS connection failed

**Explanation:** An attempt to establish a connection between the Kernel Linkage component and the Environment Services System Services (ESSS) has failed during initialization of an address space in the CICSPlex SM environment.

**System action:** The impact on system processing depends on what type of address space was being initialized:

#### **CMAS**

The CMAS is terminated. CICSPlex SM takes an SVC dump with a dump code of EYUXL001.

MAS The MAS is terminated. CICSPlex SM takes a transaction dump with a dump code of EYUI and returns control to CICS.

**User response:** The trace record indicates the reason for the ESSS connection failure. Depending upon what type of address space was initializing when the failure occurred, take one of the following actions:

### **CMAS**

Make sure the JCL specifies the proper PLTPI program to identify the CMAS to the ESSS.

MAS If the JCL specifies both a CICSplex and a CMAS, make sure the named CMAS is active and participates in the management of the CICSplex.

If the JCL specifies only a CICSplex, make sure the CICSplex exists in at least one CMAS attached to the ESSS.

Module: EYU9XLEV

Destination: Console, job log, EYULOG

### EYUXL0106E Unable to acquire CICS storage

**Explanation:** An attempt to acquire main storage from the specified storage area has failed, where:

storage Identifies the storage area as one of the following:

DSA Dynamic storage area (below the 16MB line)

**EDSA** Extended dynamic storage area (above the 16MB line)

**System action:** The startup program for the address space that was being initialized ends.

**User response:** Determine the cause of the GETMAIN failure by examining the CICS trace records.

Module: EYU1ISTI, EYU1XLBE, EYU1XLEV, EYU1XLOP, EYU9XLBE, EYU9XLEV

Destination: Console, job log

#### EYUXL0107W Major Object create failed for compid

**Explanation:** An attempt to create the specified component has failed, where:

compid Identifies the component as one of the following:

KNL Kernel Linkage
TRC Trace Services
MSG Message Services
SRV Common Services
CHE Data Cache Manager
DAT Data Repository

QUE Queue Manager
COM Communications

**TOP** Topology Services

MON Monitor ServicesRTA real-time analysis

WLM Workload Manager

MAS Managed Application System

**System action:** CICSPlex SM initialization continues.

**User response:** If the component that could not be created is required by the initializing address space, make sure the load module for that component (EYU9xx0x) is in the proper load library.

If the module is in the correct load library and the component still cannot be created, collect the exception trace records and any messages issued before this one and contact your IBM Support Center.

**Module:** EYU1XLBE, EYU9XLBE **Destination:** Console, job log

### EYUXL0109E CAS connection failed

**Explanation:** An attempt to establish a connection between a CICSPlex SM address space (CMAS) and a coordinating address space (CAS) has failed.

**System action:** The EYU9XLEC subtask attached to handle CAS interfacing is ended. Because no communication exists between the CMAS and the CAS, the ISPF end-user interface, which is provided by the CAS, is not available. The CMAS continues to execute.

**User response:** Examine the user trace records, and any messages issued prior to this one, to determine the cause of the problem. If the cause cannot be determined, contact your IBM Support Center.

Module: EYU9XLEC

**Destination:** Console, job log

### EYUXL0110E Load failed for module modname

**Explanation:** An attempt to load the specified module has failed.

System action: Processing continues, if possible.

**User response:** Examine the user trace records to determine the reason for the load failure.

Module: EYU1ISTI, EYU1XLBE, EYU9XLEV

Destination: Console, job log

Console, job log

### EYUXL0111E ESSS disconnect failed, RESP=response

**Explanation:** During orderly shutdown of a CICSPlex SM component, an attempt to disconnect from the Environment Services System Services (ESSS) address space failed. *response* is the ESSS response code from the disconnect routine.

System action: CICSPlex SM shutdown continues.

**User response:** Examine the user trace records to determine the cause of the disconnection failure. You may need further assistance from IBM to solve this problem. If so, you will need to report the value of *response* from the message.

Module: EYU9XLEV

**Destination:** Console, job log

### EYUXL0112E addspace initialization failed

**Explanation:** An address space of the specified type

could not be initialized, where:

addspace

Identifies the type of address space as one of the following:

**CMAS** 

CICSPlex SM address space

LMAS Local managed application system

SMSS Single server region.

**System action:** The impact on system processing depends on what type of address space was being initialized:

#### **CMAS**

The CMAS is terminated. CICSPlex SM takes an SVC dump with a dump code of EYUXL001.

MAS The MAS is terminated. CICSPlex SM takes a transaction dump with a dump code of EYUI and returns control to CICS.

**User response:** Examine the user trace records, and any messages issued before this one, to determine the cause of the problem.

Module: EYU1XLEV, EYU9XLEV

Destination: Console, job log

### EYUXL0113E Termination of CICSPlex registration failed

**Explanation:** An attempt to unregister CICSplexes previously registered with Environment Services System Services (ESSS) has failed during CMAS shutdown.

**System action:** CMAS shutdown continues. A user trace record is written to the CICS trace data set.

**User response:** Examine the exception trace records to determine the cause of the problem.

Module: EYU0XLES

Destination: Console, job log, EYULOG

### EYUXL0114E CAS termination failed

**Explanation:** An attempt to terminate the connection between a CMAS and a CAS has failed during CMAS shutdown. The termination may have failed for one of two reasons:

1. The CAS abended or terminated prematurely

### EYUXL0115E • EYUXL0122E

2. ECBs provided by the CAS during connection are not valid

**System action:** CMAS shutdown continues. A user trace record is written to the CICS trace data set. Once CMAS shutdown is complete, all connections to the CAS are broken.

**User response:** If this error persists, examine the exception trace records and any related messages to determine the cause of the problem.

Module: EYU0XLES

Destination: Console, job log, EYULOG

### EYUXL0115E CMAS initialization transaction not found

**Explanation:** An EXEC CICS START TRANID command was issued for the transaction XLEV, by the CMAS PLTPI program EYU9XLCS, but the transaction XLEV could not be found.

**System action:** The PLTPI program ends with an error condition, which forces the CMAS to terminate.

**User response:** Make sure transaction XLEV is defined in the CSD and that the CMAS PLTPI program EYU9XLCS is being run during PLTPI stage 2 processing (that is EYU9XLCS should appear after the DFHDELIM statement in the CMAS PLTPI).

Module: EYU9XLCS

**Destination:** Console, job log

### EYUXL0116E addspace initialization program abended

**Explanation:** The startup program for a CICSPlex SM address space (CMAS) terminated abnormally.

**System action:** Initialization terminates. CICSPlex SM takes a CICS system dump.

**User response:** Collect the dump, and any messages issued before this one and contact your IBM Support Center

Module: EYU9XLCS

Destination: Console, job log

### EYUXL0117E addspace initialization program - reasontext

**Explanation:** The startup program for a CICSPlex SM address space (CMAS) terminated.

reasontext identifies the reason for the premature termination as follows:

### CICS error

Initialization terminated because of a CICS

### Already started

Both CPSMCONN=CMAS and

initialization=CM were encountered in the system initialization parameters in effect.

**System action:** The currently executing initialization program terminates.

**User response:** This depends on the reason for the termination:

#### CICS error

Examine the messages issued before this one to determine the cause of the CICS error. Correct the problem and restart the job.

### Already started

The CMAS was started by another instance of the program EYU9XLCS. Ensure that only one of CPSMCONN or initialization is coded in the system initialization parameters.

Module: EYU9XLCS

Destination: Console, job log

### EYUXL0118E PERFORM SHUTDOWN failed: RESP=respcode RESP2=resp2code

**Explanation:** A PERFORM SHUTDOWN command was issued during CMAS shutdown, and it returned an abnormal response, where:

respcode Is the value returned by CICS.

resp2code

Is the value returned by CICS.

**System action:** The shutdown task returns control to CICS. Shutdown of the CICS system is not initiated.

**User response:** Follow the instructions associated with the *respcode* and *resp2code* values for CEMT PERFORM SHUTDOWN or EXEC CICS PERFORM SHUTDOWN. For descriptions of the *respcode* and *resp2code* values associated with these commands, refer to the *CICS System Programming Reference*.

Module: EYU9XLEV

Destination: Console, job log

### EYUXL0122E No XLWA found

**Explanation:** The parameters passed to the Kernel Linkage startup program by the PLTPI program did not contain the EYURXLWA control block.

**System action:** The impact on system processing depends on what type of address space was being initialized:

### CMAS

The CMAS is terminated. CICSPlex SM takes an SVC dump with a dump code of EYUXL001.

MAS The MAS is terminated. CICSPlex SM takes a transaction dump with a dump code of EYUI

and returns control to CICS. CICSPlex SM takes a transaction dump with a dump code of EYUI.

**User response:** Make sure the startup JCL is invoking the proper PLTPI program.

Module: EYU1XLEV, EYU9XLEV

Destination: Console, job log

### EYUXL0123E name is not a supported CICSPlex SM environment

**Explanation:** The parameters passed to the Kernel Linkage startup program by the PLTPI program contained an invalid four-character address space name.

**System action:** The impact on system processing depends on what type of address space was being initialized:

### **CMAS**

The CMAS is terminated. CICSPlex SM takes an SVC dump with a dump code of EYUXL001.

MAS The MAS is terminated. CICSPlex SM takes a transaction dump with a dump code of EYUI and returns control to CICS.

CICSPlex SM initialization is halted with a user ABEND 1000.

**User response:** Make sure the startup JCL is invoking the proper PLTPI program.

Module: EYU9XLEV

**Destination:** Console, job log

### EYUXL0124E Parameter block not passed from PLTPI program

**Explanation:** The Kernel Linkage startup program could not obtain the parameter block passed by the PLTPI program.

**System action:** The impact on system processing depends on what type of address space was being initialized:

### **CMAS**

The CMAS is terminated. CICSPlex SM takes an SVC dump with a dump code of EYUXL001.

MAS The MAS is terminated. CICSPlex SM takes a transaction dump with a dump code of EYUI and returns control to CICS.

**User response:** Make sure the startup JCL is invoking the proper PLTPI program.

Module: EYU1XLEV, EYU9XLEV

Destination: Console, job log

### EYUXL0125E Not authorized to INQUIRE SYSTEM

**Explanation:** The Kernel Linkage startup program is not authorized to issued the EXEC CICS INQUIRE SYSTEM command.

**System action:** The impact on system processing depends on what type of address space was being initialized:

#### **CMAS**

The CMAS is terminated. CICSPlex SM takes an SVC dump with a dump code of EYUXL001.

MAS The MAS is terminated. CICSPlex SM takes a transaction dump with a dump code of EYUI and returns control to CICS.

**User response:** Obtain the required authority and restart the job.

Module: EYU9XLEV

Destination: Console, job log

### EYUXL0126E An status CMAS has the same name as this CMAS.

**Explanation:** During Environment Services System Services (ESSS) connect processing, the ESSS address space determined that a CMAS with the same name or SYSID as the connecting CMAS was either active or, if inactive, had API applications or local MAS systems connected to it and is therefore encumbered, where:

status Is either active or encumbered

name Is either the CMAS name or SYSID

This message precedes message EYUXL0105E (ESSS connection failed).

System action: CMAS initialization fails

**User response:** Make sure that no two CMASs have the same name and/or SYSID if run on the same MVS image for the same release of CICSPlex SM.

Module: EYU0XLBV

Destination: Console, Job Log, EYULOG

### EYUXL0127E addspace restart attempt failed

**Explanation:** An attempt to restart a CICSPlex SM component after a CMAS shutdown or abend was not successful, where *addspace* identifies the type of address space that was attempting to restart as a local MAS (LMAS). A MAS connection to the CMAS cannot be established if, after the CMAS becomes active, it no longer manages the CICSplex to which the MAS needs to connect.

**System action:** MAS initialization terminates. The CICS system continues to execute normally, but it is not known to CICSPlex SM.

### EYUXL0132I • EYUXL0136E

**User response:** Make sure the MAS JCL specifies the correct CICSplex and, if appropriate, CMAS.

Module: EYU9XLEV

Destination: Console, job log, EYULOG

### EYUXL0132I Notification Services Long Running Task has started.

**Explanation:** The Notification Services subcomponent of Kernel Linkage was either initialized as part of CICSPlex SM initialization or was restarted after an abnormal termination.

System action: Processing continues.

User response: None. Module: EYU0XLNX

Destination: Console, job log, EYULOG

### **EYUXL0133I Notification Services Long Running** Task terminated type.

**Explanation:** The Notification Services subcomponent of Kernel Linkage has been terminated, where type indicates the type of termination that occurred:

#### Normally

Notification Services was terminated as part of CICSPlex SM termination.

### Abnormally

Notification Services terminated abnormally and will be restarted.

System action: If Notification Services terminated normally, CICSPlex SM termination continues. If Notification Services terminated abnormally, a user trace record is written to the CICS trace data set and it restarts itself. Message EYUXL0132I is issued when Notification Services has been restarted.

**User response:** If Notification Services terminated normally, no action is required. If it terminated abnormally, examine the trace records to determine the cause of the problem.

If Notification Services terminates abnormally and restarts itself repeatedly (as indicated by this message and message EYUXL0132I being issued recursively), then shut down the CMAS. If Notification Services terminates abnormally and restarts itself ten times, the CMAS shuts down automatically. Collect the trace records and the job log and contact your IBM Support Center.

Module: EYU0XLNX

Destination: Console, job log, EYULOG

### EYUXL0134E ESSS for current CICSPlex SM release is not active

**Explanation:** During CMAS or local MAS initialization, no Environment Services System Services (ESSS) address space was found to be active for the release of CICSPlex SM identified by the release descriptor block (RDB). The CICSPlex SM subsystem (CPSM) and the RDB were found, but the ESSS address space itself had been terminated.

**System action:** In the case of a CMAS, initialization terminates.

In the case of a local MAS, initialization is suspended and message EYUXL0026I is issued.

**User response:** Restart the ESSS address space by starting a CMAS.

Module: EYU9XLBE

Destination: Console, job log

### EYUXL0135A CPSM subsystem (EYUX) or version ESSS still not available. Reply 'C' to terminate wait processing.

**Explanation:** During local MAS initialization, module EYU9XLBE has determined that either the CPSM subsystem EYUX or the ESSS address space is not available, where version identifies the ESSS CPSM

**System action:** The message remains on the console until a reply is received or the EYUX subsystem and/or ESSS become available.

If the proper reply is made, local MAS initialization is terminated with message EYUXL0136E, and CICS initialization continues without the CPSM MAS agent present.

**User response:** Start a CMAS of the appropriate release to create the EYUX subsystem and ESSS. When EYU9XLBE detects that the proper environment has been reached, it cancels the message from the console.

If the appropriate CMAS cannot be started, reply 'C' to terminate local MAS initialization and continue with CICS initialization in the region. If a CMAS is started at a later time, the COLM transaction can be used to initialize the CPSM MAS agent in the region.

Module: EYU9XLBE

**Destination:** Console, job log

### EYUXL0136E LMAS initialization is terminating due to operator reply to EYUXL0135A

**Explanation:** The operator has replied 'C' to message EYUXL0135A.

**System action:** Local MAS initialization is terminated,

and CICS initialization continues without the CPSM MAS agent present.

**User response:** After a CMAS has been started that the MAS can connect to, issue the COLM transaction to initialize the CPSM MAS agent in the region.

Module: EYU9XLBE

Destination: Console, job log

### EYUXL0137E LMAS initialization is terminating due to failure attempting to issue EYUXL0135A

Explanation: An error has occured attempting to issue message EYUXL0135A.

System action: Local MAS initialization is terminated, and CICS initialization continues without the CPSM MAS agent present.

User response: After a CMAS has been started that the MAS can connect to, issue the COLM transaction to initialize the CPSM MAS agent in the region.

Module: EYU9XLBE

Destination: Console, job log

### EYUXL0138I EYU9XLOP waiting for workload

**Explanation:** This message occurs in a region that has specified EYU9XLOP as the distributed or dynamic routing exit, when that region is not connected to a

workload.

System action: If EYU9XLOP was specified, and there is no workload associated with the region, then any request to CICS that drives the appropriate routing exit causes CICS to invoke EYU9XLOP, which then goes into a wait state. Requests that may drive one of the routing exits include, for example, dynamic and undefined transactions, EXEC CICS START commands, CICS BTS activities, and dynamic program link requests.

**User response:** You should ensure that you only specify EYU9XLOP when you have a workload associated with the region. Either:

- 1. Change the specified routing module, or
- 2. Associate the region with a workload, then activate WLM in the region by either:
  - a. Recycling the region
  - b. Stopping and restarting the MAS agent code in the region, then issuing the COLM transaction in the region.

Module: EYU9XLOP

Destination: Console, job log

### EYUXL0140E Automatic Restart request not issued for CMAS jobname (cmas), reason: reason. CMAS terminating without restart.

**Explanation:** An attempt to perform an automatic restart of the named CMAS failed for the reason given, where:

is the job name of the failing CMAS. cmas

reason is the reason why an ARM Restart of the

CMAS could not be attempted.

**System action:** The CMAS is terminated.

**User response:** Perform the recommended actions for any messages which preceded this message and restart the CMAS.

Module: EYU0XLES

Destination: Console, job log, EYULOG

### EYUXL0141E (tranname transaction definition missing or incorrect

Explanation: During CMAS or MAS initialization the CICS transaction definition for tranname is not found or does not specify the correct program name.

System action: Initialization continues, but unpredictable results may occur due to the missing or incorrect transaction definition.

**User response:** Ensure that the CSD used by the CMAS or MAS is correct and the appropriate CICSPlex SM definitions have been installed.

Module: EYU9XLBE

**Destination:** Console, job log

### EYUXL0142E CICS Transaction Server CMAS release cmasrelease is different from CICS release cicsrelease. CMAS initialization is terminated.

**Explanation:** CMAS initialization has failed because the CMAS and CICS release levels do not match. A CMAS can run only with a CICS Transaction Server at the same release level.

System action: Initialization terminates.

**User response:** Ensure that the CICS Transaction Server CMAS release cmasrelease matches the CICS release cicsrelease.

Module: EYU9XLCS

### EYUXL0148E • EYUXL0151E

### 

**Explanation:** An error occurred during CMAS initialization while attempting to enable a CICSPlex SM related CICS exit (EXEC CICS ENABLE PROGRAM), where:

ccccccc

Is the name of the exit

xxxxxxxxxxx

Is the CICS hexadecimal EIBRCODE

**System action:** An EYUS transaction dump will be taken and the CMAS initialization will fail.

**User response:** Verify that the exit program is defined and installed in the CMAS, that it resides in a DFHRPL library being used by the CMAS, and then restart the CMAS. If the error continues after the above is verified, collect as much of the following as possible and contact your IBM Support Center:

- · The complete job output
- · The EYUS transaction dump
- The unformatted AUXTRACE data sets

Module: EYU9XLCS

**Destination:** Console, job log

### EYUXL0149E EXTRACT EXIT ccccccc failed, EIBRCODE=xxxxxxxxxxxx

**Explanation:** An error occurred during CMAS initialization while attempting to extract the global area address for a CICSPlex SM related CICS exit (EXEC CICS EXTRACT EXIT), where:

ccccccc

Is the name of the exit

xxxxxxxxxxx

Is the CICS hexadecimal EIBRCODE

**System action:** An EYUS transaction dump will be taken and the CMAS initialization will fail.

**User response:** Verify that the exit program is defined and installed in the CMAS, that it resides in a DFHRPL library being used by the CMAS, and then restart the CMAS. If the error continues after the above is verified, collect as much of the following as possible and contact your IBM Support Center:

- · The complete job output
- · The EYUS transaction dump
- · The unformatted AUXTRACE data sets

Module: EYU9XLCS

Destination: Console, job log

### 

**Explanation:** An error occurred during CMAS initialization while attempting to start processing for a CICSPlex SM related CICS exit (EXEC CICS ENABLE PROGRAM START), where:

ccccccc

Is the name of the exit

xxxxxxxxxxxx

Is the CICS hexadecimal EIBRCODE

**System action:** An EYUS transaction dump will be taken and the CMAS initialization will fail.

**User response:** Verify that the exit program is defined and installed in the CMAS, that it resides in a DFHRPL library being used by the CMAS, and then restart the CMAS. If the error continues after the above is verified, collect as much of the following as possible and contact your IBM Support Center:

- · The complete job output
- The EYUS transaction dump
- The unformatted AUXTRACE data sets

Module: EYU9XLCS

**Destination:** Console, job log

### 

**Explanation:** An error occurred during CMAS initialization while attempting to inquire on the entry point address for a CICSPlex SM related CICS exit (EXEC CICS INQUIRE PROGRAM), where:

ccccccc

Is the name of the exit

xxxxxxxxxxx

Is the CICS hexadecimal EIBRCODE

**System action:** An EYUS transaction dump will be taken and the CMAS initialization will fail.

**User response:** Verify that the exit program is defined and installed in the CMAS, that it resides in a DFHRPL library being used by the CMAS, and then restart the CMAS. If the error continues after the above is verified, collect as much of the following as possible and contact your IBM Support Center:

- The complete job output
- The EYUS transaction dump
- The unformatted AUXTRACE data sets

Module: EYU9XLCS

#### EYUXL0154E CREATE {FILE

| PROFILE | PROGRAM | TRANSACTION | TDQUEUE} resourcename failed: RESP=respcode, RESP2=resp2code

**Explanation:** The CICSPlex SM address space (CMAS) PLTPI program issued an EXEC CICS CREATE command to create the resource *resourcename* for CICSPlex SM. The CREATE command returned an abnormal response, with the values shown in *respcode* and *resp2code*.

System action: CMAS initialization continues.

**User response:** Examine the CICS trace records to determine what caused the EXEC CICS error. Then restart the CMAS initialization job.

Module: EYU9XLCD

**Destination:** Console

### EYUXL0155E {FILE

| PROFILE | PROGRAM | TRANSACTION | TDQUEUE} resourcename has invalid value: xxxxxxxx for option: yyyyyyyy

**Explanation:** The PLTPI program for a CMAS detected an invalid definition option for the CICSPlex SM resource *resourcename* 

**System action:** CICSPlex SM will try to replace the definition with the default definition for the resource. If this is successful, it will issue message EYUXL0078W. If the replacement fails it will issue message EYUXL0156E and will terminate CICS.

User response: None
Module: EYU9XLCD
Destination: Console

### EYUXL0156E The {FILE

| PROFILE | PROGRAM | TRANSACTION | TDQUEUE} definition for resourcename is invalid. CICS is terminating

**Explanation:** The PLTPI program for the CMAS was unable to replace an invalid definition for the CICSPlex SM resource *resourcename*. Previous message EYUXL0155E gives details of the invalid definition options.

**System action:** CICS is terminated.

**User response:** Review the definition within the group list you use when starting the CMAS and change the invalid options before restarting CICS. The default options are shown in the sample EYUúCDEF.

**Module:** EYU9XLCD **Destination:** Console

### EYUXL0200S Invalid Parameter Table initialization failed

**Explanation:** During CMAS or MAS initialization, the internal parameter table could not be initialized.

**System action:** Parameter initialization for the CMAS or MAS terminates. A user trace record is written to the CICS trace data set.

**User response:** Collect the exception trace records and contact your IBM Support Center.

Module: EYU0XLPI

Destination: Console, job log, EYULOG

### EYUXL0201E EYUPARM Data Set Cannot Be Accessed

**Explanation:** During CMAS or MAS initialization, the EYUPARM data set could not be accessed for one of the following reasons:

- The DD statement for EYUPARM is missing from the startup JCL.
- The destination control table (DCT) does not contain an entry for COPR that references the EYUPARM data set.

**System action:** Parameter initialization for the CMAS or MAS terminates.

**User response:** Make sure the DD statement for EYUPARM is properly specified in the CMAS or MAS startup JCL. Review the DCT requirements in the *Resource Definition Guide* and make any necessary corrections.

Module: EYU0XLPI, EYU1XLPI

Destination: Console, job log, EYULOG

### EYUXL0202E EYUPARM Data Set Invalid LRECL

**Explanation:** During CMAS or MAS initialization, the logical record length of the EYUPARM data set was found to be invalid. The data set must have a record length of 80.

**System action:** Parameter initialization for the CMAS or MAS terminates.

**User response:** Make sure the EYUPARM data set and its DD statement specify a logical record length of 80.

Module: EYU0XLPI

Destination: Console, job log, EYULOG

### EYUXL0203E EYUPARM Data Set Invalid RECFORM

**Explanation:** During CMAS or MAS initialization, the record format of the EYUPARM data set was found to be invalid. The data set must have a record format of fixed (F) or fixed block (FB).

### EYUXL0204E • EYUXL0210I

**System action:** Parameter initialization for the CMAS or MAS terminates.

**User response:** Make sure the EYUPARM data set and its DD statement specify a record format of F or FB.

Module: EYU0XLPI

Destination: Console, job log, EYULOG

### EYUXL0204E EYUPARM Data Set Invalid I/O Type

**Explanation:** During CMAS or MAS initialization, the disposition of the EYUPARM data set was found to be invalid. EYUPARM must be an input data set.

**System action:** Parameter initialization for the CMAS or MAS terminates.

**User response:** Make sure the DD statement for EYUPARM is properly specified in the CMAS or MAS startup JCL. Review the DCT requirements in the *CICS Transaction Server for z/OS Installation Guide* manual and make any necessary corrections.

Module: EYU0XLPI

Destination: Console, job log, EYULOG

### EYUXL0205D Parameter Errors have Occurred. Reply 'GO' or 'CANCEL'.

**Explanation:** Noncritical errors occurred during CMAS or MAS parameter initialization.

**System action:** Parameter initialization pauses and waits for a reply.

User response: Review the messages issued before this one to determine what types of parameter errors occurred. Then decide if parameter initialization should continue with those errors or be canceled. If you reply 'GO', parameter initialization continues. If you reply 'CANCEL', parameter initialization is terminated; correct the errors identified in the related messages and rerun the CMAS or MAS startup job.

Module: EYU0XLPI

Destination: Console, job log, EYULOG

### EYUXL0206E Invalid parameter name - parmname - parameter bypassed

**Explanation:** An invalid parameter name was found during CMAS or MAS parameter initialization, where:

parmname

Identifies the invalid parameter name.

**System action:** The invalid parameter name is ignored. This is a noncritical error; parameter initialization for the CMAS or MAS continues. This message is followed by message EYUXL0205D.

**User response:** Reply to message EYUXL0205D when it is issued.

Module: EYU0XLPI, EYU1XLPI

Destination: Console, job log, EYULOG

### EYUXL0207E Invalid parameter value - value - parameter bypassed

**Explanation:** An invalid parameter value was found during CMAS or MAS parameter initialization, where *value* identifies the invalid parameter value.

**System action:** The invalid parameter value is ignored. This is a noncritical error; parameter initialization for the CMAS or MAS continues. This message is followed by message EYUXL0205D.

**User response:** Reply to message EYUXL0205D when

it is issued.

Module: EYU0XLPI, EYU1XLPI

Destination: Console, job log, EYULOG

### EYUXL0208E Invalid parameter statement - parameter

**Explanation:** An invalid parameter statement was found during CMAS or MAS parameter initialization. The parameter statement was either too long or not properly delimited, where *value* identifies the invalid parameter statement.

**System action:** The invalid parameter statement is ignored. This is a noncritical error; parameter initialization for the CMAS or MAS continues. This message is followed by message EYUXL0205D.

User response: Reply to message EYUXL0205D when

it is issued.

Module: EYU0XLPI, EYU1XLPI

**Destination:** Console, job log, EYULOG

### EYUXL0209I type Parameters For compid

**Explanation:** This is the message header for a parameter list request, where *type* identifies the type of parameters being listed as SYSTEM, major object descriptor block (MODB), or major object execution parameters (MOEP). For MODB parameters, *compid* identifies which CICSPlex SM component the parameters are associated with.

System action: None.
User response: None.
Module: EYU0XLPR
Destination: EYULOG

**EYUXL0210I** parameter = value

Explanation: This message lists a parameter and the

value that is currently in effect.

System action: None.

User response: None.

Module: EYU0XLPR

Destination: EYULOG

### EYUXL0211I CPSM Start Up Parameters

**Explanation:** This is the message header for an EYUPARM list and any associated errors.

**System action:** None. **User response:** None.

Module: EYU0XLPI, EYU1XLPI

**Destination:** Console, job log, EYULOG

### EYUXL0212I parameter

**Explanation:** This message lists a parameter statement as it was found in the EYUPARM input data set during CMAS or MAS parameter initialization.

**System action:** If any part of the parameter statement is invalid, this message is followed by the appropriate error message.

User response: None.

Module: EYU0XLPI, EYU1XLPI

**Destination:** Console, job log, EYULOG

## EYUXL0213E Required Parameter "parameter" not supplied

**Explanation:** A required parameter was not found during CMAS or MAS parameter initialization.

**System action:** Parameter initialization for the CMAS or MAS terminates.

**User response:** Review the parameter requirements in the *CICS Transaction Server for z/OS Installation Guide* and add the missing parameters to the EYUPARM data set.

Module: EYU0XLPI, EYU1XLPI

**Destination:** Console, job log, EYULOG

## EYUXL0214I Parameter Services initialization complete

**Explanation:** The Parameter Services subcomponent has been successfully initialized.

**System action:** CICSPlex SM initialization continues.

**User response:** None.

Module: EYU0XLPI, EYU1XLPI

**Destination:** EYULOG

#### EYUXL0215E Parameter Services initialization failed

Explanation: The Parameter Services subcomponent

could not be initialized.

**System action:** CICSPlex SM initialization terminates. A user trace record is written to the CICS trace data set.

**User response:** Examine the exception trace records, and any messages issued before this one, to determine the cause of the problem.

Module: EYU0XLPI, EYU1XLPI

**Destination:** Console, job log, EYULOG

### EYUXL0216I EYUPARM SET issued by user userid from termid termid: eyuparm = value

**Explanation:** A CICSPlex SM EYUPARM has been updated via the COD0 transactions SET request, where:

running the COD0 transaction.

the COD0 transaction.

eyuparm

Is the CICSPlex SM system parameter

(EYUPARM) being updated.

to.

If one or both userid and terminal inserts are not available N/A will be displayed for these inserts.

**System action:** The specified EYUPARM is updated.

User response: None. This message is to log a change

in the CICSPlex SM system parameter.

Module: EYU9DBG1

Destination: Console, job log

### **EYUXL0900I Starting Environment Recovery**

**Explanation:** The CICSPlex SM recovery routine has been entered as a result of an abend in a CMAS or a MAS.

**System action:** The recovery routine attempts to capture and format any relevant diagnostic information. All available information is presented in EYUXL09nn messages that follow this one.

A transaction dump is taken. If a CMAS or local MAS abended and the method that abended was found to be in access register (AR) mode improperly, an SVC dump may also be taken.

**User response:** Collect as much of the following information as possible, and contact your IBM Support Center:

### EYUXL0902I • EYUXL0905E

- Job log for the job that received the abend. If the job log is not available, get the system log.
- EYULOG file. If a CMAS abended, get the EYULOG file for that CMAS. If a MAS abended, get the EYULOG file for the CMAS to which the MAS was connected.
- Formatted transaction dump.
- Unformatted SVC dump, if one was taken.
- AUXTRACE file, if available. If a MAS abended and AUXTRACE was not active in that CICS system, get the AUXTRACE file from the CMAS to which the MAS was connected.

Module: EYU9XLRV

Destination: Console, Job log

### EYUXL0902I ABEND Outputting Storage Areas

**Explanation:** While attempting to capture and format diagnostic information, the CICSPlex SM recovery routine encountered addresses that could not be accessed.

**System action:** The recovery routine terminates and no further diagnostic information is presented.

**User response:** Follow the instructions in message

EYUXL0900I.

Module: EYU9XLRV

Destination: Console, Job log

### EYUXL0903I Branch to location ZERO, Using R14 for Offset

**Explanation:** A calling program attempted to branch to an invalid address. The CICSPlex SM recovery routine uses the address in register 14 in an attempt to format any relevant diagnostic information.

**System action:** The recovery routine begins formatting diagnostic information.

User response: Follow the instructions in message

EYUXL0900I.

Module: EYU9XLRV

**Destination:** Console, Job log

### EYUXL0904I method call-type in AR MODE, Displaying from call

**Explanation:** A program was found to be in access register (AR) mode when it should not be, where:

call-type

Indicates whether the problem was found by a calling program (CALL) or a returning program (EXIT).

method Is displayed only for a call-type of EXIT, and identifies the CICSPlex SM method that detected the problem.

**System action:** The recovery routine identifies the problem program and displays its name in message EYUXL0905E.

**User response:** Follow the instructions in message EYUXL0900I.

Module: EYU9XLRV

**Destination:** Console, Job log

### EYUXL0905E applid abcode IN method OFFSET

nnnnnnn PSW psw1 psw2 INTC=intcode ILC=len TXCP=addr SCODE=syscode TRAN=tranid TASK=tasknum METHODS=methnames

**Explanation:** This message describes the location and conditions of an abend that occurred in CICSPlex SM, where:

applid VTAM application ID of the CICS system that

abended.

abcode Four-digit CICS user abend code.

method

CICSPlex SM method that abended.

#### nnnnnnn

Offset within the method where the abend occurred.

### psw1/psw2

Contents of the PSW at the time of the abend.

intcode Interrupt code.

**len** Length of the instruction.

addr Address of the last translation exception.

syscode

Three-digit system abend equivalent of the CICS user abend code.

tranid CICS transaction id.

tasknum

CICS task number.

methnames

names of all CICSPlex SM methods active in the failing task.

**System action:** The recovery routine continues to format diagnostic information.

**User response:** Follow the instructions in message EYUXL0900I.

Module: EYU9XLRV

### EYUXL0906I Registers at ABEND

**Explanation:** The register contents at the location of the abend have been formatted; this message serves as a header for the content records that follow.

**System action:** The recovery routine continues to format diagnostic information. The register contents are displayed in EYUXL0907I messages immediately following this header.

**User response:** Follow the instructions in message

EYUXL0900I.

Module: EYU9XLRV

Destination: Console, Job log

EYUXL0907I register contents

**Explanation:** The name of each register that was formatted is displayed along with its content.

**System action:** The recovery routine continues to format diagnostic information.

**User response:** Follow the instructions in message

EYUXL0900I.

Module: EYU9XLRV

Destination: Console, Job log

### EYUXL0908I Storage At ABEND

**Explanation:** The contents of storage at the location of the abend have been formatted; this message serves as a header for the content records that follow.

**System action:** The recovery routine continues to format diagnostic information. The contents of storage are displayed in EYUXL0909I messages immediately following this header.

**User response:** Follow the instructions in message EYUXL0900I.

Module: EYU9XLRV

Destination: Console, Job log

**EYUXL0909I** +/-nn storage contents

**Explanation:** The contents of storage at each of the following locations is displayed:

**-20** 32 bytes before the PSW

**-10** 16 bytes before the PSW

+00 Start of the PSW

+10 16 bytes after the PSW

**System action:** The formatting of diagnostic information is complete. The recovery routine terminates.

The impact on system processing depends on when the abend occurred:

### **During CMAS initialization**

The CMAS terminates.

### **During MAS initialization**

All MAS agent code is removed from the CICS system. The CICS system continues to initialize, but it is not known to CICSPlex SM.

#### After CMAS or MAS initialization

CICSPlex SM attempts to return control to the last point of processing before the abend.

User response: Follow the instructions in message

EYUXL0900I.

Module: EYU9XLRV

Destination: Console, Job log

**EYUXL0910I** dump\_title

**Explanation:** This message indicates that an SDUMP has been requested by CPSM recovery, where:

dump\_title

Is the title string passed to the system dump routine.

**System action:** An SDUMP has been requested, containing the current region, the ESSS Address Space, and cache data spaces for components accessed in the abending task.

User response: Follow the instructions in message

EYUXL0900I.

**Module:** EYU9XLRV

**Destination:** Console, job log

### EYUXL0911W EYU9XLRV dump suppressed because ESDUMP is set to NEVER

**Explanation:** A SVC dump that would have been issued by abend recovery module EYU9XLRV has been suppressed because the value of the ESDUMP EYUPARM is NEVER.

System action: Processing continues.

**User response:** Suppression of SVC dumps may affect the ability to debug problems. If a problem occurs with SVC dump suppression active, users may be required to reproduce the problem without SVC dump suppression active before debugging can be performed for the problem. It is strongly recommended by CICSPlex SM service that ESDUMP is not set to NEVER.

Module: EYU9XLRV

### EYUXL0912W • EYUXL0956I

EYUXL0912W EYU9XLRV dump suppressed because # ESDUMPLIMIT has been reached for # job jobname date dd/mm/yyyy time # hh:mm:ss. # Explanation: A SVC dump was requested but the dump was suppressed because the CICSPlex SM system parameter **ESDUMP** is set to NO and the number of dumps requested with this program name, abend code, offset and region type (CMAS or MAS) combination exceeds the value specified on the CICSPlex SM system parameter **ESDUMPLIMIT**. # <jobname> # Is the job name of the CICS system when the # last abend was captured. <dd/mm/yyyy> # Is the date when the last abend was captured. # <hh:mm:ss> # Is the time when the last abend was captured. System action: Processing continues. **User response:** This is normal and can be ignored unless a new dump is needed. If a new dump is needed, set the ESDUMP parameter to YES, reproduce the problem, and then reset **ESDUMP** back to NO. Refer to the **ESDUMP** and **ESDUMPLIMIT** documentation in CICS Transaction Server for z/OS CICSPlex SM Problem # Determination.

# Module: EYU9XLRV

# Destination: Console, job log

### EYUXL0951E Exception occurred on mm/dd/yy at hh:mm:ss

**Explanation:** This message indicates the date and time at which the abend described in message EYUXL0950E occurred, where:

### mm/dd/yy

Is the date when the abend occurred.

### hh:mm:ss

Is the time when the abend occurred.

**System action:** The recovery routine continues to format diagnostic information.

**User response:** Follow the instructions in message EYUXL0900I.

Module: EYU1XLRV

Destination: Console, Job log, EYULOG

### EYUXL0951E Exception occurred on mm/dd/yy at hh:mm:ss

**Explanation:** This message indicates the date and time at which the abend described in message EYUXL0950E occurred, where:

mm/dd/yy

Is the date when the abend occurred.

hh:mm:ss

Is the time when the abend occurred.

**System action:** The recovery routine continues to format diagnostic information.

**User response:** Follow the instructions in message

EYUXL0900I.

Module: EYU1XLRV

**Destination:** Console, Job log, EYULOG

### EYUXL0953E CPSM method name at offset offset

**Explanation:** This message identifies the CICSPlex SM method where the abend occurred, where:

**name** Is the name of the method.

**offset** Is the offset within the method where the

abend occurred.

**System action:** The recovery routine continues to format diagnostic information.

**User response:** Follow the instructions in message EYUXL0900I.

Module: EYU1XLRV

**Destination:** Console, Job log, EYULOG

### EYUXL0955I Registers at ABEND:

**Explanation:** The register contents at the location of the abend have been formatted; this message serves as a header for the content records that follow.

**System action:** The recovery routine continues to format diagnostic information. The register contents are displayed in EYUXL0956I messages immediately following this header.

**User response:** Follow the instructions in message EYUXL0900I.

Module: EYU1XLRV

Destination: Console, Job log, EYULOG

EYUXL0956I CS=cs DS=ds ES=es FS=fs GS=gs SS=ss

EIP=eip EAX=eax EBX=ebx ECX=ecx EDX=edx EBP=ebp EDI=edi ESI=esi ESP=esp FLAGS=flags PID=pid TID=tid

**Explanation:** The name of each register that was formatted is displayed along with its content. The registers are displayed in logical groups. The first group includes the machine registers, where:

cs Code segmentds Data segment

es Extra segment

### **EYUXL0957I • EYUXL0999I**

fs Far segment

**gs** General segment

ss Stack segment

The next group includes the extended (32-bit) registers, where:

eip Instruction pointer

eax Extended ax
ebx Extended bx
ecx Extended cx

edx Extended dxebp Base pointer

edi Destination index

esi Source indexesp Stack pointer

The last group includes hardware and operating system registers, where:

flags Hardware status flags

pid Operating system process IDtid Operating system thread ID

**System action:** The recovery routine continues to format diagnostic information.

**User response:** Follow the instructions in message EYUXL0900I.

Module: EYU1XLRV

**Destination:** Console, Job log, EYULOG

EYUXL0957I Stack Len: length Extra Info: data

**Explanation:** This message provides additional

information about the abend, where:

**length** Is the length of the remaining stack.

data Is additional data that is supplied for some

abend codes.

**System action:** The recovery routine continues to format diagnostic information.

**User response:** Follow the instructions in message EYUXL0900I.

Module: EYU1XLRV

**Destination:** Console, Job log, EYULOG

EYUXL0958I Exception handled

**Explanation:** The CICSPlex SM recovery routine was

able to recover from the abend.

System action: The formatting of diagnostic

information is complete. The recovery routine

terminates.

**User response:** Follow the instructions in message

EYUXL0900I.

Module: EYU1XLRV

Destination: Console, Job log, EYULOG

EYUXL0999I XLRV Exiting Successfully

**Explanation:** The CICSPlex SM recovery routine (XLRV) has successfully completed processing the abend reported in the previous EYUXL09xx messages.

System action: None.

User response: Follow the instructions in message

EYUXL0900I.

Module: EYU9XLRV

### Chapter 43. EYUXMnnnn messages

EYUXM0001I Message Service initialization complete

**Explanation:** The Message Services component has

been successfully initialized.

System action: CICSPlex SM initialization continues.

**User response:** None.

Module: EYU0XMIN, EYU3XMIN

**Destination:** EYULOG

EYUXM0004I Message Services termination complete

**Explanation:** The Message Services component has

been terminated.

System action: The Message Services component is no

longer available to issue messages.

User response: None.

Module: EYU0XMTM, EYU3XMTM

Destination: Console, job log

EYUXM0010E Message Services termination failed

**Explanation:** An error occurred while attempting to

terminate the Message Services component.

**System action:** The Message Services component is no longer available to issue messages. A user trace record

is written to the CICS trace data set.

**User response:** Examine the exception trace records,

and any messages issued prior to this one, to determine

the cause of the problem.

Module: EYU0XMTM

Destination: Console, job log

EYUXM0020W Consolidated message log queue not allocated

**Explanation:** During initialization of a MAS, a failure occurred while retrieving the message queue ID for the

CMAS to which the MAS is connecting.

**System action:** MAS initialization continues.

**User response:** Collect the AUXTRACE datasets from the CMAS and the complete JOB output from the

CMAS and the MAS and contact your IBM support

center.

Module: EYU0XMIN

Destination: Console, job log, EYULOG

EYUXM0100I Consolidated message log long running task started

**Explanation:** The EYULOG writing task, XMLT, has

successfully started in the CMAS.

System action: CMAS initialization continues.

User response: None.

Module: EYU0XMLT

Destination: EYULOG

EYUXM0101I Consolidated message log long running task terminated

**Explanation:** The EYULOG writing task, XMLT, has

terminated normally in the CMAS.

**System action:** CMAS termination continues.

User response: None.

Module: EYU0XMLT

Destination: EYULOG

EYUXM0110W Consolidated message log not available

**Explanation:** During initialization of the EYULOG writing task XMLT, a failure occurred attempting to

access the EYULOG.

**System action:** CMAS initialization continues. No

messages will be written to the EYULOG.

**User response:** Collect the AUXTRACE datasets and the complete JOB output from the CMAS and contact

your IBM support center.

Module: EYU0XMLT

Destination: Console, job log, EYULOG

EYUXM0120E Consolidated message log long running task terminated abnormally

**Explanation:** The EYULOG writing task, XMLT, has

terminated abnormally in the CMAS.

**System action:** CMAS initialization continues.

**User response:** Collect the AUXTRACE datasets and the complete JOB output from the CMAS and contact

your IBM support center.

Module: EYU0XMLT

Destination: Console, job log, EYULOG

### **EYUXM0505E** • **EYUXM0508E**

EYUXM0505E IYP2Z001 Method = mmmm Debug = ddddddd Comp = cc SComp = s MsgID = xxxx **PtID** (yyyy) = pt

**Explanation:** An error occurred while attempting to generate a message, where:

mmmm

Identifies the method that called Message Services.

dddddddd

Identifies the debug string from method mmmm.

Identifies the component that tried to issue the СC message.

Identifies the subcomponent that tried to issue the message.

Is the number of the message that could not xxxx be issued.

Identifies the method that issued message уууу EYUXM0505E (either XMSM or XMSX).

Identifies the point in method xxxx at which pt the error occurred.

System action: The requested message is either not created or not directed to its destination.

User response: Refer to the related messages issued in association with this one to determine the cause of the problem. You might need to contact your IBM Support Center.

Module: EYU0XMSM,, EYU0XMSX

**Destination:** Console, job log

### EYUXM0506E IYP2Z002 Var num = vv Type = tt Len $= ll \ Val = vvvvvvvv$

**Explanation:** An error occurred while attempting to process an insert variable when generating a message, where:

vvIs the number of the message insert variable.

tt Is the type of the message insert variable.

11 Is the length of the message insert variable.

vvvvvvvv

Is the value (in hexadecimal) of the first four bytes of the message insert variable.

If this message is issued EYUXM0505E will be issued as well providing additional information.

System action: The requested message is either not created or not directed to its destination.

User response: Refer to the related messages issued in association with this one, including EYUXM0505E and DFHME0109, to determine the cause of the problem.

You may need to contact your IBM Support Center.

Module: EYU0XMSM,, EYU0XMSX

**Destination:** Console, job log

EYUXM0507E Message Service initialization has failed - CICS compatibility APAR is missing.

Explanation: CICSPlex SM (at CICS TS level 3.2 and later) has failed to start in a MAS because the appropriate CICS compatibility APAR has not been applied to the pre-CICS TS 3.2 level of CICS in the MAS. The compatibility APARs for each supported level of CICS are as follows:

PK17360 for CICS TS 3.1

PK16582 for CICS TS 2.3

PK16582 for CICS TS 2.2

**System action:** Message EYUXL0112E will subsequently be issued. See the explanation for EYUXL0112E for further information.

User response: Apply the appropriate CICS APAR. If this APAR has been installed correctly and EYUXM0507E persists contact your IBM Support Center.

Module: EYU0XMIN

Destination: Console, job log

EYUXM0508E Message Service initialization has failed - unable to generate messages via CICS message services.

Explanation: CICSPlex SM message services have failed to start in either in a CMAS, MAS, or in a SSMS because it could not generate messages via CICS message services.

The probable cause is that the CICSPlex SM message definition module (EYUMCT1x) is not present in any of the STEPLIB libraries. Message EYUXM0508E is preceded by one or more CICS message domain messages (DFHMEnnnn) which give additional information about the cause of the failure.

System action: Depending on the environment, message EYUXL0112E might subsequently be issued. See the explanation for EYUXL0112E for further information.

In an SMSS environment, the CMCI call fails, reporting an error in the CONNECT api\_function.

**User response:** Ensure that the CICSPlex SM SEYUAUTH data set, containing the message definition module (EYUMCT1x), is in the STEPLIB.

Module: EYU0XMIN

### Chapter 44. EYUXQnnnn messages

### EYUXQ0001I Queue Manager initialization complete

**Explanation:** The Queue Manager subcomponent has

been successfully initialized.

System action: CICSPlex SM initialization continues.

User response: None.

Module: EYU0XQIN, EYU3XQIN

**Destination:** EYULOG

### EYUXQ0002I Queue Manager termination complete

**Explanation:** The Queue Manager subcomponent has

been terminated.

System action: CICSPlex SM termination continues.

User response: None.

Module: EYU0XQTM, EYU3XQTM

**Destination:** EYULOG

### EYUXQ0101E Queue Manager initialization failed

**Explanation:** The Queue Manager subcomponent

could not be initialized.

**System action:** CICSPlex SM initialization terminates. A user trace record is written to the CICS trace data set.

User response: Collect the exception trace records and

contact your IBM Support Center.

Module: EYU0XQIN, EYU3XQIN

**Destination:** Console, job log, EYULOG

### EYUXQ0102W Queue Manager termination failed

**Explanation:** An error occurred while attempting to terminate the Queue Manager subcomponent.

**System action:** CICSPlex SM termination continues. A user trace record is written to the CICS trace data set.

**User response:** Collect the exception trace records and

contact your IBM Support Center.

Module: EYU0XQTM, EYU3XQTM

Destination: Console, job log, EYULOG

### Chapter 45. EYUXSnnnn messages

EYUXS0001I Common Services initialization complete

**Explanation:** The Common Services subcomponent

has been successfully initialized.

System action: CICSPlex SM initialization continues.

User response: None.

Module: EYU0XSIN, EYU3XSIN

**Destination:** EYULOG

EYUXS0002I Common Services termination complete

**Explanation:** The Common Services subcomponent

has been terminated.

System action: CICSPlex SM termination continues.

**User response:** None.

Module: EYU0XSTM, EYU3XSTM

**Destination:** EYULOG

### EYUXS0003E Journaling was requested however, Journal 25 is not allocated

**Explanation:** One or all of the journaling EYUPARM parameters were specified which caused the CMAS to make an attempt to open the journal file. CICS returned responses which indicated that the journal file was not allocated.

**System action:** Initialization continues. Another attempt will be made to open the journal file when a journal record is about to be written.

**User response:** Ensure that a JOURNALMODEL definition has been created for Journal 25.

Module: EYU0XSIN

**Destination:** EYULOG, console

### EYUXS0005E Common Services was unable to successfully action Journal 25, Resp1=response1 Resp2=response2

**Explanation:** One or all of the journaling EYUPARM parameters were specified which caused the CMAS to make an attempt to perform the indicated action against the journal.

**System action:** Processing continues.

**User response:** Look up the responses from CICS in the Application reference manual to determine the problem.

Module: EYU0XSIN

Destination: EYULOG, console

EYUXS0006W Common Service was unable to successfully action Journal 25, Resp1=response1 Resp2=response2

Journaling data has been lost

**Explanation:** One or all of the journaling EYUPARM parameters were specified which caused the CMAS to make an attempt to perform the indicated action against the journal. Journaling data has been lost as a result of this error.

System action: Processing continues.

**User response:** Look up the responses from CICS in the Application reference manual to determine the

problem.

Module: EYU0XSJW

Destination: EYULOG, console

### 

**Explanation:** An error occurred in a CMAS or local MAS while attempting to extract the address of the global area for the CICSPlex SM task recovery task related user exit (TRUE), where:

nn Is the CICS numeric RESP value

xxxxxxxxxxx

Is the CICS hexadecimal EIBRCODE

System action: CICSPlex SM Common Services initialization fails. If the system is a CMAS, an EYUXL001 system dump will be taken, CMAS initialization will fail, and the CMAS will terminate. If the region is a local MAS, an EYUI transaction dump will be taken and the MAS agent initialization will fail.

**User response:** Verify that the exit program, EYU9XSTR, is defined and installed in the CMAS or local MAS, and that it resides in a DFHRPL library being used by the CMAS or local MAS. If the error continues after the above is verified, collect as much of the following as possible and contact your IBM Support Center:

- The complete job output.
- The unformatted SVC dumps for any abends that may have occurred during the execution of the CMAS or MAS.
- The unformatted AUXTRACE data sets (if the system is a MAS and AUXTRACE was not active in that

### EYUXS0101E • EYUXS1004W

system, collect the AUXTRACE data sets from the CMAS to which the MAS was connected).

Module: EYU0XSIN

Destination: Console, job log, EYULOG

#### EYUXS0101E Common Services initialization failed

**Explanation:** The Common Services subcomponent

could not be initialized.

**System action:** CICSPlex SM initialization terminates. A user trace record is written to the CICS trace data set.

User response: Collect the exception trace records and

contact your IBM Support center.

Module: EYU0XSIN

Destination: Console, job log, EYULOG

#### EYUXS0102W Common Services termination failed

**Explanation:** An error occurred while attempting to terminate the Common Services subcomponent.

System action: CICSPlex SM termination continues. A user trace record is written to the CICS trace data set.

**User response:** Collect the exception trace records and

contact your IBM support center.

Module: EYU0XSTM

Destination: Console, job log, EYULOG

### EYUXS0910I dump title

**Explanation:** This message indicates that an SDUMP has been requested by the CICSPlex SM task recovery exit, EYU9XSTR, executing in a CMAS or local MAS, where:

dump title

Is the title string passed to the system dump routine

System action: An SVC dump has been requested, containing the current region and the ESSS address

**User response:** Collect as much of the following as possible and contact your IBM Support Center:

- The complete job output.
- The unformatted SVC dump (the dump title in the message can be used to identify the required dump).
- The unformatted AUXTRACE data sets (if the system is a MAS and AUXTRACE was not active in that system, collect the AUXTRACE data sets from the CMAS to which the MAS was connected).

Module: EYU9XSTR

Destination: Console, job log

### EYUXS1001I Interval Timing initialization has started

**Explanation:** The Interval Timing subcomponent is

being initialized.

**System action:** Interval Timing initialization continues.

User response: None. Module: EYU9XSTC

Destination: Console, job log

### EYUXS1002I Interval Timing initialization complete

**Explanation:** The Interval Timing subcomponent has

been successfully initialized.

System action: CICSPlex SM initialization continues.

User response: None. Module: EYU9XSTC

**Destination:** Console, job log

### EYUXS1003S Interval Timing unable to attach CICS initialization program

**Explanation:** An attempt by the Interval Timing subcomponent to attach DFHSIP, the CICS initialization program, as a subtask was unsuccessful.

**System action:** CMAS execution is terminated.

**User response:** Check the system log for MVS Contents Supervisor messages, which begin with the prefix CSVnnn. These messages should explain the cause of the problem. If the cause of the problem is not apparent, collect the MVS system log and the CMAS job log and contact your IBM support center.

Module: EYU9XSTC

Destination: Console, job log

### EYUXS1004W Interval Timing queue element shortage detected

Explanation: The Interval Timing subcomponent has exhausted the queue elements that it uses to receive requests from other components.

System action: Interval Timing attempts to allocate additional queue elements.

**User response:** If the shortage can be relieved, this message is followed by message EYUXS1005I and no user action is required. If the shortage cannot be relieved, report the problem to your IBM support center.

Module: EYU9XSTC

EYUXS1005I Interval Timing queue element shortage relieved

**Explanation:** The Interval Timing subcomponent has successfully handled a queue element shortage.

System action: Processing continues.

**User response:** None. **Module:** EYU9XSTC

Destination: Console, job log

EYU1006I Interval Timing has intercepted abnormal termination

**Explanation:** An abnormal termination has occurred in the Interval Timing subcomponent.

**System action:** Interval Timing recovery processing is

initiated.

**User response:** None. **Module:** EYU9XSTC

**Destination:** Console, job log

EYU1007I Interval Timing recovery has started

**Explanation:** The Interval Timing subcomponent has initiated its recovery processing in response to an abnormal termination.

System action: Interval Timing takes an SVC dump

and attempts to recover from the error.

**User response:** None. **Module:** EYU9XSTC

Destination: Console, job log

EYU1008I Interval Timing recovery complete

**Explanation:** The Interval Timing subcomponent has successfully recovered from an abnormal termination.

System action: Processing continues.

**User response:** If an SVC dump was produced by Interval Timing, notify your IBM support center.

Module: EYU9XSTC

Destination: Console, job log

EYU1009S Interval Timing recovery impossible - control task is terminated

**Explanation:** The Interval Timing subcomponent was

unable to recover from an abnormal termination.

**System action:** Interval Timing takes an SVC dump. CMAS execution is terminated.

User response: Collect the SVC dump and contact

your IBM support center.

Module: EYU9XSTC

**Destination:** Console, job log

EYUXS1010S Interval Timing has detected possible recursive error condition

**Explanation:** The Interval Timing recovery routine detected an error condition from which recovery is not

ossible.

System action: Interval Timing takes an SVC dump.

CMAS execution is terminated.

User response: Collect the SVC dump and contact

your IBM support center.

Module: EYU9XSTC

Destination: Console, job log

EYU1011W applid Interval Timing could not load the external security manager interface

**Explanation:** During initialization, the Interval Timing subcomponent could not load the EYU9XSEC external

security manager (ESM) interface, where:

applid Is the VTAM application ID of the CMAS.

System action: Interval Timing initialization continues.

**User response:** If you want security to be active in the CMAS, make sure the EYU9XSEC module is contained in the CMAS STEPLIB, the MVS linklist, or the LPA library concatenation.

Module: EYU9XSTC

Destination: Console, job log

EYU1012S applid Interval Timing unable to attach the external security manager interface

**Explanation:** During initialization, the Interval Timing subcomponent attempted to use an MVS ATTACH command to start the external security manager task and the ATTACH failed, where:

applid Is the VTAM application ID of the CMAS.

**System action:** Interval Timing initialization terminates. CMAS initialization terminates.

**User response:** Check the system log for MVS/ESA Contents Supervisor messages, which begin with the prefix CSV*nnn*; these messages should explain the cause of the problem. If the cause of the problem is not apparent, collect the MVS system log and the CMAS job log and contact your IBM support center.

Module: EYU9XSTC

### EYU1013I • EYU1016E

#### EYU1013I Interval Timing detached the external security manager interface

**Explanation:** The interval timing subcomponent has quiesced the external security manager interface. CICSPlex SM security services are now no longer available.

**System action:** Processing continues.

User response: None Module: EYU9XSTC

**Destination:** Console, job log

#### EYU1014I Task recovery starting for task nnnnn transaction cccc

**Explanation:** The CICSPlex SM task recovery TRUE, EYU9XSTR, executing in a CMAS or local MAS, encountered a terminating task that did not go through CICSPlex SM cleanup processing, where:

Is the task number

Is the transaction ID for the task сссс

System action: CICSPlex SM cleanup processing will be attempted for the task. The results of this recovery processing will be reported after recovery is complete by message EYUXS1015I or EYUXS1016E.

**User response:** The most common causes for a CICSPlex SM task to not go through cleanup processing is if a monitor, interactive debugger, or EYU9WRAM program is being used to "KILL" tasks, either automatically or on demand, or otherwise cause an abnormal termination that does not go through normal CICS HANDLE ABEND processing (for example, issues EXEC CICS ABEND with the CANCEL option). If this message occurs without the benefit of one of the above, or if there is no subsequent EYUXS1015I or EYUXS1016E message to pair with this EYUXS1014I message, then collect as much of the following as possible and contact your IBM Support Center:

- The complete job output.
- the unformatted SVC dumps for any abends that may have occurred during the execution of the CMAS or MAS.
- The unformatted AUXTRACE data sets (if the system is a MAS and AUXTRACE was not active in that system, collect the AUXTRACE data sets from the CMAS to which the MAS was connected).

Module: EYU9XSTR

Destination: Console, job log

#### EYU1015I Task recovery complete for task nnnnn **flags** 123456789

Explanation: The CICSPlex SM task recovery TRUE, EYU9XSTR, executing in a CMAS or local MAS, completed task recovery for a terminating task where: nnnnn Is the task number

- Is Y if recovery successfully unchained the 1 task's CICSPlex SM task work area, N if it did
- 2 Is Y if recovery successfully completed global lock recovery for the task, N if it did not.
- 3 Is Y if recovery successfully freed a global lock holder element for the task, N if it did not. If? is displayed for this flag, the ESSS address space was not restarted after applying the PTF for APAR PQ79290.
- 4 Is Y if recovery successfully freed a global lock waiter element for the task, N if it did not. If? is displayed for this flag, the ESSS address space was not restarted after applying the PTF for APAR PQ79290.
- Is Y if recovery successfully completed local 5 lock recovery for the task, N if it did not.
- Is Y if recovery successfully freed a local lock 6 holder element for the task, N if it did not.
- 7 Is Y if recovery successfully freed a local lock waiter element for the task, N if it did not.
- Is Y if recovery successfully freed 64-bit 8 storage for the task, N if it did not.
- 9 Is N. Recovery was successful, so no SVC dump was taken for this task.

**System action:** CICSPlex SM cleanup processing has completed for the task. The start of this recovery processing has been reported by a previous EYUXS1014I message.

**User response:** Please refer to the documentation for partner message EYUXS1014I to determine whether or not the issuing of these messages should be reported to IBM support.

Module: EYU9XSTR

**Destination:** Console, job log

#### **EYU1016E** Task recovery in error for task nnnnn **flags** 123456789

**Explanation:** The CICSPlex SM task recovery TRUE, EYU9XSTR, executing in a CMAS or local MAS, encountered at least one error while performing task recovery for a terminated task, where:

nnnnn Is the task number

- 1 Is Y if recovery successfully unchained the task's CICSPlex SM task work area, N if it did
- 2 Is Y if recovery successfully completed global lock recovery for the task, N if it did not, or E if the address space was not connected to the ESSS.

### EYUXS1017E • EYUXS1019W

- 3 Is Y if recovery successfully freed a global lock holder element for the task, N if it did not. If? is displayed for this flag, the ESSS address space was not restarted after applying the PTF for APAR PQ79290.
- Is Y if recovery successfully freed a global lock waiter element for the task, N if it did not. If? is displayed for this flag, the ESSS address space was not restarted after applying the PTF for APAR PQ79290.
- 5 Is Y if recovery successfully completed local lock recovery for the task, N if it did not.
- 6 Is Y if recovery successfully freed a local lock holder element for the task, N if it did not.
- 7 Is Y if recovery successfully freed a local lock waiter element for the task, N if it did not.
- 8 Is Y if recovery successfully freed 64-bit storage for the task, N if it did not, or F if a failure occurred freeing storage.
- Is Y if a dump was taken because of errors during recovery for the task, S if a dump was requested but suppressed because a previous dump was taken for this execution of the CMAS or MAS, E if the CMAS or MAS is not connected to the ESSS, or F if a failure occurred taking the dump.

**System action:** CICSPlex SM cleanup processing has completed for the task. The first time this message occurs during the execution of the CMAS or MAS, an SVC dump will be requested, along with message EYUXS0910I.

**User response:** Collect as much of the following as possible and contact your IBM Support Center:

- The complete job output.
- the unformatted SVC dumps for any abends that may have occurred during the execution of the CMAS or MAS.
- The unformatted AUXTRACE data sets (if the system is a MAS and AUXTRACE was not active in that system, collect the AUXTRACE data sets from the CMAS to which the MAS was connected).

Module: EYU9XSTR

Destination: Console, job log

# EYUXS1017E The controlling task for this region, transaction *cccc*, is terminating abnormally.

**Explanation:** The CICSPlex SM task recovery TRUE, EYU9XSTR, executing in a CMAS or local MAS, determined that the terminating task for which cleanup processing is being performed is the CICSPlex SM controlling task in the region where:

**System action:** An SVC dump will be requested, along with message EYUXS0910I, if one has not already been requested for this task. If the region is a CMAS, it will be cancelled. If the region is a local MAS, it will be disconnected from the ESSS and a restart of the region will be required in order for it to reconnect.

**Note:** This message will be preceded by message EYUXS1014I and will be followed by message EYUXS1015I or EYUXS1016E.

**User response:** Refer to the documentation for the accompanying EYUXS1015I or EYUXS1016E message, and then restart the region.

**Note:** Additional errors (for example, abends) may occur in the region as a result of the cancel (CMAS) or ESSS disconnection (local MAS). These errors are to be expected and should be ignored.

Module: EYU9XSTR

**Destination:** Console, job log

### EYUXS1018E ESSS disconnect failed, RESP nnn.

**Explanation:** The CICSPlex SM task recovery TRUE, EYU9XSTR, executing in a local MAS, encountered an invalid return code when requesting that the MAS be disconnected from the ESSS where:

nnn Is the invalid return code

System action: Processing continues.

**Note:** This message is preceded by message EYUXS1017E.

**User response:** Collect as much of the following as possible and contact your IBM Support Center:

- The complete job output.
- the unformatted SVC dumps for any abends that may have occurred during the execution of the CMAS or MAS.
- The unformatted AUXTRACE data sets (if the system is a MAS and AUXTRACE was not active in that system, collect the AUXTRACE data sets from the CMAS to which the MAS was connected).

Then restart the local MAS.

Module: EYU9XSTR

**Destination:** Console, job log

# EYUXS1019W API resources allocated for task nnnnn may be orphaned.

**Explanation:** The CICSPlex SM task recovery TRUE, EYU9XSTR, executing in a local MAS, is performing cleanup for a task that allocated CICSPlex SM API resources which have not been freed where:

*nnnnn* Is the task number

### **EYUXS1020E** • **EYUXS1101I**

**System action:** CICSPlex SM cleanup processing continues. This message will be preceded by message EYUXS1014I and followed by message EYUXS1015I or EYUXS1016E.

**User response:** The API resources orphaned reside in the local MAS and in the CMAS to which it is connected. If this message occurs frequently, the local MAS receiving the message and the CMAS to which it is connected should be restarted to release the orphaned resources.

Module: EYU9XSTR

**Destination:** Console, job log

EYUXS1020E Terminating the MAS agent due to the termination of the task for transaction

cccc.

**Explanation:** The CICSPlex SM task recovery TRUE, EYU9XSTR, executing in a local MAS, determined that the terminating task for which cleanup processing is being performed is the receive task (transaction COIO) or the status task (transaction COIE), where:

cccc Is the transaction ID for the task

**System action:** An SVC dump will be requested, along with message EYUXS0910I, if one has not already been requested for this task. The MAS agent is then terminated.

**User response:** Refer to the documentation for the accompanying EYUXS1015I or EYUXS1016E message, and then restart the region or issue the COLM transaction to restart the MAS agent.

Module: EYU9XSTR

Destination: Console, job log

EYUXS1026E Security Interface has intercepted abnormal termination CNNNN

**Explanation:** An abnormal termination has occurred in the External Security subcomponent, where:

C is S for a System abend or U for a User abend

NNNN is the System or User abend code.

System action: External Security recovery processing

is attempted.

User response: None.

Module: EYU9XSEC

Destination: Console, job log

EYUXS1027I Security Interface recovery has started

**Explanation:** The External Security subcomponent has initiated its recovery processing in response to an

abnormal termination.

**System action:** The External Security Interface takes

an SVC dump and attempts to recover from the error.

**User response:** None. **Module:** EYU9XSEC

Destination: Console, job log

### EYUXS1028I Security Interface recovery complete

**Explanation:** The External Security subcomponent has successfully recovered from an abnormal termination.

System action: Processing continues.

**User response:** If an SVC dump was produced by the External Security subcomponent, notify your IBM

support center.

Module: EYU9XSEC

**Destination:** Console, job log

# EYUXS1029S Security Interface recovery impossible. Attempting CMAS termination

**Explanation:** The External Security subcomponent was unable to recover from an abnormal termination.

**System action:** The External Security subcomponent requests an SVC dump and terminates the CMAS.

**User response:** If an SVC dump was produced by the External Security subcomponent, notify your IBM support center.

Module: EYU9XSEC

Destination: Console, job log

### EYUXS1030S Security Interface Abend limit reached

**Explanation:** The External Security subcomponent detected a possible recursive abnormal termination condition.

**System action:** The External Security subcomponent requests an SVC dump and terminates the CMAS.

**User response:** If an SVC dump was produced by the External Security subcomponent, notify your IBM support center.

Module: EYU9XSEC

Destination: Console, job log

#### EYUXS1101I Interval Timing termination has started

**Explanation:** The Interval Timing subcomponent is being terminated.

System action: Termination of the Interval Timing

subcomponent continues.

User response: None.

Module: EYU9XSTC

Destination: Console, job log

EYUXS1102I Interval Timing termination complete

**Explanation:** The Interval Timing subcomponent has

been terminated.

System action: CICSPlex SM termination continues.

**User response:** None. **Module:** EYU9XSTC

### Chapter 46. EYUXUnnnn messages

EYUXUnnnn messages are issued by various utilities of the Kernel Linkage component, such as the online utility transaction (COLU) and the batched repository-update facility.

The COLU transaction is a diagnostic tool that should be used only at the request of customer support personnel; it is described in the CICSPlex System Manager Problem Determination manual.

**Note:** If the COLU transaction is issued from an MVS console, its messages (EYUXU0001 – EYUXU0017) are returned to the console, rather than to a CICS terminal.

The batched repository-update facility can be used to create and modify definitions in a CMAS data repository. Some of these messages describe problems with the batched repository input file, such as invalid commands or resource objects. For a description of the input file and its commands, see the CICSPlex System Manager Administration manual. For a list of valid resource objects and keywords, see the CICSPlex System Manager Resource Tables Reference.

EYUXU0001I command input

**Explanation:** This message echoes the text of the command that was issued for the current COLU transaction.

System action: COLU processing continues.

**User response:** None. **Module:** EYU0XLUT

**Destination:** CICS terminal, SYSOUT

EYUXU0002I Online Utility terminated with result.

**Explanation:** The COLU transaction has completed

processing, where:

result Indicates the result of COLU processing, as one of the following:

no errors

The transaction completed successfully.

**error(s)** The transaction encountered one or more error conditions.

**System action:** The COLU transaction completes its processing.

**User response:** If this message indicates there were errors, review any EYUXUnnnn messages issued before this one to determine the cause of the problem. Then correct the input to COLU and rerun the transaction.

Module: EYU0XLUT

**Destination:** CICS terminal, SYSOUT

EYUXU0003E CICS command failed, RESP=respcode, RESP2=resp2code.

**Explanation:** An EXEC CICS command returned an abnormal response, where:

command

Is the EXEC CICS command that caused the error, and is one of the following:

- FREEMAIN
- GETMAIN
- SPOOLCLOSE
- SPOOLOPEN
- SPOOLWRITE

respcode

Is the EIBRESP code returned by CICS.

resp2code

Is the EIBRESP2 code returned by CICS.

**System action:** The COLU transaction terminates.

**User response:** Evaluate the RESP= and RESP2= values for the specified EXEC CICS command. Then correct the input to COLU, if possible, and rerun the transaction. If the problem persists, contact your IBM Support Center with the text of this message.

Module: EYU0XLUS

Destination: CICS terminal, SYSOUT

EYUXU0004E No parmtype specified in the input stream.

### EYUXU0005E • EYUXU0011W

**Explanation:** A required parameter was missing from the input to COLU, where:

parmtype

Identifies the type of parameter that was missing as either a key word or data.

**System action:** The COLU transaction terminates.

**User response:** Review the syntax of the COLU transaction in the *CICSPlex System Manager Problem Determination* manual. Then correct the input to COLU and rerun the transaction.

Module: EYU0XLUT

Destination: CICS terminal, SYSOUT

EYUXU0005E Invalid parmtype (parm) specified.

**Explanation:** The COLU transaction was issued with an invalid parameter, where:

parmtype

Identifies the type of parameter that was invalid as either a component ID or a key

parm Is the component ID or keyword parameter

that was invalid.

System action: The COLU transaction terminates.

**User response:** Review the syntax of the COLU transaction in the *CICSPlex System Manager Problem Determination* manual. Then correct the input to COLU and rerun the transaction.

Module: EYU0XLUT

**Destination:** CICS terminal, SYSOUT

**EYUXU0006E** *cblock* **for** *compid* **is not available.** 

**Explanation:** A control block that is required by COLU is not available for the specified component,

where:

cblock Identifies the required control block as either

MODB or MOEB.

compid Identifies the component that COLU was

trying to access.

The component may not be initialized in the CMAS or MAS where COLU was issued.

WIAS WHERE COLO Was issued.

**System action:** The COLU transaction terminates.

**User response:** Make sure the specified component is

fully initialized and then rerun the transaction.

Module: EYU0XLUT

**Destination:** CICS terminal, SYSOUT

EYUXU0007E Invalid number of keyword values for keyword *parm*.

**Explanation:** An invalid number of values were specified with a keyword parameter on the COLU transaction, where:

parm Is the keyword parameter that was invalid.

System action: The COLU transaction terminates.

**User response:** Review the syntax of the COLU transaction in the *CICSPlex System Manager Problem Determination* manual. Then correct the input to COLU and rerun the transaction.

Module: EYU0XLUT

Destination: CICS terminal, SYSOUT

EYUXU0009E Invalid syntax in parameter parm.

**Explanation:** A parameter was specified incorrectly on the COLU transaction, where:

parm Is the parameter whose syntax was incorrect.

**System action:** The COLU transaction terminates.

**User response:** Review the syntax of the COLU transaction in the *CICSPlex System Manager Problem Determination* manual. Then correct the input to COLU and rerun the transaction.

Module: EYU0XLUT

**Destination:** CICS terminal, SYSOUT

EYUXU0010E Missing keyword value in keyword parm.

**Explanation:** A keyword parameter was specified on the COLU transaction without a required value, where:

parm Is the keyword parameter that was missing a value.

System action: The COLU transaction terminates.

**User response:** Review the syntax of the COLU transaction in the *CICSPlex System Manager Problem Determination* manual. Then correct the input to COLU and rerun the transaction.

Module: EYU0XLUT

Destination: CICS terminal, SYSOUT

EYUXU0011W Requested service is not available from a *addspace*.

**Explanation:** An option was requested on the COLU transaction that is not available from the type of address space where the transaction was issued, where:

addspace

Identifies the address space as a CMAS, a local MAS (LMAS), or a single server region (SMSS).

System action: The COLU transaction terminates.

**User response:** Review the description of the COLU transaction in the *CICSPlex System Manager Problem Determination* manual for a list of options and the address spaces from which they are available.

Module: EYU0XLUT

Destination: CICS terminal, SYSOUT

### EYUXU0012E An ABEND occurred.

**Explanation:** An abend occurred during COLU transaction processing.

**System action:** The COLU transaction terminates. User trace records are written to the CICS trace data set and a transaction dump is taken.

**User response:** Collect the trace records and the transaction dump, and contact your IBM Support Center.

Module: EYU0XLUT

**Destination:** CICS terminal, SYSOUT

### EYUXU0013E Options not supported for compid.

**Explanation:** There are no COLU options available for the specified component of CICSPlex SM, where:

compid Is the component ID that was specified.

**System action:** The COLU transaction terminates.

**User response:** Review the description of the COLU transaction in the *CICSPlex System Manager Problem Determination* manual for a list of options and the components for which they are available.

Module: EYU0XLUT

Destination: CICS terminal, SYSOUT

## EYUXU0014E Utility processor for *compid* encountered an unexpected error.

**Explanation:** A CICSPlex SM program that was called by the COLU transaction returned a Method Failure Response, where:

compid Identifies the component that generated the error.

**System action:** The COLU transaction terminates. User trace records are written to the CICS trace data set.

**User response:** Collect the trace records and contact

your IBM Support Center.

Module: EYU0XLUT

**Destination:** CICS terminal, SYSOUT

### EYUXU0015I There are no allocated queue resources which satisfy your request

**Explanation:** The COLU online utility transaction was issued with the QUE option and qualifying operands, but there are no allocated queues that match the specified criteria.

System action: None.

User response: None.

Module: EYU0XL70

Destination: CICS terminal, SYSOUT

### EYUXU0016E Component and/or method ID are invalid

**Explanation:** Either a component ID or a method ID was specified incorrectly on the COLU online utility transaction's QUE option.

System action: None.

**User response:** Reissue the COLU QUEUE transaction with a valid component or method ID.

For a list of valid CICSPlex SM component IDs, see the CICSPlex System Manager Problem Determination manual. Valid method IDs are supplied by customer support personnel, as needed.

Module: EYU0XL70

Destination: CICS terminal, SYSOUT

### EYUXU0017E Query queue environment method failed with a status of nn

**Explanation:** The query queue environment method, which is used by the COLU online utility transaction's QUE option, failed, where:

nn Is a numeric status code that identifies the problem.

**System action:** A user trace record is written to the CICS trace data set. Additional messages relating to the problem might also be written to the job log.

**User response:** Collect the following information and contact your IBM Support Center:

· SYSOUT file

Trace records

 Job log of the CMAS or MAS where COLU was running

Module: EYU0XL70

Destination: CICS terminal, SYSOUT

### **EYUXU1401I** • **EYUXU1409E**

### EYUXU1401I Initializing CICSPlex SM API environment

**Explanation:** This shows a successful start for the

batch process.

System action: The CICSPlex SM batch utility

continues to run.

User response: None Module: EYU9XDBT **Destination:** SYSTSPRT

### EYUXU1402S CICSPlex SM API environment initialization has failed

**Explanation:** The EYUINIT() program fails to initialize because it is unable to access or run the CICSPlex SM

initialization program.

System action: The CICSPlex SM batch utility stops.

User response: Either your REXX or CICSPlex SM

environment is not properly installed.

Module: EYU9XDBT **Destination:** SYSTSPRT

### EYUXU1403E CONTEXT must be the first command parameter

**Explanation:** The CONTEXT parameter in the EYU9XDBT job is not the first option. The first occurrence of the CONTEXT command parameter in the EYU9XDBT job defines the name of the CMAS.

**System action:** The CICSPlex SM batch utility stops.

User response: Edit the EYU9XDBT job and move the

CONTEXT parameter to the beginning.

Module: EYU9XDBT **Destination:** SYSTSPRT

### EYUXU1404W Data following CONTEXT value has been ignored

**Explanation:** The only data that should be associated with the CONTEXT parameter is the name of the context.

**System action:** The CICSPlex SM batch utility stops.

User response: Edit the EYU9XDBT job and delete the

extraneous data.

Module: EYU9XDBT **Destination:** SYSTSPRT

### EYUXU1405E CONTEXT must be the first command specification of the CPSMDEFS input

**Explanation:** The CONTEXT parameter in the

EYU9XDBT job is not the first option.

**System action:** The CICSPlex SM batch utility stops.

User response: Edit the EYU9XDBT job and move the

CONTEXT parameter to the beginning.

Module: EYU9XDBT **Destination:** SYSTSPRT

### EYUXU1406E CICSPlex SM API environment initialization has failed

**Explanation:** Unknown DEFINE command parameter. System action: The CICSPlex SM batch utility stops. **User response:** Edit the EYU9XDBT job and ensure that the parameters are valid and spelt correctly.

Module: EYU9XDBT **Destination:** SYSTSPRT

### EYUXU1407E Resource type must be explicit for object deletion

**Explanation:** The name of the object that follows the DELETE command in the EYU9XDBT job has not been recognized or is missing.

**System action:** The CICSPlex SM batch utility stops.

**User response:** Review the log. Edit the EYU9XDBT job and ensure that the name of the object is valid.

Module: EYU9XDBT **Destination:** SYSTSPRT

### EYUXU1408E Unsupported ADD command resource

**Explanation:** The ADD command supports two resource types; TOGROUP and REGION.

**System action:** The CICSPlex SM batch utility stops.

**User response:** Review the log. Edit the EYU9XDBT job and ensure that the name of the object is valid.

Module: EYU9XDBT **Destination:** SYSTSPRT

### EYUXU1409E Unsupported REMOVE command resource type

**Explanation:** The REMOVE command supports the

resource type FROMGROUP.

System action: The CICSPlex SM batch utility stops.

### EYUXU1410E • EYUXU1418E

**User response:** Review the log. Edit the EYU9XDBT job and ensure that the name of the object is valid.

Module: EYU9XDBT

Destination: SYSTSPRT

EYUXU1410E Input file reference omitted from IMPORT command, request rejected.

**Explanation:** The DD name is either invalid or is missing following the IMPORT command.

**System action:** The CICSPlex SM batch utility stops. **User response:** Review the log. Edit the EYU9XDBT job and ensure that the name of the object is valid.

Module: EYU9XDBT

Destination: SYSTSPRT

EYUXU1411E Input datasteam DDname is empty

**Explanation:** The contents of the specified input file

are either invalid or missing.

**System action:** The CICSPlex SM batch utility stops.

**User response:** Edit the input file.

Module: EYU9XDBT

Destination: SYSTSPRT

EYUXU1412I number of records records exported to file

DDname

**Explanation:** This reports the number of records that have been exported to the specified output file.

**System action:** The specified output file is created.

User response: None
Module: EYU9XDBT
Destination: SYSTSPRT

EYUXU1413I Processing complete

**Explanation:** This shows a successful end for the batch

process.

**System action:** The CICSPlex SM batch utility stops.

User response: None
Module: EYU9XDBT
Destination: SYSTSPRT

EYUXU1414W Data following CICSPLEX name is redundant and has been ignored

Explanation: There is additional unnecessary data on

the line following the CICSPLEX name.

 $\textbf{System action:} \ \ \text{The CICSPlex SM batch utility}$ 

continues.

**User response:** Edit the EYU9XDBT job and ensure that there is only the name of the CICSPlex present.

Module: EYU9XDBT

Destination: SYSTSPRT

EYUXU1415E DEFINE REGION parameters incomplete

**Explanation:** One or more of the parameters following the DEFINE REGION command are missing. The parameters are APPLID, SYSID, and CMASID.

**System action:** The CICSPlex SM batch utility stops.

**User response:** Edit the EYU9XDBT job and ensure that all the parameters are present for all your regions.

Module: EYU9XDBT

Destination: SYSTSPRT

EYUXU1416W Data following CICSGRP name is redundant and has been ignored

Explanation: There is additional unnecessary data on

the line following the CICSGRP name.

**System action:** The CICSPlex SM batch utility

continues.

User response: Edit the EYU9XDBT job and remove

the redundant data.

Module: EYU9XDBT

Destination: SYSTSPRT

EYUXU1417E Resource resourcetype not consistent with context type

Explanation: The CICSPlex is not defined as part of

the CMAS name.

**System action:** The CICSPlex SM batch utility stops.

**User response:** Edit the EYU9XDBT job and ensure that the CMAS name and the CICSPLEX names

correspond.

**Module:** EYU9XDBT **Destination:** SYSTSPRT

EYUXU1418E Cannot specify both REGION and CICSGRP on same ADD command

**Explanation:** CICSGRP and REGION are defined on the same ADD command in the CPSMUTL job.

**System action:** The CICSPlex SM batch utility stops. **User response:** Edit the EYU9XDBT job and ensure

### **EYUXU1419E** • **EYUXU1426E**

that there are separate ADD commands for the REGION and CICSGRP.

Module: EYU9XDBT **Destination:** SYSTSPRT

EYUXU1419E Must specify either REGION or CICSGRP on ADD command

**Explanation:** Each ADD command must have either a

REGION or CICSGRP specified.

System action: The CICSPlex SM batch utility stops. User response: Edit the EYU9XDBT job and ensure that each ADD command has either a REGION or

Module: EYU9XDBT **Destination:** SYSTSPRT

CICSGRP specified.

EYUXU1420E Cannot specify both REGION and CICSGRP on same REMOVE command

Explanation: CICSGRP and REGION are defined on the same REMOVE command in the EYU9XDBT job.

**System action:** The CICSPlex SM batch utility stops. **User response:** Edit the EYU9XDBT job and ensure

that there are separate REMOVE commands for the REGION and CICSGRP.

Module: EYU9XDBT **Destination:** SYSTSPRT

EYUXU1421E Must specify either REGION or CICSGRP on REMOVE command

**Explanation:** Each REMOVE command must have either a REGION or CICSGRP specified.

System action: The CICSPlex SM batch utility stops.

**User response:** Edit the EYU9XDBT job and ensure that each REMOVE command has either a REGION or

CICSGRP specified. Module: EYU9XDBT **Destination:** SYSTSPRT

EYUXU1422I Object creation successful for

resourcetype resourcename

**Explanation:** The object has been created successfully.

**System action:** The CICSPlex SM batch utility

**User response:** None Module: EYU9XDBT **Destination:** SYSTSPRT EYUXU1423E Object creation failed for resourcetype resourcename

**Explanation:** The object creation failed because an

error was encountered.

System action: The CICSPlex SM batch utility stops.

User response: This message is followed by message EYUXU1430, which marks the start of the section containing the error feedback data, including error codes. Review the error feedback information, correct

the error, and retry the action.

Module: EYU9XDBT **Destination:** SYSTSPRT

EYUXU1424I Establishing connection to CONTEXT

contextname

**Explanation:** The CICSPlex SM batch utility is attempting to establish a connection to the named

context.

System action: The CICSPlex SM batch utility

continues.

User response: None Module: EYU9XDBT **Destination:** SYSTSPRT

EYUXU1425I Terminating connection from CONTEXT

contextname

**Explanation:** The CICSPlex SM batch utility is

disconnecting from the named context.

**System action:** The CICSPlex SM batch utility

continues.

User response: None Module: EYU9XDBT **Destination:** SYSTSPRT

EYUXU1426E Resource type resourcetype is not recognized, request rejected.

**Explanation:** The resource type has not been

recognized.

System action: The CICSPlex SM batch utility stops.

User response: Edit the EYU9XDBT job and enter a

valid CICSPlex SM resource type.

Module: EYU9XDBT **Destination:** SYSTSPRT EYUXU1427E Object object Type objectname within the current Context contextname could not be located in the CICSPlex SM data repository

**Explanation:** The named object is either not defined in the CICSPlex SM data repository, or is defined but not within the current CONTEXT assignment.

**System action:** EYU9XDBT processing will continue to the next command.

**User response:** If you know that the named object has been defined, ensure that is applicable to the previously set CONTEXT value. Otherwise the object name itself must be corrected.

Module: EYU9XDBT

Destination: SYSTSPRT

EYUXU1428I Object deletion successful for objectype objectname

**Explanation:** The object was deleted following the REMOVE command.

System action: The CICSPlex SM batch utility

continues.

User response: None
Module: EYU9XDBT
Destination: SYSTSPRT

EYUXU1429E Object Deletion failed for objectype objectname

**Explanation:** The object could not be deleted following the REMOVE command.

**System action:** The CICSPlex SM batch utility stops.

**User response:** Edit the EYU9XDBT job and enter a valid resource type.

Module: EYU9XDBT

Destination: SYSTSPRT

EYUXU1430E Start of CICSPlex SM feedback data

**Explanation:** This marks the start of the section that

returns data from the system.

System action: None
User response: None
Module: EYU9XDBT
Destination: SYSTSPRT

EYUXU1431E End of CICSPlex SM feedback data

Explanation: This marks the end of the section that

returns data from the system.

System action: None
User response: None
Module: EYU9XDBT
Destination: SYSTSPRT

EYUXU1432E Command verb is invalid

**Explanation:** The command verb is invalid.

System action: The CICSPlex SM batch utility stops.User response: Correct the EYU9XDBT input stream.

Module: EYU9XDBT

Destination: SYSTSPRT

EYUXU1433E Mandatory resource name parameter omitted

**Explanation:** A valid parameter is missing.

System action: The CICSPlex SM batch utility stops.

User response: Correct the EYU9XDBT input stream.

Module: EYU9XDBT

Destination: SYSTSPRT

EYUXU1434E Mandatory resource type parameter omitted

Explanation: A valid resource type is missing.

System action: The CICSPlex SM batch utility stops.User response: Correct the EYU9XDBT input stream.

Module: EYU9XDBT

Destination: SYSTSPRT

EYUXU1435E Command parameter repeated

Explanation: A command parameter has been used

twice in the batch program.

System action: The CICSPlex SM batch utility stops.User response: Correct the EYU9XDBT input stream.

Module: EYU9XDBT

Destination: SYSTSPRT

EYUXU1436E Version ID version is not allowed for this program

**Explanation:** The CICSPlex SM batch utility supports

CICS TS 1.3 and CICS TS 2.2.

### EYUXU1437E • EYUXU1445S

**System action:** The CICSPlex SM batch utility stops.

User response: Ensure that you are using the correct

level of CICS TS.

Module: EYU9XDBT

Destination: SYSTSPRT

EYUXU1437E DDname data set is empty

**Explanation:** The named data set is empty or missing.

**System action:** The CICSPlex SM batch utility stops.

User response: Ensure that the data set is present and

that it has some contents.

**Module:** EYU9XDBT **Destination:** SYSTSPRT

EYUXU1439E Resource name length must not be longer than resource key length.

**Explanation:** The resource name length is longer that

the key length.

**System action:** The CICSPlex SM batch utility stops.

**User response:** Correct the EYU9XDBT input stream.

Module: EYU9XDBT

Destination: SYSTSPRT

### EYUXU1440S TPARSE failed for ATTR data

**Explanation:** The CICSPlex SM TPARSE command failed to access the attribute data in a resource table record. See the *CICSPlex SM Application Programming Guide* for more information about the TPARSE command.

**System action:** The CICSPlex SM batch utility stops.

User response: Check the input stream is valid for the

version of CICSPlex SM in use.

Module: EYU9XDBT

Destination: SYSTSPRT

### EYUXU1441S TBUILD failed for resourceName data

**Explanation:** The CICSPlex SM TBUILD command failed to build a CICSPlex SM definition or a CICS resource table record from the data that was supplied. See the CICSPlex SM Application Programming Guide for more information about the TBUILD command.

**System action:** The CICSPlex SM batch utility stops.

User response: Check the input stream is valid for the

version of CICSPlex SM in use.

Module: EYU9XDBT

Destination: SYSTSPRT

# EYUXU1442S I/O error occurred reading DDname dataset

**Explanation:** The CICSPlex SM batch utility is unable

to access the data set.

**System action:** The CICSPlex SM batch utility stops.

**User response:** Check the feedback *cpsmresponse* and *cpsmreason* codes to identify the reuse of the feedback

tailure.

Module: EYU9XDBT

Destination: SYSTSPRT

### EYUXU1443S CICSPlex SM FEEDBACK OBJECT

data is not available: RESP=cpsmresponse REASON=cpsmreason

**Explanation:** CICSPlex SM is unable to create a buffer

in preparation for receiving records.

**System action:** The CICSPlex SM batch utility stops.

**User response:** Check the feedback *cpsmresponse* and *cpsmreason* codes to identify the reuse of the feedback

failure.

Module: EYU9XDBT

Destination: SYSTSPRT

### EYUXU1444S CICSPlex SM FEEDBACK data is not

available: RESP=cpsmresponse REASON=cpsmreason

**Explanation:** The feedback buffer has been created but there is no feedback date available to populate it.

**System action:** The CICSPlex SM batch utility stops.

**User response:** Check the feedback *cpsmresponse* and *cpsmreason* codes to identify the reuse of the feedback failure.

Module: EYU9XDBT

Destination: SYSTSPRT

# EYUXU1445S CICSPlex SM FEEDBACK cannot be extracted

**Explanation:** This has received an attribute but CICSPlex SM is unable to provide feedback data.

**System action:** The CICSPlex SM batch utility stops.

**User response:** Check for other messages to determine

the cause of the problem.

Module: EYU9XDBT

Destination: SYSTSPRT

### EYUXU1446E • EYUXU1454E

EYUXU1446E CICSPlex SM API

**RESPONSE**=*cpsmresponse* **REASON**=*cpsmreason* 

**Explanation:** This message is issued as part of another

message.

**System action:** The CICSPlex SM batch utility stops.

**User response:** Check the *cpsmresponse* and *cpsmreason* 

codes to identify the cause of the error.

Module: EYU9XDBT **Destination:** SYSTSPRT

EYUXU1447I Object resourceType resourceName is a

duplicate of an existing record. Record

creation skipped

Explanation: The record already exists.

System action: The CICSPlex SM batch utility

continues.

User response: None Module: EYU9XDBT **Destination:** SYSTSPRT

EYUXU1448E Datastream rejected

**Explanation:** This message is issued as part of another

message.

**System action:** The CICSPlex SM batch utility stops.

**User response:** Refer to the initial message to decide

what action to take.

Module: EYU9XDBT **Destination:** SYSTSPRT

Data following OPTION value has EYUXU1449W been ignored

Explanation: There is invalid or additional data following the value associated with the OPTION

parameter.

System action: The CICSPlex SM batch utility

continues.

User response: Edit the file to remove or modify the

data.

Module: EYU9XDBT **Destination:** SYSTSPRT

EYUXU1450I responseOption process OPTION has been set to responseValue

**Explanation:** The values for *responseOption* are either FEEDBACK or DUPREC. The values of responseValue for the FEEDBACK option are either QUIET or

VERBOSE. The values of responseValue for the DUPREC option are SKIP, OVERWRITE or REJECT. For more information, see the CICSPlex SM Application Programming Reference manual.

System action: The CICSPlex SM batch utility

continues.

User response: None Module: EYU9XDBT **Destination:** SYSTSPRT

EYUXU1451I Object Update successful for resourceType

resourceName

**Explanation:** The object has been updated successfully.

System action: The CICSPlex SM batch utility

continues.

User response: None Module: EYU9XDBT **Destination:** SYSTSPRT

EYUXU1452E OPTION command verb is invalid

**Explanation:** The OPTION command verb can be

either DUPREC or FEEDBACK.

System action: The CICSPlex SM batch utility

continues.

**User response:** Check the syntax of your command.

Module: EYU9XDBT **Destination:** SYSTSPRT

EYUXU1453W responseOption OPTION is invalid and has been forced to responseValue

**Explanation:** The values for *responseOption* are either FEEDBACK or DUPREC. The values of responseValue for the FEEDBACK option are either QUIET or VERBOSE. The values of responseValue for the DUPREC option are SKIP, OVERWRITE or REJECT. For more information, see the CICSPlex SM Application Programming Reference manual.

System action: The CICSPlex SM batch utility

continues.

User response: None Module: EYU9XDBT **Destination:** SYSTSPRT

EYUXU1454E ModelType the model record is invalid, and has been ignored

**Explanation:** The model record is invalid.

### **EYUXU1456E** • **EYUXU0203E**

System action: The CICSPlex SM batch utility

continues.

User response: None
Module: EYU9XDBT
Destination: SYSTSPRT

### EYUXU1456E ResourceType name is invalid

**Explanation:** You have tried to define a CICSPlex, region or group with an invalid name, that is, a name that does not follow the CICSPlex SM naming standards.

**System action:** The program rejects the rest of the command stream and terminate with return code 8.

**User response:** You should supply a name that follows the CICSPlex SM naming standards.

Module: EYU9XDBT

Destination: SYSTSPRT

# EYUXU0200E Failure action input file (dsname) - reason code (code)

**Explanation:** A failure occurred during allocation processing of the specified batched repository input file, where:

action Identifies the action being performed as either

allocating or unallocating.

dsname Is the name of the data set that was being

processed.

code Is the reason code returned from the MVS

dynamic allocation call.

System action: The batched repository run terminates.

**User response:** Refer to the *MVS Application Development Guide: Authorized Assembler Language Programs* for an explanation of the reason code returned by dynamic allocation. Correct the problem and resubmit the batched repository job.

Module: EYU0XDBI

Destination: SYSOUT

# EYUXU0201E Failure action input file (dsname) - return code (code)

**Explanation:** A failure occurred during the input/output processing of the specified batched repository input file, where:

action Identifies the action being performed as

opening, reading, or closing.

dsname Is the name of the data set that was being

processed.

code Is the return code from the MVS BSAM call.

**Note:** A return code of zero (0) means an abend occurred during MVS input/output processing. When the batched

repository-update facility intercepts an abend, a return code cannot be set.

**System action:** The batched repository run terminates.

**User response:** Check the job log of the appropriate CMAS for MVS messages related to the problem. Then refer to the *MVS Messages and Codes* manual for an explanation of those messages.

Correct the problem and resubmit the batched repository job.

Module: EYU0XDBI

Destination: SYSOUT

# EYUXU0202E Insufficient storage to build *type* buffer

**Explanation:** A buffer of the specified type, which is required for the batched repository facility, could not be created because of a GETMAIN failure, where:

type Identifies the type of buffer that could not be created as either input or parser.

**System action:** The batched repository run terminates.

**User response:** Increase the region size of the CMAS under which the batched repository-update facility is running. The CMAS is indicated by the context of the BATCHREP view. Resubmit the job.

Module: EYU0XDBM

Destination: SYSOUT

# EYUXU0203E Method failure in (module) - response (respcode) - reason (rcode)

**Explanation:** A failure occurred during execution of the specified CICSPlex SM module by the batched repository facility, where:

module Is the name of the module that failed.

respcode

Is the response code returned by the module.

rcode Is the reason code returned by the module.

**System action:** The batched repository run terminates. User trace records are written to the CICS trace data set.

**User response:** Collect the following information and contact your IBM Support Center:

- · batched repository process report
- EYULOG
- · CICS trace data set

Module: EYU0XDBM

Destination: SYSOUT

EYUXU0204E Utility parmtype (parmname) too long

**Explanation:** The length of a parameter used as input to the batched repository facility was too long, where:

parmtype

Identifies the type of parameter as one of the following:

Type Length

Command

7 characters or less

**Object** 8 characters or less

Keyword

12 characters or less

parmname

Is the name of the parameter that was too long.

**System action:** If the input file was being executed, further processing is limited to syntax checking. If the input file was being checked, the run continues.

**User response:** Correct the input parameter and reculpmit the batched repository job

resubmit the batched repository job.

Module: EYU0XDBP

Destination: SYSOUT

# EYUXU0205E Value clause missing following parameter (parmname)

**Explanation:** No value was found for the specified parameter, where:

parmname

Is the name of the parameter for which no value was found.

**System action:** If the input file was being executed, further processing is limited to syntax checking. If the input file was being checked, the run continues.

**User response:** Correct the parameter and resubmit the batched repository job.

Module: EYU0XDBP

Destination: SYSOUT

# EYUXU0206E Invalid syntax following parameter (parmname)

**Explanation:** In the batched repository input file, either a parameter was specified incorrectly, or there was no semicolon delimiter following the last parameter in a control statement.

parmname

Is the name of the parameter that was incorrect.

**System action:** If the input file was being executed, further processing is limited to syntax checking. If the

input file was being checked, the run continues.

**User response:** Correct the parameter and resubmit the batched repository job.

Module: EYU0XDBP

Destination: SYSOUT

#### EYUXU0207E Parser buffer error

**Explanation:** The input stream exceeded the limits of the batched repository parser buffer. The most likely cause of this error is that a command was not properly delimited with a semicolon (;). The parser continues trying to build a command block until it encounters a command delimiter.

**System action:** Processing of the current command terminates. If the input file was being executed, further processing is limited to syntax checking. If the input file was being checked, the run continues.

**User response:** Check each line of command input for a delimiter. Correct any errors and resubmit the batched repository job.

Module: EYU0XDBP

Destination: SYSOUT

# EYUXU0208E Invalid Context (context) for execution of (command)

**Explanation:** The specified context is not appropriate for processing of the specified batched repository command, where:

context Identifies the CMAS or CICSplex that was specified on the CONTEXT command. Note that if CONTEXT is used with no parameter, the local CMAS (that is, the CMAS under which the repository facility is running) is

assumed.

command

Is the name of the command that could not be processed.

**System action:** Processing of the current command terminates. If the input file was being executed, further processing is limited to syntax checking. If the input file was being checked, the run continues.

**User response:** Check the last CONTEXT command before the command statement. Make sure it specifies an appropriate context (either the local CMAS or a CICSplex) for the command being processed. Correct any errors and resubmit the batched repository job.

Module: EYU0XDBM

Destination: SYSOUT

### EYUXU0209E • EYUXU0214E

# EYUXU0209E Maintenance point not active for Context (plexname)

**Explanation:** The specified CICSplex was named as the context for subsequent commands. However, either the maintenance point CMAS for that CICSplex is not active, or the context does not name a CICSplex. Data repository records cannot be updated for a CMAS that is not active.

**System action:** Processing of the current command terminates. Further processing is limited to syntax checking.

**User response:** Make sure the CICSplex name was specified correctly on the CONTEXT command. If it was and you expected the maintenance point CMAS for that CICSplex to be active, investigate why it is not. Once the required CMAS is active, resubmit the batched repository job.

**Module:** EYU0XDBM **Destination:** SYSOUT

# EYUXU0210E Invalid record attribute for batch input file (dsname)

**Explanation:** Some attribute of the records in the specified batched repository input file is invalid, where:

attribute

Indicates whether it is the record length or the record format that is invalid. Input to the batched repository facility must be supplied as 80-byte records in a fixed blocked format.

dsname Is the name of the data set that was being processed.

System action: The batched repository run terminates.

**User response:** Correct the input file and resubmit the batched repository job.

Module: EYU0XDBI

Destination: SYSOUT

### EYUXU0211E Context (context name) not found

**Explanation:** The *context name* specified on the CONTEXT command either is not the name of the local CMAS or is the name of a CICSplex that has not been defined to CICSPlex SM.

**System action:** Processing of the current command terminates. If the input file was being executed, further processing is limited to syntax checking. If the input file was being checked, the run continues.

**User response:** Make sure the specified context name is either the name of the local CMAS or the name of a CICSplex that has been defined to CICSPlex SM. Use the CPLEXDEF view to verify that the CICSplex has been defined to CICSPlex SM. Correct any errors and

resubmit the batched repository job.

Module: EYU0XDBM

Destination: SYSOUT

#### EYUXU0211E Context (context name) not found

**Explanation:** The *context name* specified on the CONTEXT command either is not the name of the local CMAS or is the name of a CICSplex that has not been defined to CICSPlex SM.

**System action:** Processing of the current command terminates. If the input file was being executed, further processing is limited to syntax checking. If the input file was being checked, the run continues.

**User response:** Make sure the specified context name is either the name of the local CMAS or the name of a CICSplex that has been defined to CICSPlex SM. Use the CPLEXDEF view to verify that the CICSplex has been defined to CICSPlex SM. Correct any errors and resubmit the batched repository job.

Module: EYU0XDBM

Destination: SYSOUT

### EYUXU0213E Invalid parmtype (parmname)

**Explanation:** A parameter in the batched repository input file was specified incorrectly.

parmtype

Identifies the type of parameter as either command or object.

parmname

Is the name of the parameter that was invalid.

**System action:** Processing of the current command terminates. If the input file was being executed, further processing is limited to syntax checking. If the input file was being checked, the run continues.

**User response:** Correct the parameter and resubmit the batched repository job.

Module: EYU0XDBS

Destination: SYSOUT

# EYUXU0214E Object (objname) may not be referenced by batch utility

**Explanation:** The specified resource object is not one that can be processed by the batched repository facility, where *objname* identifies the resource object that was specified.

**System action:** Processing of the current command terminates. If the input file was being executed, further processing is limited to syntax checking. If the input file was being checked, the run continues.

User response: Remove all references to the specified

object from the batched repository input file and resubmit the job. For a list of resource objects that can be processed by the batched repository facility, see the CICSPlex System Manager Administration manual.

Module: EYU0XDBS

Destination: SYSOUT

# EYUXU0215E Invalid value (parmvalue) following parameter (parmname)

**Explanation:** A parameter value in the batched repository input file was specified incorrectly, where:

parmvalue

Is the value that was specified.

parmname

Is the name of the parameter for which the value is invalid.

**System action:** Processing of the current command terminates. If the input file was being executed, further processing is limited to syntax checking. If the input file was being checked, the run continues.

**User response:** Correct the parameter and resubmit the batched repository job.

Module: EYU0XDBS

Destination: SYSOUT

# EYUXU0216E Required parameter (parmname) missing

**Explanation:** A keyword parameter that is required by the batched repository facility was not supplied.

**System action:** Processing of the current command terminates. If the input file was being executed, further processing is limited to syntax checking. If the input file was being checked, the run continues.

**User response:** Refer to the CICSPlex System Manager Administration manual and the CICSPlex System Manager Resource Tables Reference for a discussion of the parameters required by the batched repository facility. Then correct any errors and resubmit the batched repository job.

Module: EYU0XDBS

Destination: SYSOUT

# EYUXU0217E Conflicting parameter (parmname) supplied

**Explanation:** A parameter was specified in the batched repository input file that conflicts with another parameter, where: *parmname* is the name of the conflicting parameter.

**System action:** Processing of the current command terminates. If the input file was being executed, further processing is limited to syntax checking. If the input

file was being checked, the run continues.

**User response:** Refer to the CICSPlex System Manager Administration manual and the CICSPlex System Manager Resource Tables Reference for a discussion of the parameters required by the batched repository facility. Remove the conflicting parameter from the batched repository input file, and resubmit the job.

**Module:** EYU0XDBS **Destination:** SYSOUT

# EYUXU0218I Batch type request complete - Status (status) - Associated fields (fielda), (fieldb)

**Explanation:** Processing of the specified batched repository request has been completed, where:

type Identifies the type of request that was processed as one of the following: CREATE, UPDATE, LIST, DUMP, REMOVE, MAPLEFT, or MAPRIGHT.

status Indicates the status of the request's completion.

fielda and fieldb

Are fields which are in error when the staus is not OK. Additional fields are included in message EYUXU0240I which is a continuation of this message.

**System action:** Processing continues. However, a status which is not OK causes further processing to be limited to syntax checking.

**User response:** If the *status* is OK, no action is required. Otherwise, correct the indicated condition and resubmit the batch stream for execution. Status codes other than OK depend on the resource table being manipulated and are self-explanatory. Please refer to the *CICSPlex System Manager Resource Tables Reference* manual for valid input.

**Module:** EYU0XDBR **Destination:** SYSOUT

# EYUXU0219E Batch type request failed - Response (respcode) - Reason (rcode)

**Explanation:** Processing of the specified batched repository request failed, where:

type Identifies the type of request that failed as one of the following: CREATE, UPDATE, LIST, DUMP, or REMOVE.

respcode

Is the response code returned by the batched repository facility.

*rcode* Is the reason code returned by the batched repository facility.

System action: Further processing is limited to syntax

### EYUXU0220E • EYUXU0224E

checking. User trace records are written to the CICS trace data set.

**User response:** Collect the following information and contact your IBM Support Center:

- · batched repository input file
- batched repository process report

Module: EYU0XDBR

Destination: SYSOUT

CICS trace data set

### EYUXU0220E Invalid record key for update process

**Explanation:** The requested repository record selected for UPDATE processing was not found on the data repository.

**System action:** Further processing is limited to syntax checking.

**User response:** Make sure the correct record was specified, and resubmit the batched repository job.

Module: EYU0XDBI

Destination: SYSOUT

### EYUXU0221E Failure action Batch Utility Spool File -Reason (rcode)

**Explanation:** A failure occurred while processing the batched repository output spool file, where:

action Identifies the action being performed as either opening, writing, or closing.

*rcode* Indicates the reason for the failure as one of the following:

- Allocation Failure
- Invalid Class Value
- · Invalid Output Record Length
- Unidentified Node/User Combination
- Storage GETMAIN Error
- Storage FREEMAIN Error
- Unsupported Language
- Unsupported Function
- · UserId Missing
- Node Missing
- · From Missing
- Invalid Keep/Delete
- Input/Output Missing
- CICS SSI Already Enabled
- · No Subsystem Present
- · Interface Being Disabled
- · Interface Stopped
- · Data Set Not Open
- Open Macro Failure

- Internal Spool Error
- VSAM SHOWCB Failure
- JES Thread Unavailable
- Spool In Use by Another Task
- · Spool In Use by Current Task
- MVS Interface Failure

**System action:** The batched repository run terminates.

**User response:** Correct the condition indicated by *rcode* and resubmit the batched repository job.

Module: EYU0XDBO

Destination: EYULOG

# EYUXU0222E Parameter (parmname) invalid for cmd/obj (cmd/objname)

**Explanation:** The indicated parameter is not valid for use during the current processing. If *obj/cmd* is 'object' the parameter is not valid with the resource table indicated by *cmd/obj name*. If *obj/cmd* is 'command' the parameter is valid for the resource table, but not valid during the command process indicated by *cmd/objname*.

**System action:** If the input file was being executed, further processing is limited to syntax checking. If the input file was being checked, the run continues.

**User response:** Make sure the correct object or command was specified and resubmit the batched repository job.

Module: EYU0XDBS

Destination: SYSOUT

# EYUXU0223E Command (cmdname) not valid for object (objname)

**Explanation:** The indicated command is not valid for use when processing the indicated resource table.

**System action:** If the input file was being executed, further processing is limited to syntax checking. If the input file was being checked, the run continues.

**User response:** Make sure the correct object or command was specified and resubmit the batched repository job.

Module: EYU0XDBF

Destination: SYSOUT

#### EYUXU0224E Unexpected end of file encountered

**Explanation:** While processing the input stream, end-of-file was encountered before a command delimiter was detected.

**System action:** Batch stream processing is terminated.

**User response:** Make sure the last command is properly terminated and the brackets in the commands

are properly balanced, then resubmit the batched repository job.

Module: EYU0XDBP

Destination: SYSOUT

# EYUXU0225E Duplicate parameter (parmname) encountered

**Explanation:** While processing the input stream, a resource table parameter was encountered that had already been processed.

**System action:** Processing of the current command is terminated. If the input file was being executed, further processing is limited to syntax checking. If the input file was being checked, the run continues.

**User response:** Check for duplicate parameters in each command, and make sure all commands are properly terminated. Correct any errors and resubmit the batched repository job.

Module: EYU0XDBP

Destination: SYSOUT

# EYUXU0226E A previous error has caused incomplete processing to occur.

**Explanation:** An error which had occurred earlier in the input stream caused the batch utility to not fully process. This message is issued at end of process to insure users are aware of any error conditions which have occurred during execution run processing.

**System action:** Processing terminates.

**User response:** Examine output from batched repository job for prior messages indicating the cause of failure.

Module: EYU0XDBM

Destination: SYSOUT

# EYUXU0227I There is no data which satisfies your request.

**Explanation:** A MAPLEFT or MAPRIGHT request was included in the batched repository input file, but the object that you asked to map does not exist. This message appears immediately after the MAPLEFT or MAPRIGHT statement in the batched repository output file

**System action:** Processing continues.

User response: None.

Module: EYU0XDBZ

Destination: SYSOUT

# EYUXU0228I Invalid values encountered while formatting resource table.

**Explanation:** One or more invalid data values were encountered while processing a BATCHREP DUMP or

LIST command.

**System action:** Further processing is limited to syntax checking.

**User response:** Invalid attribute values are formatted as "\*\*\*\*\*\*\*". Correct any invalid values using the API or BATCHREP UPDATE command and resubmit the batched repository job.

**Module:** EYU0XDBR **Destination:** SYSOUT

# EYUXU0229E OUTPUT statement must be the first input to batched repository

**Explanation:** If you include an OUTPUT control statement in the batched repository input stream, the OUTPUT statement must come first.

**System action:** The batched repository run continues. Output will continue to be written to the original target.

**User response:** Place the OUTPUT statement at the beginning of the batched repository input stream.

Module: EYU0XDBM

Destination: SYSOUT

# EYUXU0230E OUTPUT must be followed by the keyword LISTING or DATASET

**Explanation:** You specified a keyword other than LISTING or DATASET on the OUTPUT control statement. These are the only supported keywords.

**System action:** The batched repository run terminates.

**User response:** Correct the OUTPUT control

statement.

Module: EYU0XDBM

Destination: SYSOUT

# EYUXU0231E OUTPUT DSNAME only supports parameters DSNAME and INQUOTES

**Explanation:** You specified a parameter other than DSNAME or INQUOTES on an OUTPUT DSNAME control statement. These are the only valid parameters.

 $\begin{tabular}{ll} \textbf{System action:} & The batched repository run terminates. \end{tabular}$ 

**User response:** Correct the OUTPUT control

statement.

Module: EYU0XDBM

Destination: SYSOUT

### EYUXU0232E • EYUXU0237E

# EYUXU0232E DSNAME does not specify a valid data set name

**Explanation:** The DSNAME parameter did not specify a valid data set name. Data set names must not be more than 44 bytes long. They must consist of groups from 1 to 8 characters separated by full stops. DSNAME may include an optional member name placed following the data set name. The member name must be enclosed in parentheses and must not be more than 8 characters long. The data set name and member name of the batched repository output data set must not be the same as the data set name and member name of the batched repository input data set.

**System action:** The batched repository run terminates.

**User response:** Correct the DSNAME parameter of the

OUTPUT statement.

**Module:** EYU0XDBM **Destination:** SYSOUT

# EYUXU0233E INQUOTES must take the value YES or NO

**Explanation:** You specified a value other than YES or NO as the value of the parameter INQUOTES.

System action: The batched repository run terminates.

**User response:** Correct the INQUOTES parameter on

the OUTPUT control statement.

Module: EYU0XDBM

Destination: SYSOUT

# EYUXU0234E Failure action output file (dsname) - return code (code)

**Explanation:** A failure occurred during the input/output processing of the specified batched repository output file, where:

action Identifies the action being performed as

opening, reading, or closing.

dsname Is the name of the data set that was being

processed.

code Is the return code from the MVS BSAM call.

**Note:** A return code of zero (0) means an abend occurred during MVS input/output processing. When the batched repository-update facility intercepts an abend, a return code cannot be set.

System action: The batched repository run terminates.

**User response:** Check the job log of the appropriate CMAS for MVS messages related to the problem. Then refer to the *MVS Messages and Codes* manual for an explanation of those messages.

Correct the problem and resubmit the batched repository job.

Module: EYU0XDBW

Destination: SYSOUT

# EYUXU0235E Invalid record length nnn for batch output file

**Explanation:** The record length (LRECL) for the output file used by the batched data repository is not 80 bytes.

**System action:** The batched repository run terminates.

User response: Use an output data set with 80 byte

records.

Module: EYU0XDBW

Destination: SYSOUT

# EYUXU0236E Failure action output file (dsname) - reason code (code)

**Explanation:** A failure occurred during allocation processing of the specified batched repository output file, where:

action Identifies the action being performed as either

allocating or unallocating.

dsname Is the name of the data set that was being

processed.

code Is the reason code returned from the MVS

dynamic allocation call.

**System action:** The batched repository run terminates.

**User response:** Refer to the *MVS Application Development Guide: Authorized Assembler Language Programs* for an explanation of the reason code returned by dynamic allocation. Correct the problem and resubmit the batched repository job.

Module: EYU0XDBW

Destination: SYSOUT

# EYUXU0237E Syntax error. Unbalanced quotes on BATCHREP statement

**Explanation:** A batched repository parameter value began with a quote but did not end with a quote. If the first character (the one immediately following the left parenthesis) of a parameter value is a quote, then the last character (the one immediately preceding the right parenthesis) must also be a quote, and any imbedded quotes within the parameter value must occur in pairs.

**System action:** The batched repository run terminates.

**User response:** Correct the BATCHREP control

statement

Module: EYU0XDBP

**Destination:** SYSOUT

# EYUXU0238W Invalid set-attributes have been ignored

**Explanation:** The MP CMAS has shipped a Resource Assignment (RASGNDEF) to a CMAS running a lower level of CICSPlex SM, as part of repository synchronization. The RASGNDEF in question contains an Override string that identifies an attribute that is not applicable to the lower level CMAS.

**System action:** The unknown attribute is ignored, but the lower level CMAS will issue an exception trace entry to identify the definition attribute that is being ignored. This message will be issued only once in the CMAS job step, regardless of the number of invalid set-attributes detected.

**User response:** As the system is reporting an attribute that is not applicable to the lower level CMAS, then normally this message can be ignored. If there is any doubt as to the integrity of system resources after this message is issued, then collect the CMAS Auxiliary Trace Datasets and contact your IBM Support Center.

Module: EYU0XDOS

Destination: Console, job log

# EYUXU0239W Invalid filter-attributes have been modified

**Explanation:** The MP CMAS has shipped a Resource Assignment (RASGNDEF) to a CMAS running a lower level of CICSPlex SM, as part of repository synchronization. The RASGNDEF in question contains a Filter string that identifies an attribute that is not applicable to the lower level CMAS.

**System action:** The unknown attribute is modified internally to generate a FALSE condition in the lower level CMAS. An exception trace entry will be taken to identify the filter-attribute that has been changed. This message will be issued only once in the CMAS job step, regardless of the number of invalid filter-attributes detected.

User response: The system is reporting an attribute test that is being modified to enable the filter to be executed. However, users should be aware that the modified test will be updated to produce an unconditional FALSE state. This means that resources that you would assume to be successfully installed may not now be defined at their target scopes - particularly if these invalid filter-attributes are part of a compound specification connected with the AND logical operator. If there is any doubt as to the integrity of system resources after this message is issued, then collect the CMAS Auxiliary Trace Datasets and contact your IBM Support Center.

Module: EYU0XDOP

Destination: Console, job log, EYULOG

# EYUXU0240I Additional associated fields (fielda), (fieldb), (fieldc), (fieldd).

**Explanation:** This is an extension to message EYUXU0218I which gives up to two associated fields. This message can give up to four more associated fields. Refer to the explanation for EYUXU0218I for more information.

**System action:** Refer to the explanation for EYUXU0218I for more information.

**User response:** Refer to the explanation for EYUXU0218I for more information.

Module: EYU0XDBR

Destination: SYSOUT

# EYUXU0241E Invalid syntax for BATCHREP OPTION command.

**Explanation:** A syntax error was encountered while parsing an OPTION command. The OPTION command has the following form:

OPTION type keyword ^keyword ...]

where:

OPTION

is the option type

keyword

are keywords whose form depends upon the option type being processed.

**System action:** The batch repository run terminates.

**User response:** Correct the BATCHREP control

statement.

Module: EYU0XDBM

Destination: SYSOUT

# EYUXU0242E Invalid BATCHREP OPTION card type (type).

**Explanation:** The OPTION command had an unrecognized type. The following option types are currently supported:

**DUPREC** 

Sets processing option for duplicate record condition for the CREATE command.

**System action:** The batch repository run terminates.

**User response:** Correct the BATCHREP control

statement.

Module: EYU0XDBM

Destination: SYSOUT

### EYUXU0243E • EYUXU0245E

EYUXU0243E Invalid keyword for OPTION (type)

(keyword).

Explanation: The OPTION command contained an

invalid keyword, where

**type** is the option card type

keyword

is the unrecognized keyword.

**System action:** The batch repository run terminates.

**User response:** Correct the BATCHREP control

statement.

Module: EYU0XDBM

Destination: SYSOUT

EYUXU0244E Generic keys are not allowed on

**Explanation:** A batched repository request was made to remove a record and a generic key was specified. That is, either a "+" or a "\*" was specified in the key field. The request failed because remove acts only upon specific keys.

**System action:** The batched repository-update request fails. Further processing is limited to syntax checking.

**User response:** Correct and resubmit the batched

repository request.

Module: EYU0XDBX

Destination: SYSOUT

EYUXU0245E Insufficient authority to access output file (dsname)

**Explanation:** The issuer of the BATCHREP command stream is not authorized to write to the data set named in the OUTPUT command, where:

dsname Is name of the output data set specified in the BATCHREP OUTPUT command.

**System action:** The BATCHREP stream is aborted.

**User response:** Update the OUTPUT command to specify the name of a data set that the user has the authority to write to.

Module: EYU0XDBM

Destination: SYSOUT

## Chapter 47. EYUXZnnnn messages

EYUXZ0001I Trace Services termination complete

Explanation: The Trace Services subcomponent has

been terminated.

**System action:** CICSPlex SM can no longer issue user

trace records to the CICS trace data set.

**User response:** None

Module: EYU0XZTM, EYU3XZTM

**Destination:** Console, job log

EYUXZ0002E Filename filename could not be opened.

**Explanation:** The specified file, which is used by the EYU9XZUT trace format utility, could not be opened,

where:

filename

Identifies the file as SYSIN, TRCEIN, or

TRCEOUT.

**System action:** The trace format utility terminates.

**User response:** Make sure the JCL contains the proper DD statements and the named files exist. Then, resubmit the job. Refer to the *CICSPlex System Manager Problem Determination* manual for sample JCL.

Module: EYU9XZUT

**Destination:** Console, SYSOUT

EYUXZ0003E Component *text* is not a valid CPSM component.

**Explanation:** An invalid component ID was specified on the COMPID= option of the EYU9XZUT trace

format utility, where:

text Is what was specified.

**System action:** The trace format utility terminates.

**User response:** Correct the component ID and then resubmit the job. Refer to the *CICSPlex System Manager Problem Determination* manual for a list of valid

component IDs.

Module: EYU9XZUT

Destination: SYSOUT

EYUXZ0004I Please correct and resubmit.

**Explanation:** This message follows one or more EYUXZnnnnE messages that describe a problem with

the EYU9XZUT trace format utility.

**System action:** The trace format utility terminates.

**User response:** Correct the problem described in previous messages and then resubmit the job.

Module: EYU9XZUT

Destination: SYSOUT

EYUXZ0005E Keyword *text* is not a valid selection criteria keyword.

**Explanation:** An invalid keyword was specified for

the EYU9XZUT trace format utility, where:

text Is what was specified.

**System action:** The trace format utility terminates.

**User response:** Correct the keyword and then resubmit the job. Refer to the *CICSPlex System Manager Problem Determination* manual for a list of valid EYU9XZUT options.

Module: EYU9XZUT

Destination: SYSOUT

EYUXZ0006I Option ALL is assumed.

**Explanation:** No selection criteria were specified with the EYU9XZUT trace format utility, so all trace records

in the trace data set are formatted.

System action: Trace formatting continues.

User response: None.

Module: EYU9XZUT

Destination: SYSOUT

EYUXZ0007E Sequence number not numeric

**Explanation:** Either the sequence number or task number in the input record is not numeric.

**System action:** The program ignores the record in error and continues to process other user input.

User response: Correct the problem and then resubmit

the job.

Module: EYU9XZUT

Destination: SYSOUT

EYUXZ0007W Filename *filename* is required, processing is terminated.

**Explanation:** The specified file, which is required for the EYU9XZUT trace format utility, was not available,

where:

### **EYUXZ0010E** • **EYUXZ0910I**

filename

Identifies the file as TRCEIN or TRCEOUT.

**System action:** The trace format utility terminates.

**User response:** Make sure the JCL contains the proper DD statements and the named files exist. Then, resubmit the job. Refer to the CICSPlex System Manager Problem Determination manual for sample JCL.

Module: EYU9XZUT

**Destination:** Console, SYSOUT

#### EYUXZ0010E Trace Services termination failed

Explanation: An error occurred while attempting to terminate the Trace Services subcomponent.

System action: CICSPlex SM can no longer issue user trace records to the CICS trace data set. Trace records may have been written to the data set before this error occurred.

**User response:** Examine the exception trace records, and any messages issued prior to this one, to determine the cause of the problem.

Module: EYU0XZTM

Destination: Console, job log

### EYUXZ0011E Internal SORT failed - examine SORT messages for reason.

**Explanation:** An error occurred while the EYU9XZUT trace format utility was attempting an internal sort operation.

**System action:** The trace format utility terminates.

User response: Examine any accompanying sort messages to determine the cause of the problem. Correct the problem and resubmit the job.

Module: EYU9XZUT **Destination:** SYSOUT

### EYUXZ0012I Time and date will be formatted using type time adjustments.

Explanation: EYU9XZUT will format all time and dates using either type CPSM or CVT time adjustments.

### CPSM time adjustments

The CPSM defined time zone and time zone offset for the CMAS or MAS.

#### CVT time adjustments

The time zone offset and leap second adjustment from the CVT on the system where the CMAS or MAS executed.

System action: All time and dates in the formatted trace records have been adjusted as specified.

User response: None

Module: EYU9XZUT

**Destination:** Console, job log

EYUXZ0013I Time and date formatting has been switched to use CPSM time adjustments, starting with sequence number nnnnnnnnn.

**Explanation:** Starting with the specified trace record sequence number nnnnnnnn, EYU9XZUT will switch from using CVT adjustments to CPSM adjustments when formatting the time and date. Please see the description for message EYUXZ0012I for information about the different types of time adjustments.

System action: All time and dates in the formatted trace starting with the specified sequence number have been adjusted using the CPSM time zone and time zone offset for the CMAS or MAS.

User response: None Module: EYU9XZUT

Destination: Console, job log

**EYUXZ0910I** applid dump\_title

**Explanation:** This message indicates that an SDUMP has been requested by CPSM recovery, where:

Is the application ID of the CICS system that requested the dump.

dump\_title

Is the title string passed to the system dump routine.

**System action:** An SDUMP has been requested, containing the current region, the ESSS Address Space, and cache data spaces for components accessed in the requesting task.

**User response:** Collect as much of the following information as possible, and contact your IBM Support Center:

- · The job log for the job for which the dump was taken. If the job log is not available, get the system
- The EYULOG file. If the dump was taken for a CMAS, the EYULOG file for that CMAS. If the dump was taken for a MAS, the EYULOG of the CMAS to which the MAS was connected.
- The unformatted SVC dump (SDUMP). The dump title in the message can be used to identify the required dump.
- The AUXTRACE file. If the dump was taken for a MAS, and AUXTRACE was not active in that CICS system, then the AUXTRACE file from the CMAS to which the MAS connected.

Module: EYU0XZPT, EYU0XZSD

Destination: Console, job log, EYULOG

# EYUXZ0911W method dump suppressed because ESDUMP is set to NEVER

**Explanation:** An on demand request for an SVC dump has been suppressed because the value of the ESDUMP EYUPARM is NEVER, where:

method identifies the CPSM method that suppressed

the dump:

EYU0XZPT

EYU0XZSD

System action: Processing continues.

**User response:** Suppression of SVC dumps may affect the ability to debug problems. If a problem occurs with SVC dump suppression active, users may be required to reproduce the problem without SVC dump suppression active before debugging can be performed for the problem. It is strongly recommended by CICSPlex SM service that ESDUMP is not set to NEVER.

Module: EYU0XZPT, EYU0XZSD

Destination: Console, job log, EYULOG

## Chapter 48. Debugging transaction messages

These messages are issued by the COD0 and CODB debugging transactions. If you receive one of these messages and you are not working with an IBM support representative at the time, collect the following information and contact your IBM Support Center:

- Error messages
- Transaction dump
- Other appropriate diagnostic information

## COD0 messages

COD0 messages

### COD0 IS ABENDING! EIBFN: fcode RESP1: resp1code RESP2: resp2code RC:

rcode The COD0 debugger transaction encountered an error from which it could not recover. The transaction terminates and this message is issued to the CICS terminal. In order to protect the CICSPlex SM control block chains, no CICS abend occurs.

The message contains the following diagnostic information:

fcode The last CICS command function code returned by DFHEIBFN.

### resp1code

The last RESP code returned by a CICS command.

### resp2code

The last RESP2 code returned by a CICS command.

**rcode** The reason code, which can be one of the following:

- The DBG1 internal transaction was issued instead of COD0. Use the COD0 transaction to start the debugger.
- A CICS error occurred while requesting information about the terminal.
- O3 CICS reported a non-3270 style terminal.
- The terminal width is not 80 characters. The debugger runs only in 80-character mode (Models 2 4).
- Module DBG9DBG3, which is used by the COD0 ATTACH command, could not be loaded by an MVS LOAD command.
- 107 Internal error. The table of started and attached tasks indicated an entry was available, but none could be found.
- 11 A CICS WRITE TS command, which is used to list started and attached tasks and allocated resources, failed.
- 12 A CICS GETMAIN command failed.
- 13 A CICS PUSH HANDLE command failed.
- 14 A CICS POP HANDLE command failed.

- 15 Internal error. A stack frame request was issued, but it would have exceeded the maximum number of frames allowed.
- 16 A CICS HANDLE ABEND command failed.
- 17 Internal error. A request was issued to add a line to a terminal buffer, but it would have exceeded the maximum number of lines allowed.
- 18 Internal error. The calculation of a terminal buffer size was incorrect.
- 20 A CICS CONVERSE command failed.
- Internal error. An attribute that was expected in the terminal buffer could not be found.
- A create cache method call, which is used to create a kernel linkage cache, failed.
- Internal error. There was a mismatch between the number of fields on a panel and the number of fields passed to the panel processor.
- Internal error. There was a mismatch between the number of fields in a panel header and the number found on the panel.
- 25 Internal error. A requested panel could not be found.
- 26 A CICS FREEMAIN command failed.
- Internal error. A message number could not be found in the message table.
- Program EYU9XLCI, which is required by the COD0 ATTACH command, was not loaded during CMAS initialization and could not be loaded by an MVS LOAD command.
- 29 Either the CICSPlex SM XLWA could not be found or its eyecatcher could not be validated.
- Internal error. A field in an XLTD (method table) entry was not either one or two bytes long, as expected.
- Module DBG9DBG2, which is used by the COD0 START command, could not be loaded by an MVS LOAD command.
- In the output of a COD0 ATTACH command, the length of a message argument list (MAL) was found to be longer than 256 bytes.

## **CODB** messages

These messages are displayed in the MSG==> field at the bottom of the CODB display panel.

### THE SPECIFIED ALET IS NOT A VALID ONE.

The value entered in the ALET==> field, or selected by PF22, is not a valid ALET.

### DISPLAY COMMAND IGNORED, CURSOR NOT ON VALID FIELD.

PF9, PF10, or PF22 was pressed, but the cursor was not on a field that could be used to develop a display address.

### TO ALTER MEMORY, PF11.

The memory display portion of the screen was modified. Press PF11 to make the change take effect.

### MEMORY CHANGED SINCE DISPLAY, PF11 TO ALTER.

The data at the memory location to be altered has been modified since it was displayed. Press PF11 to make the change take effect.

#### **DATA IS FETCH PROTECTED AT LOCATION** address

An attempt was made to display memory in protected storage. If the problem was caused by scrolling an existing display, the display is automatically adjusted. *address* identifies the storage location that can not be displayed.

#### **DATA IS STORE PROTECTED AT LOCATION** address

An attempt was made to alter protected memory. *address* identifies the storage location that can not be altered.

### 'NEXT' PFKEY NOT ACTIVE FOR CURRENT COMMAND.

The current command or display mode (as indicated by the ADDR field, PF9, PF10, or PF22), does not support the NEXT function.

#### 'PREVIOUS' PFKEY NOT ACTIVE FOR CURRENT COMMAND.

The current command or display mode (as indicated by the ADDR field, PF9, PF10, or PF22), does not support the PREVIOUS function.

### CURSOR NOT ON VALID QUEUE/CACHE TOKEN.

PF13 was pressed, but the data pointed to by the cursor is not a valid queue token.

### REQUESTED QUEUE/CACHE TOKEN CANNOT BE FOUND.

The queue defined by the queue token no longer exists.

### END OF QUEUE/CACHE OR QUEUE/CACHE EMPTY.

Either the queue is empty, or the end of the queue had been reached when the NEXT function was requested.

### 'TOP' NOT ACTIVE FOR CURRENT DISPLAY.

The current command or display mode (as indicated by the ADDR field, PF9, PF10, or PF22), does not support the TOP function.

### 'BOTTOM' NOT ACTIVE FOR CURRENT DISPLAY.

The current command or display mode (as indicated by the ADDR field, PF9, PF10, or PF22), does not support the BOTTOM function.

# AN UNEXPECTED ABEND OCCURRED, DUMP TAKEN, AND RESTARTING THE TRANSACTION.

The CODB transaction terminates and is automatically restarted. This problem can be caused by corrupted CICSPlex SM control blocks or chains.

## CMAS shutdown transaction messages

These messages are issued by the CICSPlex SM shutdown transaction COSD. They are informational messages only, issued by the terminal user. No user action is required.

### CMASSTOP SUCCESSFULLY INITIATED

The CMAS shutdown process has begun.

### CMASSTOP REQUESTED, SYSTEM NOT A CMAS - IGNORED

The COSD transaction may only be used to shut down a CMAS. The transaction is ignored.

## Chapter 49. Abend and dump codes

When abnormal conditions occur, CICSPlex SM attempts to recover in an orderly manner and continue with normal processing. Occasionally conditions arise that prevent or preclude such recovery and a task, component, or system may terminate. If this occurs, one of the following abend or dump codes is issued:

## CICS abend and dump codes

If you need to contact your IBM Support Center in response to any of these codes, gather as much of the following diagnostic information as possible:

- Job log from the MAS.
- EYULOG from the CMAS to which the MAS was connected or was attempting to connect.
- CICS TRANDUMP data set from the MAS. Use the CICS DFHDUP utility to format the dump data set.
- CICS AUXTRACE data set from the MAS, if available. Use the EYU9XZUT trace format utility to format the data set, as described in CICSPlex System Manager Problem Determination. Also keep a copy of the unformatted trace data set.

#### **EYUI**

**Explanation:** A non-recoverable error occurred during initialization.

**System action:** MAS initialization terminates. The CICS system continues to run normally, but it is not known to CICSPlex SM.

User response: Examine the MAS job log for any messages that might indicate a problem. If such messages exist, follow the instructions associated with those messages and then restart the MAS. If no messages exist, or if no appropriate action is indicated, gather the specified diagnostic information and contact your IBM support center.

**Module:** EYU9XLEV

### **EYUK**

**Explanation:** Either a non-recoverable abend occurred during MAS initialization or a proper environment did not exist when attempting to recover from an abend.

**System action:** MAS initialization terminates. The CICS system continues to run normally, but it is not known to CICSPlex SM.

**System action:** If this abend occurred during initialization, MAS initialization terminates. The CICS system continues to run normally, but it is not known to CICSPlex SM.

**User response:** Examine the MAS job log for any messages that might indicate a problem. If such messages exist, follow the instructions associated with

those messages and then restart the MAS, if necessary. If no messages exist, or if no appropriate action is indicated, gather the specified diagnostic information and contact your IBM support center.

Module: EYU9XLRV

### **EYUO**

**Explanation:** The environment create routine in a CMAS or MAS was called invalidly. The calling process was not a CICSPlex SM service.

System action: CICS system processing continues.

**User response:** Make sure that:

- No site-written programs are attempting to call CICSPlex SM environment create.
- Users are not attempting to use CICSPlex SM TRANIDS directly, either from a terminal or via an EXEC CICS START.

If neither of these conditions exists, gather the specified diagnostic information and contact your IBM support center.

Module: EYU9XLOP

#### **EYUR**

**Explanation:** An error occurred while attempting to recover from an abend.

System action: The failing task terminates. The CICS

#### **EYUV • EYUY**

system continues to run normally, but it may not be known to CICSPlex SM.

**User response:** Examine the MAS job log for any messages that might indicate a problem. If such messages exist, follow the instructions associated with those messages and then restart the MAS, if necessary. If no messages exist, or if no appropriate action is indicated, gather the specified diagnostic information and contact your IBM support center.

Module: EYU9XLRV

#### **EYUV**

**Explanation:** The Web User Interface environment create routine in a CMAS or MAS was called invalidly. The calling process was not a CICSPlex SM service.

**System action:** The failing task terminates. A transaction dump is taken. CICS system processing continues.

**User response:** Make sure that:

- No site-written programs are attempting to call CICSPlex SM Web User Interface environment create.
- · Users are not attempting to use CICSPlex SM TRANIDS directly, either from a terminal or via an EXEC CICS START.

If neither of these conditions exists, contact your IBM Support Center.

Module: EYU0VGIN

#### **EYUX**

**Explanation:** An exception condition was detected in a remote MAS but a full CICSPlex SM exception trace could not be written at that time. This condition is not necessarily a failure in the application, but the reporting of an exception condition, which is usually the result of communications problems. Communications exceptions cannot be sent to the connected CMAS.

**System action:** A transaction dump is taken to document the exception. Task execution continues, taking the appropriate action for the exception condition.

**User response:** Examine the MAS and CMAS job logs for any messages that might indicate a problem, especially for those related to the communications network. If such messages exist, follow the instructions associated with those messages. If no messages exist, or if no appropriate action is indicated, gather the specified diagnostic information and contact your IBM support center.

Module: EYU9XLEV, EYU9XLOP

#### **EYUY**

**Explanation:** A CMAS-to-CMAS connection has terminated abnormally. The receive task component of the connection has tried to terminate as cleanly as possible, but it has detected that it is still in a network receive state. This makes it impossible for it to terminate, without CICS generating an additional transaction abend describing this apparent transmission state discrepancy. However, this network state cannot be reset because of the reported connection failure. This abend is issued to preempt the normal CICS abend code related to these network state errors.

**System action:** The CPI-C or MRO receive task should now end completely with this abend. When all task components for the connection have terminated, the first speaker CMAS of the connection pair should attempt to reestablish the connection.

User response: Check the CMAS job log, EYULOG, and CICS message log for previous failures or error conditions and follow the User Response for these messages.

Module: EYU0CLCT, EYU0CLCU, EYU0CLMT, EYU0CLMU

### **Uxxxx** abend codes

In response to any of the Uxxxx abend codes, gather any of the information that is available from the list shown in "CICS abend and dump codes" on page 301 and contact your IBM Support Center.

U100

**Explanation:** An ISPF interface failure has occurred.

U1600

**Explanation:** A PC has issued a call to an unavailable

service.

U1700 through U1798

**Explanation:** Recovery Manager abends.

U1799

**Explanation:** A should-not-occur condition has

occurred.

U1800

Explanation: Indicates that a C housekeeping failure

has occurred.

U1801

**Explanation:** A failure has occurred in GSI

housekeeping.

U1802

Explanation: A failure has occurred in GSI router

housekeeping.

U1803

Explanation: A transaction manager housekeeping

failure has occurred.

U1804

**Explanation:** A failure has occurred in the SAS/C

resident module.

U1899

Explanation: System environmental conditions have

caused a failure with DYNAEC EPD.

U1900

**Explanation:** A failure has occurred with the storage

manager.

U3000

**Explanation:** An error has occurred in a built in

service function routine.

U4000

Explanation: Indicates that a pseudo GSI service

failure has occurred.

**Explanation:** An unrecoverable control task error has

occurred.

U4090

**Explanation:** A server or application initialization

error has occurred.

U4095

**Explanation:** A task has been terminated by PGTERM.

## System dump codes

In response to any of these dump codes, gather the following diagnostic information and contact your IBM Support Center:

- Job log and EYULOG from the CMAS.
- Unformatted SVC dump (SDUMP). Have access to IPCS.
- CICS AUXTRACE data set from the CMAS. Use the EYU9XZUT trace format
  utility to format the data set, as described in the CICSPlex System Manager
  Problem Determination manual. Also keep a copy of the unformatted trace data
  set.

### EYUXL001 • EYUXL003

EYUXL001

**Explanation:** The initialization process failed.

System action: initialization terminates.

Module: EYU9XLEV

EYUXL002

Explanation: The recovery routine was entered during

initialization.

System action: initialization terminates.

Module: EYU9XLRV

EYUXL003

**Explanation:** The recovery routine was entered, but

could not successfully recover from the abend.

System action: processing terminates.

Module: EYU9XLRV

### **Notices**

This information was developed for products and services offered in the U.S.A. IBM may not offer the products, services, or features discussed in this document in other countries. Consult your local IBM representative for information on the products and services currently available in your area. Any reference to an IBM product, program, or service is not intended to state or imply that only that IBM product, program, or service may be used. Any functionally equivalent product, program, or service that does not infringe any IBM intellectual property right may be used instead. However, it is the user's responsibility to evaluate and verify the operation of any non-IBM product, program, or service.

IBM may have patents or pending patent applications covering subject matter described in this document. The furnishing of this document does not give you any license to these patents. You can send license inquiries, in writing, to:

IBM Director of Licensing IBM Corporation North Castle Drive Armonk, NY 10504-1785 U.S.A.

For license inquiries regarding double-byte (DBCS) information, contact the IBM Intellectual Property Department in your country or send inquiries, in writing, to:

IBM World Trade Asia Corporation Licensing 2-31 Roppongi 3-chome, Minato-ku Tokyo 106, Japan

The following paragraph does not apply in the United Kingdom or any other country where such provisions are inconsistent with local law:

INTERNATIONAL BUSINESS MACHINES CORPORATION PROVIDES THIS PUBLICATION "AS IS" WITHOUT WARRANTY OF ANY KIND, EITHER EXPRESS OR IMPLIED, INCLUDING, BUT NOT LIMITED TO, THE IMPLIED WARRANTIES OF NON-INFRINGEMENT, MERCHANTABILITY, OR FITNESS FOR A PARTICULAR PURPOSE. Some states do not allow disclaimer of express or implied warranties in certain transactions, therefore this statement may not apply to you.

This publication could include technical inaccuracies or typographical errors. Changes are periodically made to the information herein; these changes will be incorporated in new editions of the publication. IBM may make improvements and/or changes in the product(s) and/or the program(s) described in this publication at any time without notice.

Licensees of this program who want to have information about it for the purpose of enabling: (i) the exchange of information between independently created programs and other programs (including this one) and (ii) the mutual use of the information which has been exchanged, should contact IBM United Kingdom Laboratories, MP151, Hursley Park, Winchester, Hampshire, England, SO21 2JN.

Such information may be available, subject to appropriate terms and conditions, including in some cases, payment of a fee.

The licensed program described in this document and all licensed material available for it are provided by IBM under terms of the IBM Customer Agreement, IBM International Programming License Agreement, or any equivalent agreement between us.

### **Trademarks**

IBM, the IBM logo, and ibm.com are trademarks or registered trademarks of International Business Machines Corp., registered in many jurisdictions worldwide. A current list of IBM trademarks is available on the Web at Copyright and trademark information at www.ibm.com/legal/copytrade.shtml.

Microsoft, Windows, Windows NT, and the Windows logo are trademarks of Microsoft Corporation in the United States, other countries, or both.

Java and all Java-based trademarks and logos are trademarks or registered trademarks of Oracle and/or its affiliates.

Other product and service names might be trademarks of IBM or other companies.

## **Bibliography**

### CICS books for CICS Transaction Server for z/OS

### General

CICS Transaction Server for z/OS Program Directory, GI13-0536

CICS Transaction Server for z/OS What's New, GC34-6994

CICS Transaction Server for z/OS Upgrading from CICS TS Version 2.3, GC34-6996

CICS Transaction Server for z/OS Upgrading from CICS TS Version 3.1, GC34-6997

CICS Transaction Server for z/OS Upgrading from CICS TS Version 3.2, GC34-6998

CICS Transaction Server for z/OS Installation Guide, GC34-6995

### **Access to CICS**

CICS Internet Guide, SC34-7021

CICS Web Services Guide, SC34-7020

### Administration

CICS System Definition Guide, SC34-6999

CICS Customization Guide, SC34-7001

CICS Resource Definition Guide, SC34-7000

CICS Operations and Utilities Guide, SC34-7002

CICS RACF Security Guide, SC34-7003

CICS Supplied Transactions, SC34-7004

### **Programming**

CICS Application Programming Guide, SC34-7022

CICS Application Programming Reference, SC34-7023

CICS System Programming Reference, SC34-7024

CICS Front End Programming Interface User's Guide, SC34-7027

CICS C++ OO Class Libraries, SC34-7026

CICS Distributed Transaction Programming Guide, SC34-7028

CICS Business Transaction Services, SC34-7029

Java Applications in CICS, SC34-7025

### **Diagnosis**

CICS Problem Determination Guide, GC34-7034

CICS Performance Guide, SC34-7033

CICS Messages and Codes, SC34-7035

CICS Diagnosis Reference, GC34-7038

CICS Recovery and Restart Guide, SC34-7012

CICS Data Areas, GC34-7014

CICS Trace Entries, SC34-7013

CICS Supplementary Data Areas, GC34-7015

CICS Debugging Tools Interfaces Reference, GC34-7039

### Communication

CICS Intercommunication Guide, SC34-7018

CICS External Interfaces Guide, SC34-7019

#### **Databases**

CICS DB2 Guide, SC34-7011

CICS IMS Database Control Guide, SC34-7016

### CICSPlex SM books for CICS Transaction Server for z/OS

### General

CICSPlex SM Concepts and Planning, SC34-7044 CICSPlex SM Web User Interface Guide, SC34-7045

### **Administration and Management**

CICSPlex SM Administration, SC34-7005

CICSPlex SM Operations Views Reference, SC34-7006

CICSPlex SM Monitor Views Reference, SC34-7007

CICSPlex SM Managing Workloads, SC34-7008

CICSPlex SM Managing Resource Usage, SC34-7009

CICSPlex SM Managing Business Applications, SC34-7010

### **Programming**

CICSPlex SM Application Programming Guide, SC34-7030 CICSPlex SM Application Programming Reference, SC34-7031

### **Diagnosis**

CICSPlex SM Resource Tables Reference, SC34-7032

CICSPlex SM Messages and Codes, GC34-7035

CICSPlex SM Problem Determination, GC34-7037

### Other CICS publications

The following publications contain further information about CICS, but are not provided as part of CICS Transaction Server for z/OS, Version 4 Release 1.

Designing and Programming CICS Applications, SR23-9692

CICS Application Migration Aid Guide, SC33-0768

CICS Family: API Structure, SC33-1007

CICS Family: Client/Server Programming, SC33-1435

CICS Family: Interproduct Communication, SC34-6853

CICS Family: Communicating from CICS on System/390, SC34-6854

CICS Transaction Gateway for z/OS Administration, SC34-5528

CICS Family: General Information, GC33-0155

CICS 4.1 Sample Applications Guide, SC33-1173

CICS/ESA 3.3 XRF Guide, SC33-0661

# **Accessibility**

Accessibility features help a user who has a physical disability, such as restricted mobility or limited vision, to use software products successfully.

You can perform most tasks required to set up, run, and maintain your CICS system in one of these ways:

- using a 3270 emulator logged on to CICS
- using a 3270 emulator logged on to TSO
- using a 3270 emulator as an MVS system console

IBM Personal Communications provides 3270 emulation with accessibility features for people with disabilities. You can use this product to provide the accessibility features you need in your CICS system.

# Index

## Т

trademarks 306

## Readers' Comments — We'd Like to Hear from You

CICS Transaction Server for z/OS Version 4 Release 1 CICSPlex SM Messages and Codes

Publication No. GC34-7036-02

We appreciate your comments about this publication. Please comment on specific errors or omissions, accuracy, organization, subject matter, or completeness of this book. The comments you send should pertain to only the information in this manual or product and the way in which the information is presented.

For technical questions and information about products and prices, please contact your IBM branch office, your IBM business partner, or your authorized remarketer.

When you send comments to IBM, you grant IBM a nonexclusive right to use or distribute your comments in any way it believes appropriate without incurring any obligation to you. IBM or any other organizations will only use the personal information that you supply to contact you about the issues that you state on this form.

Comments:

Thank you for your support.

Submit your comments using one of these channels:

- Send your comments to the address on the reverse side of this form.
- Send a fax to the following number: +44 1962 816151
- · Send your comments via email to: idrcf@uk.ibm.com

If you would like a response from IBM, please fill in the following information:

| Name                    | Address       |  |  |
|-------------------------|---------------|--|--|
| Company or Organization |               |  |  |
| Phone No.               | Email address |  |  |

# **Readers' Comments — We'd Like to Hear from You** GC34-7036-02

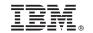

Cut or Fold Along Line

Fold and Tape Please do not staple Fold and Tape

PLACE POSTAGE STAMP HERE

IBM United Kingdom Limited User Technologies Department (MP095) Hursley Park Winchester Hampshire United Kingdom SO21 2JN

Fold and Tape Please do not staple Fold and Tape

# 

GC34-7036-02

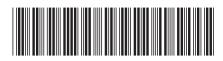